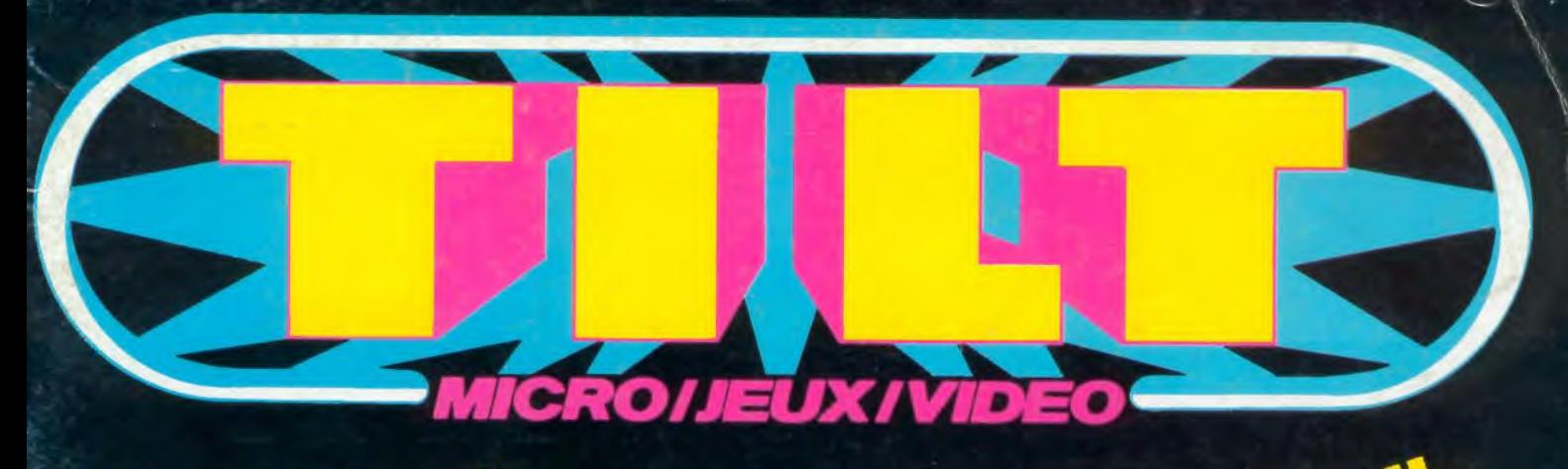

# **CONTRE-ENQUÊTE!**<br>un bœing détourné par une puce

 $\left( \bullet \right)$ l'aigle d'or ne manque pas d'air

## $\mathbf{D}$

les secrets du<br>dessin<br><u>électronique</u>

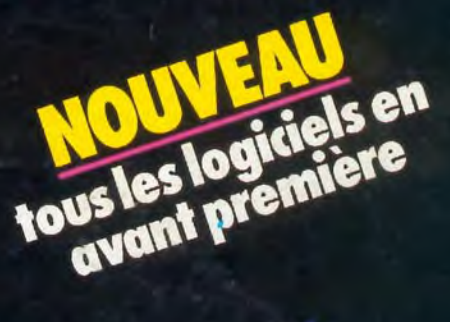

 $\blacktriangleright$ un grand jeu à<br>réaliser sur votre<br>ordinateur

M 3085-12-16,50 F Nº12 MENSUEL MAI 1984-16.50 F-BELGIQUE: 120 FB-SUISSE: 6 FS-CANADA : 3 S CANADIENS

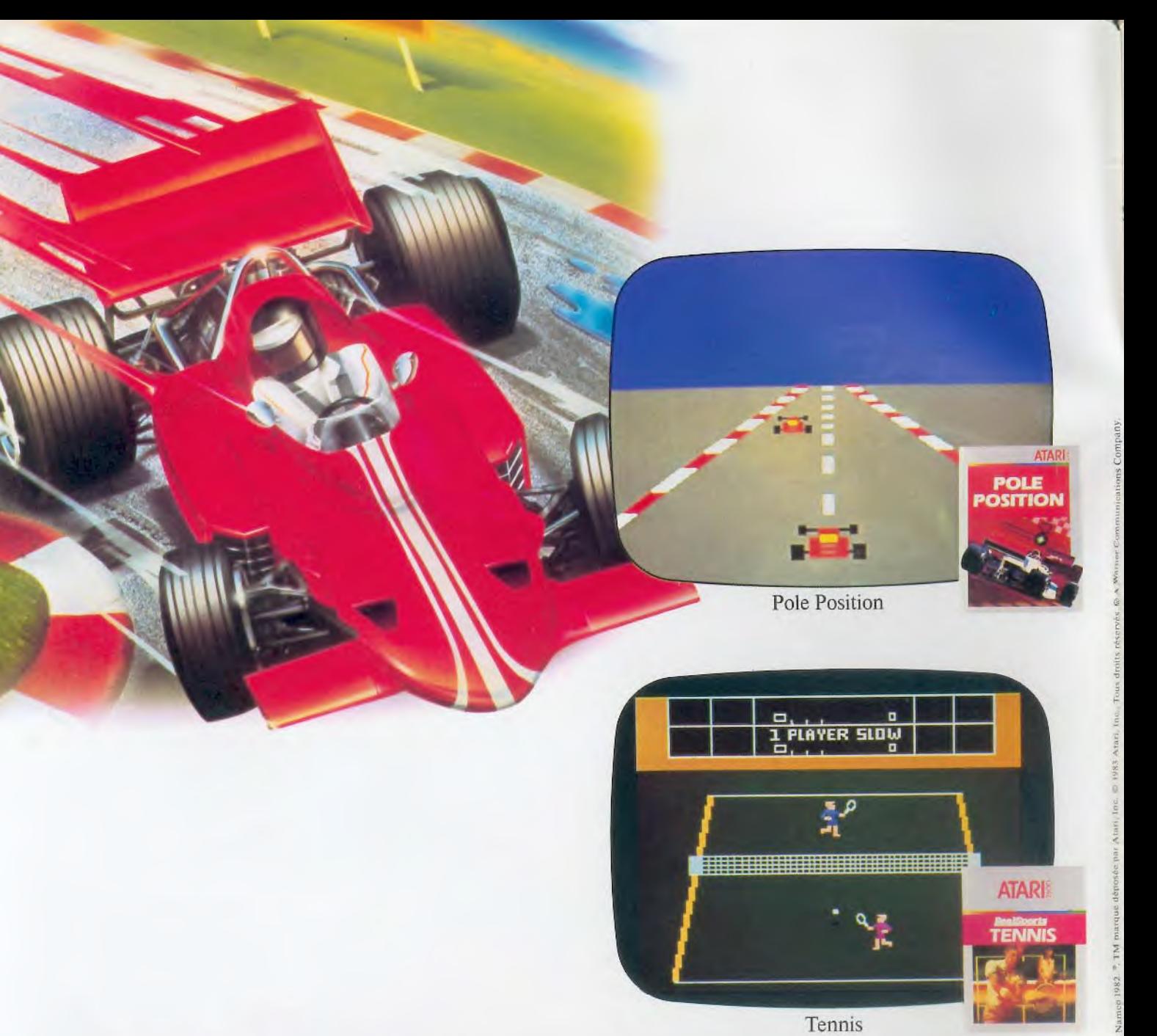

### **Ces drôles d'adversaires n'ont pas fini**  *de vous mettre à l'épreuve.*

Un circuit automobile, un train d'enfer, le pied enfoncé sur l'accélérateur, vous essayez d'atteindre la "Pole Position". "Pole Position", c'est un nouveau jeu Atari qu'il faut saisir à toute vitesse.

"Tennis"<sup>TM</sup>, c'est Wimbledon, Roland Garros, Flushing Meadow, les plus grands tournois de tennis et la possibilité de devenir une tête de série nº 1.

Ces deux nouveaux programmes de jeux Atari vont vous faire découvrir l'art d'être un champion. Si vous aimez les compétitions, il y a plus de deux nouveaux programmes de jeux par mois. Quel challenge! **ATARI** 

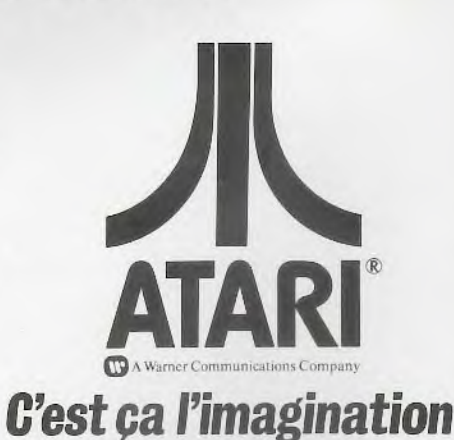

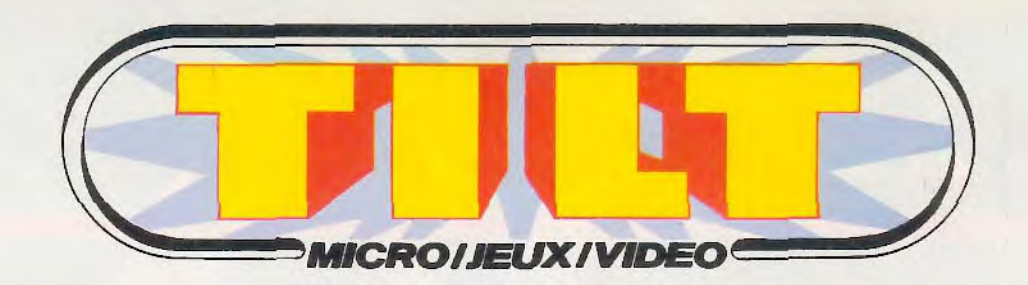

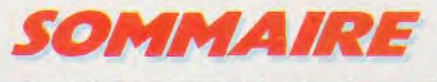

**NUMÉRO 12 - MAI 1984** 

4 Tilt journal. L'actualité des jeux électroniques, nouveautés, shopping, livres, rencontres, curiosités, etc.

16 Actuel. Faut pas pren-Dieu pour des pirates sauvages. Un Boeing détourné par un jeu électronique? Tilt vous dévoile les clés du mystère...

26 Tubes. La sélection des cassettes et disquettes du mois.

40 Coup d'œil. Ce ne sont<br>pas encore des stars mais elles nous ont séduites... Un bref panorama des nouveautés du mois.

42 Banc d'essai. Le défi nippon. Le Yeno SC 3000 passé au Tilt-scope.

46 Les classiques. Mé-Découvrez les secrets de Méphisto 3 de Hegener et Glaser.

•

Lt

48 Sésame. Couler le terri-Deux programmmes Tilt pour jouer avec la calculette Casio PB 700 et le Commodore 64.

ria: a.. r: h.A ~Ç~

4 Ludic. Ça plane pour lui.<br>Plongez avec Oric 1 dans la légende de l'aigle d'or.

62 Dossier. Les secrets du<br>62 dessin électronique. Pour dessin électronique. Pour tout savoir sur la création des images générées par votre ordi nateur.

80 Service compris. Si pas fondu s'abstenir. Les pinballs et les arcades du mois.

88 Les minis qui marchent...<br>88 Du neuf du côté des jeux à cristaux liquides.

92 Petites annonces graéchanges, ventes, etc.

102 Cher Tilt. Le cour-

COUVERTURE: IMAGES INTÉGRALES

Directeur de la publication : Antoine de CLERMONT-TONNERRE • Directeur délégué: Jacques MONNIER • Rédacteur an chef: Bruno BARBIER • Rédaction: 2, rue des Italiens, 75440 Paris Cedex 09. Tél.: (1) 824.46.21 • Publicité, Regimax Publicité, 1, rue Taitbout, 75009 Paris. Tél.: (1) 824.97.89 • Service des ventes: 16.05.321.321, téléphone vert gratuit 24 heures sur 24.

# **HOSA - LA REVOLUTION**

UN AN DE GARANTIE TOUS PRODUITS - LIVRAISON SOUS DIX JOURS MAXIMUM - MODE D'EMPLOI EN FRANÇAIS -

# MICRO-INFORMATIQUE UNE IMPORTANTE SOCIETE FRANÇAISE ET LE PLUS GRAND DISTRIBUTEUR EUROPEEN DE MICRO-ORDINATEURS S'UNISSENT POUR LANCER UNE GAMME MICRO-INFORMATIQUE ULTRA-COMPLETE

**CHANGÉS SANS PROBLEME** NSOMMATEUR –

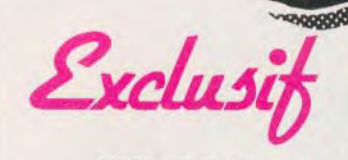

**EXL 100** 

Après environ quatre ans d'informatique familiale, les Français n'avait proposé aucune révolution technique dans ce domaine. Mais à partir du mois de septembre 1984, cette lacune sera réparée, puisque on annonce la commercialisation de *I'Exelvision EXL 100.* Ce micro-ordinateur français n'a rien de commun avec ses concurrents. Le clavier et les manettes de jeu ne sont pas reliés à l'unité centrale par des câbles, mais grâce à un système infrarouge, technique de pointe que **EXL 100:** une vingtaine de logiciels prévus l'on retrouve également sur de  $320 \times 250$  pixels et possède jeux d'adresse, de stratégie d'adresse de stratégie d'adresse du catifs. l'instruction « sprite », pour la

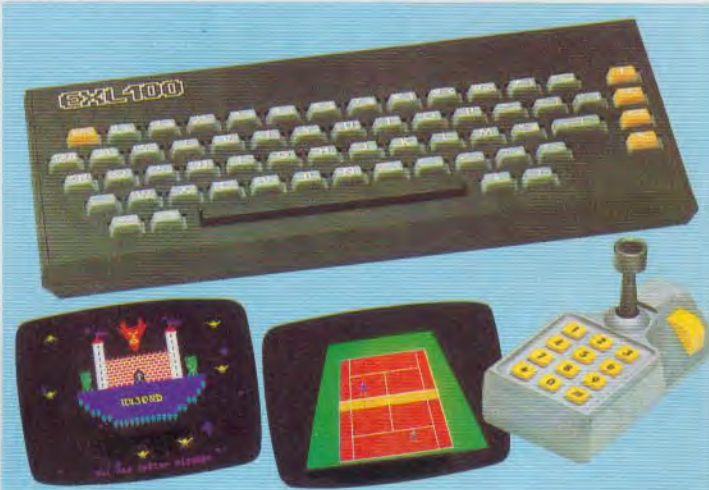

r ii

*L'IBM PC Junior. L'EXL 100* réalisation d'animation de jeux pourra aussi être utilisé comme en basic. Autre originalité de pourra aussi être utilisé comme en basic. Autre originalité de<br>Minitel avec une extension. Il dis- l'EXL 100, le synthétiseur de Minitel avec une extension. Il dis-<br>pose, dans sa version de base de voix. Ce micro-ordinateur devrait pose, dans sa version de base de voix. Ce micro-ordinateur devrait 32 Kilo-octets mémoire vive. Des être proposé dans les boutiques à  $32$  Kilo-octets mémoire vive. Des  $\left\{\n \begin{array}{l}\n \text{être propose dans les boutiques à modules enfichables de mémoire noins de 3 000 F un bon rapor t$ modules enfichables de mémoire moins de 3 000 F un bon rapport<br>morte, pourront contenir les logi- qualité/prix. Les jeux n'ont pas morte, pourront contenir les logi-<br>ciels de toutes sortes. Dans l'en-<br>été oubliés : Guppy. Wizord. ciels de toutes sortes. Dans l'en- été oubliés; *Guppy, Wizord,*  semble, les caractéristiques tech- *Tennis, Grand Prix, Mélodix,* niques de l'*EXL 100* sont excel- quelques titres choisis parmi une quelques titres choisis parmi une<br>vingtaine de logiciels qui mêlent lentes. Sa capacité graphique est vingtaine de logiciels qui mêlent de  $320 \times 250$  pixels et possède jeux d'adresse, de stratégie et

> Le Bit 90 intègre 256 caractères

### **BIT 90** EN BONNE PLACE

Le Bit 90, « home computer» né à Taiwan, et qui vient tout juste d'être lancé sur le marché Français, semble, à priori, bien placé dans le peloton des microordinateurs, actuellement en vente. Pour un prix public de 2 950 francs, il possède un basic intégré, propose 256 caractères dont 16 caractères couleur qui donnent accès à 32 couleurs différentes, un générateur de musique et d'effets spéciaux avec 5 octaves dans les registres d'orgues, de batterie... De plus, un adaptateur lui permettra d'utiliser les cartouches de jeux Coleco et Atari sans problème de joys-

ticks, puisque des branchements sont prévus pour les manettes de jeux. Enfin, sa mémoire de 28 K est extensible à 64 K, il peut être connecté à un téléviseur par la prise antenne ou péritel et tous les périphériques. Module disque, lecteur de cassettes, modem téléphone, imprimante, crayon magique seront très bientôt mis en vente.

A/ouv42au /

### AQUARIUS BIS

*L'Aquarius 1I* arrive! Théoriquement disponible à la fin du mois, il offrira un basic étendu intégré, un clavier plus important, la péritélévision et 20 K de mémoire pour 1 995 francs ou 36 K pour 2 250 francs: les logiciels de *I'Aquarius I* seront compatibles avec le 11 (attention, l'inverse n'est pas vrai). *L'Aquarius II* se verra, quant à lui, doté de nouvelles K7 audio, beaucoup moins chères. Nous en reparlerons.

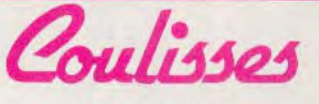

BRAVOS! A l'occasion du Salon du Livre 84, le premier prix de la plus belle couverture, catégorie «enseignement » a été décerné à un<br>VOIRE PREMIER PROGRAMME

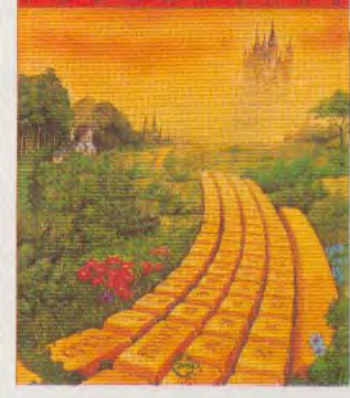

ouvrage de micro-informatique « Votre premier programme Basic» de Rodnay Zaks. Le dessin qui orne la couverture est de Daniel le Noury.

### MATTEL UNE NOUVELLE VOIE?

D'après les plus récentes informations recueillies aux U.S.A. Terence Valeski, qui a racheté à Mattel sa division électronique,

arrêterait la fabrication de la console *Intellivision* pour se consacrer uniquement à la création de Software. L'équipe d'informaticiens, de créateurs et de designers serait done conservée ; *Bump 'n jump* et *Master of Univers* en format Coleco et Commodore 64 seraient déjà très avancés et leur commercialisation, imminente.

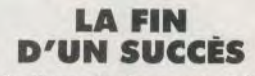

Après Texas Instruments, Milton Bradley se voit contraint de retirer le *Vectrex* du marché. Cette

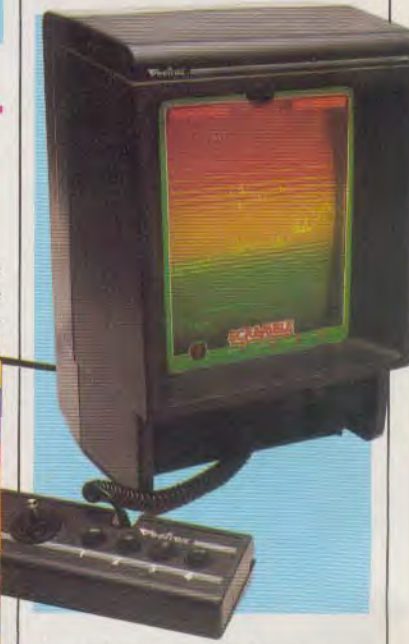

nouvelle ne surprendra pas tous ceux qui avaient déjà remarqué l'absence du module microordinateur — dont l'arrivée, sans cesse promise, était repoussée de semaine en semaine — et la chute très importante des prix du Vectrex et de ses cartouches. Encore une fois, la lutte que se livrent les fabricants aux U.S.A., rejaillit sur la France où pourtant, la console de jeu avec écran incorporé, connaissait un succès mérité. Que vont alors devenir les « Vectrexistes » ? Les nouvelles cartouches, présentées il y a peu de temps, ne paraîtront évidemment pas, mais en revanche, il est encore possible de trouver les anciennes à des prix défiant toute concurrence. D'autre part, le service aprèsvente est assuré pour un an, au moins...

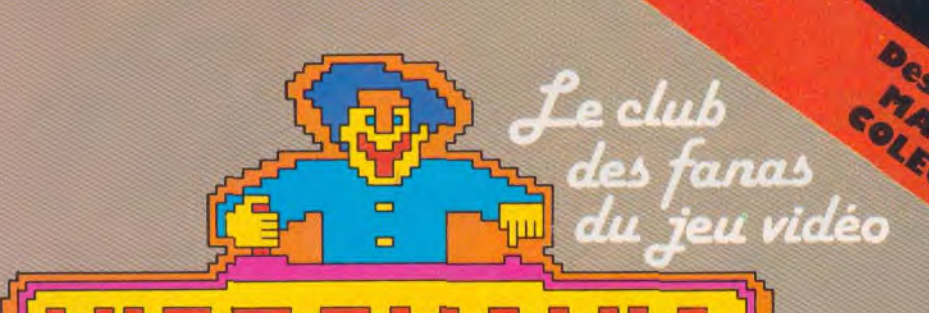

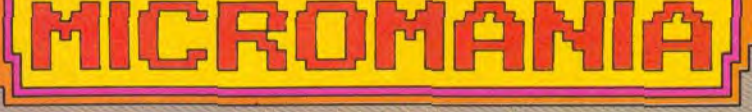

**BP 06740 CHATEAUNEUF (93) 42.57.12** 

### **Toutes les nouveautés à des prix délirants l...**

**ATARI-VCS** 

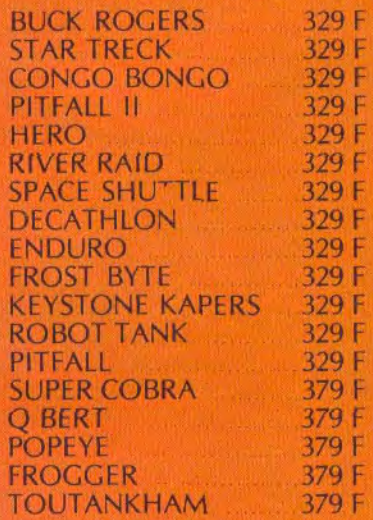

**PROMOTION** Les 2 jeux pour 299 F **MEGAMANIA + PLAOUE ATTACK** SPIDER FIGHTER + OINK

**MATTEL INTELLIVISION**  DRACULA 329 F<br>STARWARS 379 F STARWARS 379 F<br>O BERT 379 F Q BERT 379 F<br>FROGGER 379 F FROGGER 379 F<br>TOUTANKHAM 379 F TOUTANKHAM 379 F<br>SUPER COBRA 399 F •SUPER COBRA 399 F<br>• POPEYE 399 F POPEYE

**PROMOTION** Les 2 jeux pour 299 F PITFALL + BEAM RIDER

**RIVER RAID + HAPPYTRAILS** 

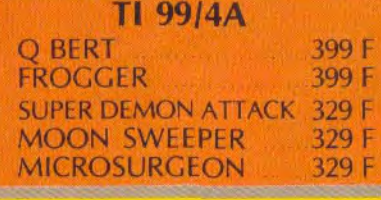

### 1 AN de garantie  $\mathbf{r}$

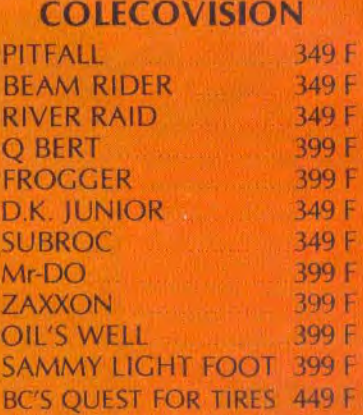

**A** 

**AFFER 2244** 

**D**,  $\theta$ ,  $\theta$ ,  $\theta$ 

20 F de réductioon supplémentaire sur chaque jeu, à valoir sur la carte fidélité

` Pour tout programme disponible en stock. Certains feux ne seront disponibles que très bientôt, nous téléphoner pour connaître la disponibilité exacte.

PITFALL II, CONGO BONGO, BC'S QUEST FOR TIRES ou tout autre titre sur votre écran dans 48 h\* en téléphonant au 16 (93) 42.57.12

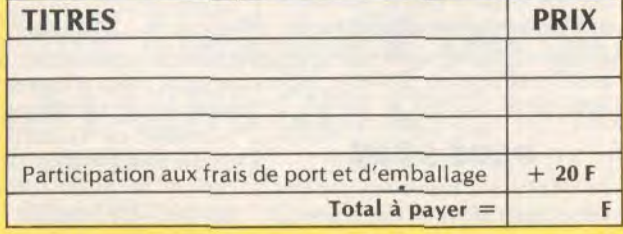

#### Réglement: je joins  $\square$  un Chèque Bancaire  $\square$  Mandat-lettre  $\square$ <br>de remboursement). Précisez votre ordinateur de jeux ATARI de remboursement). Précisez votre ordinateur de jeux

**BON de COMMANDE EXPRESS à envoyer à MICROMANIA - B.P. 3-06740 CHATEAUNEUF** 

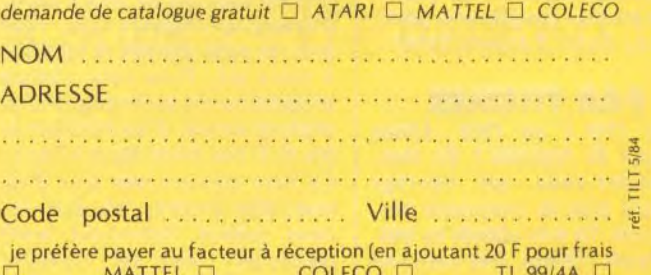

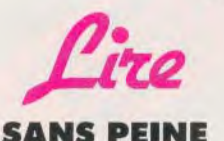

909999

#### Le *Laser 200* **est un micro**ordinateur destiné à l'orientation **ludique.** Vous **pourrez, à l'aide de**  cet ouvrage découvrir l'utilisation de chaque fonction. Les différents ordres basic, contenus dans l'ordinateur, sont présentés de façon progressive avec leur syntaxe propre et un exemple ludique d'application. Au fil des pages, vous découvrirez une foule de petits programmes, de jeux pleins d'astuces.

Le langage machine n'est pas abordé de façon complète, espérons seulement qu'un ouvrage d'initiation au langage machine viendra en supplément. Le livre de chevet de tous ceux qui veulent s'initier sans peine à la programmation en basic. *Tout savoir sur le laser 200-210,* Bertrand Ravel, Edition Eyrolles.

### **MATIÈRES PREMIERES**

Ecrire **un** logiciel lorsque l'on a aucune notion de programmation n'est pas **une chose facile. Bien**  sûr, la meilleure façon d'apprendre à programmer est d'utiliser comme matière première des listings avec, si possible, des explications. Mais ceci est malheureusement très rare. Avec cet ouvrage, vous apprendrez à programmer en quelques heures. Vous ne pourrez pas encore réaliser de véritables jeux d'action, mais aurez les hases nécessaires pour cela. Toutes les notions sont expliquées de façon claire, avec un exemple, parfois un petit exercice d'application, et surtout des dessins qui animent les pages. *Votre premier programme basic,*  Rodnay Zaks. Editions Sybex.

### **PAR THEMES**

**Votre** *Oric I* ou Oric *Ahnos*  manque de logiciels ? **Et bien, réjouissez-vous, cet ouvrage**  contient plus de cinquante programmes. Ils sont classés en quatre grands thèmes. Des exercices qui vous apprendront à utiliser votre ordinateur, et à comprendre certaines fonctions particulières comme « Key », « Plot » ou

« Pill ». La seconde partie se compose de programmes éducatifs de géographie, orthographe, anglais et dessin, suivis d'une partie de gestion familiale plus technique. Vous pourrez vous exercer sur quelques jeux classiques, du traditionnel jeu de la vie au cassebrique. Chaque programme est accompagné d'explications destinées à approfondir vos connaissances. *52 Programmes Oric pour tous,* Jacques Boisgontier. Editions du P.S.I.

### **BASIC POUR TOUS**

**1 IFLk 7'** 

Voici un ouvrage d'initiation au basic applicable **sur au moins cinq** appareils différents. Vous apprendrez comment utiliser le *TRS80, l'Apple,* le *T07,* et tous les ordinateurs équipés du basic microsoft 5. Ce livre contient une étude détaillée des différentes instructions, interrompue par des listings de programmes. Tous les éléments nécessaires à la programmation sont présents, mais les trouverez-vous à temps ? Un

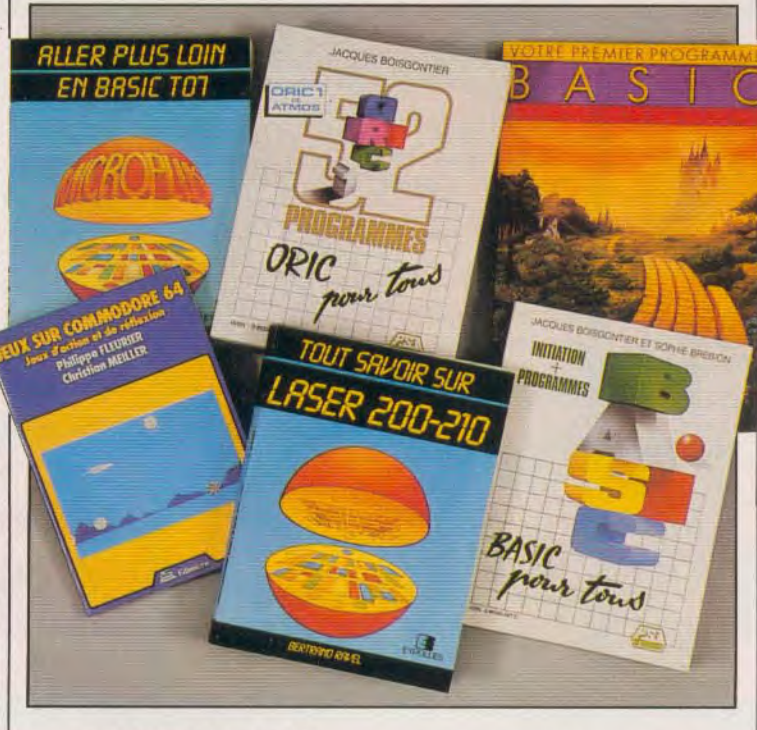

### **A VOTRE GRE**

**Peut-être aurez-vous envie de vous tourner vers** la programmation. *Jeux sur Commodore 64* contient quatorze listings. Vous apprendrez comment réaliser vos propres logiciels de jeux à partir d'exemples concrets, que vous pourrez ainsi analyser et modifier à votre gré. Pour cela, chaque programme est accompagné d'un organigramme, d'un exemple de jeu et d'une étude ligne à ligne. Ce livre contient des jeux d'un assez bon niveau, même si certains thèmes demeurent assez classiques. *Jeux sur Commodore 64, Jeux d'action et de réflexion,* Philippe Pleurier et Christian Meiller. Editions Edimicro.

bon ouvrage, si l'on excepte un petit détail, les programmes fournis ne fonctionnent que sur un seul ordinateur. La comptabilité annoncée au départ a très vite été oubliée. Le livre, dans son ensemble, est d'assez bonne qualité et contient des programmes variés. *Initiation au basic,* Jacques Boisgontier et Sophie Brebion. Editions du P.S.I.

### **PLUS LOIN**

**le** *107 a* été beaucoup controversé, mais aujourd'hui, il a su se forger **une** place de choix **dans un**  marché en constante évolution. Cc micro-ordinateur français possède, incontestablement, un basic mircrosoft très puissant. Cet ouvrage vous permettra de réaliser des programmes de bon niveau. Vous apprendrez comment utiliser toutes les fonctions disponibles sur le *TO7*. Chaque nouvelle notion est accompagnée d'un exemple. *Aller plus loin en basic T07,* Jean-Claude Wanner. Editions Eyrolles.

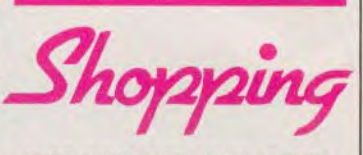

**DU NORD AU SUD Le Jeu** Electronique, déjà à la pointe de l'électronique ludique, se lance à fond dans la micro informatique. A côté du *Vectrex,*  encore disponible, de la console Mattel, de la *Coleco vision, voisi*nent donc *l'Adam* de CBS, *Hector,* le *Sinclair QL,* le *Commodore 64* et les *Atari 600 XL* et *800 XL*  accompagnés bien sûr de leurs périphériques et logiciels. Atout de premier ordre : vous pouvez essayer en toute tranquillité le matériel de votre choix, et recevoir tous les conseils désirés. Enfin, la location de logiciels est bien sûr ouverte à tous... Accueil, démonstration, excellente sélection des ordinateurs et de leurs logiciels, tout est parfait, et le succès pointe le bout de son nez; la preuve : un autre magasin vient de s'ouvrir à Toulouse au 68 bis, avenue des Minimes, 31000 Toulouse. Tél. : (16-61) 22.60.49, aussi sympathique que le premier, et situé lui, au 35, rue Saint-Lazare, 75009 Paris. Tél. : 874.43.20.

### **LE MONDE A L'ENVERS**

**Si vous avez eu** l'occasion de **voyager, l'écart de prix des logiciels entre** la France et l'Angleterre a dû vous étonner. Eh bien, depuis quelques semaines, une boutique parisienne propose des logiciels venus d'outre-Atlantique pour des prix inférieurs à ceux proposés en Grande-Bretagne. Une grande première dans le marché de la micro-informatique. Bientôt, les anglais viendront chercher leurs logiciels en France, c'est le monde à l'envers. Possesseurs de *Commodore 64* et *VIC 20,* soyez comblés. *Run Informatique, 62,* rue Gérard, 75013 Paris. Tél. : 581.54.44.

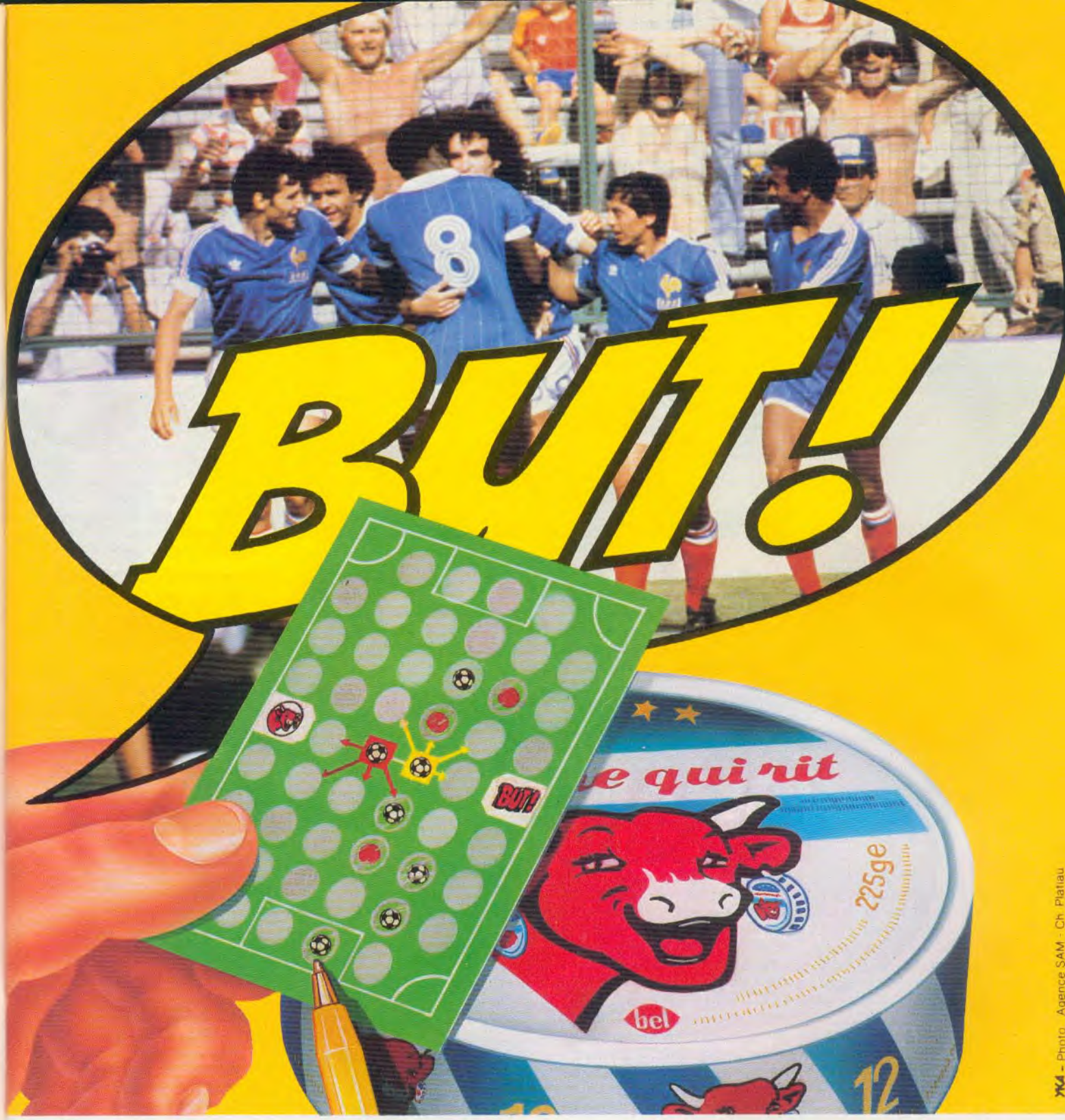

POUR MARQUER DES BUTS, OUVRE VITE UNE BOÎTE DE LA VACHE QUI RIT. TU TROUVERAS DANS CHAQUE BOTTE DE LA VACHE<br>QUI RIT UN JEU. POUR GAGNER CONTRE TON COPAIN, C'EST FACILE IL FAUT GRATTER, SI TU GRATTES AUX BONS ENDROITS, TU ES LE CHAMPION.<br>LE NOUVEAU JEU DE L'ÉQUIPE DE FRANCE DANS LES BOITES DE LA VACHE QUI RIT, JUSQU'AU 1er JUILLET 1984. *Ca vache qui rit* 

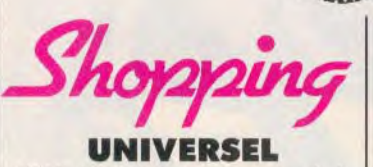

Vidéo Match, la compagnie générale de vidéo technique, vient de présenter de nouvelles versions dans la gamme des interfaces *PHS 60.* Conçus pour brancher les micro-ordinateurs et jeux vidéo, en sortie péritélévision sur l'antenne des téléviseurs Secam. démunis de prise Péritel, tous les modèles de la gamme deviennent universels et se connectent directement avec n'importe quel jeu vidéo ou micro-ordinateur, grâce, en particulier, à une prise d'alimentation et à un régulateur de tension incorporé.

L'interface *PHS* 60 2.5, spécial magnétoscope et moniteur, per-

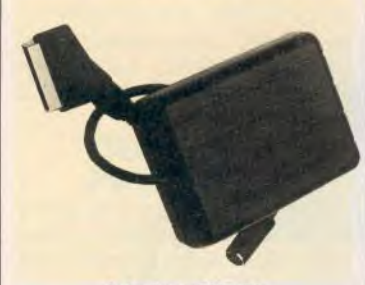

Interface PVP 80

met quant à elle, l'enregistrement de programmes informatiques ou d'images générées à partir d'un micro-ordinateur, sans altération notable de la qualité des signaux. Enfin, l'interface *PVP 80* donne enfin accès aux 256 couleurs des Atari 400 et 800 avec un banal poste de télévision Secam. Il n'est plus nécessaire d'acheter un téléviseur multistandard avec son ordinateur... (A noter cependant : les nouveaux ordinateurs 600 XL et 800 XL seront transformés d'origine, pour offrir ces possibilités. Pour plus de renseignements, une adresse : Vidéo Match, 8-10, rue Alexandre-Dumas, 67200 Strasbourg.

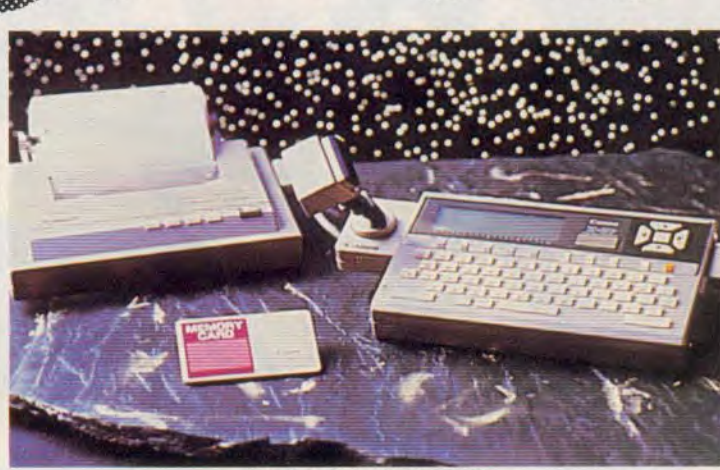

Des jeux pour Canon X-07

CANON X-07 Dernier né des ordinateurs de poche. Le Canon X-07 est déjà doté de nombreux logiciels sur cassettes. Un de ceux-ci est plus particulièrement orienté vers le jeu. Vous y retrouverez six jeux graphiques, utilisant toutes les capacités de l'écran. Les thèmes ludiques classiques sont tous présents : jeux d'arcades et aventures, jeux de hasard, etc. 11 existe d'autres cassettes plus « sérieuses », comme le mini Visicalc gestion de fichier. Ces logiciels Logi'Stick sont diffusés par DDI, ils sont en vente chez les revendeurs d'ordinateurs de poche DDI (Duplication et diffusion informatique), Centre d'affaires Paris-Nord « Le Bonaparte », 93153 Le Blanc-Mesnil. Tél.: 867.28.44.

### LE RETOUR D'E.T.

J.B. Industrie, qui importe déjà les fabuleux joysticks Wico, d'une souplesse et d'un maniement incomparables — exception faite de ceux destinés à la console CBS Colecovision, qui dispose maintenant des Super Controllers — offre un catalogue de jeux de plus en plus important. *BC Quest for Tire, Oil's Well* de Sierra on Line pour Atari 600 et 800 XL,

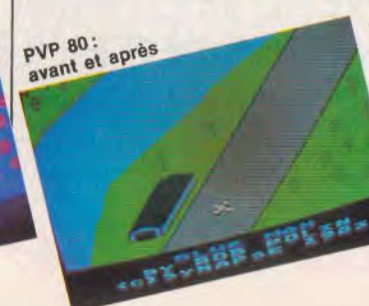

*Coleco, C.B.M. 64, Adam, IBM PC* et *PC Jr., Turtle Toy/and Jr., Billard* ou *Hesgame* de Hesware pour le C.B.M. 64, la qualité de ces nouveaux logiciels vous éton-

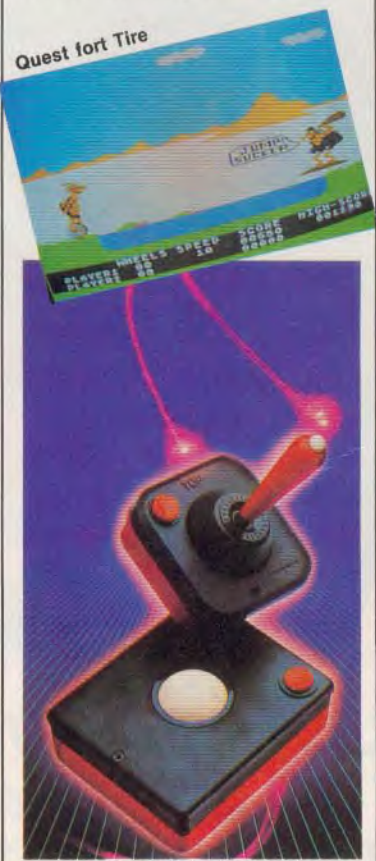

Joystick et Trackball, Wico

nera. A noter : un jeu éducatif musical, apparemment fort séduisant, est en préparation aux .S.A. I1 s'agit de *Magic Music*  qui reprend les thèmes de E.T., «Star Wars », *Superman* et *Raiders of the lost Ark.* 

### SÉLECTIONS

Edimicro, société bien connue pour ses livres, proposant des programmes de jeux sous forme de listings, vient de lancer des cassettes qui contiennent une sélection des meilleurs programmes publiés. Premiers jeux parus : *Pickman, Chase, Chenille, Mur,*  qui seront réunis sur une même cassette, et Stock Car, Cavalier, *Lethivore, Astéroïdes, Solitaire, Bombardier* regroupés sur une autre. Pour l'instant, ces jeux sont destinés au T 07 de Thomson mais d'autres devraient suivre, compatibles avec les microordinateurs les plus répandus.

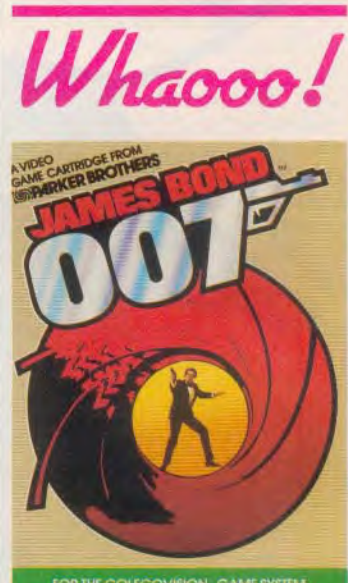

FOR THE COLECOVISION GAME SYSTEM

### LE DÉLIRE!

*Buck Rogers, James Bond, Burger Time, Destructor, Gateway to*  Apshaï, Squish'em (première cartouche parlante) pour la console CBS Colecovision; une centaine de titres choisis aux U.S.A. parmi les meilleurs jeux disponibles pour les *600 XL* et *800 XL*  d'Atari; *Blockade Runner* et Sewer Sam, deux nouveautés en 3 D signées Interphase pour *l'lntellivision* de Mattel ; *Jet Sons, Way with words, Mr Basic*  et *Scobidoo* pour l'extension ordinateur de cette même console; bref, chez Electron, la « folie d'importation » continue, de plus en plus délirante, de plus en plus grandiose ! Electron, 117, avenue de Villiers, 75017 Paris. Tél.: 766.11.77.

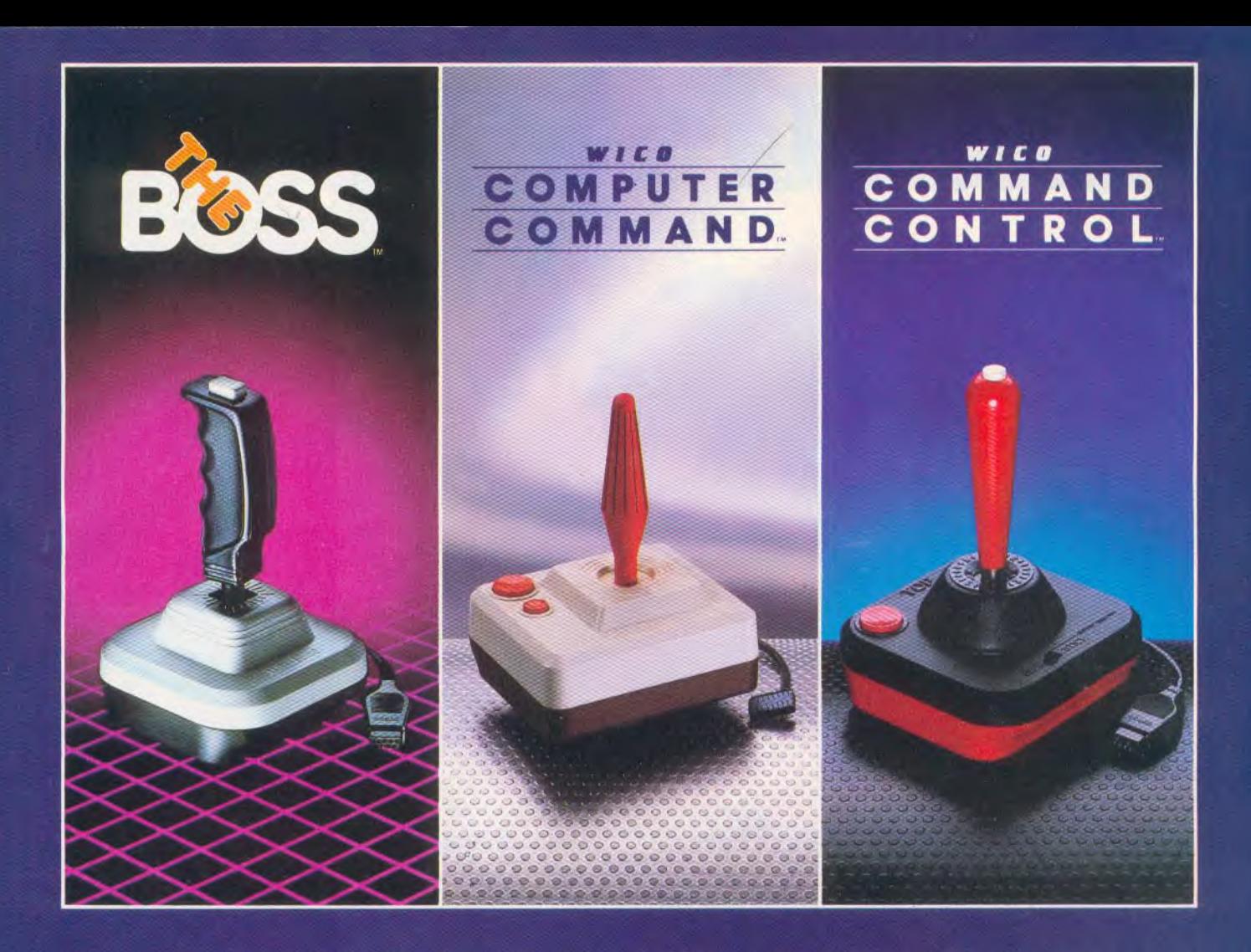

## **DEVENEZ CHAMPION AVEC WICO!**

coûts des acheteurs. Les mêmes commandes sont utili-<br>sées pour plus de 500 jeux d'Arcade.

de l'ordinateur individuel. Les propriétaires des salles de partie. Rapide, maniable, fiable : ça c'est THE BOSS!<br>ieux dépensent des milliers de francs pour des jeux WICO apporte 43 ans d'expérience et sait comment jeux dépensent des milliers de francs pour des jeux<br>équipés de commandes WICO. WICO soutient que les ordinateurs individuels offrent la même qualité. **IBM<sup>®</sup>,** grand concepteur et fabricant de commande<br>Radio-Shack<sup>®</sup> et Apple<sup>®</sup>, tous méritent les commandes aux salles de jeux. Et maintenant chez vous. Radio-Shack<sup>®</sup> et Apple<sup>®</sup>, tous méritent les commandes aux salles de jeux. Et maintenant chez vous. les plus durables, les plus fiables, les plus rapides • **Fonctionne sur** Atarls VCS **400,600.800,1200, Commodores** 

WICO et les joysticks similai-<br>
The sur Texas Instruments et Philips.<br>
The sur Texas Instruments et Philips.<br>
IBM<sup>B</sup>, Radio-Shack<sup>®</sup> et Apple<sup>®</sup> so

Une commande WICO est désormais disponible pour de CONTROL. C'est la première gamme de joysticks pour<br>nombreux jeux vidéo et ordinateurs commercialisés<sup>\*</sup>. salles de jeux jamais encore créés pour les jeux vidéo. **nombreux jeux vidéo et ordinateurs commercialisés\*.** salles de jeux jamais encore créés pour les jeux vidéo. **WICO aux commandes avec la gamme la plus éten- Les joysticks POWER GRIP™, THREE WAY DELUXE,** WICO aux commandes avec la gamme la plus éten-<br>due de commandes qui satisfont les besoins et les TRACKBALL et FAMOUS RED BALL™ donnent la<br>coûts des acheteurs. Les mêmes commandes sont utili- sensation d'avoir une véritabl

sties pour plus de 500 jeux d'Arcade.<br>WICO aux commandes dans le marché grandissant THE BOSS qui vous rend maître de n'importe quelle THE BOSS qui vous rend maître de n'importe quelle<br>partie. Rapide, maniable, fiable : ça c'est THE BOSS !

développer sa gamme de commandes. WICO, le plus grand concepteur et fabricant de commandes destinées

**FRADE SECTES PERITHER AND RADIO-SHADE SONT RADIO-SHADE SONT DES ENGLISHER SONT DES ENGLISHER SONT DES ENGLISHER SONT DES ENGLISHER SONT DES ENGLISHER SONT DES ENGLISHER SONT DES ENGLISHER SONT DES ENGLISHER SONT DES ENGLI** 

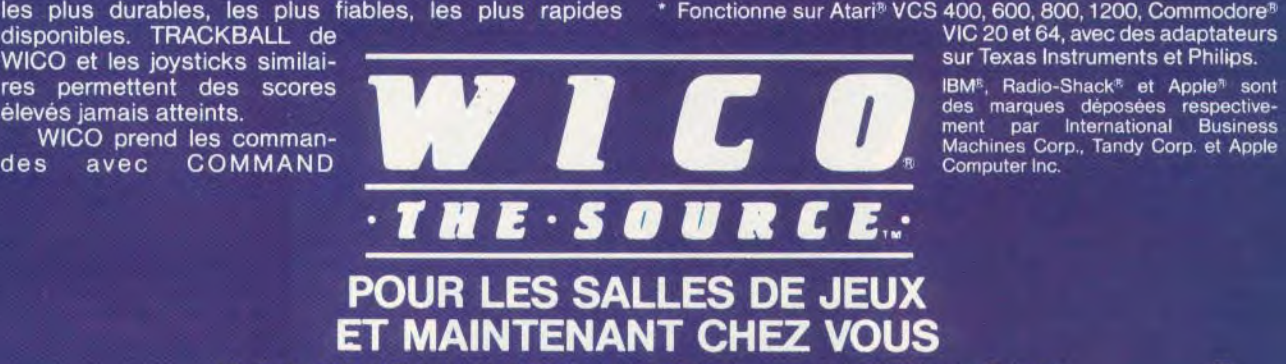

**JB Industries S.A. Importateur et distributeur exclusif pour la France 20 bis Chemin des Grands Plans - 06802 Cagnes-sur-Mer Tél. (93)** 20.17.17 - **Télex 461387 F** 1B INDUSTRIES **S.A.** 

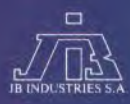

# Micro-Lois

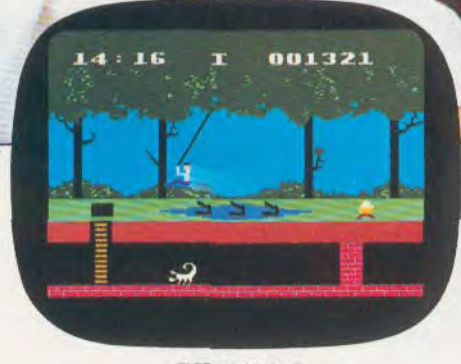

PITFALL I  $\label{eq:coleciv} Colecovision - Atari \; VCS \\ Mattel - Atari \; 600/800 \; XL - Commodore \; 64.$ 

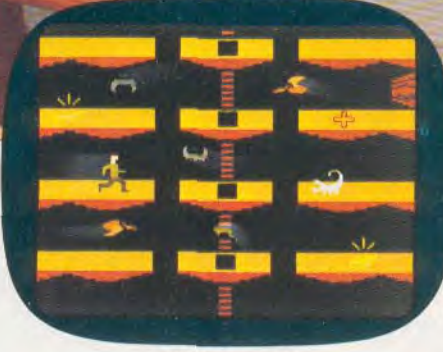

PITFALL II Atari VCS 2 600<br>Commodore 64.

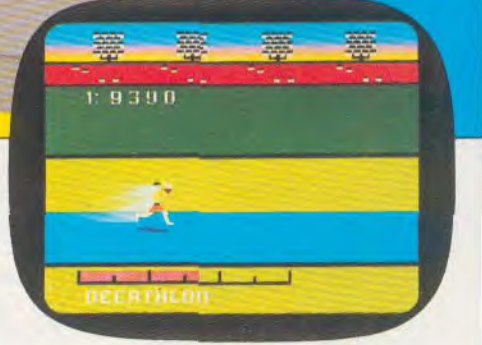

**Kiff** 

**DECATHLON** Atari VCS 2 600 Commodore 64.

# Maxi-Haisir.

etobre 1979, Jim LEVY crée ACTIVISION®, première compagnie américaine indépendante de software. Quatre années plus tard, ACTIVISION<sup>®</sup> est n<sup>®</sup> 1 aux USA avec 38 designers exclusifs. David CRANE, créateur de 8 jeux dont Décathlon, Pitfall I et Il représente à lui seul 6000 000 d'unités vendues dans le monde. Il est reconnu par la presse mondiale comme le n" 1 des designers.

Fort de sa position de leader, ACTIVISION<sup>®</sup> adapte dès à présent ses best sellers pour le micro-ordinateur. Grâce à la sophistication de ses jeux, la richesse des graphismes et les effets sonores, vous découvrirez demain les qualités insoupconnées de votre ordinateur familial.

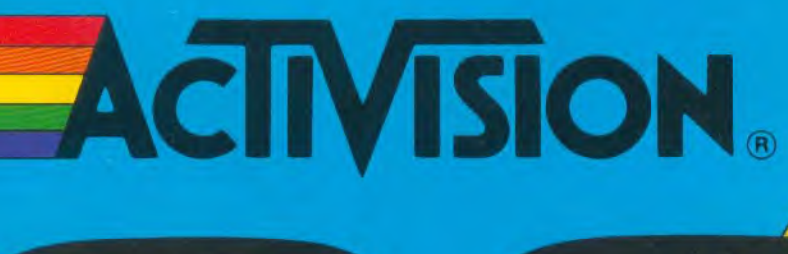

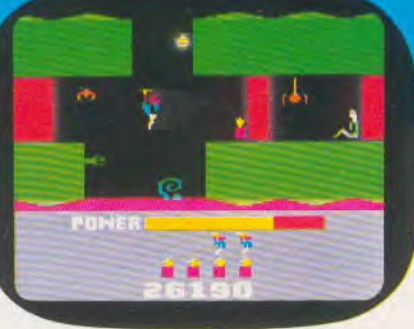

**HERO** Atari VCS 2 600 Commodore 64.

**BEAMRIDER** Mattel Commodore 64.

 $\begin{array}{cc}\n & 14966 \\
\text{SECTION} & 01\n\end{array}$ 

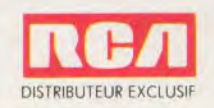

Samin

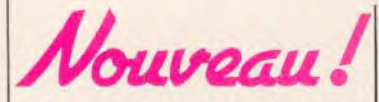

**LE LOOK DE L'ÉLAN**  Un nouveau micro-ordinateur *l'Flan Entreprise 64* va bientôt **faire son apparition sur le mar**ché français. Le «look » de cet ordinateur n'a rien de commun avec ses concurrents. Ensemble compact, avec un joystick intégré aux formes arrondies, il fait presque penser à du matériel militaire, autant par sa forme que par sa couleur. Il sera disponible dans deux versions 64 et 128 Ko de mémoire vive et comportera un logiciel de traitement de textes intégré. Les deux points forts de ce micro-ordinateur sont, la génération de graphismes (avec la possibilité d'affichage simultané de textes) et les sons stéréophoniques. Il possède aussi un portecartouche, de nombreux logiciels et une unité disquette 3 pouces 1/2. Malheureusement, cette petite merveille ne sera théoriquement disponible qu'à partir du mois de juillet ; il est importé par Lansay 149, boulevard Voltaire, 92600 Asnières. Tél. : 733.80.80.

### **LASER 3000**

Après les lasers 200, 310 et 500, Vidéo **Technologie France nous propose le** *Laser 3000.* Il **ne** s'agit plus d'un micro-ordinateur d'initiation mais d'un matériel à vocation semi-professionnelle. Grâce à un émulateur, les logiciels fonctionnant sur *Apple II* et *II<sup>e</sup>* sont compatibles. Un atout très séduisant qu'il faudrait vérifier avant toute autre précision. Dans l'ensemble, ses caractéristiques techniques sont proches de

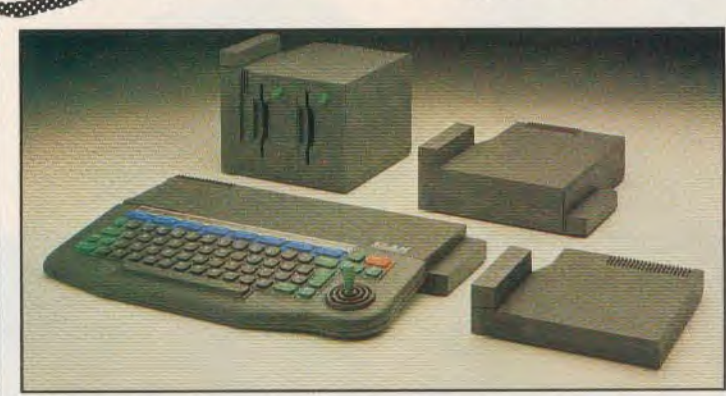

*l'Apple II,* la mémoire vive pour la version dc base est de 64 Kilooctets. Son micro-processeur est un 6502 mais avec une carte, il peut être transformé en Z 80. La haute résolution graphique est de  $280 \times 192$  pixels avec huit couleurs. Sympathique non ?

Un nouveau venu dans le monde de la micro-informatique, qui fera sans aucun doute parler de lui. Le *Laser 3000* devrait être proposé avec un lecteur de disquettes et son contrôleur pour moins de 5 000 F.

### **INTERFACES**

**Le** *Lynx* dispose désormais **d'une interface manettes de** jeux, per**mettant le branchement simul**tané de deux manettes. Cette interface reprend les commandes des flèches-curseurs et s'avère donc compatible avec tous les logiciels qui utilisent ce système. (Golem, 140, boulevard Haussmann, 75008 Paris).

No Man's Land-Innelec (110 bis, avenue du Général-Leclerc, 93500 Pantin) importe depuis quelques mois une nouvelle interface manettes de jeu pour le *Spectrum.* Le gros avantage de cette

Laser 3000, un **micro semi•professionnel** 

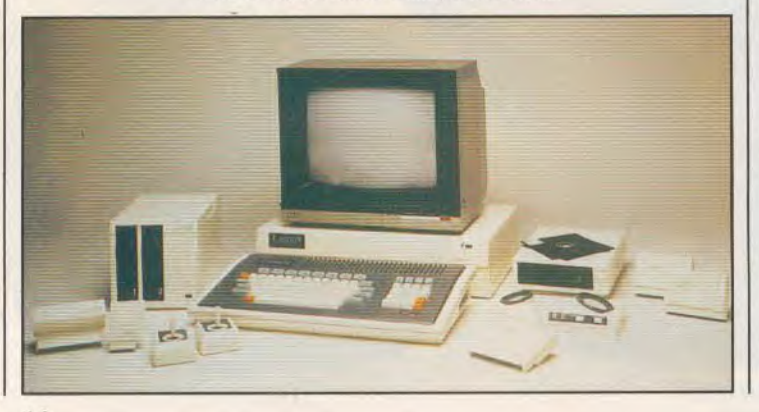

interface est d'être programmable, ce qui permet d'utiliser des manettes de jeu dans n'importe quel programme, y compris ceux pour lesquels, les manettes de jeu n'étaient pas prévues au départ. La programmation initiale se fait très facilement en quelques secondes. Un « plus » intéressant.

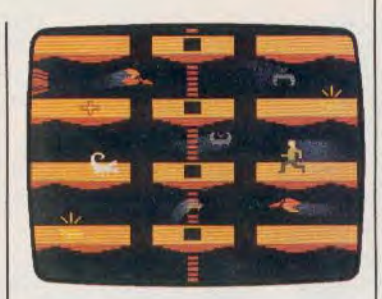

Pitfall II - **Activision** 

### **Dernière minute**

*Pitfall 1, Pitfall 2, Decathlon, Hero, Reaumrider,* **le** nec plus **ultra des jeux Activision viennent**  d'arriver en format Commodore. D'autre part, *Pitfall II* grimpe au hit parade américain à une vitesse inter-sidérale : à peine mis en vente, il était déjà n° 3 au Billboard. la référence U.S.

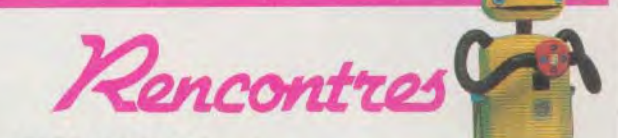

### **ROBOT FESTIVAL**

**Les robots domestiques que nous vous avons présentés dans notre dernier numéro, se sont donnés**  rendez-vous en France, sous l'égide de notre confrère, «Micro et Robots », qui organise dans le cadre de Micro Expo le premier festival de robots. Au programme : bras articulés, peau artificielle, reconnaissance de forme, synthèse vocale....

### **ALLO ALIF**

**Vous habitez** dans la **Seine-Saint-I)enis et souhaitez vous** initier à la micro informatique ? Prenez contact avec Alif Micro, club 54, avenue Henri-Barbusse, 93700 Drancy. Tél. : 832.10.44. Bibliothèque et logithèque sont à la disposition des adhérents, ainsi qu'une gamme de cours, stages et séminaires qui feront sûrement votre bonheur.

### **LE BON PLAISIR**

Apple, Atari, **CBS Electronics/Idéal Loisirs, Direco International, Hector,** Matra Microsystèmes, Oric, Commodore, Procep, Texas Instruments, Thomson, ces quelques noms, parmi beaucoup d'autres, qui font rêver tous les amateurs de micro-informatique ludique, se sont donnés rendez-vous au Spécial Sicob. Du 14 au 17 mai pour les professionnels et du 18 au 19 mai pour le grand public, cette exposition internationale de mini et de micro informatique envahira les arcanes du CNIT Paris la Défense; pour notre plus grand plaisir...

### **PASSEPORT MICRO**

**Décidément, les passionnés de «micro» en tout genre sont comblés. Après le** spécial Sicob, Micro Expo 84 leur ouvrira ses portes du 22 au 26 mai, au Palais des Congrès à Paris. Outre la présentation de toutes les nouveautés, un «passeport» coûtant environ 100 F, donnera accès à de nombreux séminaires. Mais, l'intérêt principal de Micro Expo, sera de fournir à tous les amateurs une excellente occasion de découvrir les micro-ordinateurs lancés par les «grands » de l'informatique, qui se sont longtemps cantonnés dans les machines professionnelles.

# **DUPICATEUR** UNIMEX SP 280: AMORTISSEMENT 7 COPIES

790 F pour faire une duplication<br>de votre cassette-jeux vidéo ou celle d'un ami.

Réalisation de la copie en 10 minutes maximum.

Vous pouvez effacer la cassette que vous avez copiée autant de fois que vous le désirez.

Promotion France Export<br>Promotion France - 15016 Paris Cassettes système CX 2600 ou compatibles.

Adresse NOM Code postal **Prix 790 F TTC Duplicateur SP 280 98FTTC** Cassette AK vierge  $35F$ Signature des Parents pour les mineurs : Frais de port Total a payer

Veuillez me foire parvenir le matériel correspondant à ma con-

Veuillez me faire parvenir le materie correspondant à ma committed.

Ville

Quantité

Signature

**France Export** 

Plan mandal lettre (cochez la case désirée)

## **FAUT PAS PRENDRE LES JI** ACTUEL

*En janvier dernier, un pirate de l'air particulièrement sournois détournait un avion de ligne. Eh oui! au beau milieu de l'Atlantique, un innocent jeu à cristaux liquides imposait ses quatre volontés à l'équipage d'un Boeing et provoquait la manchette des journaux. Aujourd'hui, on est bien moins sûr de tout cela,.. Une contre-enquête de Joëlle llous.* 

«Passagers du vol A.F. 727 à destination de Ténérife, embarquement immédiat porte 25. » En un instant, il y eut foule ail tourniquet : c'était à qui présenterait son passeport le plus vite pour s'attarder plus longuement de l'autre côté, dans les boutiques free taxes. Bruno n'avait rien à acheter. Aussi profita-t -il de son avance pour filer directement vers le lieu d'embarquement, doublant les traînards sur les tapis roulants, accélérant le pas dans les couloirs. Comme il l'avait prévu, il arriva le premier au point d'embarquement, récupéra au vol sa carte d'accès à bord, s'engouffra dans une cabine où l'on vérifia qu'il ne détenait ni arme ni bombe, et se colla à côté de l'hôtesse, le plus près possible de la porte. Un flot de passagers commençait à s'amalgamer der-

riére lui à grand bruit. 11 exulta littéralement : il avait eu raison de se montrer prévoyant. Le tout, c'était de ne pas se laisser distancer dans le couloir-boyau qui menait à l'intérieur de l'avion. Aussi, lorsque l'hôtesse donna le signal de départ, il lui emboita le pas si étroitement qu'elle se retourna et lui sourit, un peu inquiète. Mais clic se rassura tout de suite : la frimousse innocente de Bruno était plutôt avenante. Négligeant les journaux qui s'offraient à lui, répondant à peine au bonjour de l'équipage, Bruno se hâta de pénétrer à l'intérieur de la cabine. Un instant, il eut l'impression d'ètre le seul maitre à bord et cela fit monter en lui une bouffée d'orgueil. Mais il se reprit vite : pas question de perdre son avance, d'autant que d'autres passagers arrivaient de l'autre côté, menaçant de prendre la place qu'il convoitait : le plus près possible du poste de pilotage. Soulagé, il se jeta, plutôt qu'il ne s'assit, dans le fauteuil qui bordait la travée et bougonna parce que le type qui s'était assis prés de lui n'en finissait pas de se contorsionner pour attacher sa ceinture. Les petits panneaux lumineux clignotèrent leurs instructions. La voix sucrée de l'hôtesse rappela les consignes. Un steward vigilant sillonna la travée à toute allure pour vérifier que tout était en place. Exactement comme Bruno l'avait imaginé. De toute façon, il n'était pas pressé d'agir : le traiet allait durer quatre heures et il aurait besoin de peu de temps pour rendre crédible le scénario qu'il avait en tête depuis des jours entiers. Les réacteurs rugirent à l'unisson, le 727

prit de la vitesse. En un instant, il avait décollé. Désormais, pour Bruno, la voie était libre.

**在2番 语: 在1章 音 语: 第三章 音 话** 

Son voisin s'absorbait dans la lecture d'un quotidien britannique et les hôtesses avaient déjà disparu à l'avant de l'appareil. Délicatement, Bruno sortit de sa poche un de ses petits jeux à cristaux liquides «qui allait lui permettre de tuer le temps, niais aussi de se faire plaisir en améliorant son score ». lui avait assuré le vendeur. Pour Bruno, c'était également un bon moyen de prouver qu'on peut jouer avec le feu. Voyons, par quoi le film commençait-il déjà ? Alt oui : la nuit tombait, accompagnée, comble de malchance, de gros nuages. Bruno décida dc tester d'abord ses possibilités en s'attaquant à un objectif assez simple : faire perdre aux pilotes leur,

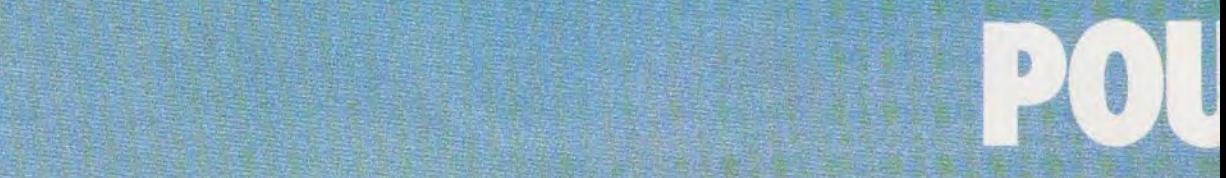

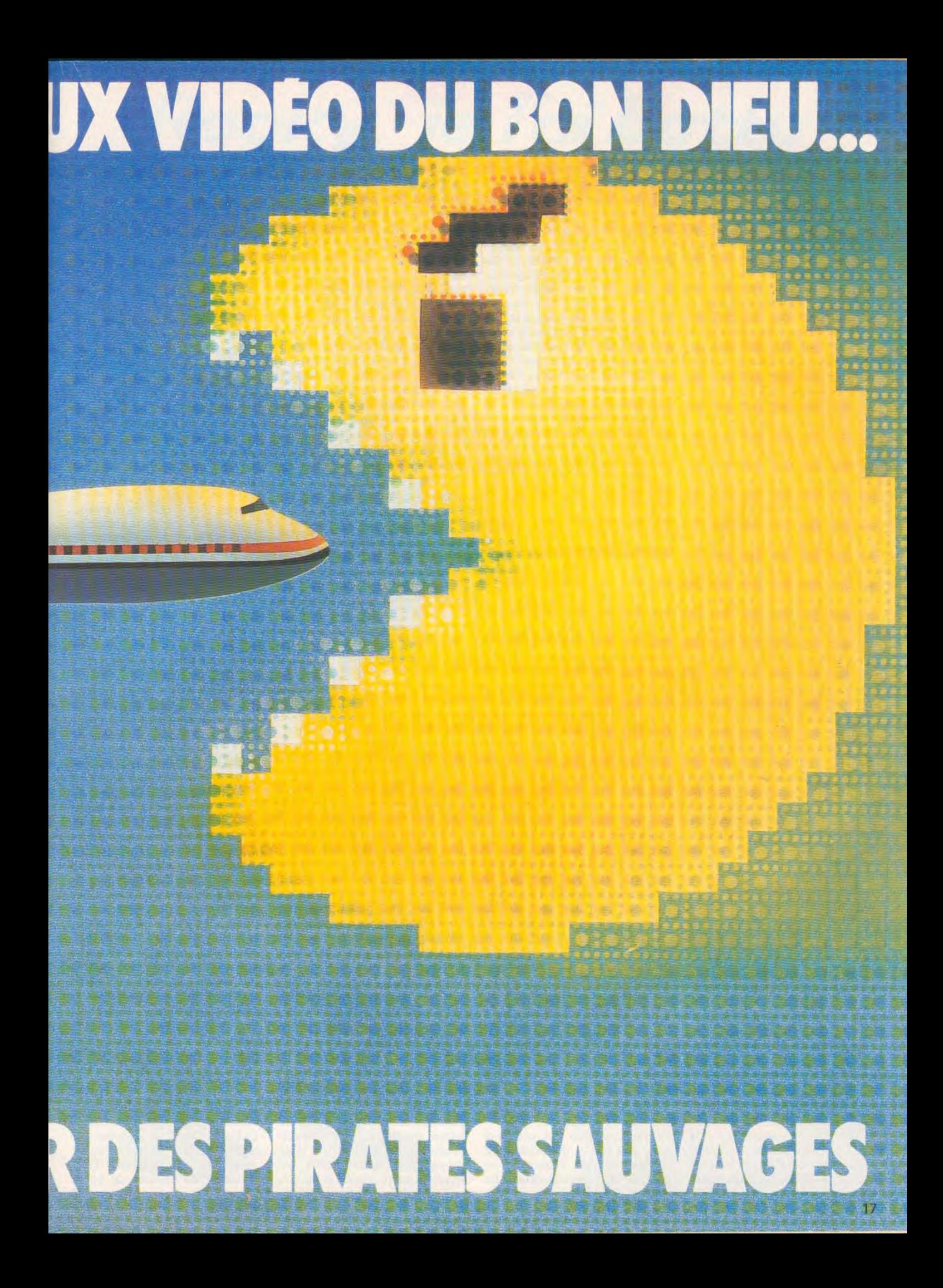

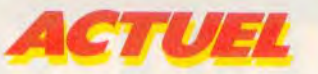

indispensable repère: l'horizon artificiel. Celui-là même qui, par cadran et manette interposés, permet à l'avion de conserver son horizontalité. Les couper de l'horizon, c'était les transformer, fut-ce un seul instant, en aveugles. II n'hésita pourtant pas une seule seconde à provoquer une panne électrique assez spectaculaire, surtout par temps d'orage. Après tout, même si cette entrée en matière se révélait particulièrement stressante, elle n'était pas bien méchante: la solution immédiate était à la portée des pilotes. En effet, à l'intérieur du cockpit, commandant de bord, pilote et mécanicien échangèrent d'abord un bref regard où se lisait une angoisse naissante. Mais leurs réactions ne se firent guère attendre et, en un éclair, ils mettaient en marche un horizon de secours, alimenté de toute autre façon. L'équipage avait repris les choses en main.

Bruno sourit et se cala confortablement dans son fauteuil. La première mission — accomplie était un véritable succès. Ce qui l'excitait le plus, c'est que les passagers, insouciants, ne se doutaient de rien. Encore quelques heures et il allait leur prouver, à tous, qu'il était une sorte de génie.

Avant de passer au deuxième acte, Bruno attendit patiemment que l'avion ait parcouru près de la moitié du trajet prévu. Ainsi l'équipage n'aurait ni la tentation ni, peut-être, la possibilité de retourner en arrière. Secrètement, il se mit à jubiler: personne, hormis l'équipage et lui-même, ne se douterait de ce qui n'allait pas tarder à se passer. D'ailleurs, il n'avait pas fait les choses au hasard et, s'il avait choisi un Boeing 727, c'est parce que les réacteurs, placés à l'arrière de l'avion, sont quasiment invisibles pour les passagers.

Dans le cockpit, les pilotes commençaient à se détendre lorsque, sur l'un des cadrans, une petite lumière rouge, insidieusement inquiétante, s'alluma en même temps qu'une sonnerie stridente, une de ces sonneries de téléphone dont l'intensité semble être multipliée par dix, retentissait. Un réacteur était en train de prendre feu... Mais, déjà, les pilotes vérifiaient à l'aide de paramètres

moteurs si c'était une vraie panne ou une fausse alerte. La température du réacteur montait en flèche. En un éclair, l'équipage coupait réacteur et arrivée d'essence, appuyait en toute hâte sur une sorte de bouton commandant un extincteur placé derrière le réacteur. Aussitôt, la bouteille dégagea de la neige carbonique. Les nerfs tendus à l'extrême, l'équipage attendait les 30 secondes fatidiques : le temps de voir si l'inquiétante lumière rouge qui signalait l'anomalie s'éteignait et, du même coup, annonçait que le feu était maîtrisé. Mais la petite lumière rouge persista. La seule solution, c'était d'utiliser la deuxième bouteille affectée au réacteur. L'anxiété se lisait sur le visage des trois hommes réunis

choses : on ne pouvait plus se permettre de le rallumer. I1 fallait continuer sur deux réacteurs seulement, mais pas à une telle altitude. Tandis qu'on prévenait par radio le contrôle aérien, le chef de cabine apprenait avec stupeur — mais sans panique — qu'il y avait eu le feu à bord et qu'il était maîtrisé. Restait maintenant à obtenir de la tour de contrôle l'autorisation de voler à plus basse altitude. Bien entendu, l'autorisation fut accordée. Seulement, pour couronner le tout, l'avion effectuait un survol maritime plutôt tourmenté: descendre à une altitude plus basse, c'était aussi tomber dans un violent foyer orageux. Mais il n'y avait pas d'autre alternative. L'avion s'engouffra dans de gros nuages,

### **LE PETIT MONDE S'INQUIÉTAIT ENFIN ET CLAQUAIT DES DENTS SANS AUCUNE RETENUE ET BRUNO EXULTAIT!... TOUT SE PASSAIT BIEN.**

dans l'habitacle. Au même moment, toutes les stations, tous les avions qui se trouvaient sur les ondes se turent simultanément, appliquant le silence radio pour détecter d'où venait l'urgence lancinante «Mayday, Mayday, Mayday ». La formule signalant le feu faisait battre tous les coeurs. Cette fois, pourtant, le voyant rouge s'éteignit instantanément. Le feu était maîtrisé. Muscles tendus, mains crispées, les pilotes se regardaient en silence : rien de plus dramatique qu'un feu à bord, sinon la perte d'électricité totale.

Bruno exultait littéralement : il n'y avait jamais vraiment eu le feu, mais tous les indicateurs faussés l'avaient laissé croire, exactement comme il l'espérait. 11 fallait qu'il partage sa victoire avec quelqu'un, lui expliquer à quel point ces petits jeux... Mais, bouche ouverte, son voisin ronflait contre le hublot...

Le fait que l'un des réacteurs avait pris feu — du moins c'est ce que croyait l'équipage compliquait singulièrement les atteignit l'altitude qu'il s'était fixée. A l'intérieur du cockpit, la tension nerveuse qui n'avait pas quitté les hommes s'évanouit. Tout entrait presque dans l'ordre. Mais quel vol diabolique...

L'hôtesse s'avança vers Bruno en souriant, lui tendit un appétissant plateau repas : toute cette histoire lui avait donné une faim de loup. D'ailleurs, il allait profiter de cette agréable mi-temps pour savourer à l'avance la suite des événements.

On en était au café. Bruno avait patiemment attendu que les lourds chariots chargés de nourriture aient réintégré leur place. Pas question de les envoyer bouler sur la tête d'un passager... Tranquillement, il enfila son manteau, resserra une écharpe autour de son cou et renonça au dernier moment à enfiler les gants de laine qu'il avait achetés pour l'occasion. Cela aurait peut-être paru suspect... II avait étudié des heures durant, les problèmes de pressurisation à l'intérieur d'un avion. Grâce aux réacteurs, qui envoient un air purifié et ventilé,

qui «gonfle» l'intérieur de la cabine, on pouvait se croire à une altitude de 1000 ou 1 500 mètres, ce qui permettait aux oreilles de ne pas travailler. Entre autres. A condition qu'aucun incident, comme un joint qui casse, une porte de soute qui s'ouvre, ne se produise. A condition qu'un banal jeu, destiné à perturber la pressurisation de l'avion ne s'en mêle pas...

D'abord, il ne se passa rien. Et puis, très vite, l'altitude-cabine se mit à monter, en même temps qu'un froid intense et un épais brouillard envahissaient l'habitacle. Au contact du froid — l'air extérieur stagnait à - 56° — la vapeur d'eau qui surchargeait l'air à l'intérieur de la cabine se condensa avant de se transformer en brume opaque. Les vitres étaient givrées. Les passagers aussi, d'ailleurs. Brusquement, ils se réveillaient, s'ébrouaient, demandaient des explications, claquaient des dents sans retenue. On avait beau leur répéter d'une voix rassurante — mais glacée que c'était juste un incident passager, ils commençaient à s'affoler, à connaître le sens véritable d'une sueur froide. Bruno jubilait : ce petit monde s'inquiétait enfin ! Et il avait bien raison de s'inquiéter. L'avion perdait rapidement de l'altitude. Pour lutter contre cette dépressurisation rapide, les pilotes se hâtaient de mettre en branle la manoeuvre d'urgence. Perdre de l'altitude, cela voulait dire plus assez d'oxygène pour respirer, plus assez de pression pour alimenter le coeur ou le sang... En quelques secondes, les pilotes avaient réagi, posé leur masque à oxygène sur le visage, établi entre eux l'indispensable contact radio et, sans plus attendre, ils amorçaient une descente impossible à éviter. Rester une minute, et une minute seulement, à l'altitude de croisière précédant l'incident, c'était risquer de perdre toute faculté sensorielle, de voir son cerveau gagné par l'ivresse de l'espace, engendrée par le phénomène de dépressurisation brutale, qui met, en fait, la cabine à l'altitude réelle de l'avion. Bruno se recroquevilla dans son fauteuil et commença à s'affoler. Il n'avait pas prévu que tout serait si violent. Il voulait juste jouer avec les dizaines d'instruments du tableau de bord, *Suite page 60* 

# Rocky, je ľai battu<br>á la force des poignées.

## **ROCKY**

Rocky<sup>™</sup> livre un combat acharné à<br>Clubber Lang. Crochets, esquives, parades, directs...

Avec les Super Controllers™, les déplacements et les mouvements des boxeurs sont rapides, variés, c'est un coup de main à prendre. Un grand match en perspective. Graphisme: du jamais vu. Rocky™, un jeu dans le coup.

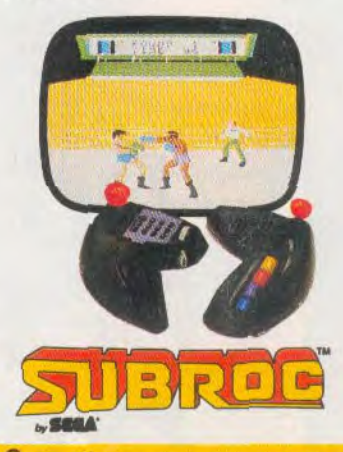

Subroc<sup>™</sup>, la nouvelle vague de jeux 3-D. Les adversaires foncent sur vous, ils grossissent, grossissent,<br>grossissent jusqu'à remplir tout l'écran. Ils viennent du ciel et de la mer. Jetez-vous à l'eau ou décollez<br>pour les stopper! Subroc, un jeu à vous couper le souffle!

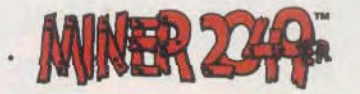

Miner 2049<sup>er™</sup>: Bounty Bob doit foncer le long des 11 galeries d'une mine hantée... Horreur! Il y a des monstres! Des pentes glissantes, des ascenseurs sournois, des zones radio-actives... Avec Miner™ il y a vraiment de quoi se miner!

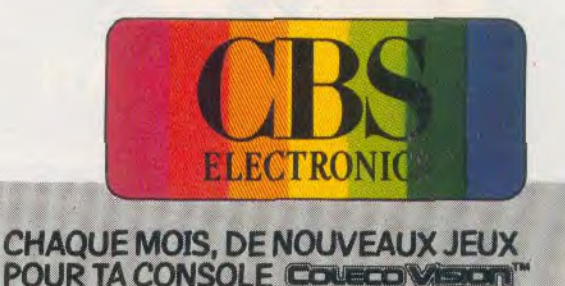

Rocky " U 1983 United Artists Corporation. Tous droits reserves. Subroc " et Sega@sont des marques déposées appartenant à Sega Enterprises Inc. @ 1982 Sega Enterprises Inc. Miner ER 2049 " est une marque appartenant à Blg

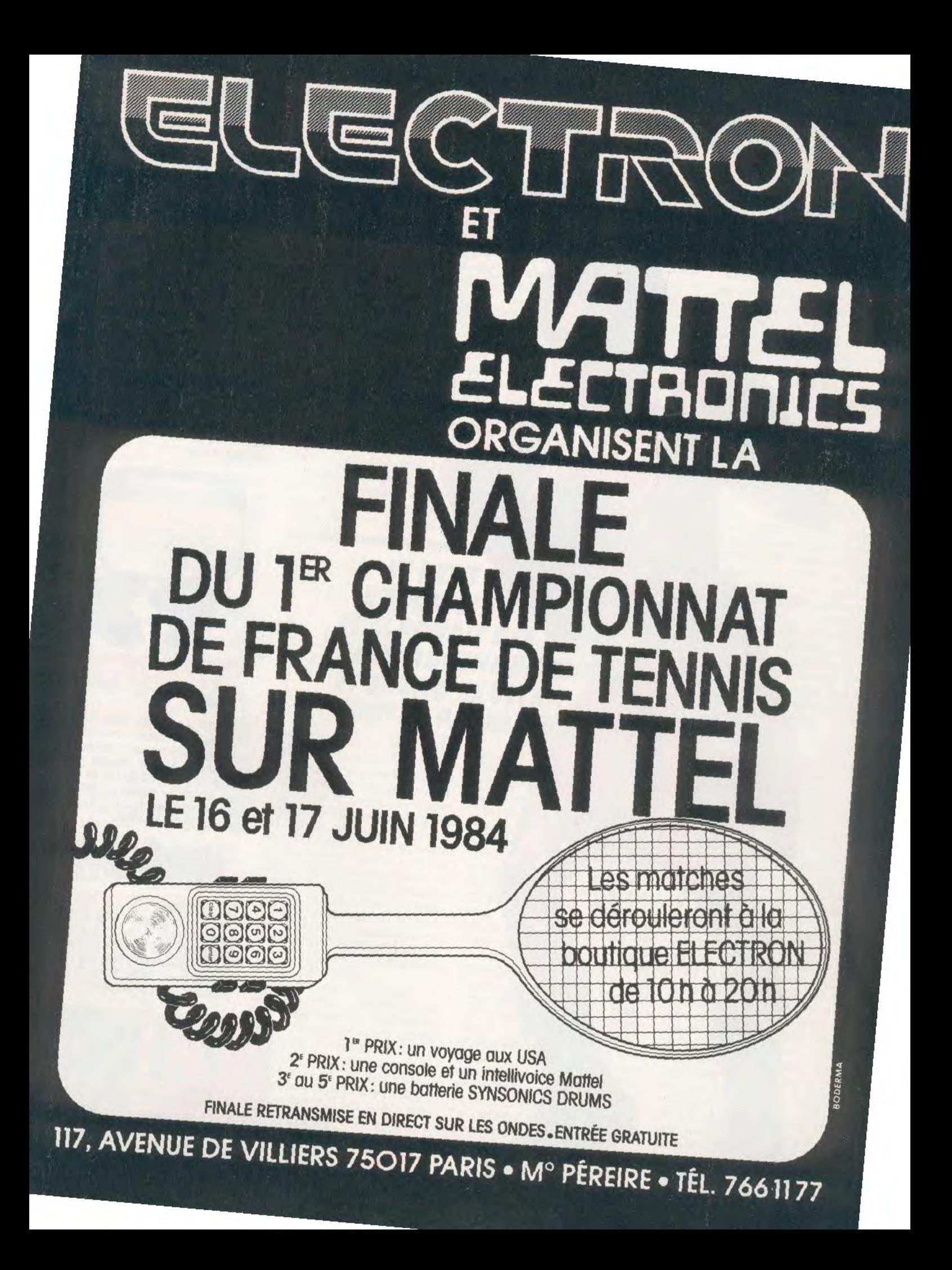

### UEZ-LES LO 16.51.93.03.93

les branchés de jeux vidéo **Pour** tous **INTELLIVISION™ - ATARI™ - COLECO CBS™** EX EL STIM  $\bullet$  is a set of  $\bullet$  $\mathbf{1}$  if  $\mathbf{1}$  $\bullet$ **I** o  $\bullet$ comprenant HUIT CASSETTES différentes

> **TOMALIAYA FIOD ENVERS TOWER**

**TIVELOON** 

[1] [2] [3]

 $5|6|7|8$ 

 $\boxed{4}$ 

### $\bullet$  $\bullet$ week-end semaine jour 1 tous les points Club BAMBITRONIC® dans

Avec votre carte d'adhésion prix club **valable dans tous les points BAMBITRONIC®** 

# FINIS LES MERC

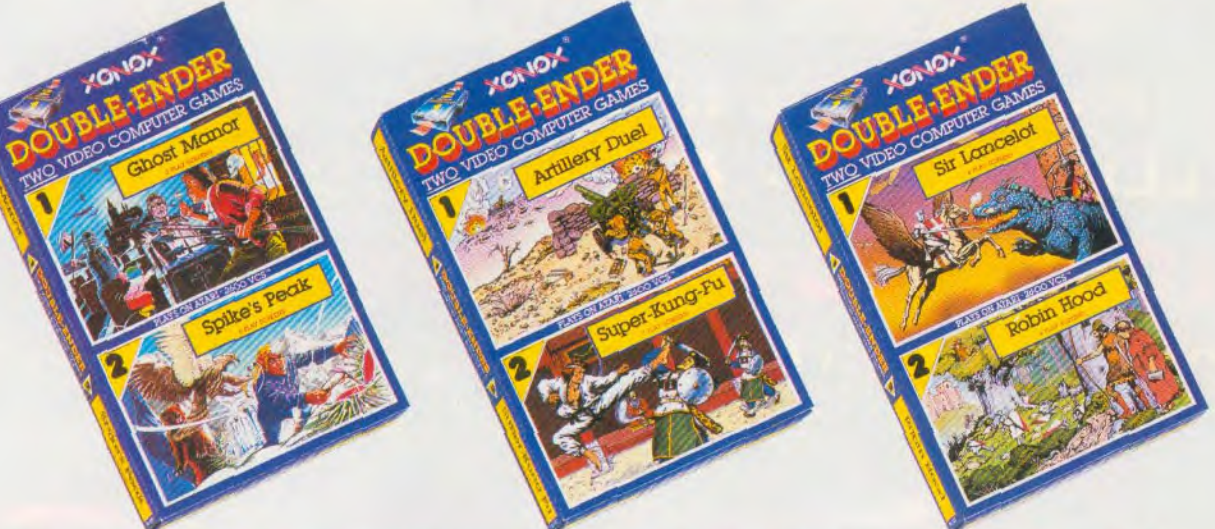

*.~•uC( (i.' Stnr f)( 'tir les aptc"s-midi t'nhre ('utuIit!s ut'<'< 2 ries de jc'u"v r icli',:. rii i huées par IA-1,* 

- */)()l ISLL' l;.\l)l,%, ''une gamme de jeux vidéo révolutionnaires, qui permet avec une cartouche*  à double entrée, de jouer avec deux jeux passionnants, totalement différents et indépendants :<br>– une ascension glaciale avec Spike's Peak® et des frissons de terreur avec Ghost Manor,®
- 
- *en plein dans le mille avec Artillery Duel® et une lutte sans merci avec Super-Kung-Fu,'' - un duel à mort entre Sir Lancelot' et le Dragon et l'enlèvement spectaculaire de Lady Marianne*  par Robin des Bois (Robin Hood)

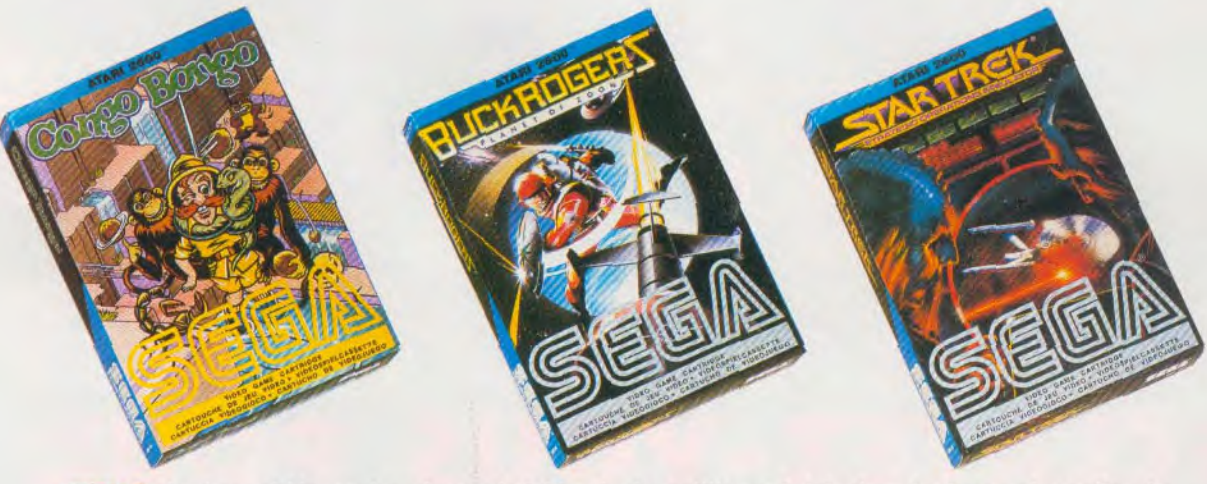

*./X L4 1, des jeux vidéo, qui après avoir été* joués *des millions de fois dans les bars et les salles de jeux américains, arrivent en France et vont triompher chez vous:* 

- Congo *Bongo '^': un jeu d'aventure à mourir de rire! Déjà un très grand hit aux Etats-Unis.*
- Buck Rogers™: un jeu de stratégie et de combat qui évoque le personnage bien connu des bandes *dessinées américaines.*
- Star Trek<sup>TM</sup>: un jeu de stratégie spatiale avec une boussole de tir à placer sur le joystick pour mieux contrôler le combat.

Les jeux vidéo Double-Ender™ sont compatibles avec Atari® 2600 VCS,™ CBS Coleco Vision™ et bientôt avec d'autres standards. Les jeux vidéo Sega® sont compatibles avec les standards: Atari® 2600 VCS,™ 400,™ 800,™ 1200XL,™ et pour Congo Bongo™: Mattel Intellivison.® *Bientôt dans la plupart des magasins de jeux vidéo et les vidéo-clubs.* 

> ••uu■•u•® ®®®®®®Ss® ®®®■®®NN■ Word in de ®®®®®SOM® ■.®®E■N®®

■■MMMMMM•■MI

■■■MMMMMMMMI ■■MMMMMMMMMI

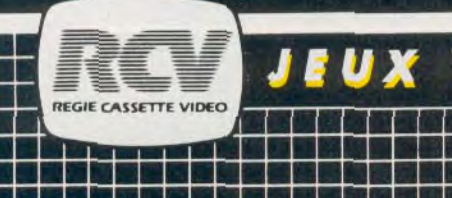

# **REDISPOURRIS!**

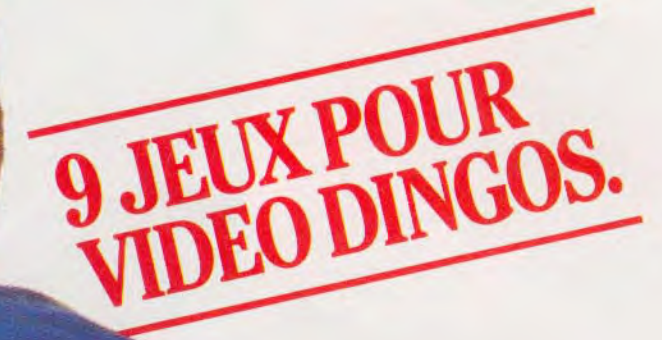

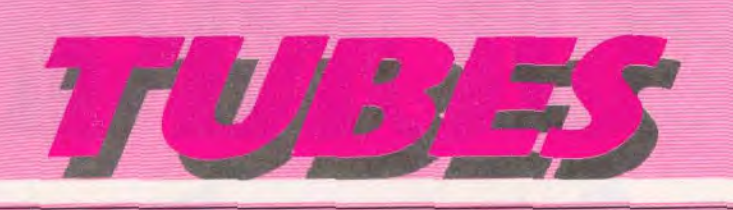

### CASSETTES, CARTOUCHES, DISQUETTES: LA SÉLECTION DU MOIS

### **KONG Belle captive**

Kong, qui était emprisonné dans un zoo, vient de s'échapper et parcourt la ville en détruisant tout sur son passage. II rencontre, sur un plateau de tournage, la star Fay Ray et la capture. Personne n'ose l'approcher pour sauver cette jeune personne en détresse. N'écoutant que votre courage, vous allez à son secours. Mais, attention ! Kong ne l'entend pas de cette oreille. II retient la jeune femme prisonnière au dernier étage d'un immense hangar. Pour vous abattre, Kong dispose de divers objets comme des tonneaux qu'il lance dans votre direction. A vous de sauter pour les éviter.

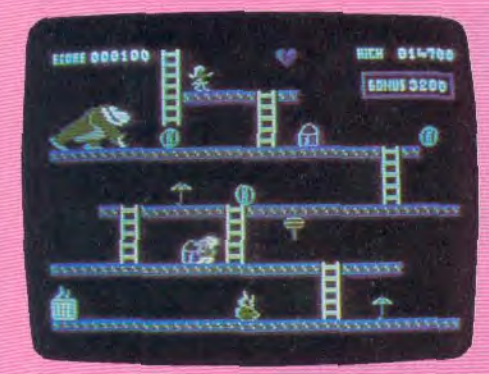

Le thème est classique, mais le graphisme d'excellente qualité. Ce jeu vous ravira mais, avant de sauver la fée du show business. il faut de l'entraînement. (Anirog Software pour Commodore 64.)

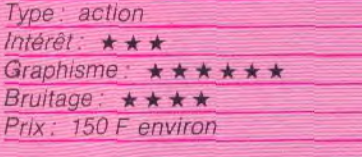

### **CONNEXION Drôles de billes**

Ce jeu reprend le principe de base du morpion, mais en l'agrémentant de la notion de pesanteur. Vous disposez, à tour de rôle, des billes situées dans les colonnes. Le but du jeu est de placer le premier, une rangée de quatre billes de votre couleur, horizontalement, verticalement ou en diagonale. Vous pouvez soit jouer avec un ami, l'ordinateur servant alors de plateau, soit jouer contre le TO7. Ce dernier dispose de trois niveaux. Au niveau 3, le plus fort, le programme est efficace et vous devez recourir à toute votre stratégie pour le battre, surtout si vous le laissez commencer. Un conseil: essayez de disposer vos billes de telle manière que le placement d'une bille supplémentaire

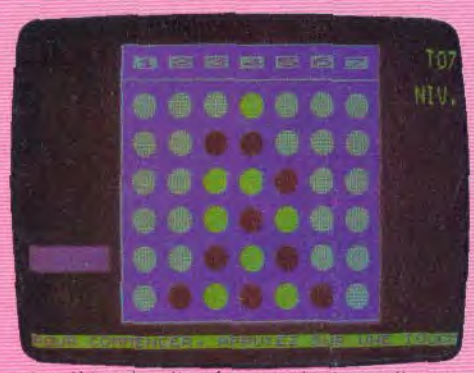

complète simultanément plusieurs lignes. Sinon, placez trois billes en ligne, et amenez l'ordinateur à combler la case désirée en réponse à une de vos attaques, Un bon jeu de réflexion. (Cassette Mipso pour TO7.)

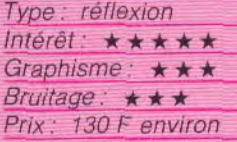

### **LASER GATES iflerte wu grignoroc**

Dardenfer, vous connaissez? Super héros de Noblazar, la patrie des mille et une galaxies, il est le seul qui puisse empêcher l'ordinathermétic de s'autodétruire : pour mener à bien sa mission, Dardenfer s'engouffre dans les galeries qui conduisent à l'ancien défenseur galactique, aujourd'hui tombé en panne. Immédiatement, il se

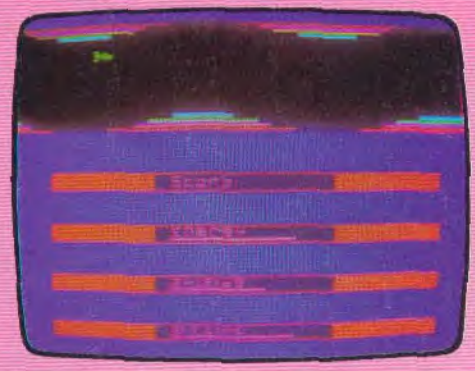

trouve confronté aux barrières élaborées par l'ordinathermétic. Des champs de clignataforce, dilataforce et fixaforce exigent une parfaite maîtrise de son vaisseau spatial ; accélération époustouflante, freinage diabolique se succèdent: Dardenfer est passé. Une colonne ultra-dense se dresse devant lui : notre héros actionne ses rayons laser qui lui ouvrent de justesse un étroit passage. A peine tiré d'affaire, les bombaradars, grignorocs, missiles chercheurs et autres vampiroctets se ruent sur lui. Un

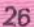

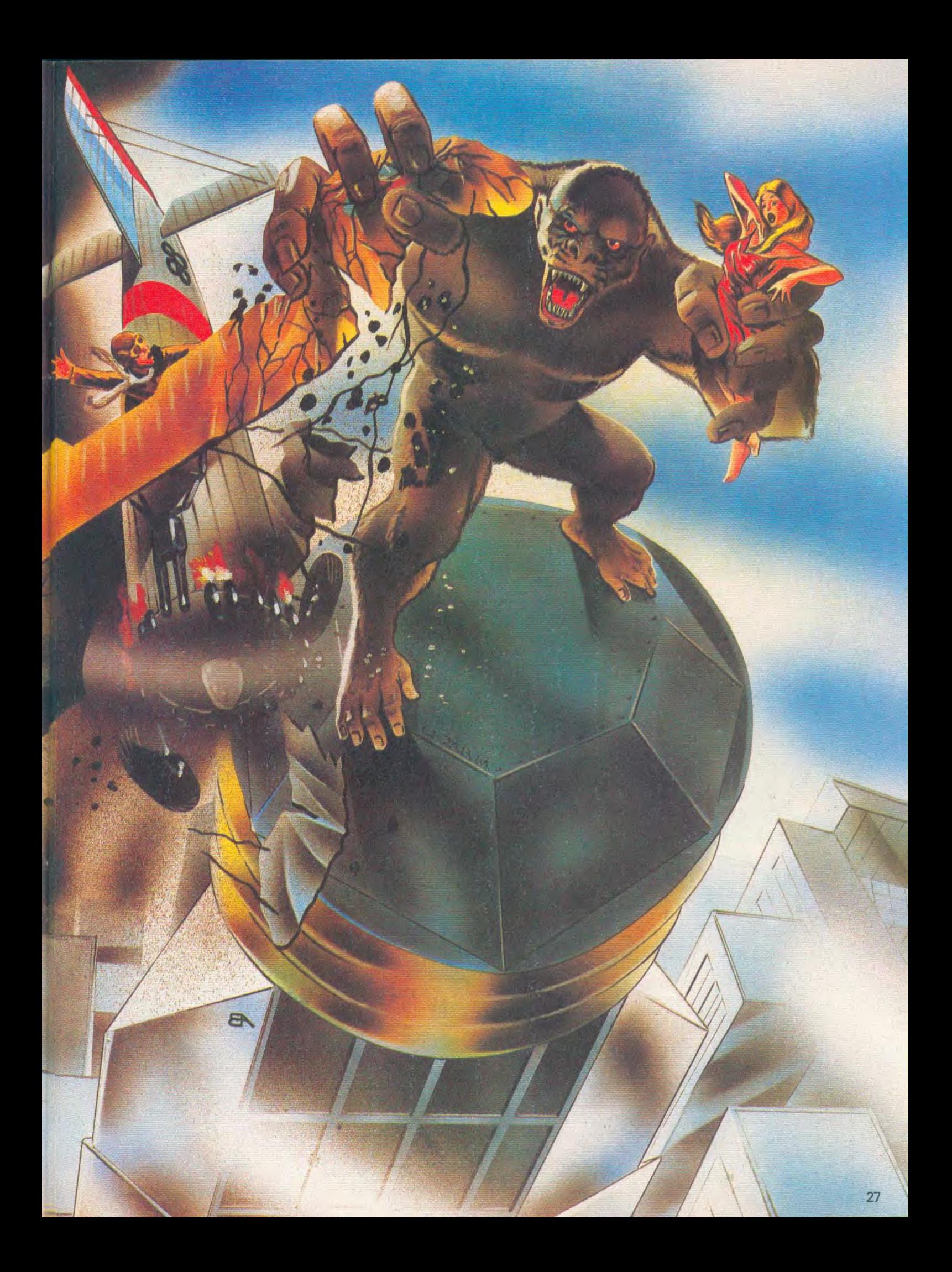

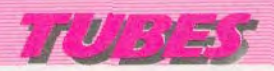

coup d'oeil sur ses réserves d'énergie et il plonge à leur rencontre; ses boucliers, jusqu'ici intacts, sont gravement endommagés par un grignoroc. Heureusement, il n'est plus loin d'une nacelle d'énergie qui le réapprovisionnera... Soudain, un des quatre détonateurs de sécurité est visible. Dardenfer ajuste son tir et fait feu sur une des broches latérales du détonateur : celui-ci explose ; le héros intergalactique peut foncer vers l'ordinathermétic... (Imagic pour

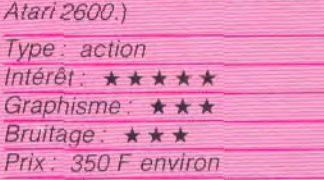

### **ENCOUNTER Obus Kamikazes**

Battlezone ou Robot Tank, compatibles avec l'Atari 2600 étaient étonnants, mais peut-être lassants à la longue, Encounter pour Atari 600 et 800 XL, ne risque pas de vous ennuyer de sitôt. Le champ d'action une vaste plaine cernée de hautes monta gnes ; des boucliers de protection réguliè-

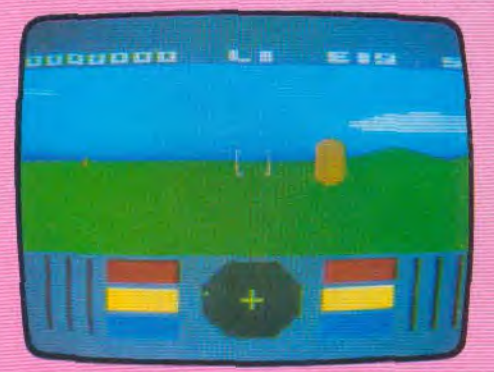

rement disposés sur la surface verdoyante. rompent la monotonie du paysage. Tout semble calme. Aux commandes de votre char, vous foncez, serein. Sur votre écran radar, aucun écho ne signale une présence hostile. Soudain, une sonnerie retentit tandis que vos témoins clignotent. Une plaque blanche surgit en tournoyant et s'immobilise. Plus rien ne bouge. Doigt crispé sur votre commande de tir, vous attendez. Cette fois, le moment de l'action a sonné. Un vaisseau ennemi se détache de son écran protecteur et file à toute allure ; vous le perdez de vue mais votre écran radar signale sa position. Pleins gaz, vous vous lancez à sa poursuite. II se dissimule derrière un bouclier, son obus rebondissant sur la surface blindée. II jaillit en tirant des missiles meurtriers, une esquive, et vous ripostez, droit au but: il est pulvérisé. Mais un autre surgit, puis un autre encore. Certains sont relativement faciles à abattre mais d'autres se ruent sur vous en véritables kamikazes, tandis que votre voyant de contrôle rouge se met à clignoter. Fuir ne sert à rien : mieux vaut centrer le vaisseau dans votre ligne de mire et faire feu sans arrêt : vous avez alors une chance de survivre à cette sauvage attaque.

Effets graphiques particulièrement réussis rebonds des missiles sur les plaques blindées, effets de zoom fabuleux —, actions et bruitages stressants, Encounter est sans doute un des meilleurs jeux de tir du moment. (Synapse Software pour Atari 600 et 800 XL).

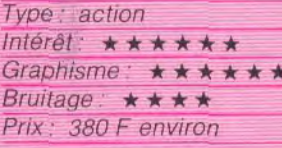

**PIÉGE Ouvrez-les** 回  $\mathbf{r}$ 

A l'affût d'une nouvelle aventure, vous entrez dans un immeuble mystérieux d'où, paraît-il, personne n'est jamais ressorti. Vous devez parcourir les quatre étages de la bâtisse, dont les escaliers se situent aux extrémités de l'écran. Les portes que vous cherchez ne s'ouvrent pas toujours. Pourtant, il y a bien une issue. Alors, ne lambinez pas, votre temps est limité. Vous vous déplacez à l'aide d'un joystick. Le thème de ce logiciel est assez original, mais l'action, trop répétitive, devient vite lassante. Trop facile, il faut vraiment partir en sens contraire pour vouloir perdre. Pour que le jeu fonctionne, vous devez opérer trois chargements de cassettes, une manipulation longue et fastidieuse dont on se passerait volontiers. (Algorythme pour Hector + Basic III.)

Type: action et réflexion Intérêt: Graphisme: \*\*\* Bruitage:  $\star \star$ Prix : 180 F environ

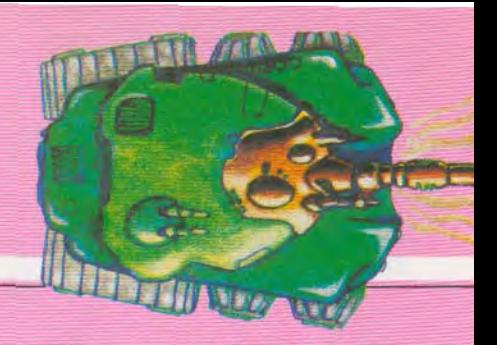

### **STONKERS** Mon général.

Vous voici promu général en chef pour cette bataille capitale qui va décider de l'avenir de votre pays. II va falloir faire preuve de toute votre sagacité, pour confirmer les espoirs qui ont été mis en vous. II vous faudra développer une stratégie de haut vol pour bloquer votre adversaire et le réduire à néant. Vous disposez de quatre unités d'infanterie, quatre unités de blindés, quatre unités d'artillerie et quatre unités de ravitaillement. Pour vaincre l'ennemi, vous devrez, soit détruire ses armées, soit investir son port et son quartier général. A vous de déployer vos unités, à votre convenance, au moment de l'attaque. La vitesse de déplacement de vos armées est fonction du terrain, N'oubliez pas de réapprovisionner régulièrement vos hommes. En effet, une armée affamée perd beaucoup de son efficacité, et se laissera facilement dominer dans un combat. La nourriture vous est apportée à intervalles réguliers par l'un de vos bateaux à votre port. Vos ennemis, pour leur part, ne restent pas inactifs. Ils poursuivent le

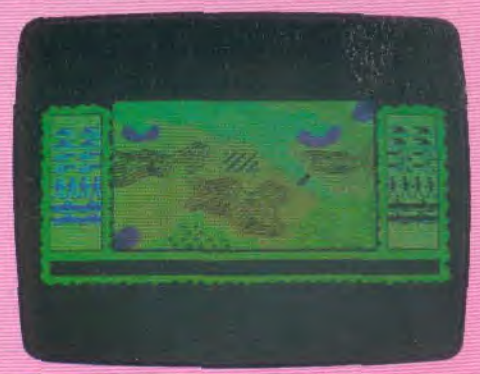

même but que vous et se déplacent rapi dement. Il faudra donc veiller à ne pas trop dégarnir vos lignes-arrière, car votre por et votre quartier général risqueraient d'être envahis, avant que vous n'ayez eu le temps de concrétiser votre victoire. Ce jeu offre une excel-<br>lente simulation de querre et de nombreux essais seront

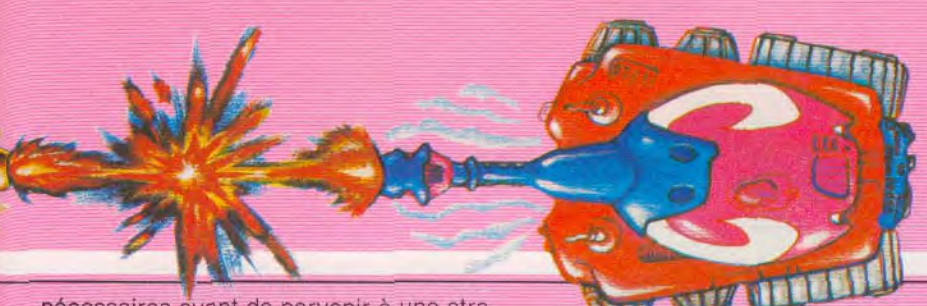

nécessaires avant de parvenir à une stratégie gagnante, même au niveau le plus tegie gagnante, meme au niveau le plu<br>facile. (Imagine pour *Spectrum 48* K.)<br>Type : simulation de querre

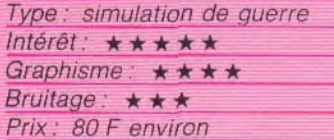

### SUPER COBRA En cadence

Si les premiers tableaux de *Super Cobra*  vous semblent d'un accès aisé, ne croyez pas que le jeu dans sa totalité soit facile à maîtriser: pilote d'hélicoptère, vous vous lancez dans une mission qui pourrait bien vous être fatale. La base ennemie, que vous devez détruire, est en effet protégée par un réseau de défenses particulièrement redoutables. Au premier rang de celui-ci, l'étroi-

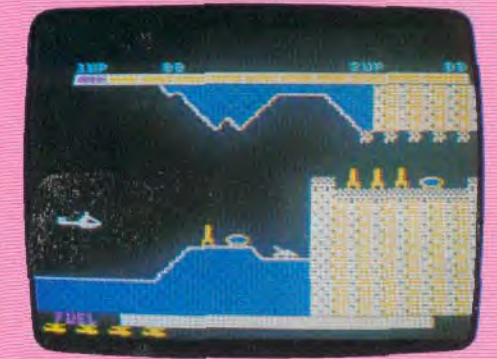

tesse des boyaux dans lesquels vous volez, limite considérablement votre marge de déplacement et vous interdit toute manœuvre brutale (arrêt en vol stationnaire, accélération foudroyante, etc.). De plus, des missiles s'élancent à la verticale, dès qu'ils détectent votre arrivée, des mines suspendues aux plafonds des couloirs, que vous devez coûte que coûte franchir, tombent droit sur vous, des tanks font feu

à des cadences parfois imprévisibles. Tout cela exige de votre part, une attention constante, d'autant plus que vos armes sont relativement anciennes, et ne facilitent pas l'élimination de vos adversaires: tir de mitrailleuse et lancement de bombes ne peuvent se déclencher simultanément. Vous devez également. tirer une balle, lâcher une bombe, tirer une balle, etc. Enfin. pour parfaire l'ensemble, si vous n'étes pas capable de toucher d'un projectile les réserves d'énergie qui parsèment le labyrinthe. vous risquez de vous trouver très vite à court de carburant. Heureusement pour vous. Parker, très obligeamment vous aide à découvrir les différentes étapes du parcours: si vos vies supplémentaires sont épuisées, l'ordinateur vous propose de repartir du point où vous étiez arrivé lors de votre précédente tentative ! (Parker pour Atari 600 et 800 XL).

Type: action et stratégie Intérêt: \* \* \* \* *Graphisme:* ★ ★ ★ ★ Bruitage:  $\star \star \star$ Prix: 400 F environ

### EXERION **A trois heures**

A bord de votre avion de chasse, vous survolez tranquillement votre territoire. Tout est calme. Soudain, la voix angoissée de votre copilote retentit casque: dans votre a **ON**<br> **CON**<br> **CON**<br> **CON**<br> **CON**<br> **CON**<br> **CON**<br> **CON**<br> **CON** 

 $\tau$  -  $\eta$   $\gamma$ 

i \_l am

 $j_{\text{c}}$  ,  $j_{\text{c}}$ 

.. -'~- f ~J- art ~G',. ~a `

 $\frac{1}{2}$  is the state of  $\frac{1}{2}$ 

«Attention, ennemis à trois heures. » Vous vous demandez bien, comment ils ont pu surgir de nulle part, mais le temps n'est pas aux devinettes, il faut agir et très vite. D'autant que, non contents de vous pourchasser, vos ennemis ont aussi décidé de vous abattre sans délai. Vous voilà arrosé de tirs et de missiles à tête chercheuse. Evitez-les si vous ne voulez pas exploser en plein vol, et voir votre mission s'achever

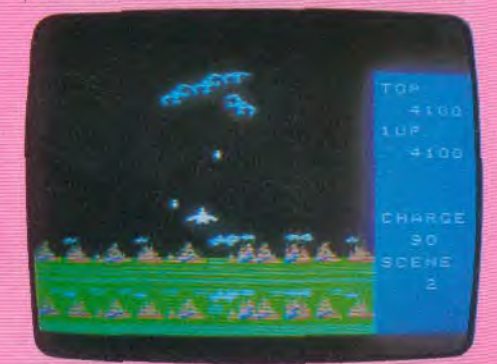

précocement. Fort heureusement pour vous. votre avion est doté d'un armement ultramoderne. Vous disposez de deux possibilités pour détruire vos attaquants : votre canon laser, à énergie illimitée, et un nombre restreint de missiles, beaucoup plus efficaces, mais qu'il vaut mieux garder pour les cas difficiles. Après avoir abattu la première escadrille, une autre surgira, différente, et plus dangereuse encore. Ce jeu, au thème très classique, est ici servi par des graphismes en trois dimen• sions, de qualité, qui vous

 $\overline{\mathcal{D}}$  . There is a  $\overline{\mathcal{D}}$ 

 $\mathcal{L}$  . The results of  $\mathcal{L}$ 

: 17 May

 $\sim$ 

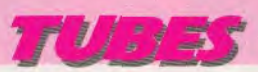

permettront de vous sentir réellement au coeur de l'action. (Sega pour *Yeno*  SC 3000.)

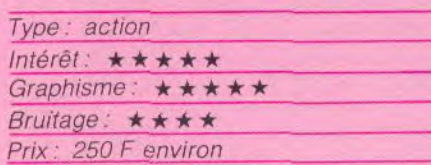

JEEP Parcours du combattant

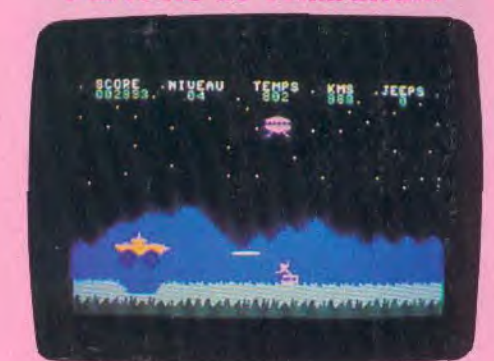

La Terre vient d'instailer une base lunaire et vous commandez ce lieu très convoité. Vous partez en reconnaissance. Cette mission, sans aucun danger apparemment, vous réserve maintes péripéties. Tout parait tranquille, soudain un O.V.N.I. surgit dans la nuit, et ses intentions ne semblent pas amicales. Mais, visiblement, il n'est pas seul. Les attaquants sont de deux types: les O.V.N.I. violets, qui vous bombardent sans interruption, et les O.V. N.I.

verts,

qui déposent des mines sur le sol. Ces dernières explosent au contact de votre jeep lunaire. Mais, un autre danger vous menace, il s'agit tout simplement du terrain accidenté où se succèdent cratères et petits rochers. Vous pourrez soit sauter audessus, soit les détruire à l'aide de votre canon laser. Certains envahisseurs apparaissent également sur votre parcours. Vous avez quatre possibilités pour vous défendre: le laser vertical, le laser horizontal, les jumps (sauts) ou la fuite accélérée, qui est souvent la meilleure solution. Mais ne vous déplacez pas trop rapidement, car votre jeep lunaire devient vite incontrôlable. Vous aurez la possibilité de choisir le niveau de jeu et le volume sonore. Un bon sonseil: commencez par le premier niveau. (Loriciels pour Commodore 64.)

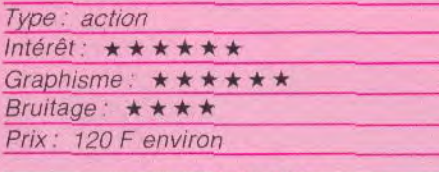

### WING WAR Grillé vif

Wing War s'inscrit dans la lignée des jeux qui, comme Decathlon ou Joust, exigent une participation «active» des joueurs. Dans Decathlon, les performances des athlètes dépendent de la rapidité avec laquelle le joueur agite son joystick;

dans *Joust,* votre oiseau bat des ailes à chaque

pression sur le bouton de tir. Ici, c'est un dragon ailé qui s'envole selon le même principe. Son but : retrouver les cristaux des trois éléments fondamentaux: l'air, l'eau, le feu, et les rapporter dans sa caverne. Cela ne poserait guère de problèmes, si les sympathiques habitants de ces âges farouches ne mettaient leur point d'honneur à contrecarrer les desseins de votre pauvre dragon. Araignées, chauves-souris, ptérodactyles, abeilles meurtrières, lions ailés, pieuvre, hydre, démons du feu et d'autres encore font tout, pour empêcher notre

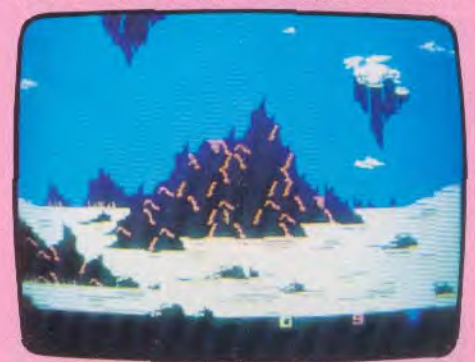

héros d'arriver à ses fins ; le dragon possède en stock une réserve de boules de feu qui lui permettent de griller vifs ceux qui le serrent de trop près, mais celles-ci ne sont pas inépuisables et, bien souvent, ses ennemis réussissent à l'atteindre. Si le dragon est en train de transporter un cristal, il le laisse alors tomber et perd en même temps, une unité d'énergie sur les dix qu'il possède au départ... De plus, la quête des cristaux en elle-même exige un certain nombre de précautions: les cristaux de feu, tout droit sortis d'un volcan, doivent refroidir avant que le dragon puisse les emporter. Ceux de l'air sont très fragiles et, s'ils tombent lentement du ciel, disparaissent au premier contact avec le sol. Enfin, les cristaux de l'eau sont les plus faciles à trouver et à rapporter, mais attention ! II est impossible de rassembler dans votre caverne, un cristal de feu et un cristal d'eau conjointement: s'ils ne sont pas séparés par un cristal d'air, le feu et l'eau se détruisent... Par contre, s'ils sont rapportés dans le bon ordre — eau, air, feu ou feu, air, eau —, ils donnent naissance à un super-cristal : à vous alors, de trouver le passage secret qui mène au cristal de diamant. Mais, attention ! le démon du roc veille... Graphisme, nombre de tableaux, décors, actions, thème original, tout est presque parfait; décidément, **L**<br>ex Imagic fait un retour en force ! (Imagic pour CBS Colecovision.) Type: action et stratégie

> Intérêt: ★★★★★★ Graphisme: \*\*\*\*\*\* Bruitage: ★★★ Prix: 420 F environ

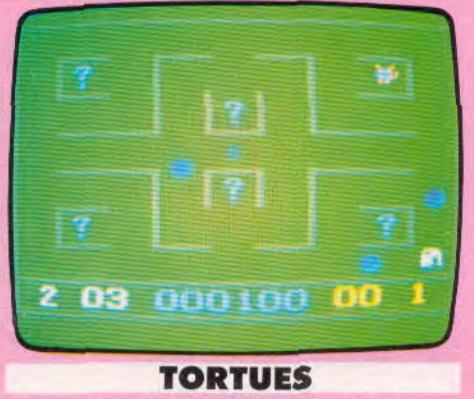

**Rejetons en péril** 

L'hôtel de la Tour aux tortues a fort mauvaise réputation : en fait, il sert de prison ; dans chaque chambre, de jeunes tortues gardées par d'infâmes scarabées attendent la mort. C'est plus que n'en peut supporter Super Tortue, qui décide de partir délivrer les rejetons de son peuple. Arrivée au premier étage, elle se trouve confrontée à un épineux problème. Sur la porte de chaque pièce est affiché, non pas le nom du prisonnier, mais un point d'interrogation. Celui-ci

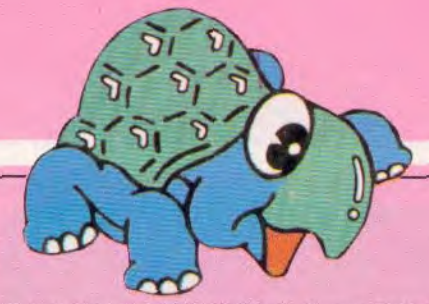

se transforme, à l'entrée de Super Tortue, en un bébé tortue ou en un scarabée... Dans le premier cas, Super Tortue prend le bébé sur son dos et se précipite vers la sortie qui apparaît aléatoirement sur l'écran; dans le second cas, elle doit fuir à toute allure, loin des pinces mortelles. De plus, au fur et à mesure du déroulement du jeu, les scarabées-gardiens deviennent de plus en plus agressifs: quasiment aveugles au départ, ils voient, d'abord en ligne droite puis sont capables de regarder à travers les cloisons. Inutile de préciser que Super Tortue a fort à faire pour mener à bien sa mission, même si elle dispose de mines antiscarabées. (Philips pour Vidéopac et lopaC.)

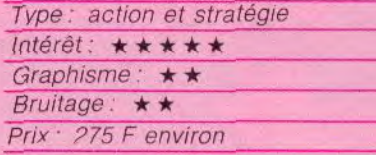

on<sup>0000</sup>THE n:5m<sup>\$0008</sup> •

### **PEDRO Goulûment**

Pedro est le meilleur jardinier de tout le Mexique. Son jardin à Mexico sert de référence. pour tout ce qui a trait à l'art horticole. Mais une telle réputation risque d'attirer les importuns. Sous ce soleil de plomb. Pedro ne rêve plus que d'une chose: aller s'allonger paresseusement à l'ombre. Mais il n'est guère facile de faire sa sieste tranquillement. Dès qu'il a le dos tourné, toute une ménagerie tente de s'introduire chez, lui, pour dévorer ses fleurs si parfumées. Et

## **TURTLE TOYLAND JR.**

Découvrez votre Commodore 64 avec notre amie la tortue

Elle vous révéler les nombreuses possibilités de votre ordinateur (graphismes, couleur,<br>effets sonores)

Tél(93)20.17.17 JB INDUSTRIES FRANCE

i de la

He Suite de Veloppe

 $\mathcal{E}$ 

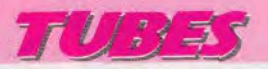

cela, Pedro ne peut le supporter. Voir tant d'années de labeur réduites à néant en quelques minutes le met hors de lui.

Pour arrêter l'invasion des animaux, il lui faut compléter le mur d'enceinte de son jardin, afin de le rendre impénétrable à qui conque. Mais, pendant qu'il empile les briques, les animaux, qui ont réussi à s'infiltrer, commencent à dévorer ses précieuses fleurs de bon appétit. Pedro va devoir arrêter sa construction et tenter de sauter à pieds joints sur les bêtes pour les faire fuir.

Heureusement, il lui reste encore quelques

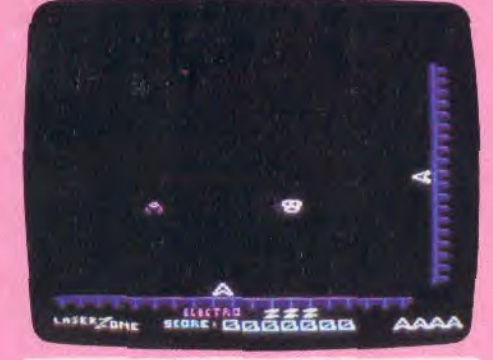

Eliminez les terrifiants envahisseurs qui ont Voici Hexpert, l'une des nombreuses ver-<br>investi la galaxie Terran, Votre base est sions du jeu d'arcades Q'Bert, Ce logiciel

ff - Francisco

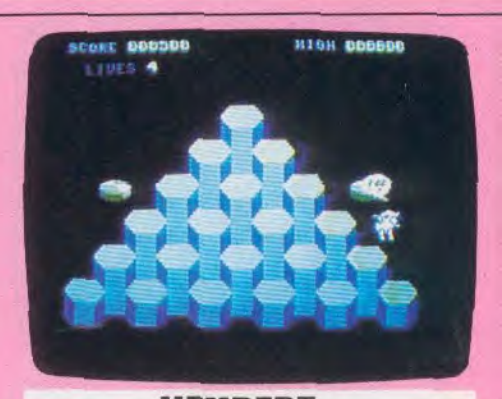

### **LASER ZONE MEXPERT Le courant passe La pyramide de la mort**

investi la galaxie Terran. Votre base est sions du jeu d'arcades Q'Bert. Ce logiciel<br>équipée de deux nouveux canons à rayons est devenu peu à peu aussi célèbre que Pac équipée de deux nouveux canons à rayons est devenu peu à peu aussi célèbre que Pac<br>plasma. Leur position est vraiment très Man. Bert a été capturé par la terrible sor-Leur position est vraiment très M*an*. Bert a été capturé par la terrible sor-<br>curieuse. Attention ! ils peuvent cière Zogannar qui l'oblige à parcourir la cière Zogannar qui l'oblige à parcourir la

graines à planter pour remplacer les fleurs avalées goulûment. Mais ces graines intéressent bougrement un maraudeur. Dès que celui-ci passe dans le secteur, il entre dans le jardin de notre pauvre Pedro pour refaire une nouvelle provision de graines. Notre ami devra s'avancer vers lui, d'un air menaçant pour que l'intrus se décide enfin à partir.

Et Pedro devra, à nouveau, construire son mur, tout en songeant avec nostalgie aux rafraîchissements qui l'attendent dans son patio.

Ce jeu d'arcades, au thème original, exige une parfaite coordination. (Imagine pour une pariatte coordina<br>*Dragon 32.*)<br>Type: action

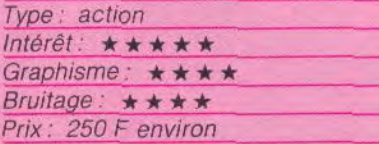

détruire les ennemis, mais aussi se détruire l'un et l'autre. Vous pouvez tirer verticalement, horizontalement et en diagonale. Cette dernière option est de loin la plus intéressante, mais terriblement difficile à maîtriser. Le tir en diagonale est, en fait, réservé aux joueurs expérimentés, car vous risquez de détruire vos propres canons. Votre seul espoir de vaincre l'envahisseur est de tirer sans interruption. II vous reste toujours la possibilité d'électrocuter tous vos ennemis.

Ce jeu demande une grande adresse, mais surtout, beaucoup d'entraînement. Un seul secret, jouez sans arrêt. (Llamasoft pour Commodore 64 et Vic 20.)

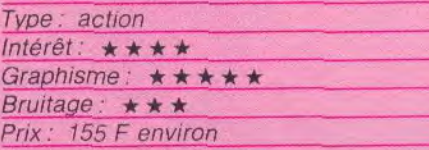

pyramide de la mort en

trois dimensions. Aucune trappepiège, mais de nombreux petits animaux fort dangereux vous guettent. La sorcière vous lance d'énormes billes qui explosent à votre contact, tandis que Colly, le serpent. vous poursuit inlassablement. En vous déplaçant sur la pyramide. vous ne pourrez que descendre. Si vous désirez atteindre Ie haut, sautez sur le disque volant.

Ce jeu, dont le thème est devenu classique, est fort bien réalisé. Les graphismes en trois dimensions donnent un peu de piment à l'action. (Anirog Software pour Commodore 64.)

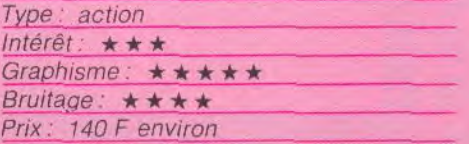

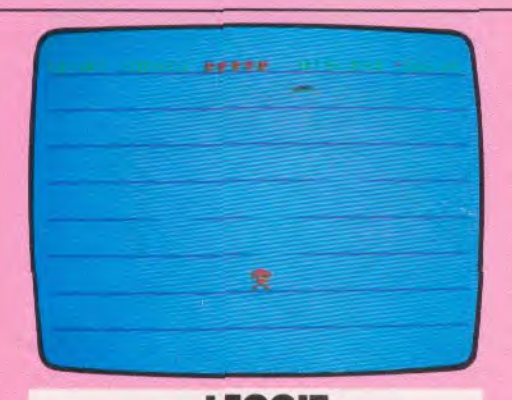

### LEGGIT Emporté par l'élan

Lenny est un petit homme très remuant. II ne cesse de regarder dans tous les sens, sans doute pour vérifier que personne ne le poursuit. Pour pouvoir rentrer chez lui, il lui faudra franchir les huit étages successifs qui le séparent de la sortie. Les planchers sont parcourus par des trappes mobiles. Lenny devra sauter au bon moment pour se retrouver à l'étage supérieur. Mais attention ! Si vous le faites sauter trop tôt, Lenny, emporté par son élan, ira se fracasser le crâne contre le plafond et retombera, inconscient, pendant de précieuses secondes, au cours desquelles, une nouvelle trappe peut surgir sous ses pieds et le faire retomber encore d'un étage. A chaque fois que Lenny se retrouve au niveau de base, il perd une vie. Pour éviter de se laisser tomber dans une trappe venant à sa rencontre, il devra courir dans le même sens, en espérant qu'une autre trappe ne surgira pas, venant de la direction opposée. Arrivé en haut, notre ami aura le privilège de recommencer une nouvelle fois son escalade. Mais cette fois, différents obstacles viendront à sa rencontre, qu'il lui faudra bien sûr éviter. Et à chaque réussite, le nombre total d'obstacles présents sur l'écran ira grandissant, jusqu'à un maximum de vingt, ce qui devient alors, particulièrement difficile. Malgré son thème simple, ce jeu vous fera passer d'excellents moments. (Imagine pour Dragon 32.)

### Type: action

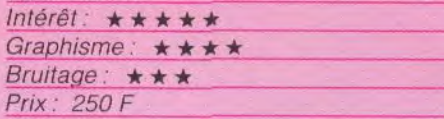

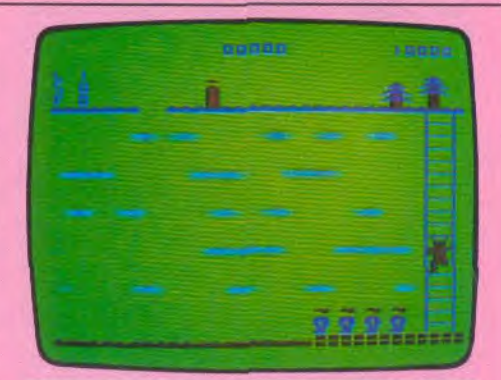

### CUTHBERT IN THE MINES Sainte journée

Vous êtes tranquillement en train de vous promener dans les splendides montagnes qui bordent votre vallée. Tout à coup, une bande de créatures démoniaques se précipite sur vous et vous capture. Vous vous retrouvez, au fond d'un sombre mine, à pousser des chariots toute la sainte journée. Trop, c'est trop ! Quand vous apercevez le petit rayon de soleil, qui filtre par l'entrée de la mine, vous ne pensez plus qu'à une chose : fausser compagnie à vos maléfi-

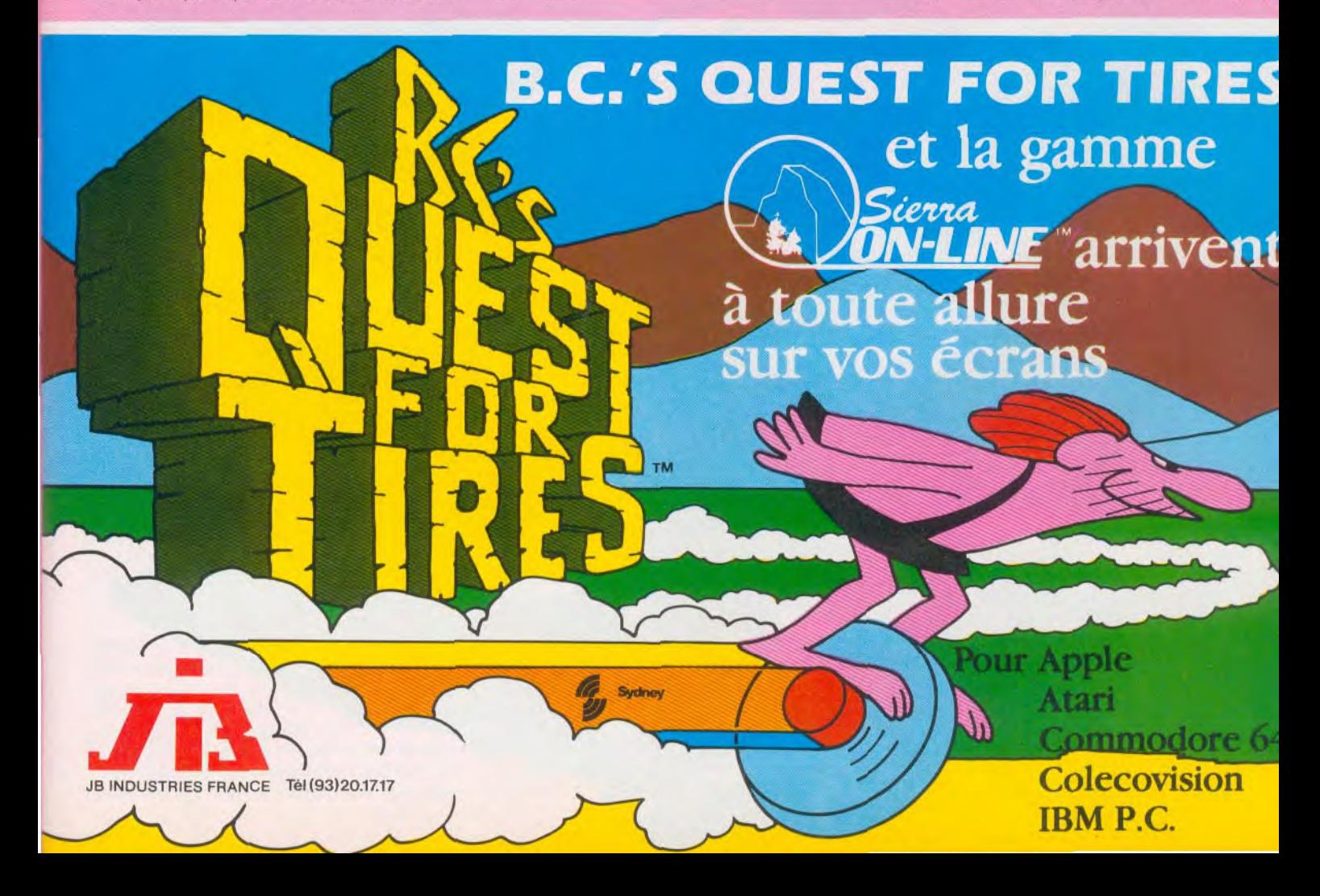

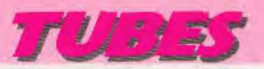

ques gardiens. Vous allez devoir sauter d'étage en étage, tout en évitant les cha riots qui roulent à grande vitesse. Heureusement. en courant, vous pouvez aller aussi vite qu'eux. Mais, le démon geôlier vous surveille du coin de l'oeil. Dès qu'il se rend compte de votre tentative, il vous bombarde de boules de feu qu'il vaut mieux éviter. Cinq niveaux de difficulté peuvent être choisis. Si le premier est vraiment facile, le der nier. quant à lui, constitue une gageure. Bien que le thème ne le laisse pas deviner. ce jeu reprend en fait les principes du célè bre Frogger. (Microdial pour Dragon 32)

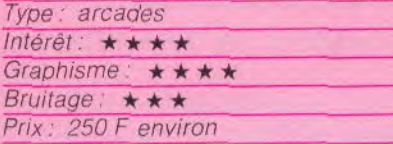

 $\alpha$ 

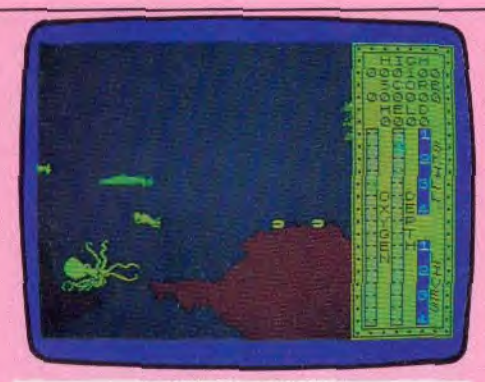

### **SCUBA DIVE** Chasseur de perles

Vous avez trouvé un bon moyen de vous enrichir en utilisant vos capacités de plon-<br>geux émérites de la paré de tout votre Paré de tout votre équipement, vous vous préparez à plonger dans cet océan tropical, dont les fonds regorgent d'huîtres perlières. Mais, les eaux infestées de requins, de murènes, d'anguilles électriques, de calmars géants et de bien d'autres calamités ne vont pas faciliter votre travail

Pour ramasser les perles, il faut attendre que l'huître daigne s'ouvrir. II suffit alors de prendre la perle et de la stocker dans votre sac. A intervalles réguliers, vous devrez remonter sur votre bateau, tant pour refaire votre provision d'oxygène, que pour vous libérer des perles accumulées. Mais le vent souffle parfois avec violence, et vous avez oublié, distrait impénitent, de jeter l'ancre pour amarrer votre bateau. II faudra donc parfois, faire de longs trajets pour le retrouver. Certes, les perles des huîtres sont belles mais celles des palourdes géantes

sont plus magnifiques encore. Mais celles-ci se logent dans une caverne

> sous-marine, dont l'entrée est bloquée par une pieuvre géante, menant une garde vigilante à l'aide de ses huit tentacules. Profitez d'un moment d'inattention de sa part et engouffrez-vous dans le goulet. Vous yourrez maintenant récupérer les perles géantes, en prenant

garde à ne pas vous<br>faire coincer au moment où la palourde se referme. Cette même caverne donne accès à d'autres cavernes plus petites, dont les entrées sont aussi gardées par des pieuvres. Avec de l'audace.

votre fortune est faite. En effet, ces cavernes renferment des coffres remplis de trésors fabuleux qui vous mettront à l'abri du besoin jusqu'à la fin de vos jours. Mais. attention à ne pas vous laisser emporter par la folie du gain et à bien surveiller votre indicateur de niveau d'oxygène. Par bonheur. quelques rares bouteilles de plongée reposent au fond des petites cavernes. Il ne vous reste plus qu'à ramener tout cela jusqu'au bateau. Ce jeu est servi par des graphismes de qualité et une animation remarquable. (Durell Software pour Spec $ttum$  48 $K$ .)

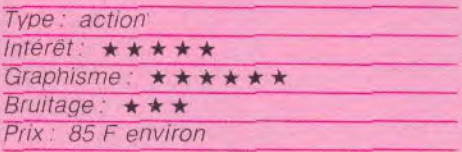

### MUSHROOM MANIA

Un mauvais coup

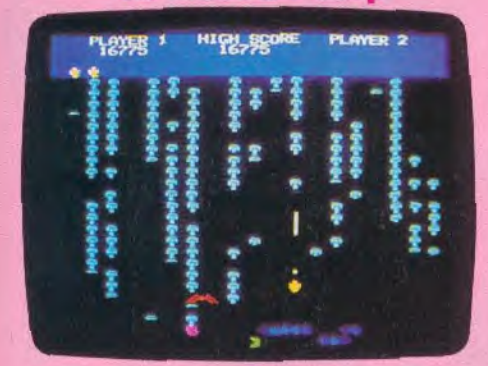

Ce logiciel est une reprise d'un thème très classique du jeu Centripède. Mais cette version, venue un peu tardivement sur le marché, est pleine d'attraits. Dans un champ très fertile, après plusieurs jours de pluie, un rayon de soleil fait pousser une multitude de champignons. En vous déplaçant dans ce champ, détruisez la chenille infernale avant qu'elle ne vous tue. Durant votre périple. méfiez-vous des prédateurs qui vous menacent, le célèbre enzyme glouton et l'araignée. Pour leur échapper. n'hésitez pas à fuir loin dans le champ, sans pour autant oublier votre mission. Car le chenille en profitera pour vous préparer un mauvais coup. Ce jeu se joue à un ou à deux. Écrit entièrement en langage machine, c'est actuellement l'un des plus rapide fonctionnant sur l'Oric 1. Restez maître du jeu, car très rapidement, l'écran se couvrira d'ennemis à abattre, et vous risquez d'oublier votre chenille. Le nombre de tableaux est illimité. (Arcadia Software pour *Oric 1.)* 

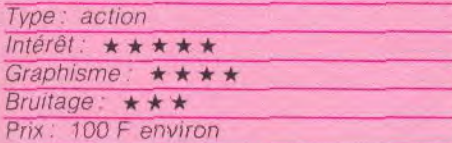

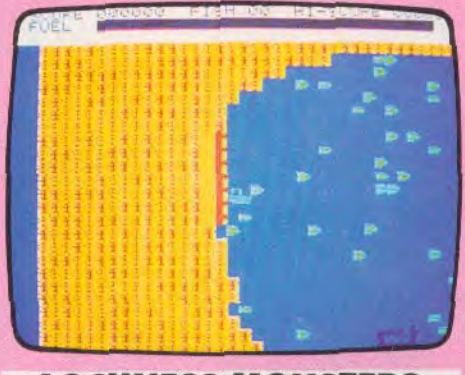

### LOCHNESS MONSTERS Pêche au gros

Vous connaissez tous la célèbre légende du monslre du Loch Ness. Aujourd'hui, vous embarquez à bord d'un petit bateau de pèche, pour combattre cet immense animal qui se cache dans le grand lac. Profitez-en pour récupérer quelques poissons, ils augmenteront votre score. En fait, il n'y a pas un monstre, mais des monstres, que vous devez abattre le plus rapidement possible. Mais, la côte et de petites îles gêneront votre progression. Ce jeu est d'un très bon niveau, et diriger votre bateau à l'aide du clavier risque de vous poser des problèmes D'excellents graphismes et bruitages rendent l'action variée, pleine de surprises. (Romik Software pour *Oric 1.)* 

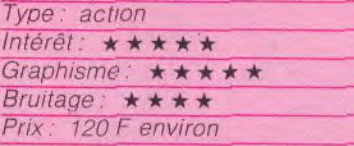

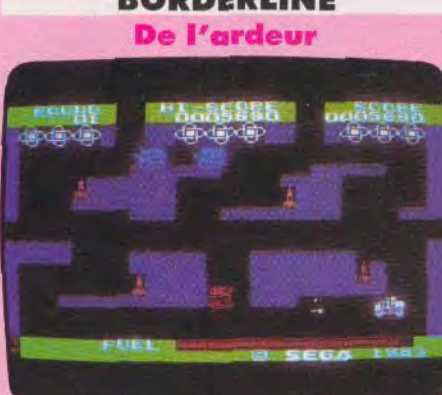

BORDERLINE

A bord de votre half-track, vous avez pour mission de vous introduire à travers les lignes ennemies pour détruire les différentes centrales atomiques, qui alimentent les usines de guerre de vos adversaires. La première partie du parcours est assez simple. Vos ennemis, en vous voyant passer, chercheront bien à vous arrêter, mais vos canons super-puissants auront tôt fait de faire le vide autour de vous. Dans l'ardeur

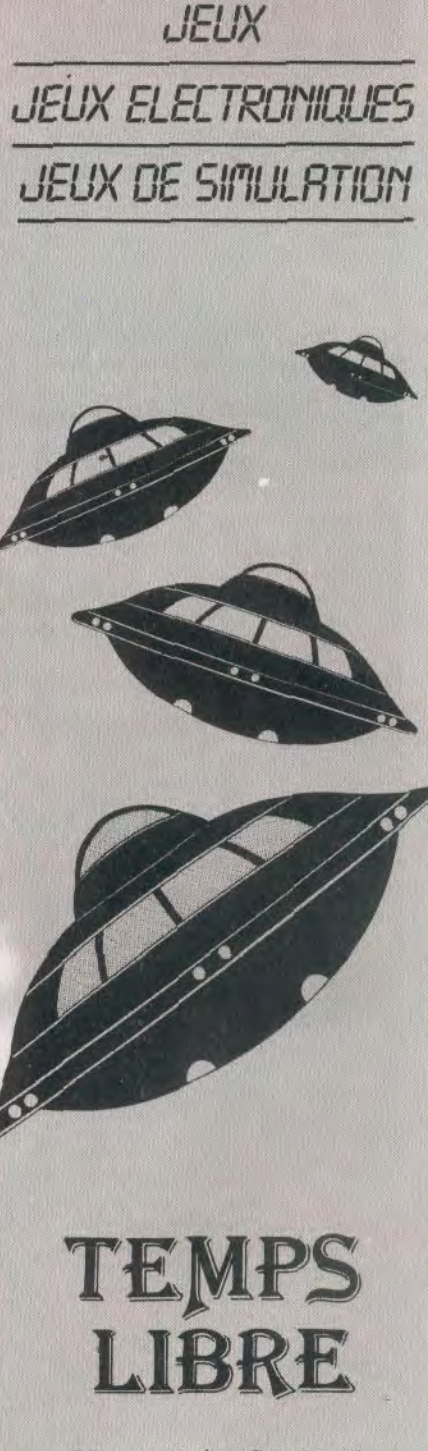

*DRDINATEURS DE* 

22, rue de Sévigné 75004 Paris Tél. : 274.06.31 Métro : St Paul - le - Marais

سأل وللمالي

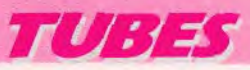

du combat, n'oubliez pas cependant de diriger convenablement votre véhicule, pour qu'il n'aille pas s'écraser inutilement contre une paroi. Vous voici maintenant face à une double rangée de chars qui vous barre le passage. Avant qu'ils n'aient le temps de réagir, tirez-leur dessus pour vous frayer un passage. Après avoir traversé un goulet, vous voici parvenu au sein du territoire ennemi. Les choses se compliquent. Deux chars et un autre half-track sont à votre recherche. Faites attention, ils tirent à vue et leur précision est redoutable. Il ne vous sera pas aisé de détruire les centrales. Si vous y parvenez, un autre labyrinthe peuplé d'adversaires encore plus acharnés se dessine. Un jeu au thème déjà usé mais qui demeure de bonne qualité. (Sega pour Yeno SC 3000.)

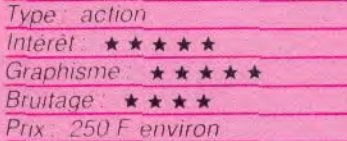

### **SUBSPACE STRIKER-ZOR**

### Bonjour les dégâts !

Deux jeux différents sont présents sur cette cassette

Dans Subspace Striker, yous êtes le commandant d'un sous marin de l'espace le « Swordfish ». Votre mission est de torpiller le maximum d'ennemis, avant de vous faire détruire. Après chaque tir, plongez immédiatement en catastrophe. En effet, l'adversaire, qui vous a repéré, vous bombarde de grenades sous-marines qui feront exploser la coque de votre navire, si celui-ci se trouve trop près de l'onde de choc. Le système de lir reste assez sommaire, mais l'intérêt de ce programme réside surtout dans la représentation graphique des vais seaux. étonnante pour un ZX 81

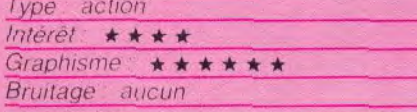

Les Terriens et les habitants de la planète Zor se disputent la suprématie en matière de robotique. Pour trancher le débat, chaque peuple a envoyé son robot le plus perfectionné et une lutte sans merci s'engage. Votre robot dispose d'armes de longue portée, seules actives tant que le contact visuel n'est pas établi, et d'armes de courte portée pour le combat rapproché.

Chaque tir de l'adversaire vous est signalé. et il faudra réactiver d'urgence votre écran de protection.

Mais, cette protection requiert beaucoup de finesse. Si vous l'activez à un niveau très élevé, les tirs ennemis ne causeront aucun dégât, mais votre écran consommera une importante quantité d'énergie, indispensable dans le combat rapproché. Si, au

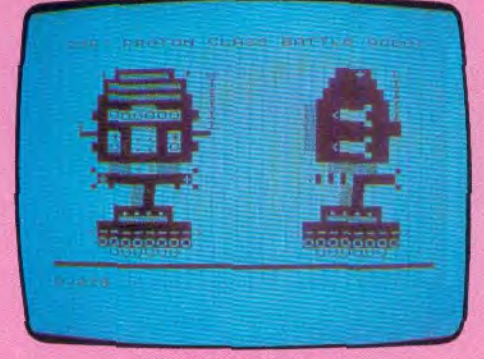

**Subspace Striker** 

contraire, vous ne l'activez pas suffisamment. les dégâts occasionnés vous feront perdre une encore plus grande quantité d'énergie Tout est donc affaire d'ajustement précis à vous d'agir en conséquence pour arracher la victoire.

Ce jeu, bien servi par des graphismes agréables, réclame beaucoup de stratégie

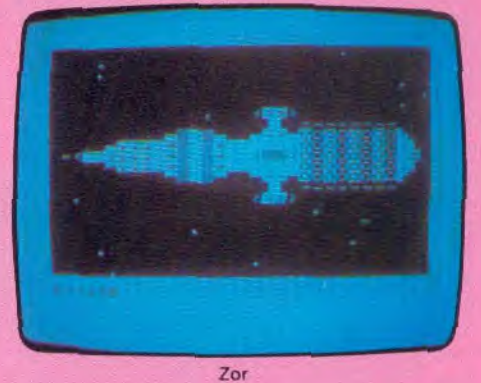

pour arriver à vaincre le robot ennemi. (Pixel

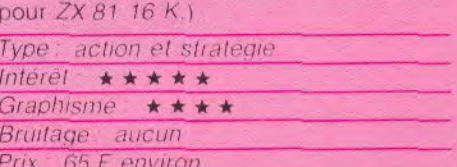

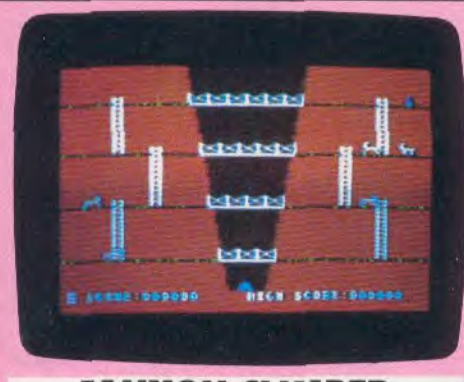

### CANYON CLIMBER Fréquentations

II existe plus de trois mille logiciels de jeux fonctionnant sur Apple II aux Etats-Unis. Tous lés thèmes sont représentés, avec leurs nombreuses adaptations. Canyon Climber, lui, s'apparente aux jeux de Donkey Kong.

Aventurier de renom, vous allez partir pour de nouvelles péripéties, encore plus insensées que les précédentes. D'immenses canyons s'étendent au nord-ouest des Etats-Unis. A la recherche d'une-mine d'or,

vous devez parcourir l'un d'eux. Vous vous déplacez sur d'étroites corniches et des échelles très abruptes. Mais, vous n'êtes pas le seul à fréquenter ce lieu grandiose. Quatre bouquetins utilisent le même parcours que vous. Si vous les croisez, sautez par-dessus pour éviter qu'ils ne vous précipitent au fond du canyon. Ce jeu d'action présente, comme toujours *sur Apple Il,* des graphismes étonnants. II est souvent difficile de diriger votre petit chercheur d'or, le joystick se révélant extrêmement sensible. Un thème classique, mais une idée originale. (Datasoft pour *Apple ll.)* 

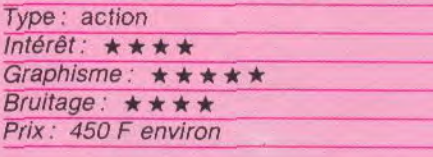

### HOVER BOWER Vol gvalifié

Plus aucun envahisseur à l'horizon, c'est bon, vous allez enfin pouvoir tondre votre gazon, laissé à l'abandon depuis des mois. Malheureusement, votre tondeuse est tom-

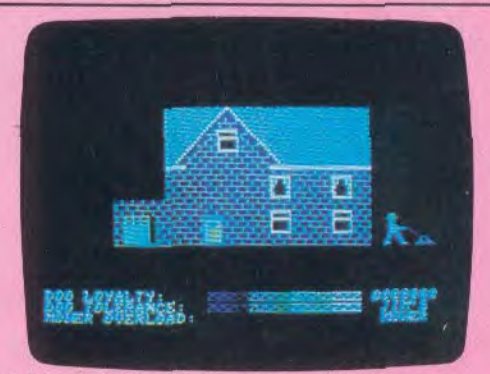

bée en panne et vous avez dû emprunter celle de votre voisin, sans sa permission, un modèle sur coussins d'air. Profitant de la nuit, vous vous dirigez vers le hangar pour emporter la machine. Prudent, vous commencez à tondre le gazon au petit jour. Dépêchez-vous, car votre voisin, entendant le bruit du moteur, se précipitera pour reprendre son bien.

Prenez garde au chien qui court autour de vous. Ne tondez pas n'importe quoi, évitez les massifs de fleurs, que soigne avec amour le jardinier. Faites aussi attention à Dépêchez-vous, car votre voisin, entendant<br>le bruit du moteur, se précipitera pour<br>reprendre son bien.<br>Prenez garde au chien qui court autour de<br>vous. Ne tondez pas n'importe quoi, évitez<br>les massifs de fleurs, que soigne

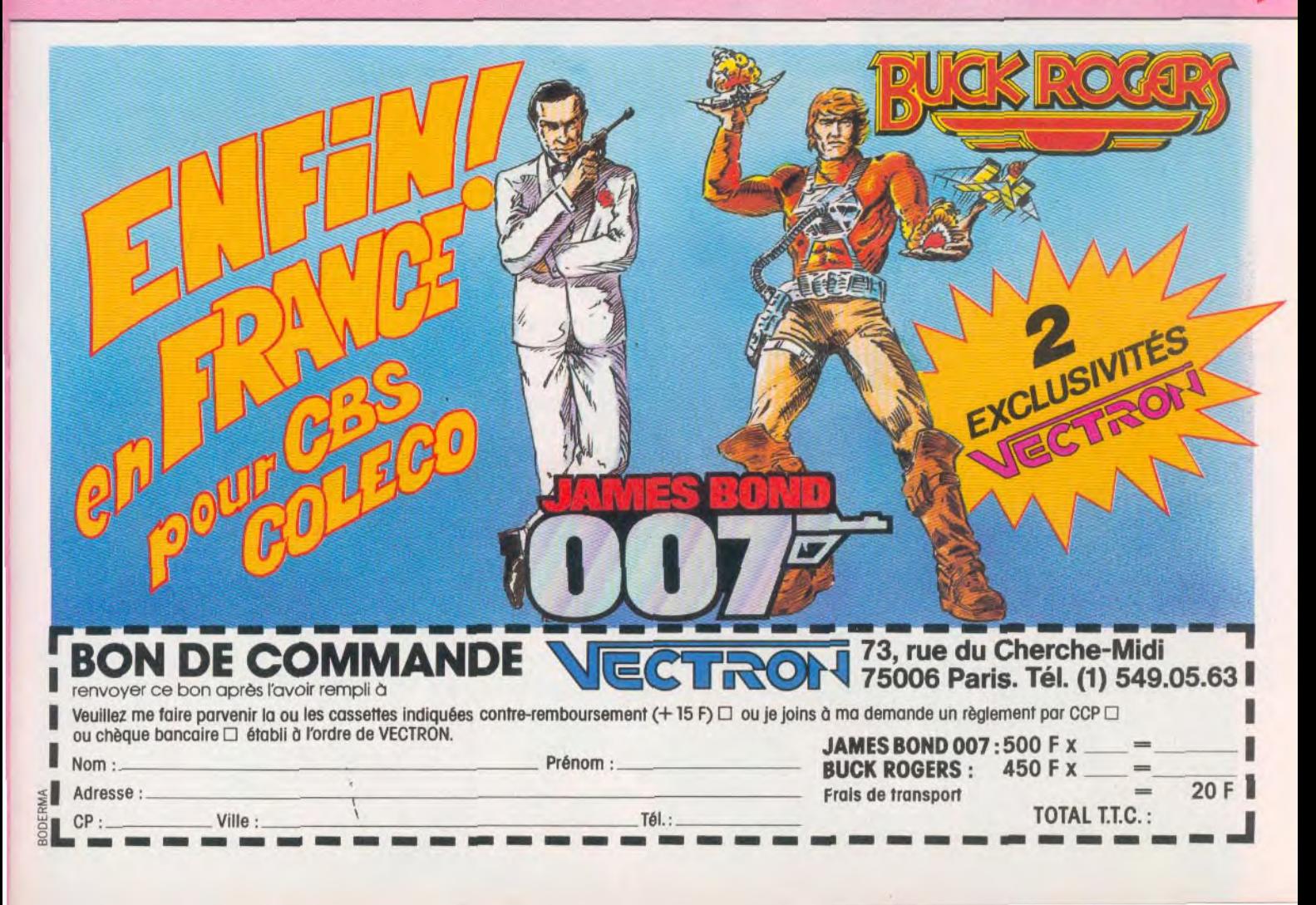

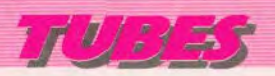

vite et ne coupe plus d'herbe pendant quelques instants. Un thème original pour ce jeu accompagné de beaux graphismes et d'une musique créée par un grand pianiste. Le voisin est souvent trop empressé pour que vous ayez le temps de tondre votre pelouse et il est parfois assez difficile de distinguer le gazon restant. Les parties deviennent rapidement monotones, mais ce logiciel est d'excellente qualité. (Llamasoft pour Commodore 64.)

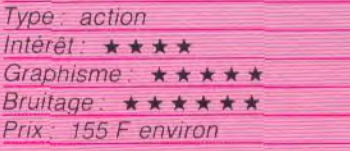

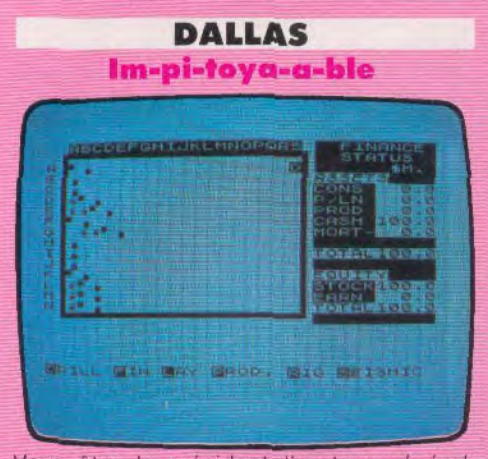

Vous êtes le président-directeur général d'une grande entreprise pétrolière dans le Texas, Votre désir avoué est de surpasser l'empire pétrolier réalisé par la famille Ewing (toute ressemblance avec un feuilleton connu ne serait que pure coïncidence !). Pour mener à bien votre entreprise, vous devez tout d'abord acheter des terrains. Une fois qu'ils seront votre propriété, vous amènerez sur place le matériel de forage. Si vous avez la chance de trouver du pétrole (même dans une région très <sub>r</sub>

riche, tous les terrains ne sont pas pétrolifères), il vous faudra encore construire des réservoirs pour stocker votre production et bâtir un réseau de pipelines pour l'acheminer jusqu'à la raffinerie. Préservez

vos fonds de roule ment au cas où une

catastrophe s'abattrait sur vous : explosion. tornade, accident de forage, augmentation des taxes gouvernementales ou stagnation du marché pétrolier dù à une trop grande surproduction. Trois niveaux de difficulté peuvent être sélectionnés. Mais déjà au niveau 1, il n'est pas si facile de mener à bien son entreprise, d'autant que la concurrence est rude. Un bon jeu de simulation qui permet d'utiliser pleinement les capacités du ZX 81. (CCS Software pour ZX 81  $16K$ 

Type: simulation d'entreprise Intérêt: \*\*\*\*\* Graphisme:  $\star \star \star$ Bruitage: aucun Prix: 120 F environ

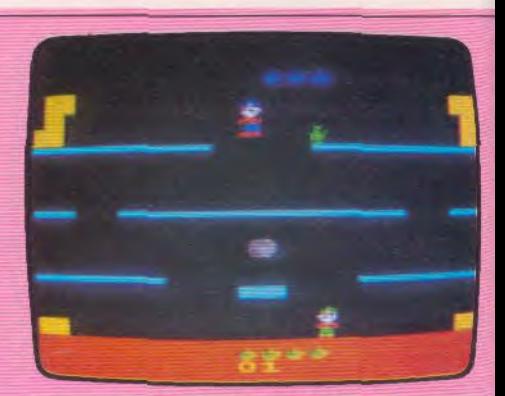

### **MARIO BROS A** bout

Le frère du petit charpentier vainqueur de King Kong a bien des soucis : sa maison est envahie par une horde d'insectes gigantesques qui courent partout et dévorent ce qu'ils trouvent sur leur passage. Notre héros, furieux, décide d'intervenir. D'un premier bond, il cogne violemment au plafond de la pièce où il se trouve, juste au dessous d'un insecte. Ce dernier, déséquilibré par la violence du choc, tombe sur le dos et demeure inerte pendant quelques secondes. Vite, Mario Bros se précipite ; d'un bond, il monte à l'étage où gît l'animal et le pousse dans le vide : un insecte de moins et un bonus supplémentaire, s'il peut attraper la récompense qui tournoie dans la maison. Mais le rythme s'accélère : les insectes, plus nombreux, ne laissent pas à notre héros le temps de souffler. De plus, une balle parcourt inlassablement les étages. si elle touche Mario Bros.

Jeu d'action pure, Mario Bros n'est pas facile à mener jusqu'à des scores élevés mais risque de lasser à la longue ceux qui ne sont pas fanatiques des jeux à records. (Atari pour Atari 2600)

> Type: action Intérêt:  $\star \star \star$ Graphisme:  $\star \star \star \star$ Bruitage:  $\star \star$ Prix: 349 F environ
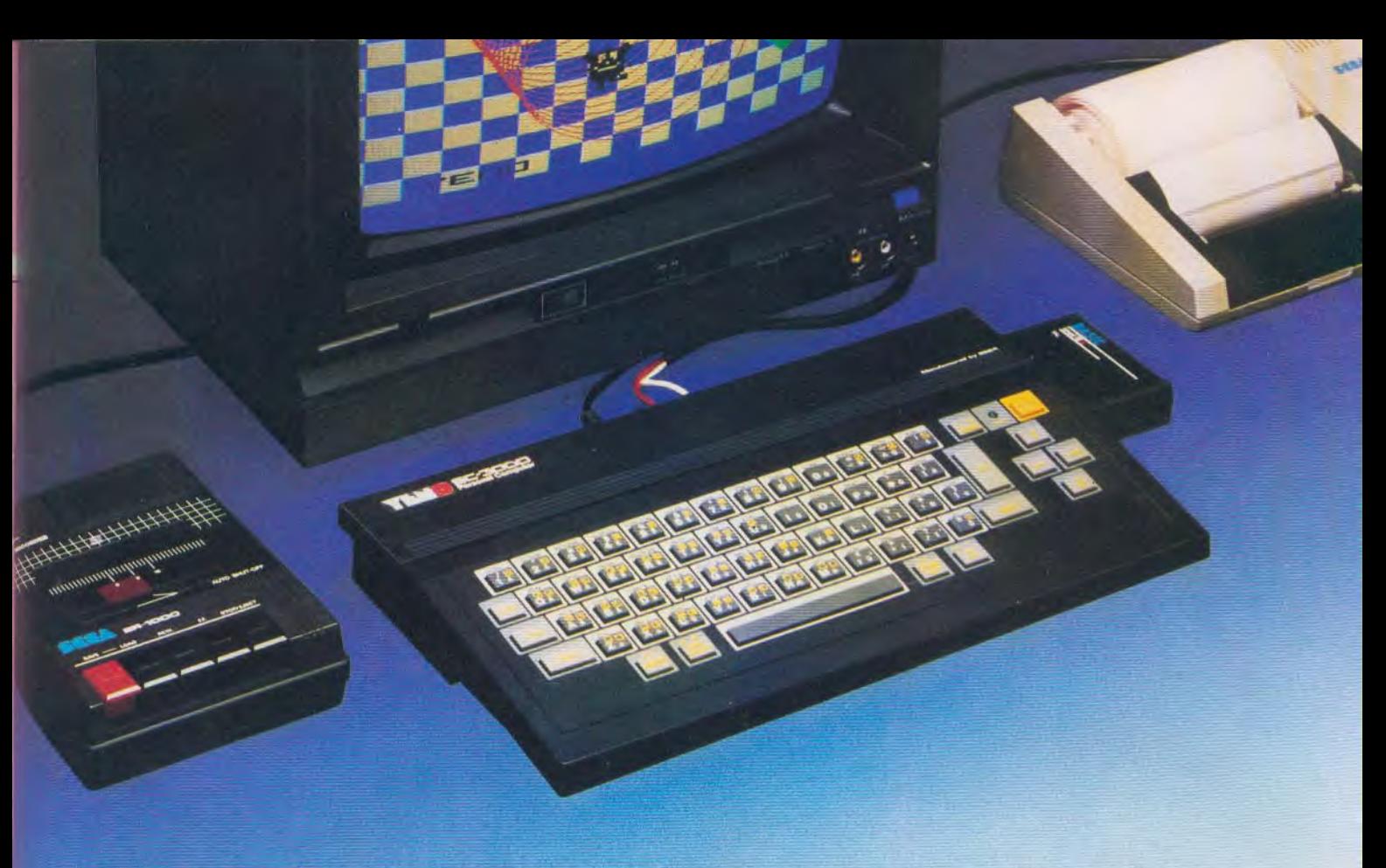

# **ORDINATEUR PERSONNEL**  YENO SC-3000 SEGA

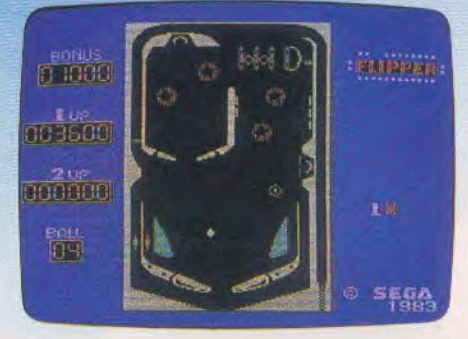

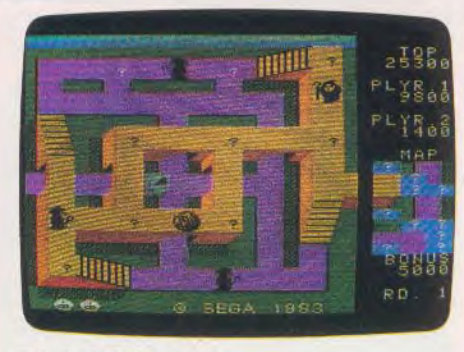

**Périphériques:**  Imprimante 4 couleurs, enregistreur de cassettes, interface avec lecteur de disquettes 252 K (disponibles en Avril).

# **Une grande variété de fonctions â un prix abordable**

La cartouche de BASIC étendue (32 K ROM) livrée avec l'ordinateur comporte des possibilités étonnantes de programmation (16 ou 32 K utilisateur) et de graphisme que la plupart des autres appareils ne proposent qu'en option : Line, Paint, Position, Circle, Recopie d'écran, 32 images superposables (Sprites), 16 couleurs de base, etc.

Les principales fonctions du BASIC sont préprogrammées ou peuvent être entrées au clavier.

De nombreux logiciels d'éducation en français et des jeux d'un graphisme remarquable sont disponibles dés à présent.

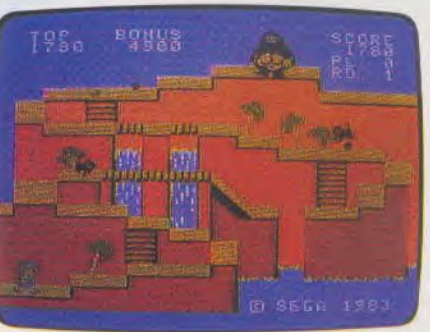

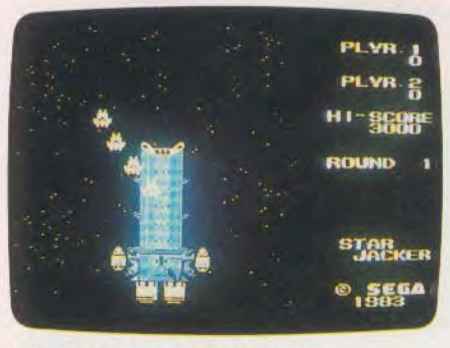

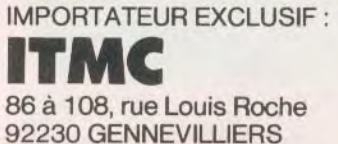

**YENO** Tout l'univers de l'électronique de loisirs.

# **COUP D'E ELL**

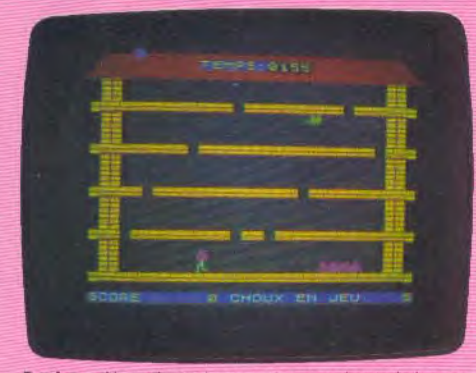

Panique: Vous devez transporter vos choux de la cave au grenier, mais attention au sympathique monstre à<br>l'appétit féroce. (Ere informatique pour Spectrum 16 K).

**Cartouches célèbres** sur console et maintenant disponibles sur micro-ordinateur, cassettes et disquettes moins séduisantes que les stars de Tubes mais dignes d'être connues, voici un bref panorama des nouveautés du mois. Pour ceux qui veulent tout savoir...

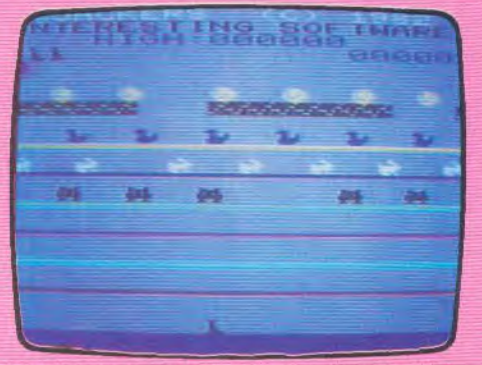

Quackers : sur ce stand de tir, la cadence de défilement des canards, lapins et autres cibles n'est pas assez rapide. (Rabbit Software pour Vic 20).

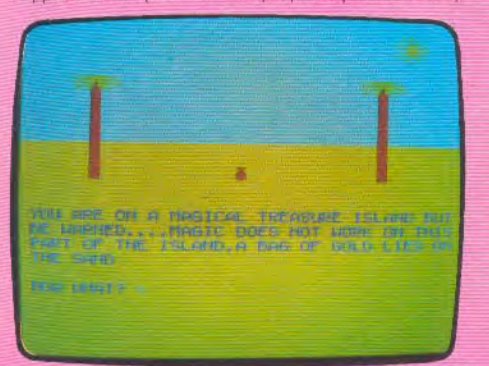

Treasure Island : seul sur une île, vous devez récupérer le fabuleux trésor du capitaine Hook, gardé par des monstres féroces. (Camsoft pour Lynx 48K).

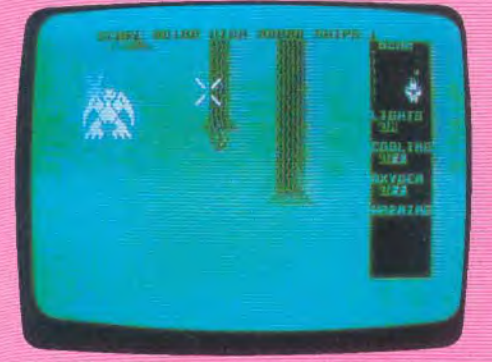

Vortex Raider: chassez un lapin dans une forêt pleine de pièges. De beaux graphismes Le thème reste trop<br>répétitif. (Interceptor Software pour Commodore 64).

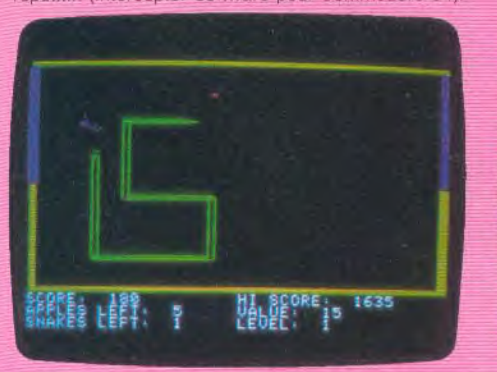

Snake Byte: devenu serpent, vous devez parcourir<br>l'écran en évitant ou en ramassant certains objets. (Sirius Software pour Apple II).

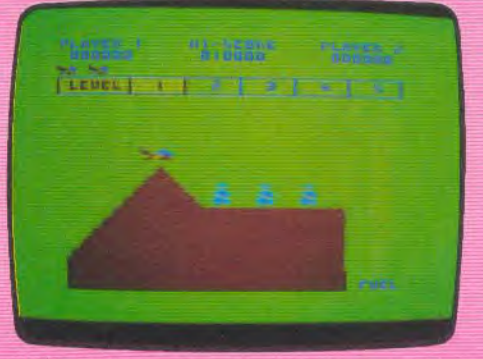

Nerble Force: vous survolez le territoire ennemi et détruisez tous les attaquants qui se présentent. (Dragon Data pour Dragon 32)

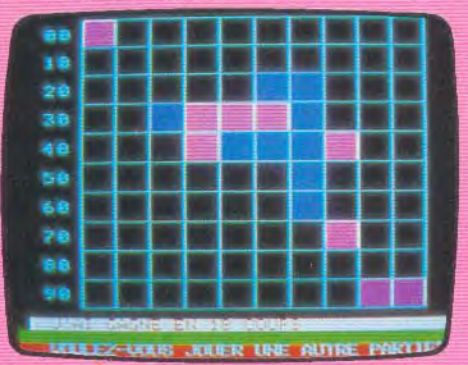

Morpion : sur un échiquier de 10 cases sur 10 cases, il suffit pour gagner, d'aligner cinq carrés de la même<br>couleur, (Proriciel pour Oric 1, Oric Almos)

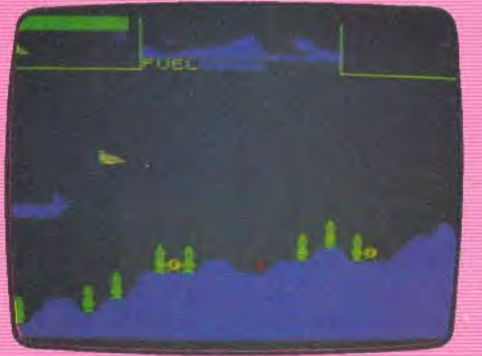

Rocket Raider: débarrassez la planète de cinq envahisseurs en bombardant leurs installations et leurs<br>fusées. (C. Teck Spectrum 16 K).

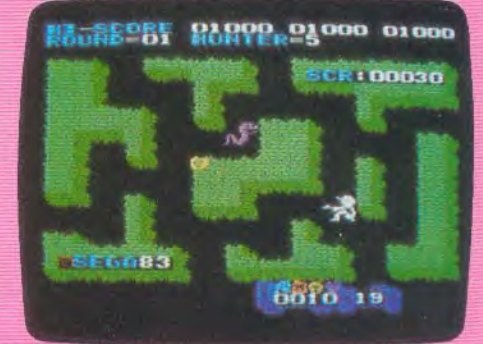

Safari Hunting : au volant d'une Jeep, partez dans la brousse pour capturer des animaux sauvages à l'aide de votre fusil anesthésiant. (Sega pour Yeno SC 3000).

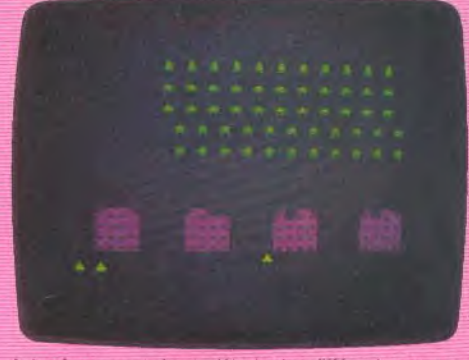

Intruders : vous devez détruire les différentes vagues de monstres qui menacent votre planète. (Ere Informatique pour Spectrum 16K)

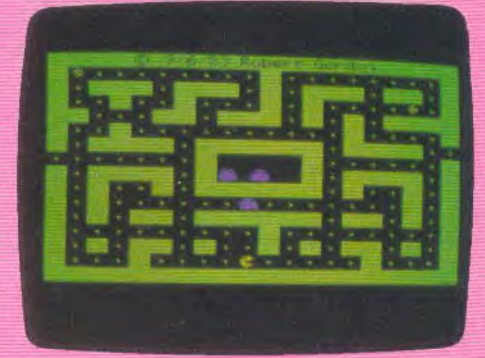

Muncher: vous devez manger toutes les pastilles du labyrinthe, au grand dam des fantômes qui vous poursuivent. (Bus Tech pour Lynx 48K).

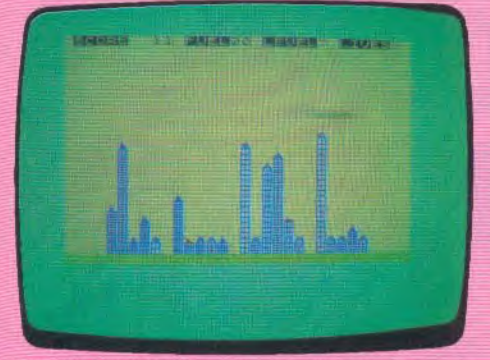

Spectra Smash: à bord de votre avion, vous bombardez une ville, malgré la DCA, avant de vous écraser sur<br>un'immeuble. (Romik Software pour Spectrum 16 K).

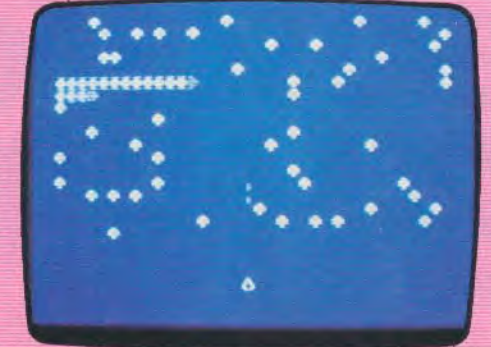

Centripède : version sans grande originalité de Centipède. L'un des atouts de ce logiciel est la vitesse d'action des personnages. (PSS pour Oric 1, Oric Atmos).

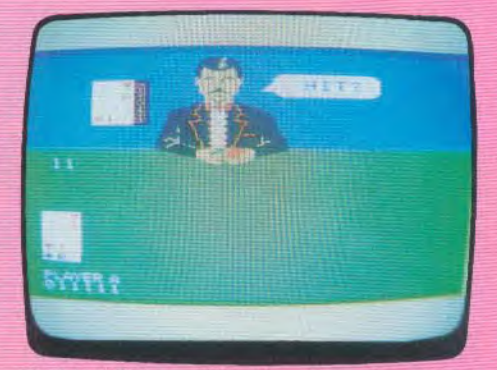

BlackJack/Poker: défiez Ken Uston, l'homme qui gagna 2 700 dollars en moins d'une heure à Las Végas. Réaliste. (CBS pour CBS Colecovision).

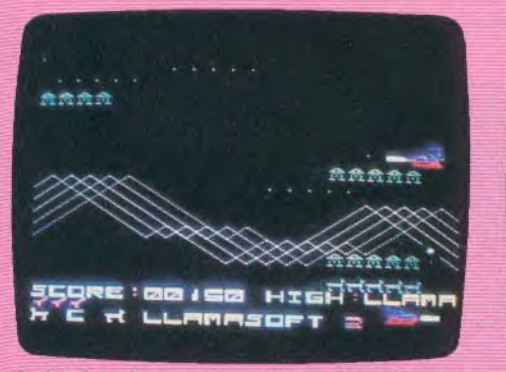

Andes Attack: nouvelle version de Space Invaders. Vous devrez, une fois de plus, anéantir des vagues d'envahisseurs. (Llamasoft pour Commodore Vic 20).

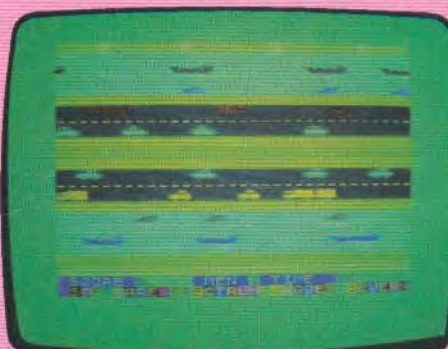

Jogger: aidez un pauvre amateur de jogging à traverser le canal, l'autoroute, et enfin la rivière, qui le séparent de chez lui. (Severn Software pour Spectrum 16 K).

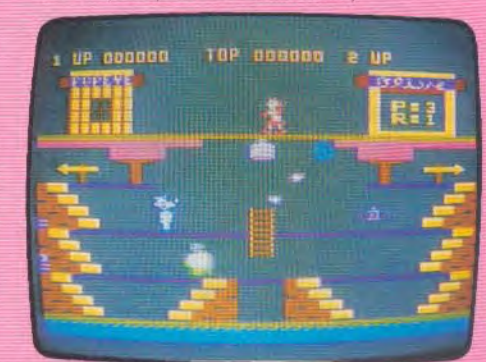

Popeye: il court pour attraper les cœurs lancés par Olive mais l'horrible Brutus est là : mieux vaut éviter ses poings. (Parker pour Atari 600).

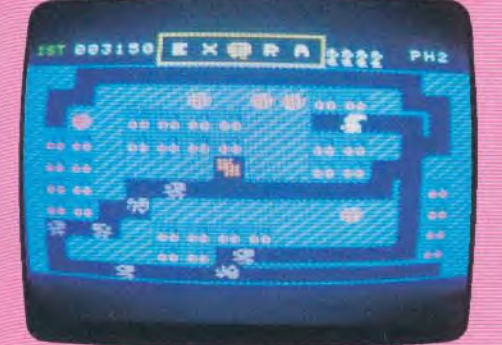

M' Do : les arbres de votre verger sont menacés. Récoltez tous les fruits sans vous faire agresser par d'affreux<br>affamés. (CBS pour CBS Colecovision).

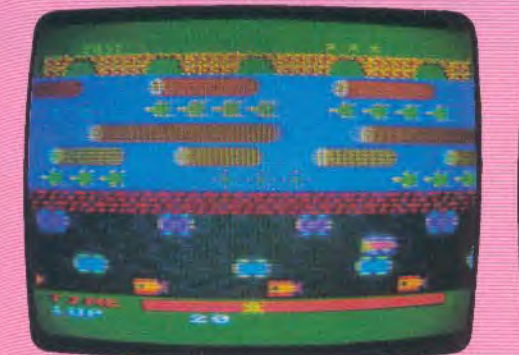

Frogger : grenouille éternellement voyageuse saute de<br>rivière en autoroute pour rejoindre son nid. (Parker pour Atari 600).

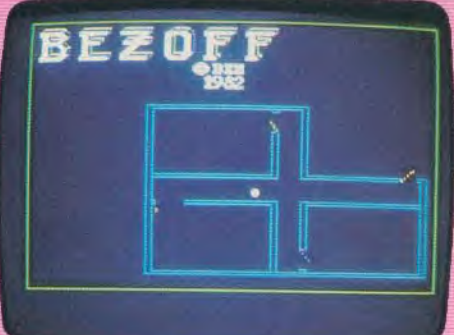

Bezoff: vous parcourez une maison. Chaque pièce récèle un nouveau piège. Arrivé à la quatrième, tuez les insectes avec votre bombe tue-mouche. (Bez pour Apple II).

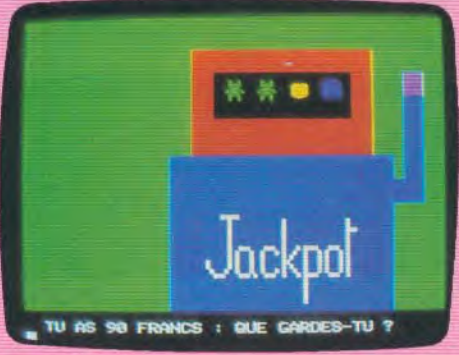

Jack Pot 1 : loin de Monte-Carlo, revivez l'angoisse des joueurs de casino. Les graphismes restent trop som-<br>maires. (Proriciel pour Oric 1, Oric Atmos).

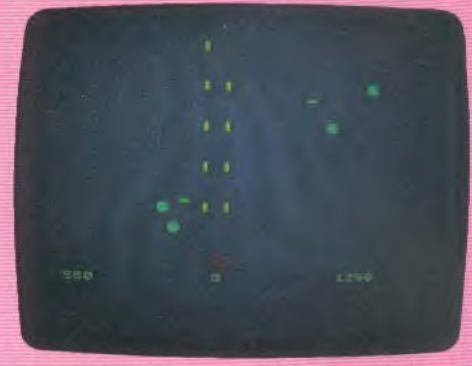

Fantasia : votre mission consiste à détruire les hordes d'envahisseurs qui vous menacent. (Rabbit Software pour Spectrum 48K)

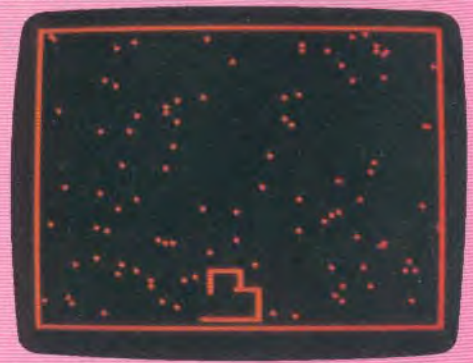

Dextérité : l'écran se couvre de points rouges à éviter le plus longtemps possible. Un joystick aurait facilité les déplacements. (Proriciel pour Oric 1, Oric Atmos).

41

# BANGDI 5SA/

# **YENO SC 3000** LE DEFINIPPON

Venu tout droit de l'Empire du soleil levant, le Yeno SC 3000 annonce la couleur: simple, efficace et bon joueur. à ses concurrents britanniques et américains.

Si le Yeno SC 3000 vous paraît avoir un grand air de famille avec le Sega, ne vous étonnez pas. ll s'agit en fait du même appareil, rebaptisé. Seule différence, il est possible, moyennant une légère augmentation de prix, de commander son Yeno avec un véritable clavier mécanique, plus adapté à des frappes de très longue durée. Néanmoins, le clavier-gomme similaire à celui du Spectrum, reste toujours disponible. Une

# RADIOSCOPIE

- Origine: Japon.
- Connexion T.V.: prise Péritel ou antenne Secam sur option.
- Microprocesseur: Z 80 A, cadencé à 4Mhz.
- Mémoire vive: 16 K pour la vidéo + 16 ou 82 K utilisateur selon l'option.
- Mémoire morte: 32 K.
- Affichage: 24 lignes de 38 caractères. Texte et graphique mixables.
- Haute Résolution: 192×256 points.
- Couleurs : 16.
- Sprites: 32.
- Sons: 6 canaux, 4 octaves.
- Prix: 2 200 F environ.

autre ressemblance avec le Spectrum est la grande surcharge de fonctions sur chaque touche. En effet, une même touche peut donner accès à un caractère en majuscule et en minuscule, un caractère accentué ou une lettre de l'alphabet grec ou espagnol, deux caractères semigraphiques sans oublier l'une des quarantehuit fonctions pré-programmées du basic. Rançon de cette étendue, l'utilisateur devra jongler avec les différentes touches « Funk », « Shift », « Graph » et « Eng/Dier's ». En revanche, nous avons apprécié la barre d'espacement, largement dimensionnée, la

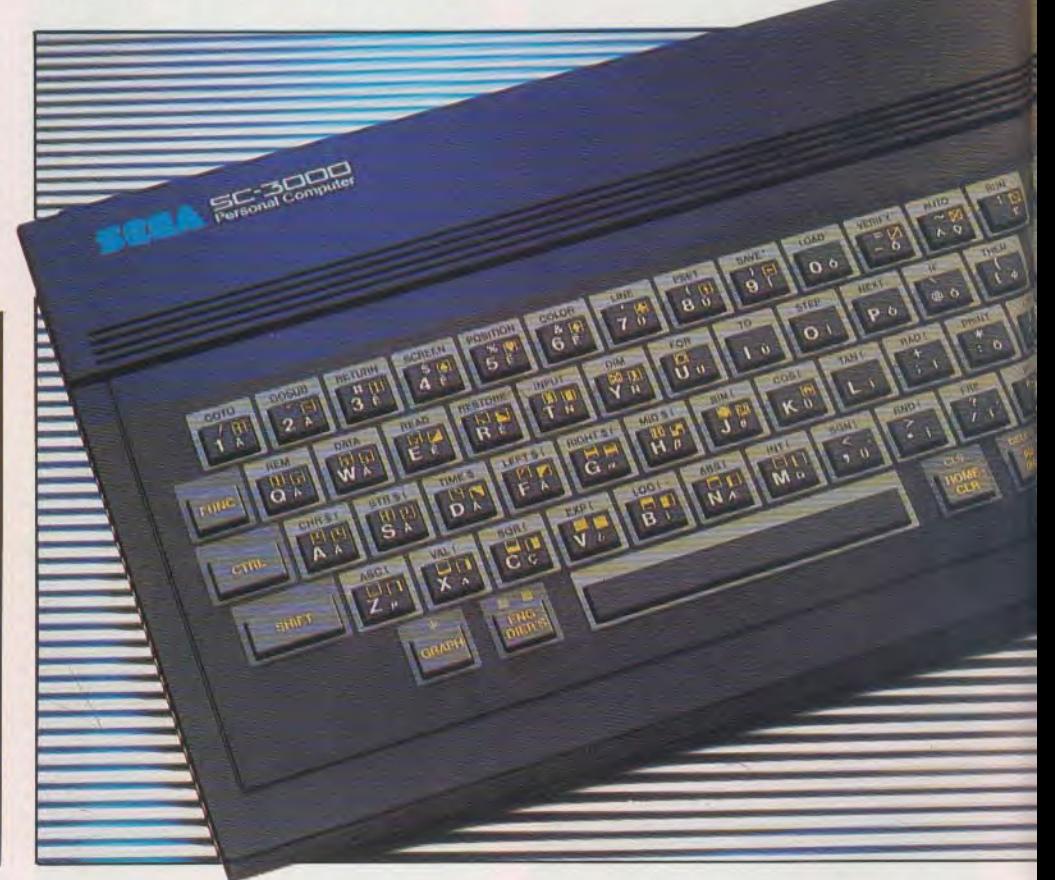

touche return (« CR »), bien placée, et l'existence de quatre touches de flèchescurseurs, bien utiles pour les jeux, mais peut-être un peu trop rapprochées.

Le basic du Yeno SC 3000 n'est pas résident dans l'appareil. II est inclus dans une cartouche s'emboîtant dans le port-cartouche situé sur le flanc droit de l'appareil. Rappelons ici qu'il est fortement conseillé de couper l'alimentation lorsque l'on désire mettre ou retirer une cartouche, ceci pour éviter d'endommager les composants de façon irréversible. Cette solution de basic non résident est assez astucieuse. Elle permet de programmer dès la mise en route de l'appareil, sans attendre un chargement plus ou moins long (comme sur l'Hector). De plus, elle facilitera le changement de langages dès qu'ils seront disponibles pour cet ordinateur. Actuellement, il n'existe encore qu'un seul langage mais l'assembleur devrait bientôt voir le jour. Le basic, dû à la société MITEC, est très proche du basic microsoft classique, avec cependant un bon nombre d'instructions supplémentaires, tant pour les graphiques que pour les sons. L'appareil est livré avec une cartouche comprennant le basic et 16 K de RAM,

mais il est possible, moyennant un supplément de prix, de l'échanger contre une cartouche disposant du même basic mais d'une mémoire vive de 32 K. Cette augmentation de taille mémoire est loin d'être inutile. En effet, l'écriture de programme basic, utilisant pleinement les possibilités graphiques et sonores de l'appareil, occupe une place importante en mémoire et 32 K ne seront pas de trop pour les programmes complexes.

Le basic MITEC est un basic étendu. II dispose de toutes les fonctions indispensables à une programmation de qualité, sans suivre cependant la tendance actuelle vers la structuration comme pour l'Electron ou le Lynx. L'entrée des mots-clé s'effectue soit en appuyant conjointement

sur la touche « Funk » et le motclé correspondant (pour les quarante-huit

. An architecture of  $\mathcal{A}$ 

mots pré-programmés disponibles), soit en les tapant de façon classique, lettre par lettre.

# **Finie la ronde des Peek et des Poke**

Le Yeno SC 3000 atteint une résolution graphique de 192 x 256 points. Seize couleurs de base sont disponibles, tant en basse

# **POUR JOUER AVEC YENO**

والم

blée.

La ludothèque disponible actuellement pour le Yeno SC 3000 comprend une quinzaine de jeux qui se présentent sous forme de cartouches à enticher. L'ensemble des jeux possède un graphisme et une animation de très bonne qualité. Parmi les thèmes proposés, des grands classiques de jeux d'arcades comme Congo Bongo (un Kong de bonne facture : voir Tilt n° 8), Star Jacker (à bord de votre astronef, vous vous infiltrez dans les lignes ennemies et devez réduire à néant le plus de vaisseaux adverses possible) ou Pop Flamer (un Pac-Man plutôt destiné aux enfants). Les wargames sont présents avec N-Sub et Yamato (à bord d'un sous-marin, vous devez détruire la flotte ennemie et ses avions, tout en évitant bien sûr d'être coulé vous-même) ou Borderline (voir la rubrique Tube de ce numéro). Les simulations de sport ne sont pas oubliées. Aux commandes de votre Yeno, vous pourrez jouer en effet au baseball (Champion Baseball), au tennis (Champion Tennis) ou au golf (Champion Golf). Pour ceux que l'aventure tente, Sinbad Mystery vous plongera dans l'exotisme: réflexe et réflexion seront nécessaires pour venir à bout de votre mission. D'autres thèmes sont aussi développés: partez à la chasse avec Safari Huntig ; revivez les moments les plus périlleux de Goldorak avec Orguss ou jouez au flipper sans quitter votre fauteuil (Video Flipper: une des meilleures adaptations pour micro-ordinateur jusqu'ici). Enfin

qu'en haute résolution. Le mélange de ces couleurs permet d'obtenir une palette de 210 couleurs différentes. L'affichage est d'excellente qualité, les couleurs bien saturées ne bavent pas les unes sur les autres. Cela est dû, en partie, à l'adoption de la prise péri-télévision qui permet d'éviter le circuit modulation-démodulation obligatoire par la prise antenne et responsable d'une importante perte de qualité d'image. Toutefois, pour ceux qui ne disposeraient que d'un téléviseur couleur assez ancien et non équipé de cette prise, ou d'un téléviseur noir et blanc, une interface, vendue en option, permet de se brancher sur la prise antenne. Mais la prise péri-télévision ne fait pas tout. Le contrôleur d'écran de Texas Instruments est, en fait, pour une grande part responsable de cette remarquable qualité d'image. Le Yeno SC 3000 possède un jeu d'instructions très complet et gère la haute résolution de façon simple. Finie la ronde des « Peek » et des « Poke » à laquelle certaines machines nous avaient habitués. Le programmeur débutant pourra se lancer dans la réalisation de graphiques sophistiqués sans risquer d'y perdre son basic. Pour commencer, l'utilisateur dispose de 55 caractères semi-graphiques pré-Tijden de kommen van de kommen van de kommen van de kommen van de kommen van de kommen van de kommen van de kom<br>Tijden van de kommen van de kommen van de kommen van de kommen van de kommen van de kommen van de kommen van d

définis parmi lesquels sont inclus des figurines: cartes, bonhomme et voiture. Si ces caractères ne lui suffisent pas, il est possible de redéfinir un caractère parmi les 224 existants, grâce à l'instruction « Pattern ». Chaque caractère est défini sur une matrice huit sur huit points. L'instruction « Mag » permet d'agrandir un dessin créé avec « Pattern ». Ainsi « Mag 2» affichera un caractère du double de la taille normale. « Mag 1 » permet de disposer quatre caractères identiques ou différents en carré afin de former un autre dessin plus grand. Enfin en utilisant « Mag 3», ce nouveau dessin sera deux fois plus grand. La commande « Line » trace une ligne entre deux points spécifiés, et de la couleur voulue. Si cette ligne est en diagonale, l'adjonction d'un « B » en fin de commande tracera une boîte que l'on peut directement colorier grâce à l'ordre « F » (fill). De même, « Pline » permet d'effacer les lignes ainsi créées. « Paint » est utilisée pour colorier les zones d'écran limitées par des lignes droites ou courbes. L'instruction «Circle» permet le dessin de multiples courbes: cercle, ellipse et arcs de cercle, effaçables grâce à l'instruction « Bcircle ». « Pset » et « Preset » allument et éteignent un pixel.

si vous voulez être grisé par la vitesse et sentir la morsure du vent sur votre visage, lancez-vous dans une course diabolique avec Monaco GP. D'autres logiciels sont en préparation. II s'agirait pour certains de logiciels d'éducation, ce qui est assez rare sur les ordinateurs familiaux, en dehors du TO 7. D'autre part, des accords avec Loriciels devraient permettre l'adaptation sur le Yeno de certains jeux de la firme, en particulier des jeux d'aventures comme le Manoir du D' Genius ou le Mystère de Kikekankoi. Seule omission dans cette gamme pourtant étendue, les grands classiques de réflexion : échecs, dame, othello, backgammon ou awari. Espérons que, dans un avenir assez proche, cette lacune sera com-

Monaco G.P.

19.

**SCORE** rop<br>853  $B$ ANC DESSAI

Mais nous avons gardé le meilleur pour la fin. En effet, le Yeno SC 3000 dispose de 32 sprites gérables par l'instruction « Sprite ». Les sprites sont des caractères graphiques définis à l'aide des instructions « Pattern » et « Mag ». Mais leur caratéristique essentielle est de se déplacer sur plusieurs plans. Ainsi, lorsqu'un sprite en déplacement rencontre un graphique ou un autre sprite, il ne l'efface pas mais se superpose simplement à lui. L'ordre de superposition est donné par le numéro du sprite, le sprite 0 se situant le plus en avant et, le sprite 31 à l'arrière. L'écran graphique étant lui-même situé derrière tous les sprites. Cette instruction autorise une grande facilité d'animation et de déplacement dans les jeux d'arcades, car le programmeur n'a plus à reconstruire le décor après le passage d'une figure en mouvement, comme c'est le cas pour les ordinateurs ne disposant pas de cette facilité. La gamme très complète des instructions gérant les graphismes et la haute résolution rend la programmation basic de jeux d'arcades assez simple et de bonne qualité. Seul regret : la lenteur d'exécution du basic par rapport au langage machine.

# Jongler avec les boucles d'attente

Les fonctions sonores ne sont pas en reste : le Yeno dispose en effet, non d'un simple générateur de notes - comme certains de ses concurrents - mais d'un véritable synthétiseur musical. Le son est encore optimisé par le fait qu'il ne provient pas d'un petit haut-parleur incorporé mais de celui du téléviseur. Deux instructions gèrent les Sons: « Beep» est utilisé pour introduire des bruits courts dans les programmes. L'instruction «Sound» est, elle, beaucoup plus complète. Six canaux sont disponibles: le canal 0 gère les silences, les canaux 1 à 3 programment la musique. II suffit de spécifier le canal requis, la fréquence et le volume de la note. Cette programmation par fréquence est un peu moins pratique que celle qui s'effectue directement par les notes comme sur le TO 7 et le Dragon 32. Elle oblige en effet, à moins d'être un musicien averti, à une consultation systématique de la table de correspondance notefréquence pour les quatre gammes disponibles. Le canal 4 permet d'obtenir des bruits blancs tandis que le canal 5 sélecDes fiches de branchement nombreuses et fiables

Mangangangan

tionne des bruits synchrones. Tous ces canaux peuvent être mixés à volonté, autorisant la création d'accords de trois notes, associés ou non à des bruits. Les capacités sonores seraient quasi-parfaites s'il n'existait pas une lacune de taille: il n'y a pas, en effet, d'instructions pour arrêter la durée des sons. Ainsi une note commencée se continue indéfiniment, à moins que l'on fasse intervenir une instruction de silence. Ceci oblige le programmeur à jongler avec toute une série de boucles d'attente, fort peu compatibles avec une programmation simple et agréable.

LE .

Deux autres instructions sont en rapport avec les jeux : « Stick » sert à définir l'une des huit positions du manche à balai spécifié, tandis que «Strig» renseigne sur l'état des boutons de tir, de chaque manette. Enfin l'instruction « Time » met en route l'horloge interne. Cette fonction est tout à fait utile pour la programmation de jeu en temps réel.

Le manuel d'utilisation, maintenant traduit en français, décrit chaque instruction basic et donne quelques exemples, accompagnés d'un schéma d'organisation de la mémoire RAM vidéo qui occupe 16 K. Mais deux reproches peuvent lui être adressés : d'une part le manuel n'est pas suffisamment didactique pour permettre aux débutants de se familiariser avec les techniques de programmation en basic. II leur faudra obligatoirement compléter leurs connaissances à l'aide d'un ouvrage d'initiation. D'autre part, pour les programmeurs confirmés, il y manque le schéma d'organisation de la mémoire avec les variables-systèmes et la liste des routines du langage machine. Le Yeno SC 3000 possède un certain nombre de périphériques: imprimante parallèle type Centronics, magnétophone à cassettes, avec une vitesse de transition de 1200 bauds, deux manettes de jeu à deux touches de tir. Les premières manettes étaient trop petites, et la prise en main désagréable occasionnait rapidement des crampes. D'autres manettes, maintenant sur le marché, sont beaucoup plus pratiques. II est dommage toutefois qu'elles ne dispopas d'un bouton de tir directement placé sur le manche.

~t <sup>~</sup>

Les logiciels disponibles se présentent sous forme de cartouches. La gamme, comprenant actuellement une quinzaine de jeux, est composée surtout de jeux d'arcades, d'une très bonne qualité graphique, utilisant pleinement les possibilités de sprites de l'appareil. II faut dire que ces logiciels sont dûs à la firme Sega, qui n'en est pas à ses débuts en la matière. Détail non négligeable, il est possible de bloquer l'action de n'importe quelle cartouche, simplement en appuyant sur la touche « Reset ». Appuyez à nouveau sur cette même touche, vous pourrez reprendre le jeu là où vous l'avez laissé. Le Yeno SC 3000 apparaît donc comme un bon ordinateur familial, doté d'un basic étendu et de possibilités graphiques tout à fait intéressantes. Les possibilités sonores le seraient, elles aussi, si la gestion de la durée des notes et des bruits ne faisait cruellement défaut, obligeant du même coup le programmeur à une gymnastique peu commode. Malgré celà, cet appareil fait figure de concurrent sérieux pour les leaders du marché de l'ordinateur familial (Oric-Atmos, Spectrum et Commodore 64), d'autant que son prix, très raisonnable, le place à l'un des meilleurs rapports performance-prix du marché (Yeno SC 3000, importé par IT.M.C., 86-108, rue Louis Roche, 92230 Gennevilliers).

Jacques HARBONN

### Nous avons aimé:

- les possibilités graphiques remarquables:
- · les 32 sprites ;
	- les possibilités sonores.
	- Nous avons regretté:
	- la surcharge en fonctions des touches;
	- la programmation fort curieuse de la durée des sons;
	- le manuel d'utilisation, peu didactique pour un ordinateur familial.

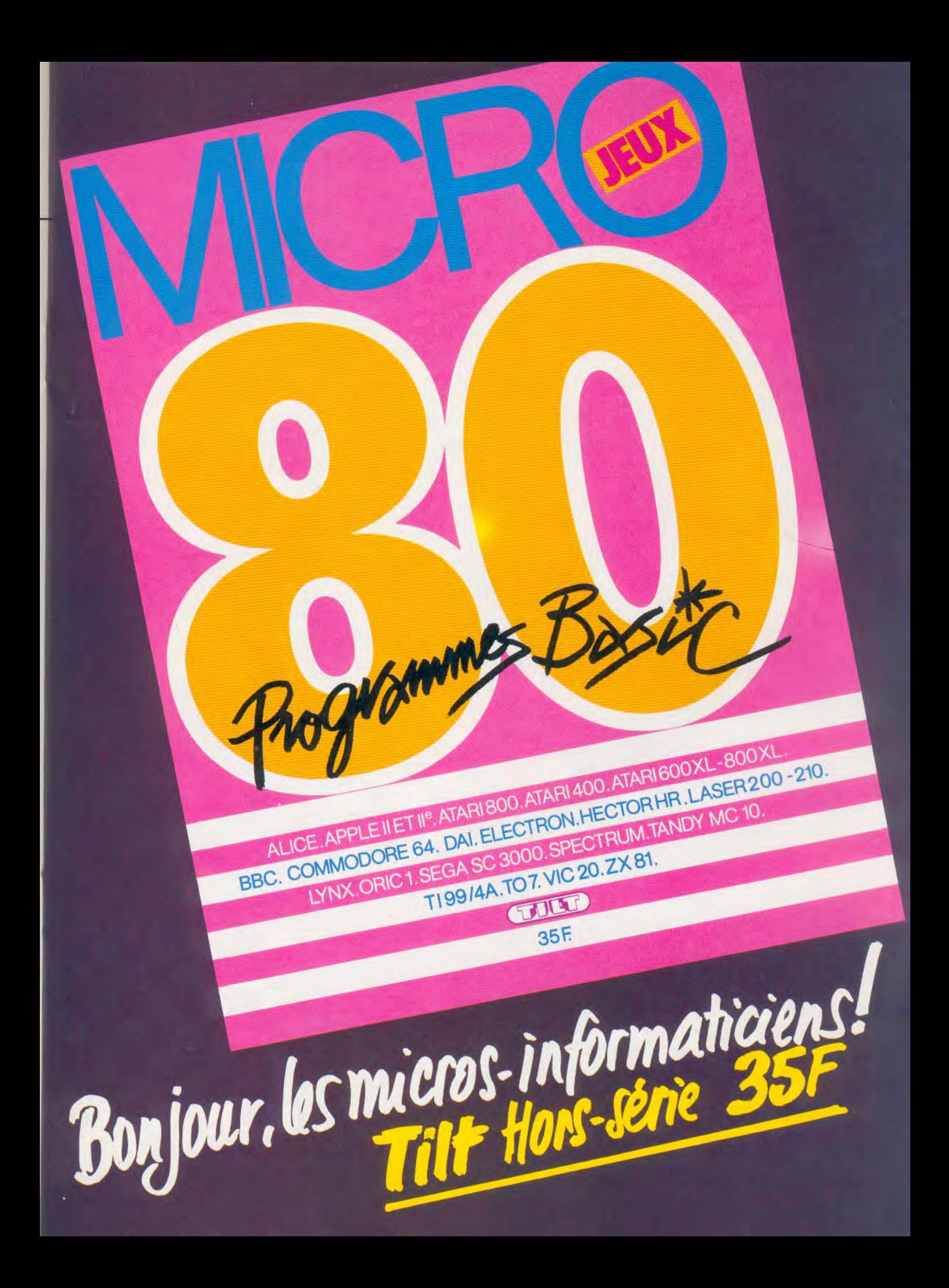

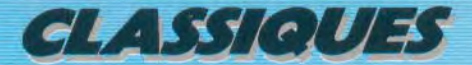

MEPHISTO NE JOUE PAS FAUST

Annoncé depuis près d'un an et demi - les échiquiers aiment aussi se faire désirer - Mephisto 3 de Hegener et Glaser est enfin disponible. A contre-courant des recherches, les concepteurs ont misé sur la force stratégique de leur programme.

Rapidité et efficacité, tels sont les maîtres mots des programmeurs d'échiquiers électroniques. Cette tendance, confirmée d'année en année, s'explique en partie par les faibles résultats des prototypes axés principalement sur la force stratégique. Les championnats de France 1983, qui se sont déroulés à Belfort, ont mis en évidence les failles de ce système. Pourtant, T. Nitsche et H. Henne ne se sont pas laissés décourager et ils ont réussi à améliorer suffisamment leur programme pour le rendre compétitif par rapport aux concurrents.

Le programme *Mephisto* 3 est disponible en cinq présentations différentes: module adaptable sur les appareils précédents de la gamme ; boîtier noir classique ; Modular, un échiquier auto-répondeur en plastique ; Exclusive, avec un échiquier autorépondeur en bois ; et enfin *ESB 6000* qui constitue le haut de la gammme avec un échiquier auto-répondeur en marqueterie Nous avons essayé pour noire part le *Modu*lar. Le design en est très classique mais demeure agréable. L'enregistrement des déplacements s'effectue de manière réellement sensitive. En effet, il n'est nul besoin ici d'appuyer sur l'échiquier. Chaque pièce est équipée d'un noyau magnétique qui permet à l'ordinateur de reconnaître directement le déplacement. Pour sa part, l'appareil signale les déplacements en allumant les diodes des cases de départ et d'arrivée. Ce système sensitif, très bien réglé, autorise un grand confort de jeu. En plus de la

Diagramme 1 : Fischer-Cioccaltea, 1962

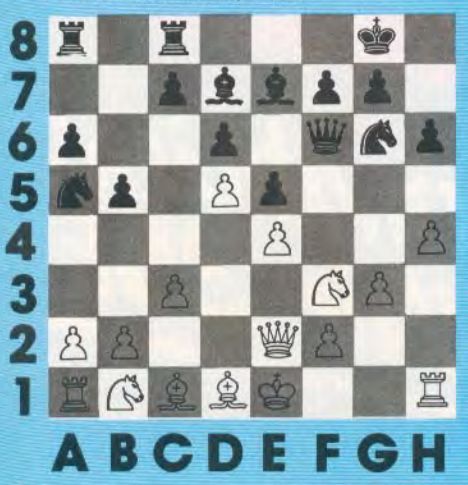

pratique de toutes les règles internationales d'échecs, *Mephisto* 3 dispose d'un certain nombre de perfectionnements intéressants. II est capable d'évaluer la position et de donner la réponse en différence de pions (un pion égale un point). Ce système est ainsi à la portée de tous et évite de se référer à une table de conversion comme pour certains de ses concurrents qui donnent cette indication en mode hexadécimal. Cette évaluation est correcte dans la plupart des cas. Le programme renseigne aussi sur la longueur de calcul minimale effectuée par la machine, ainsi que sur la longueur sélective de calcul qui correspond

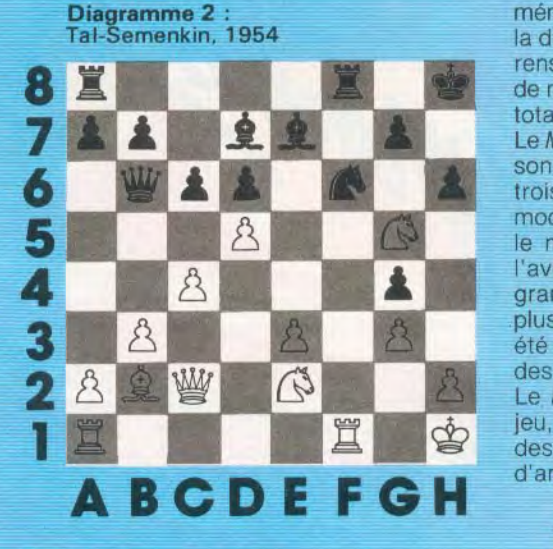

à la variante la plus longue examinée. II indi que, de même, le nombre de positions analysées lors de sa réflexion et le nombre total de coups qui ont été joués depuis le début de la partie.

# Les grands maîtres disséqués

La fonction » professeur» est beaucoup plus complète que celle des autres ordinateurs d'échecs. En effet, le Mephisto 3 ne se contente pas de proposer un déplacement lorsque vous êtes embarrassé pour jouer, mais il signale aussi vos coups faibles (perte de matériel ou menace de mat) en affichant une série de points d'interrogation. Toutefois, cette fonction n'est active qu'au bout d'un certain temps de réflexion et elle ne détecte que des erreurs grossières. II ne faudra donc pas lui demander d'analyse trop sophistiquée. Le retour arrière peut s'effectuer jusqu'au début de la partie. La case où la pièce a été capturée clignote. Malheureusement, le rappel des pièces capturées n'est pas prévu et, pour les retrouver, il faudra faire jouer votre mémoire ou demander le contrôle de la position. Cette lacune est regrettable car elle peut conduire à des erreurs. Le mode Memory» permet à l'ordinateur de jouer le rôle d'arbitre dans une partie entre deux joueurs humains. II autorise aussi l'introduction d'une suite de coups, surtout utile lorsque l'on désire jouer à partir d'une ouverture particulière ou que l'on veut mettre en mémoire une partie de Grands Maîtres pour la disséquer. Enfin une pendule incorporée renseigne, pour chaque camp, sur le temps de réflexion du dernier coup et sur le temps total cumulé.

Le Mephisto Modular est modulaire, comme son nom le laisse supposer, ainsi que les trois autres présentations d'ailleurs. Ce module contient à la fois le programme et le micro-processeur, ce qui permettra à l'avenir de le remplacer par un autre programme plus performant, au processeur plus rapide. Cette solution élégante n'avait été adoptée jusque-là que par la gamme des Conchess.

Le Mephisto 3 dispose de dix niveaux de jeu, depuis le niveau 0, jouant en 1-3 secondes, jusqu'au niveau 9 où le temps d'analyse, peut durer jusqu'à cinq jours. En

### Diagramme 3 : Olafsson-Karpov, 1980

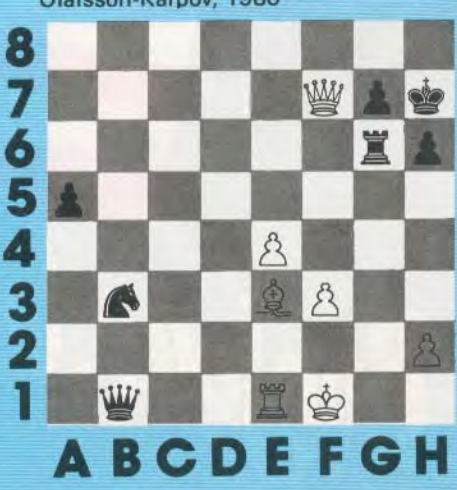

fait, dès le niveau 7, le temps de réflexion est trop long pour pouvoir être utilisé en partie normale et les niveaux supérieurs sont donc réservés au jeu par correspondance. Pour les problémistes, le programme dispose d'un niveau spécial pour la résolution des mats. Ce niveau permet la découverte habituelle des mats jusqu'en cinq coups mais des mats de niveau supérieur peuvent être trouvés dans certains cas.

# **L'art d'étouffer l'adversaire**

Voyons maintenant comment se comporte le programme au cours de la partie. Notre appréciation sera très différente selon le niveau sélectionné. En effet, aux niveaux rapides (0, 1 et 2), le programme se comporte de façon franchement catastrophique. Du fait de l'orientation différente, il passe de précieuses secondes à analyser la position et il ne lui reste plus assez de temps pour effectuer une analyse tactique convenable. Cela l'amène presque invariablement à effectuer des échanges particu-

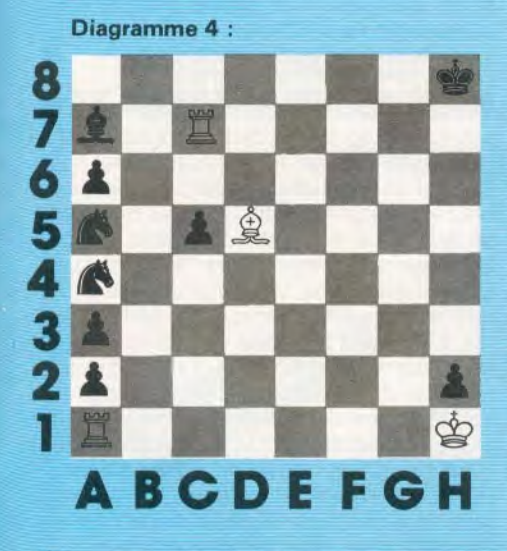

lièrement malheureux. II est donc franchement déconseillé de l'acquérir si l'on désire principalement jouer en Blitz. A partir du niveau 3, les choses s'améliorent, et au niveau 6, le programme devient alors compétitif par rapport aux concurrents. La bibliothèque d'ouverture est correcte et comprend plus de cinq cents variantes principales et secondaires. D'autre part, le programme est l'un des rares à pouvoir reconnaître la position et non seulement la succession des coups. Cela lui permet de revenir automatiquement dans sa bibliothèque en cas de simple interversion de coups En milieu de partie, le programme peut pleinement développer son originalité. II fait preuve en effet d'une force stratégique beaucoup plus solide que ses concurrents. En contrepartie, sa force tactique et com-

binatoire laisse un peu à désirer. Son jeu est ainsi très différent de celui de ses concurrents, Super 9, Constellation et autres Super Star. Tandis que ces derniers procèdent par attaques rapides et possèdent des algorythmes d'attaque sur le roi particulièrement efficaces pour les deux premiers, le Mephisto 3 préfère asseoir progressivement une position gagnante et resserrer lentement son étreinte jusqu'à étouffer son adversaire. Le jeu reste donc beaucoup plus statique mais n'en demeure pas moins tout à fait intéressant.

# **Une position peu orthodoxe**

En finale, le programme ne se révèle pas particulièrement performant et perd ses chances de gagner en cas d'égalité de matériel et de position face à un adversaire de son niveau en milieu de partie. Nous avons soumis au Mephisto 3 différents problèmes, tirés de parties célèbres, afin de juger de son analyse. Vous trouverez la solution de ces problèmes dans les numéros précédents de Tilt. L'appareil jouait au niveau 6, soit le niveau tournoi (quarante coups en deux heures).

**Diagramme 1** (Fischer-Cioccaltea, 1962) : les blancs jouent et gagnent. Mephisto 3 trouve Fg5 ! en 3 minutes 9 secondes contre 20 secondes pour Super Star, une

**Diagramme 5** : Burga-Karpov, 1982

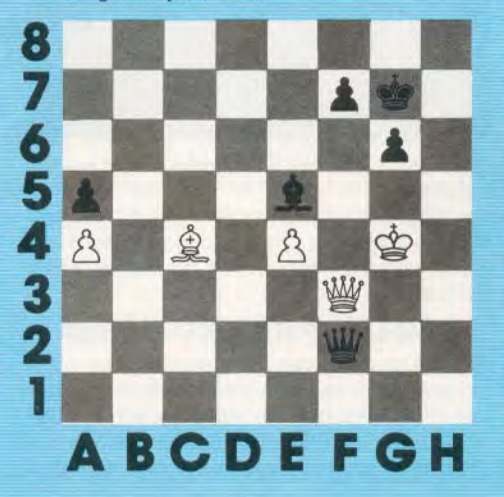

minute pour Constellation et cinq minutes pour Super 9.

**Diagramme 2** (Tal-Semenkin, 1954) : il s'agit ici de trouver un mat en six coups. Mephisto 3 ne fait pas mieux que ses concurrents car il répond Fxf6 au bout de 4 minutes 14 secondes alors que la solution réside en Txf6 !

**Diagramme 3** (Olafson-Karpov, 1980) : les noirs jouent et gagnent. Mephisto 3 trouve Da2 en 5 minutes 36 secondes contre une minute pour Super Star et cinq minutes pour Constellation.

**Diagramme 4:** il s'agit pour les blancs de découvrir un mat en quatre coups dans cette position peu orthodoxe. Mephisto 3 trouve en 22 minutes au niveau de recherche de mat, contre 3 minutes 30 secondes pour Constellation, neuf minutes pour Super 9, seize minutes pour Mephisto 2S et 1 heure 20 minutes pour Super Star.

**Diagramme 5** (Braga-Karpov, 1982) : les noirs jouent et font mat en cinq coups. Mephisto 3, au niveau 6, donne la solution en 49 secondes. C'est moins bien que Constellation (18 secondes) mais beaucoup mieux que Super Star (50 minutes !)

Ces exemples montrent bien que le Mephisto 3 se situe à un niveau moyen, tant pour les combinaisons que pour la recherche de mat. Le Mephisto 3 est doté d'un programme très original, ce qu'on ne peut que saluer dans le monde un peu trop conservateur de la programmation d'échecs. Toutefois, des améliorations importantes devront être apportées afin que le programme ne se comporte pas comme un débutant lorsque son temps de réflexion est un peu limité. II n'en constitue pas moins un appareil intéressant, qui donnera bien du fil à retordre à ses adversaires. Son prix très raisonnable le place dans le peloton de tête des échiquiers auto-répondeurs, en ce qui concerne le rapport qualité-prix. (Mephisto 3, Hegener et Glaser. Importateur : Lansay. Prix: module 1 300 F; Mephisto 3, 3 050 F; Modular, 3 500 F; Exclusive, 4 300 F; ESB 6 000, 6 900 F). Jacques HARBONN

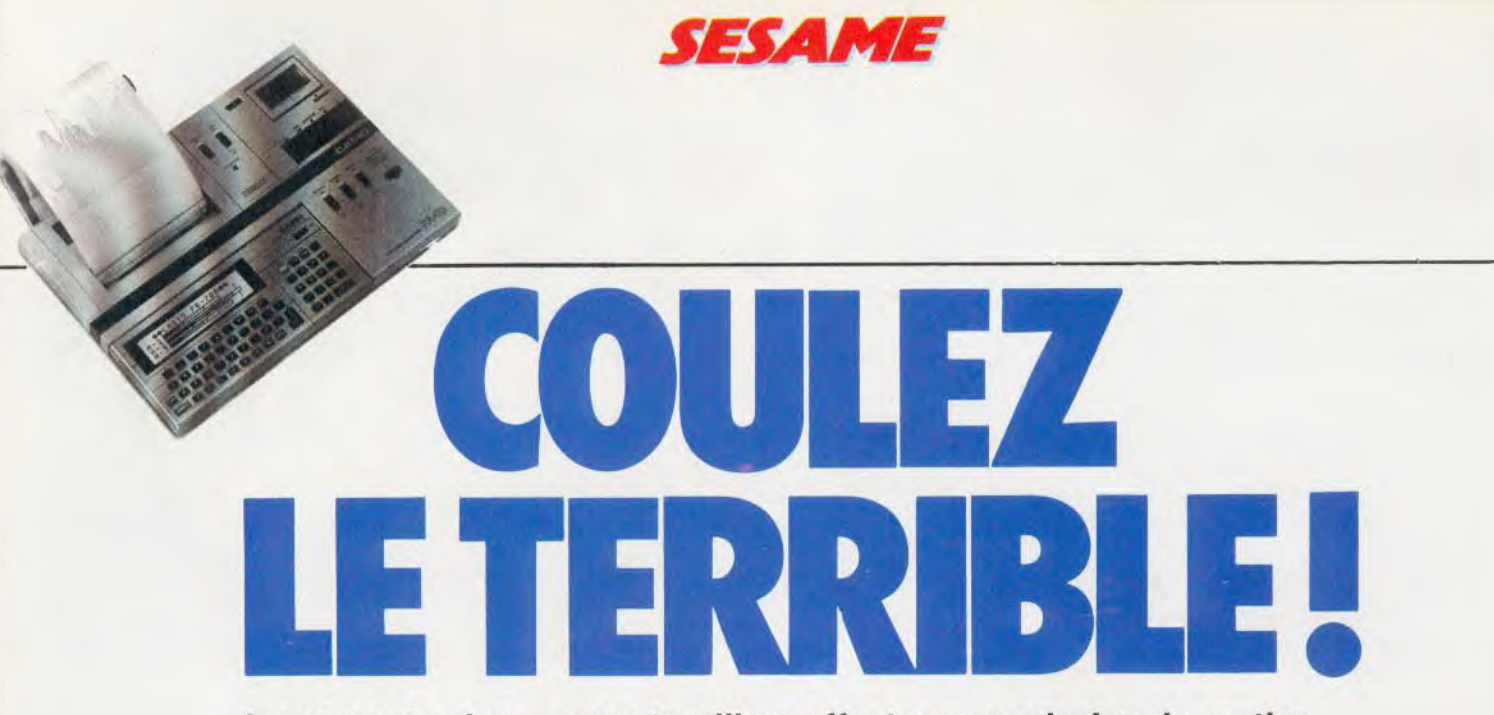

# **La mer est calme... votre torpilleur effectue une mission de routine quand, tout à coup, vos instruments de contrôle indiquent la présence d'une flotille de cinq vaisseaux.**

**Des ennemis** ?

# **L'alerte est donnée: branle-le-bas de combat!**

Votre casio PB700 vous a aidé à surmonter de périlleuses missions, mais pourrat-il une fois de plus vous sauver ? Rien n'est moins sûr, car aujourd'hui les conditions de combats sont totalement inégales. Vous ne pourrez fuire.

Attention avant d'utiliser vos canons, lisez attentivement les ordres que vous donne le quartier général à Brest. Puis reportez-vous à la carte des lieux page 52 et 53.

# **BUT DE JEU**

Votre contre-torpilleur, Le Terrible, remis à flot après presque trente ans de lente agonie, n'a plus l'aspect d'un navire de combat. II s'agit presque d'une épave flottante, et bien sûr l'armement qu'il possède ne peut, en aucun cas, faire face aux attaques des navires modernes. Durant les premières heures de navigation, rien à l'horizon, juste le soleil se reflétant à la surface des flots. Une image presque idyllique. Puis un épais brouillard si dense que vous ne distinguez même pas la proue. L'équipage commence à prendre peur, les avaries s'accumulent, les instruments de navigation ne répondent plus. Tout à coup, le radar perçoit cinq échos sur son écran, d'autres s'approchent à grande vitesse du Terrible. Après quelques secondes d'étonnement, il faut se rendre à l'évidence, ces navires n'ont qu'un but: couler Le Terrible. Mais pourquoi ? Le pays des Tiltiens n'est en lutte avec aucun autre état. II ne peut s'agir que d'une bande de pirates, très bien organisée. Une seule solution, armez les vieux canons et tentez de vous défendre.

# **PRINCIPE DU JEU**

Perdu dans un brouillard intense, vous ne pouvez fuir et vos instruments, déréglés, vous empêchent de connaître la position exacte des bâtiments ennemis. Tant bien

que mal, vous tentez d'éviter le naufrage. La panique s'est emparée de l'équipage. II faut au plus vite couler vos adversaires. Pour cela, vous n'avez qu'une seule solution, tirer au hasard. Heureusement, si vous touchez l'un des navires ennemis, l'écho radar se fait plus puissant. Vous connaissez enfin sa position exacte, mais votre radar ayant une portée assez limitée, vous ne pouvez connaître la zone d'évolution des autres bâtiments — Cette zone correspond

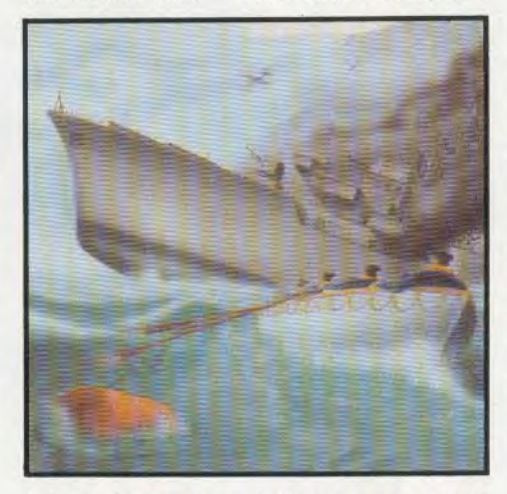

à la carte que vous trouverez aux pages centrales.

Par chance, vous avez découvert un stock d'obus explosifs. Ils vous permettent de couvrir tout un carré. Ce type d'obus vous facilitera la tache.

# **RÈGLES PARTICULIÈRES**

Si vous ne possédez pas de calculette, vous pourrez jouer avec un ami. Dans ce cas, faites une photocopie du tableau central, chaque joueur en utilisera deux par partie. Le premier pour visualiser l'évolution de votre

jeu. Le second pour suivre le jeu de votre adversaire. II faudra bien sûr découper les petits pions qui vous aideront à suivre les déplacements de l'autre joueur.

# **COMMENT JOUER AVEC VOTRE CASIO PB 700**

Entrez le programme dans votre calculette, puis faites « F » (zone de programme) pour débuter une nouvelle aventure. La mer semble calme, mais bientôt un épais brouillard se lève. A ce moment, votre radar détecte la présence de cinq navires. Positions exactes non précisées. Vous n'avez reçu qu'un seul renseignement du quartier général, sur les différentes tailles de ces navires. II y a trois bâtiments d'une case, il s'agit d'escorteurs, et deux bâtimens de trois cases qui semblent être des dragueurs de mines. Les pions des petits navires sont marqués du nombre un, les autres du nombre trois. Après avoir placé les bateaux, votre calculette vous demande la position d'arrivée de

l'obus. Entrez alors la coordonnée des X, c'est-à-dire l'horizontale et la coordonnée des Y pour la verticale. Ensuite vous verrez apparaître le résultat de votre tir. II peutêtre de trois types :

- PLOUF ! : lorsque vous ratez complètement votre cible.
- TOUCHÉ! : si l'un des navires est en feu. COULÉ ! : très beau tir, l'un des navires
	- ennemis est coulé, continuez dans cette voie.

Pressez « enter » pour continuer le jeu, et ceci à chaque nouveau tir. A la fin d'une partie, lorsque tous les bâtiments ennemis sont coulés, votre score apparaît sur l'écran. Placez un petit pion dès qu'un bateau est coulé, vous pourrez ainsi visualiser la situation. Bonne chance !

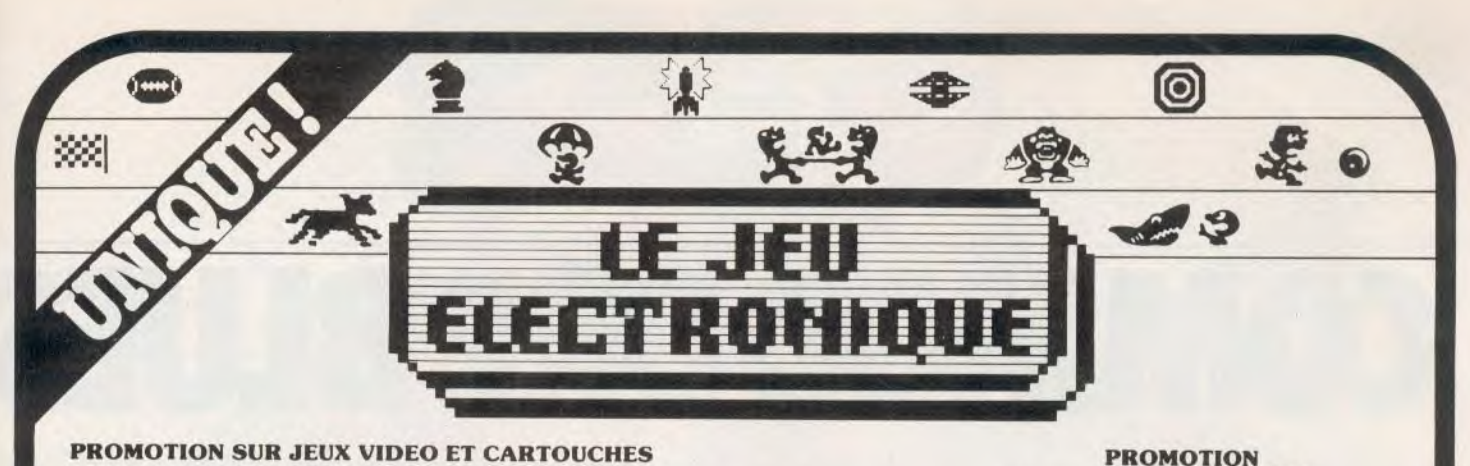

# **PROMOTION SUR JEUX VIDEO ET CARTOUCHES**

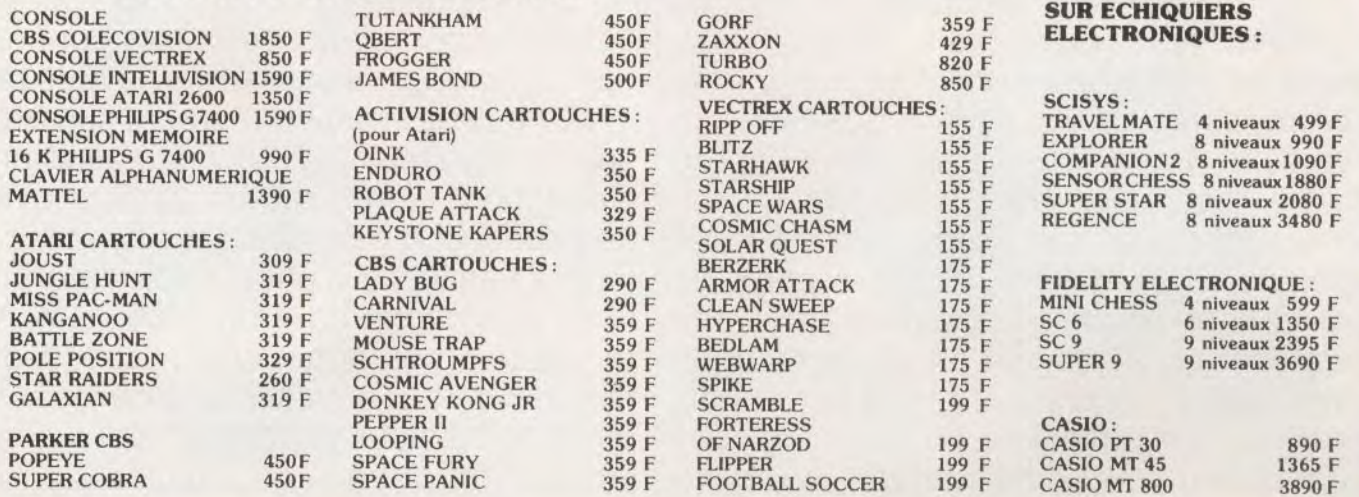

ET DECOUVREZ NOTRE NOUVEL ESPACE MICRO ...

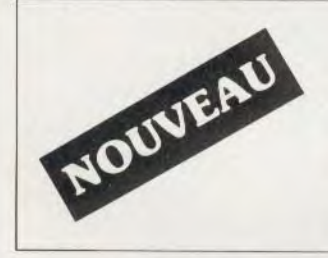

### **L'ESPACE MICRO**  ATMOS 2 450 F<br>VIC 20 1550 F COMMODORE 64 PAL 2950 F<br>HECTOR 2 HR 4390 F HECTOR 2 HR<br>HECTOR HRX 4950 F HECTOR HRX 495(1 F ATARI 600 XL-PAL 2240 F ATARI 800 XL-PAL 3240 F SINCLAIR ZX 81 580 F<br>SPECTRUM 1990 F SPECTRUM<br>ADAM nous consulter

Un grand nombre d'accessoires compatibles avec ces appareils est disponible dans nos magasins. Pour tous renseignements, nous consulter.

# **PERIPHERIQUES**

PVP 80 SECAM pour ATARI 600 XL,800 XL COMMODORE 64 590 F

# **ATARI**  LECTEUR DISQUETTE 3790 *F*  LECTEUR CASSETTE 990 F IMPRIMANTE 4 COULEURS 2920 F IMPRIMANTECOURRIER 3950F JOYSTICK SPECTRAVIDEO 180 *<sup>F</sup>*

Pour tout logiciel correspondant à ses appareils (nous consulter)

# **ACCUEILLE AUSSI A TOULOUSE**<br> **68 Bis, Avenue des Minimes 31000 TOULOUSE**<br>
Prix valables jusqu'au 30/05/84.

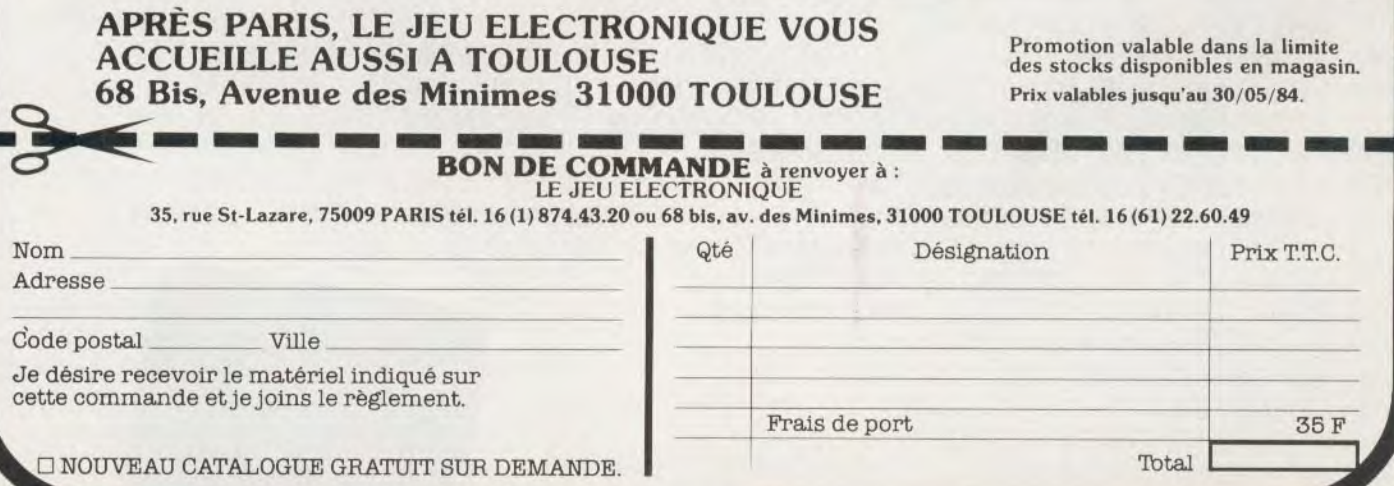

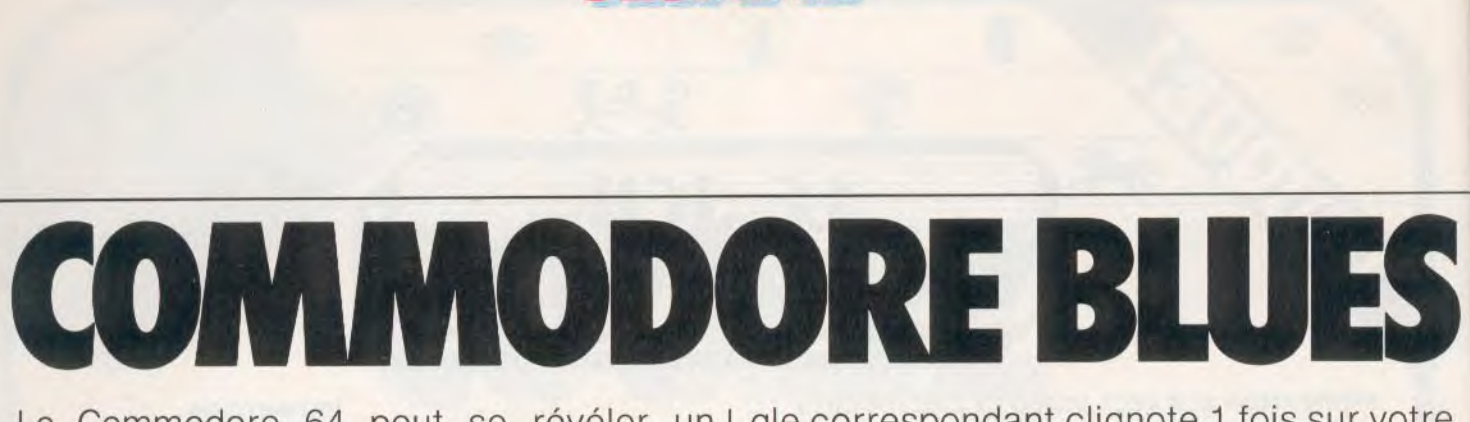

**SESAME** 

Le Commodore 64 peut se révéler un j musicien hors pair. Mais vous? Votre oreille est-elle suffisamment affûtée? Avec Commodore Blues, Tilt vous met à l'épreuve. L'ordinateur présente à l'écran quatre rectangles blancs. Chacun d'eux correspond aux quatre touches de fonctions du clavier (f1, f3, f5, f7). A partir de ces quatre notes, l'ordinateur vous fait découvrir un air de son cru. Il commence par entonner la première note sur les dix neuf qui composent la phrase musicale. Au moment où la note retentit, le rectan-

gle correspondant clignote 1 fois sur votre écran. A vous d'appuyer sur la bonne touche. Si la réponse est exacte, la note retentit de nouveau, immédiatement suivie de la deuxième. Deux rectangles s'allument et s'éteignent alors successivement et ainsi de suite jusqu'à ce que vous ayez reconstitué la totalité de la phrase. Généreux, nous vous accordons un droit à l'erreur. Alors entrez le programme, choisissez un des 3 niveaux de jeu et le nombre de joueurs (1 ou 2) dont vous inscrivez les prénoms. Maintenant, à vous de jouer!

110 S=54272:R=RND(-RND(0)):FORI=0T04:READH(I),L(I):NEXT:S\$="" 120 FORI=0T021:POKES+I, 0:NEXT 130 POKES+24, 15: POKE53280, 2: POKE53281, 0: W=1: D\$=" SUNNUMENTAN DIMENTERMENTAN 140 PRINT"T" 145 REM PRESENTATION DU JEU 150 FORL=3TO7STEP2:POKE646,L:PRINTSPC(L\*2+5)"顺顺侧刮 SIMON64 ":NEXT STILT MICRO M (1984)" 155 PRINT PRINT PRINT PRINT PRINT" 160 FORM=1T01500:GETA\$:IFA\$=""THENNEXT 165 REM NIVEAU ET PRENOMS DES JOUEURS 170 INPUT"CHORRHIVEAU DE JEU(1-3)";LV:IFLV<10RLV>3THEN170 180 INPUT"TUDDEL OU 2 JOUEURS"; P: IFP<>1ANDP<>2THEN180 190 IFP=2THENINPUT"XNOM 1";N1\$:INPUT"XNOM 2";N2\$ 200 N1\$=LEFT\$(N1\$,12):N2\$=LEFT\$(N2\$,12) 210 PRINT"M"SPC(10)" NM RE \*\* BEEP 则则 220 PRINTSPC(9)"SN PRESSEZ ESPACE " 230 MAIT197, 32: POKE198, 0 ";:POKE53280,2:POKE53281,10 240 PRINTSPC(9)"[] 260 PRINT"#":FORL=1TO7STEP2:PRINTSPC(15)"F"L"XM":NEXT 270 PRINT"XXXXXIII":FORL=1T04:PRINTSPC(20)"# **XDO": NEXT** 280 PRINTSPC(15)"XXMMPOUR REDEMARRER 290 PRINTSPC(15)"MPRESSEZ <\*< 310 IFP=2THENPRINT"XMMXX"SPC(18)N1\$:PRINT"XMMMMMMMMMM%N"SPC(18)N2\$ 320 IFP=2THENPOKE1120,177:POKE1640,178 340 IFW=-1THENPOKE55392,6:POKE55912,1 350 IFW=1THENPOKE55912,6:POKE55392,1 370 R=INT(RND(1)\*4)+1 380 S\$=S\$+STR\$(R) 390 GOSUB760 410 FORL=2TOLEN(S#)STEP2 420 NT=VAL (MID\$(S\$,L,1)) 430 F6=1:GOSUB630:FORA=1T075/LV12:NEXT

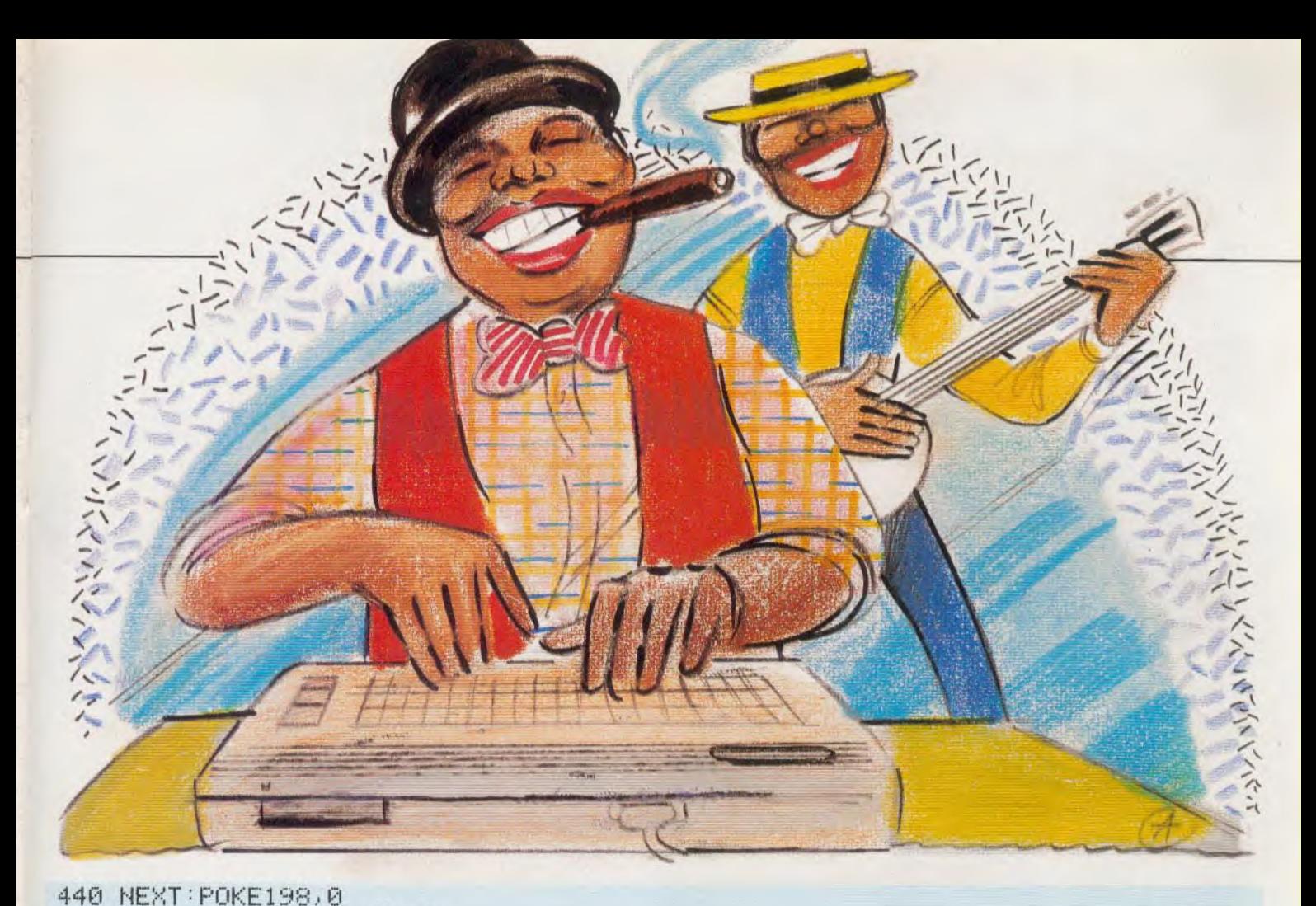

460 GETZ#:IFZ#=""THEN460 470 FORI=1T04:IFZ\$=MID\$("WIWHI",I,1)THENNT=I:I=10 480 NEXT: IFI>10THENFG=1:GOSUB630:F\$=F\$+STR\$(NT):GOTO510 490 IFZ#="\*"THENRUN 510 IFLEN(F\$)<DLEN(S\$)THEN460 520 IFF\$=S\$THEN570 530 IFE=1THEN690 540 IFE=0THENF\$="":E=1:00SUB760:PRINT"浏阅"SPC(15)"显示ESSAYER ENCORE":GOSUB740 550 PRINT"潮则"SPC(15)" ": GOSUB750: POKE198, 0: GOT0390 570 E=0: F\$="": IFW=1THENS1=S1+1: IFM1<S1THENM1=S1 580 IFW=-1THENS2=S2+1:IFH2<S2THENH2=S2 585 REM SCORE 590 IFW=1THENPRINT"XXXXXHIGH :"H1:PRINT"mSCORE :"S1 600 IFW=-1THENPRINTLEFT\$(D\$,16)"绷绷HIGH :"H2:PRINT"NGCORE :"S2 610 GOSUB760:GOT0340 630 WF=32:IFFGTHENPRINTLEFT\$(D\$,NT\*3+2)SPC(20)"@w  $" : WF = 16$ 640 VC=VC+7:IFVC=21THENVC=0 650 POKES+VC+5,48:POKES+VC+6,170:POKES+VC,L(NT):POKES+VC+1,H(NT) 660 POKES+VC+4, WF+1: 60SUB750: POKES+VC+4, WF 670 IFFGTHENPRINTLEFT\$(D\$,NT\*3+2)SPC(20)"编  $\mathbf{h}$ . 680 RETURN 690 FG=0:NT=0:GOSUB630:GOSUB760:NT=2:GOSUB630:GOSUB760 700 S1=0 S2=0 S\$="":F\$="":E=0 710 IFP=2THENW=-W 720 GOT0340 740 FG=0:NT=2:GOSUB630:RETURN 750 IFFGTHENFORM=1T0600/LV12:NEXT:RETURN

- 760 FORM=1T0400:NEXT:RETURN
- 770 DATA21,31, 14,24, 15,210, 16,195, 18,209

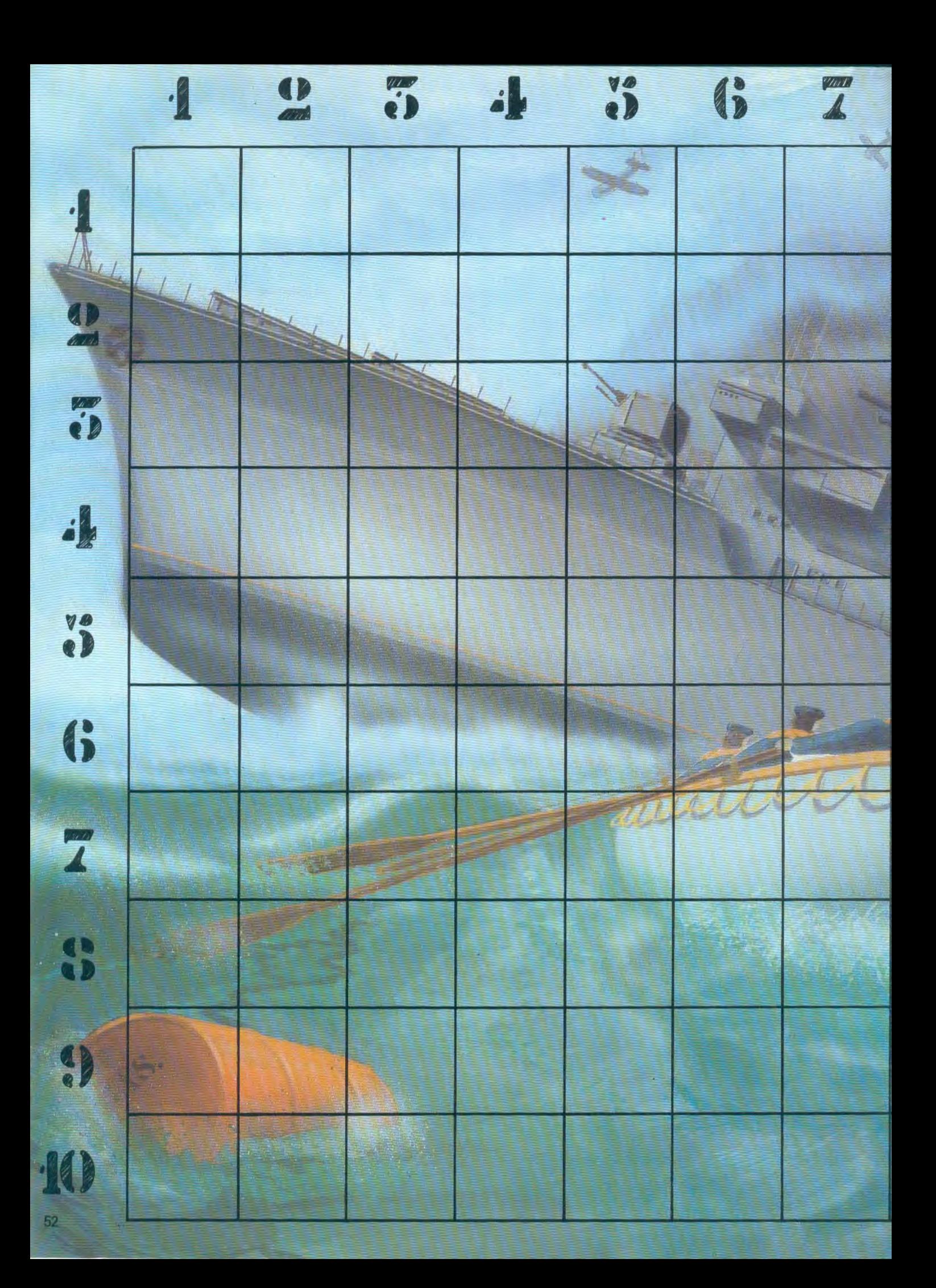

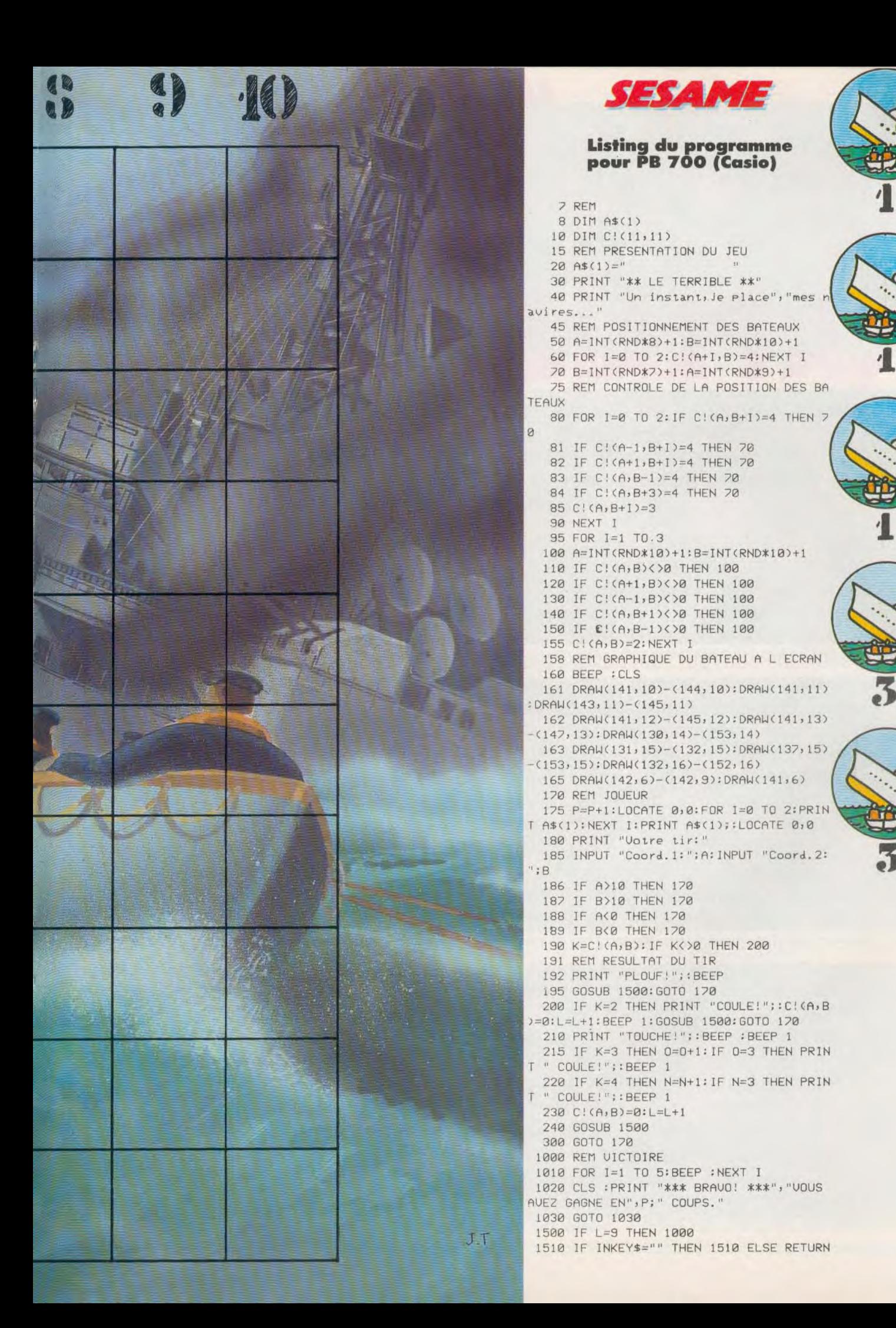

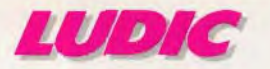

**L'AIGLE D'OR ÇA PLANE POUR WI**  Voici le premier jeu d'aventure graphique entièrement en français, signé Loriciels. II fonctionne sur Oric 1-Atmos.

Une vieille légende, que vous a racontée votre grand-père, parle d'un trésor immense caché dans un château en ruine, quelquepart en Westphalie.

En fouillant votre grenier, vous découvrez, au fond d'une malle poussiéreuse, une carte jaunie indiquant la position du château en question. N'y tenant plus, vous décidez de tenter l'expédition avec une seule idée en tête: découvrir l'aigle d'or, pièce maîtresse du trésor tant convoité. Bien des obstacles se présenteront sur votre chemin. Pour mener à bien cette aventure, vous devez acquérir fortune, sagesse et puissance. Avant le départ, emportez un minimum d'équipement. Par chance, le dernier village avant le château cache une boutique. Mais le commerçant pratique des prix exorbitants et vos finances sont limitées à 500 pièces d'or. Mais qu'importe, puisque le château regorge de métaux précieux. Une fois réapprovisionné, vous pourrez toujours effectuer d'autres emplettes. Seuls quatre articles vous sont proposés. II s'agit d'une fiole de jouvence, d'une torche, d'une corde et d'un pied de biche. La corde est absolument nécessaire. Pensez que vous pouvez tomber dans une oubliette. Malheureusement, vous ne pourrez pas la porter longtemps, surtout si d'autres objets vous encombrent. Choisissez plutôt la torche et le pied de biche. Vous ne le

regretterez pas. Bien sûr, d'autres ustensiles vous seront nécessaires si vous voulez un jour sortir de ce château avec l'aigle d'or. Votre temps est limité par votre niveau de force, ne l'oubliez pas. Suivez vos déplacements à l'aide d'un plan où figureront les pièces déjà explorées afin de les éviter au second passage. Ces indications sont votre seule planche de salut. Attention, le sol et les murs fourmillent de pièges visibles et invisibles. Certaines oubliettes sont localisées au sol par un petit cube. Alors, gardez vos distances ! Vous vous heurterez à des. portes fermées. Pour les ouvrir, essayez la poignée, les clés, en fer et en or, ou le pied de biche. Elles finissent toujours par céder. Les passages secrets se situent généralement près des cheminées. Munissez-vous de la clé en or pour les découvrir. Enfin, des livres et des parchemins croiseront votre route. Ils vous donneront de précieuses indications, si toutefois vous pouvez les déchiffrer. Traduits de l'allemand, ces trois messages donnent ceci : «La bague te cachera le mal... celle d'or t'ouvrira la voie du feu... l'aigle de vil métal noble deviendra ». Mais nous ne vous dévoilons pas tout. A vous de jouer !

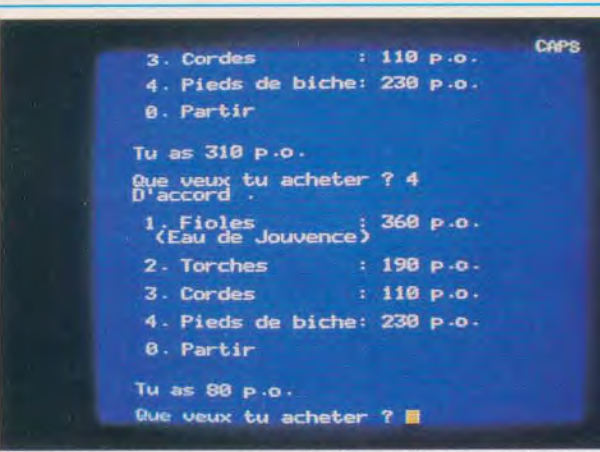

Vous allez chez le marchand faire quelques emplettes. N'achetez que le strict nécessaire, car vos économies sont maigres.

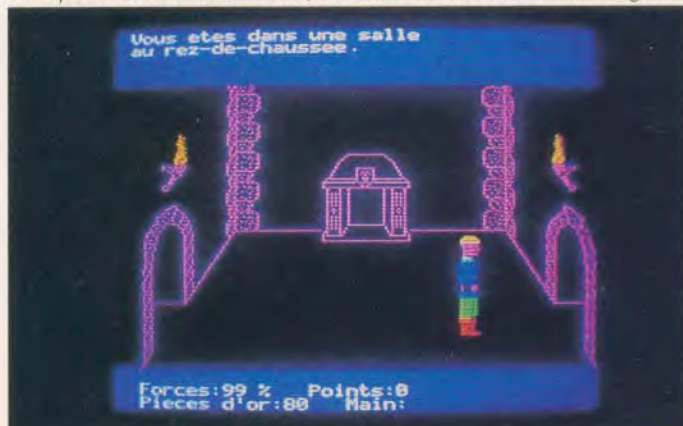

Vous passez devant une cheminée. Vous constaterez que celle-ci est un peu spéciale.

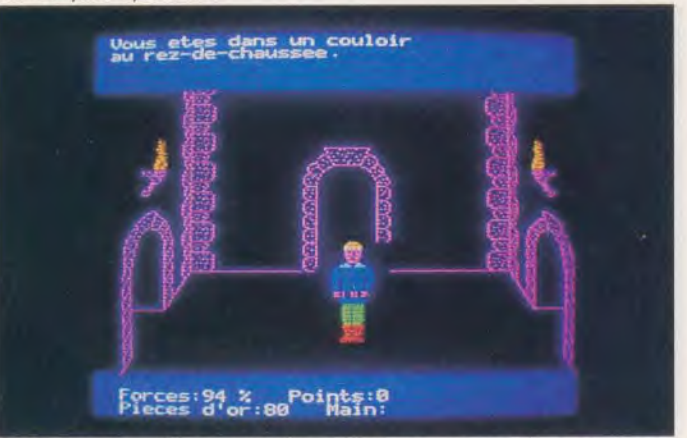

Toujours rien, c'est fantastique. Encore une aventure qui commence bien et s'annonce sans encombre.

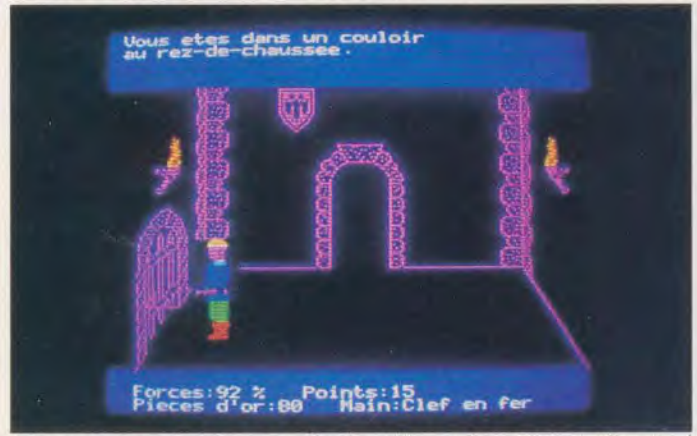

Pas vu, pas pris ! Ouvrez vite la grille en fer qui se présente à<br>vous. Attention, une surprise de taille vous attend derrière.

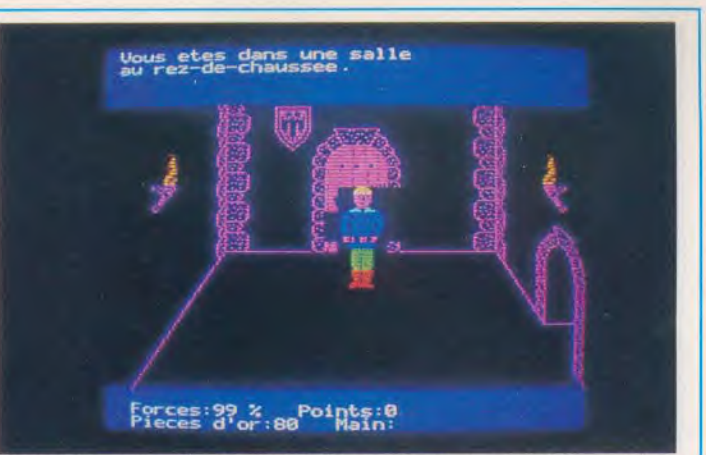

Vous pénétrez enfin dans le château. Par chance, cette première salle n'a qu'une seule issue.

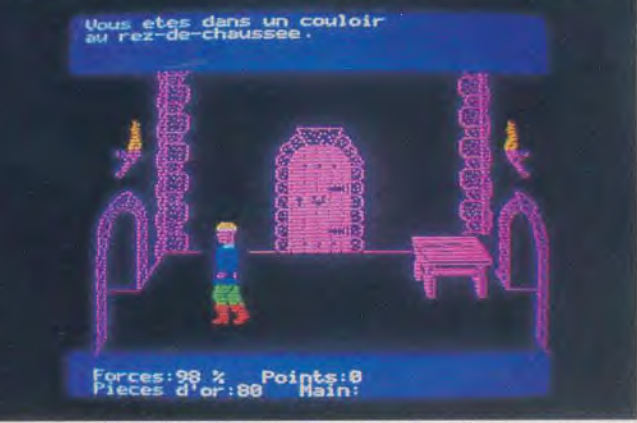

Tiens, une table ! Ne vous attardez pas et continuez votre chemin tranquillement.

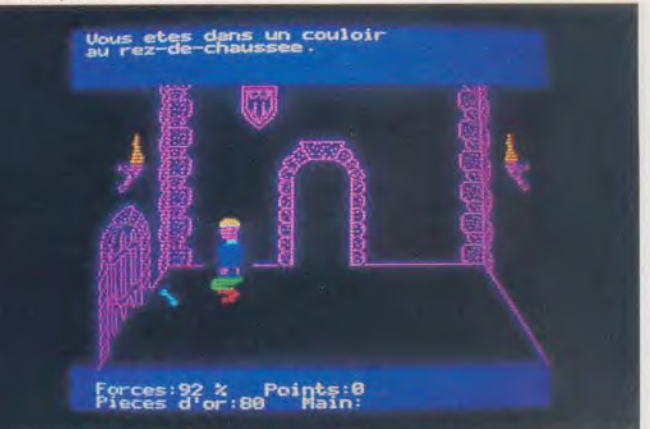

Vous découvrez une clé en fer sur le sol. Prenez-la, elle vous sera bien utile pour ouvrir certaines portes.

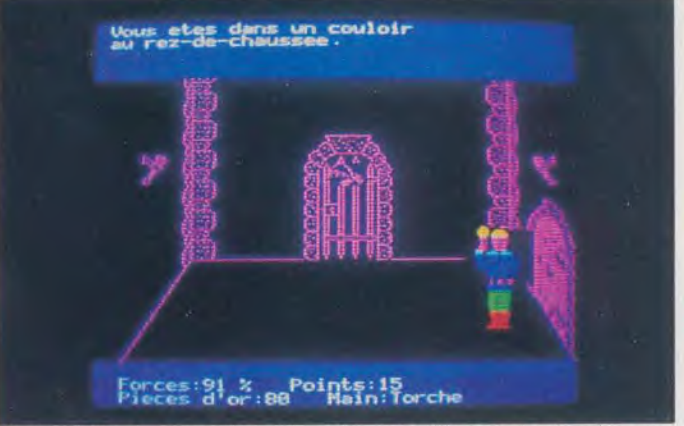

Cette salle n'est pas éclairée. Si vous utilisez votre torche, une chauve-souris démoniaque vous attaquera.

Þ

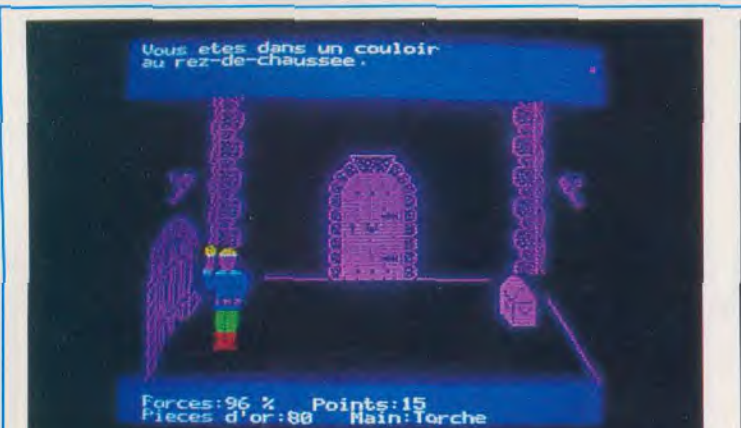

Vous pouvez traverser les pièces qui suivent sans torche. La salle

apparaît pendant quelques secondes, regardez bien.

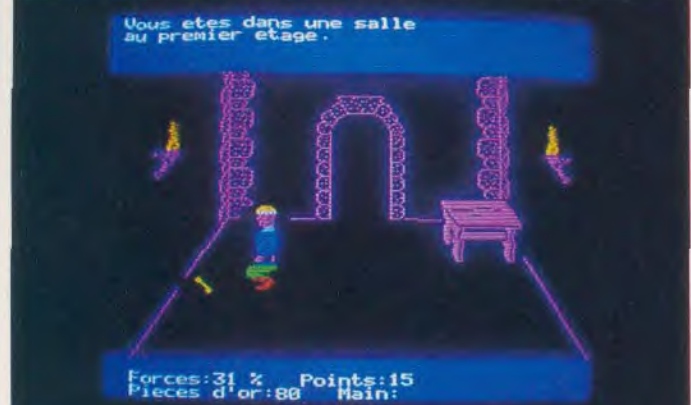

Dans cette salle, vous devez prendre la clé en or. Elle vous permettra d'ouvrir certains passages secrets.

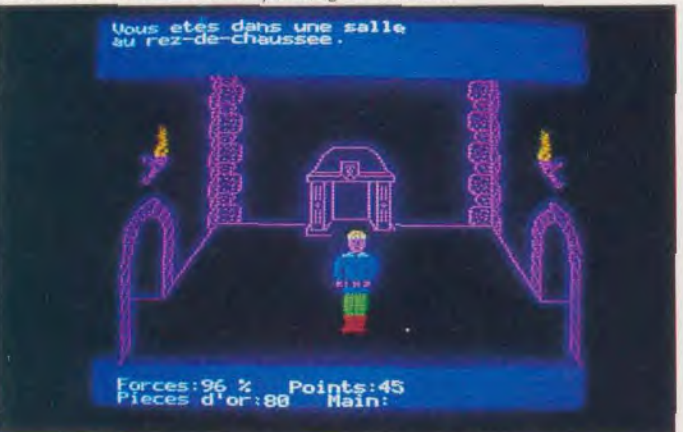

Vous venez de traverser le passage secret. Vous vous trouvez maintenant tout près de votre point de départ.

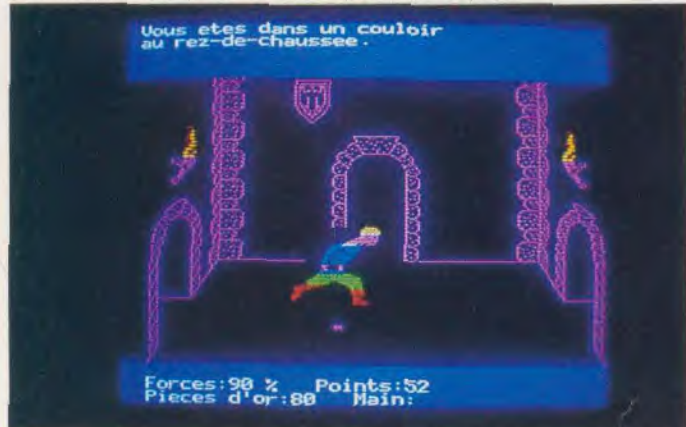

Dans cette salle, il y a aussi une oubliette. Ne tombez pas au fond car vous n'avez pas de corde.

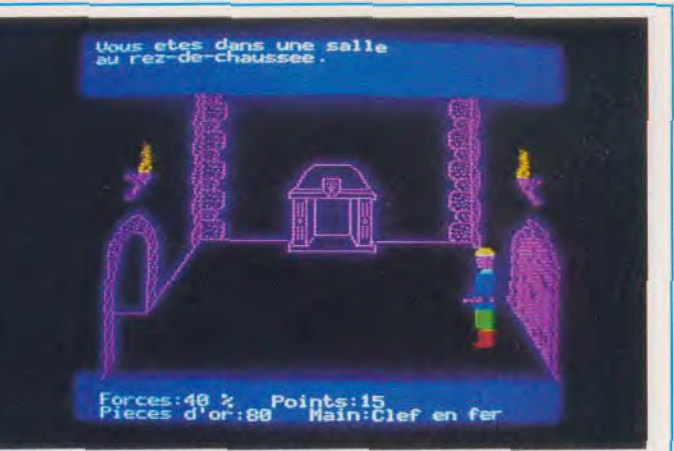

Pour atteindre le centre de la pièce, avancez de six ou sept pas. Ensuite, demi-tour ! Droit devant vous, la porte de sortie.

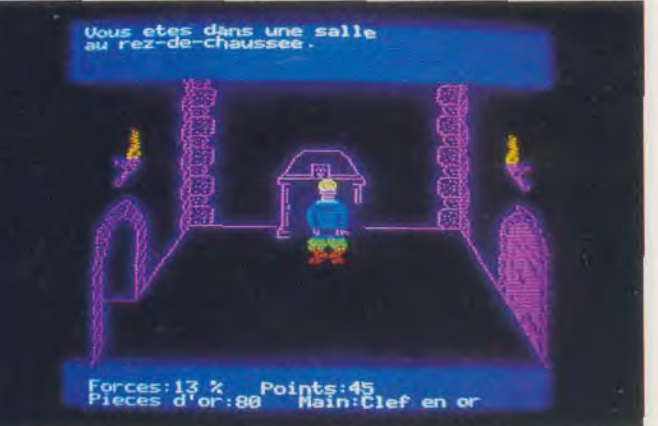

Cherchez l'ouverture de ce sous-terrain à l'aide de la clé en or Ensuite, accroupissez-vous et passez

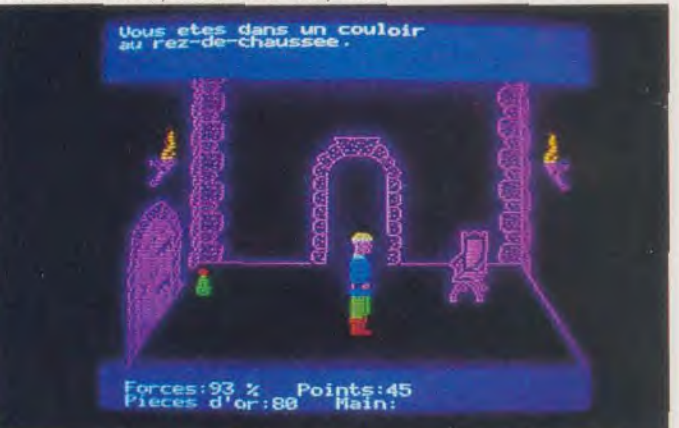

Vous aurez besoin d'énergie en approchant de l'aigle d'or. Alors prenez cette fiole d'eau de jouvence.

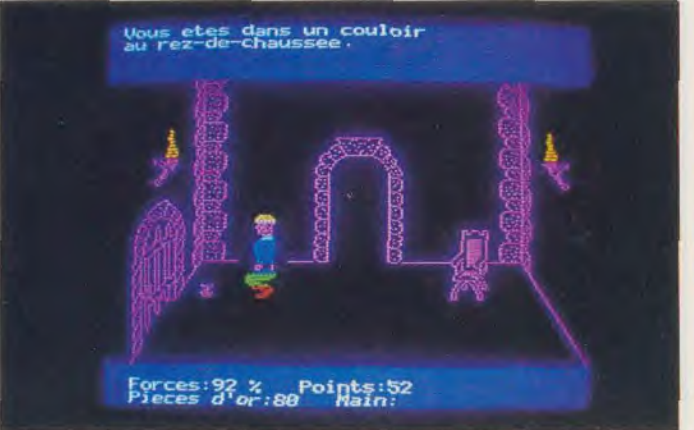

Ici, vous tombez sur une bourse pleine de pièces d'or. Prenezlà, vous en aurez besoin pour vos futurs emplettes.

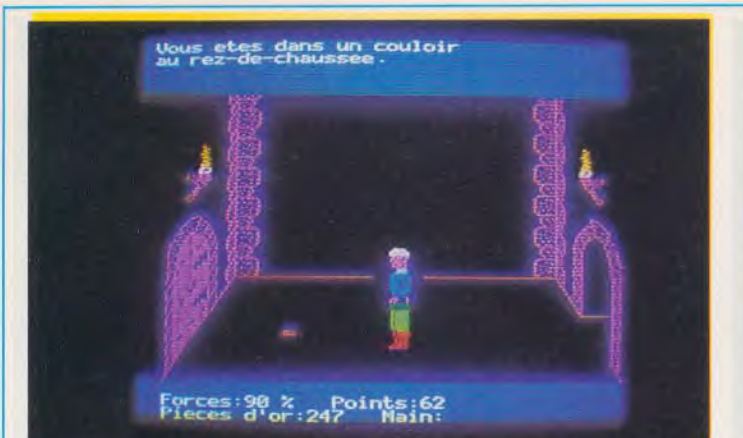

Maintenant, dirigez-vous au plus vite vers le donjon du château... en évitant les pièges.

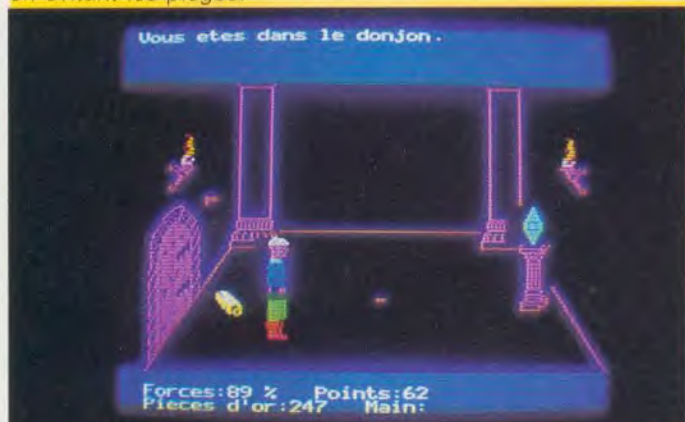

Voilà le diamant bleu, mais aussi une oubliette et un parchemin qui contient de précieuses informations pour la suite

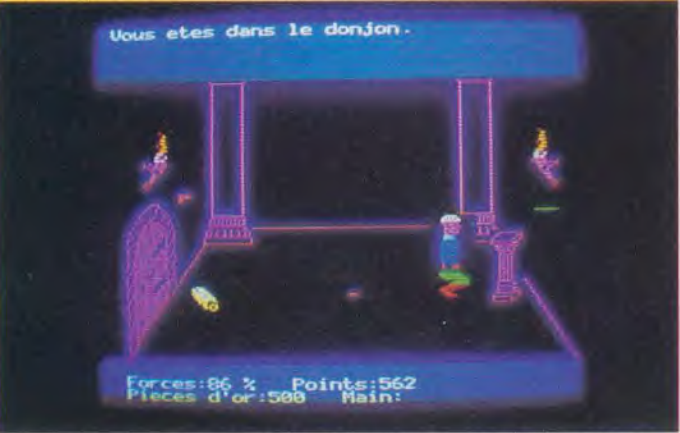

Prenez le diamant bleu. Attention car en le déplaçant, vous déclencherez le tir d'une fléchette.

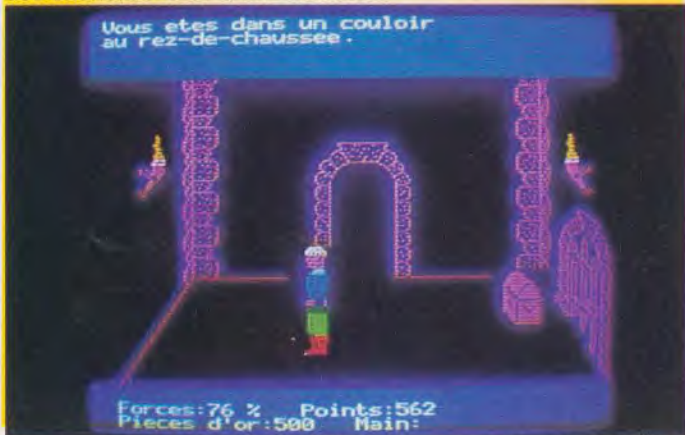

Un coffre dans cette pièce, bizarre... poursuivez votre chemin. Il s'agit sûrement d'un piège.

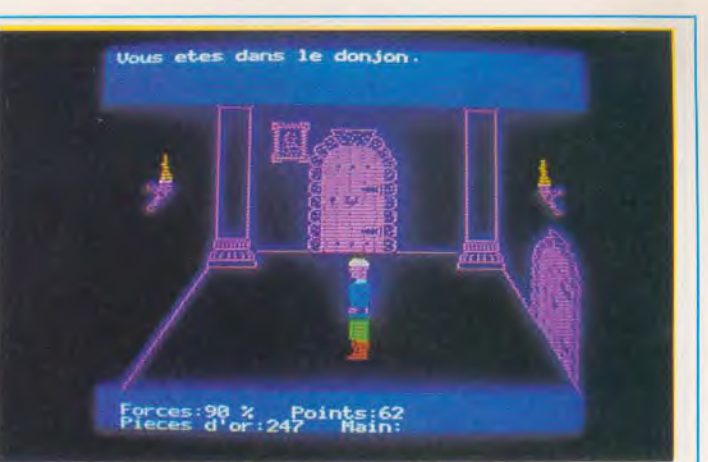

Vous êtes enfin devant le donjon, montez les marches de l'escalier quatre à quatre. Vous approchez peut-être du but.

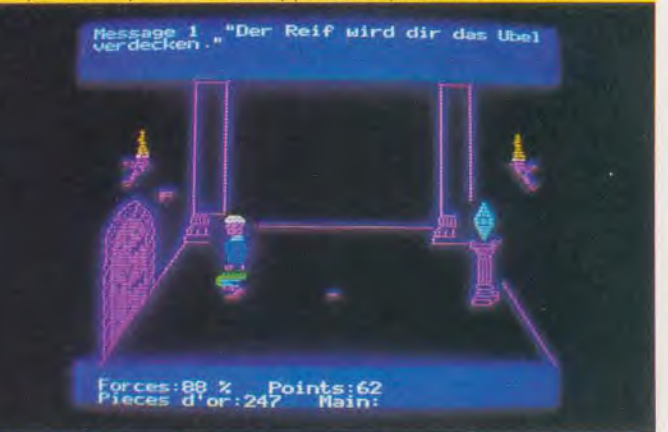

Prenez le parchemin et lisez-le. Malheureusement le message est en allemand et vous n'êtes pas doué pour les langues.

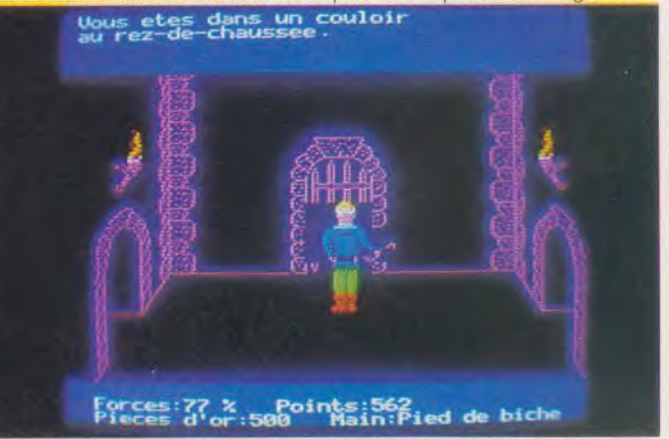

C'est un bon début, mais il faut à présent découvrir l'aigle de plomb. Il constitue l'un des éléments du trésor.

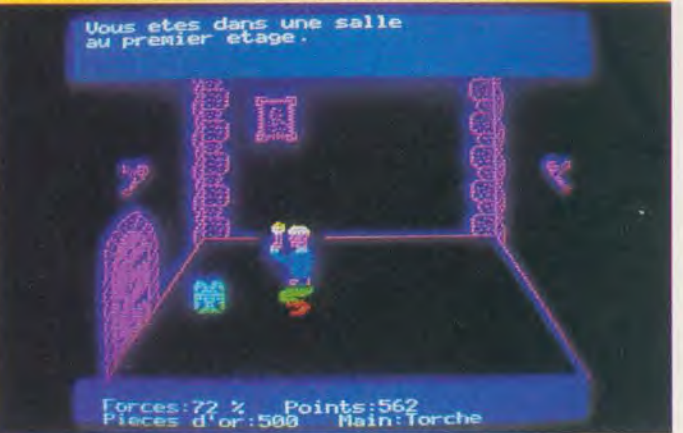

Voici enfin l'aigle de plomb, il se trouve dans une salle sombre, prenez la torche pour le situer.

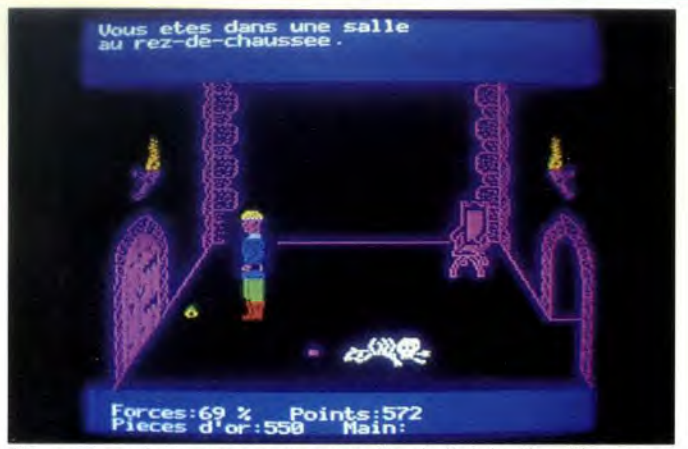

Vous poursuivez votre route en quête de l'aigle d'or. Ne ramassez pas tous les objets que vous rencontrez.

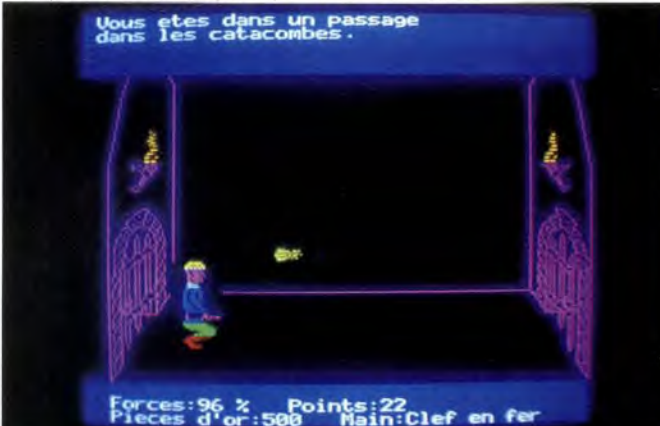

Vous avez enfin atteint les catacombes. Ici, évitez les feux-follets. Une seule solution, s'accroupir très rapidement.

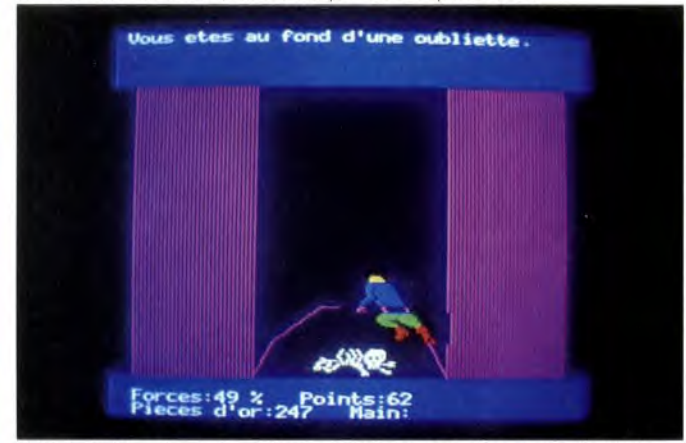

L'inévitable s'est produit, vous venez de glisser au fond d'une oubliette. Mais maintenant que faire sans corde?

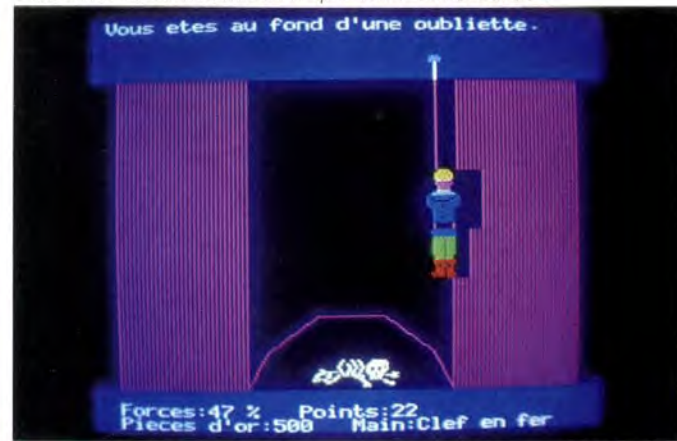

Ah ! si vous aviez eu une corde ! L'oubliette n'aurait été qu'un incident de parcours.

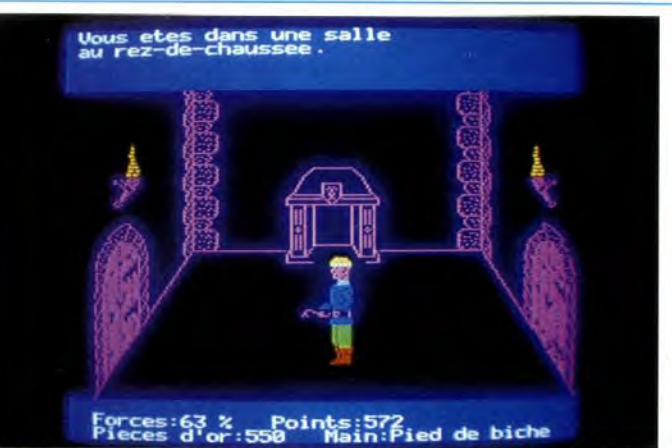

Forcez quelques portes pour atteindre les catacombes. Le pied de biche se brise peu à peu et devient inutilisable.

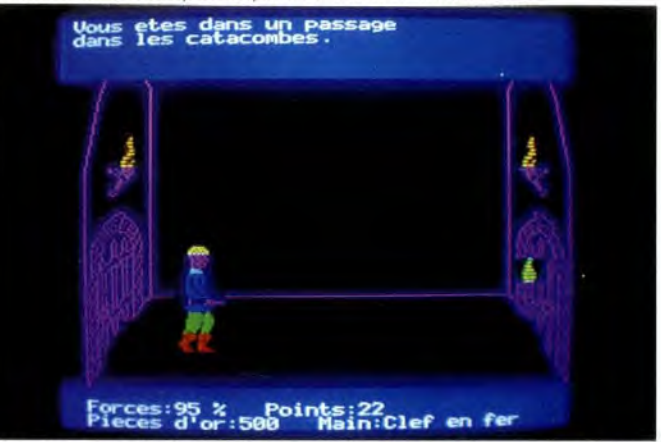

Marchez prudemment dans cet étroit couloir, car il y a une oubliette dissimulée sur le sol.

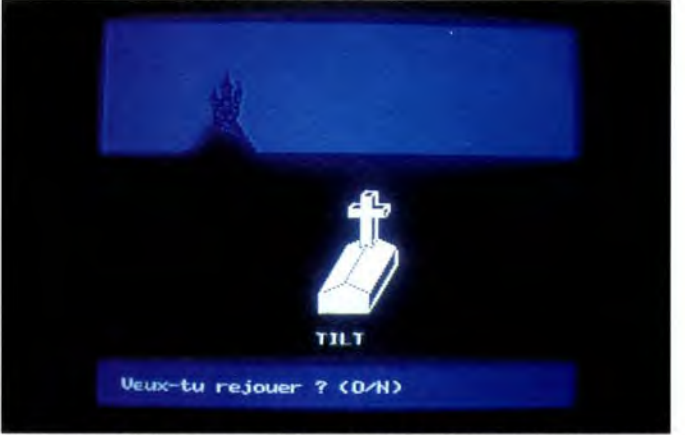

Si vous ne voulez pas croupir au fond de ce trou infesté de rats, suicidez-vous en pressant la touche « Q ».

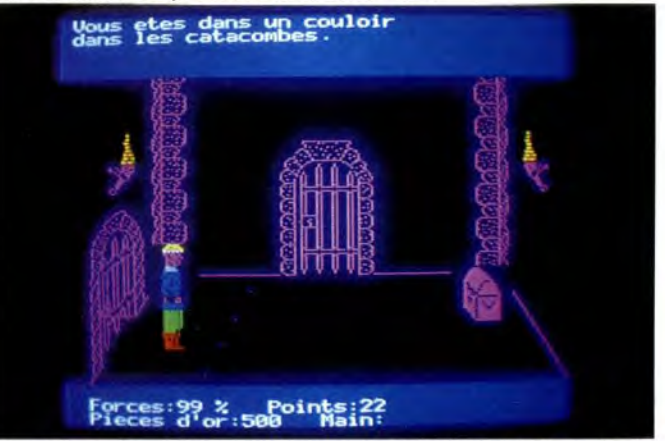

Vous poursuivez cette aventure, mais vos chances de sortir du château sain et sauf sont minces.

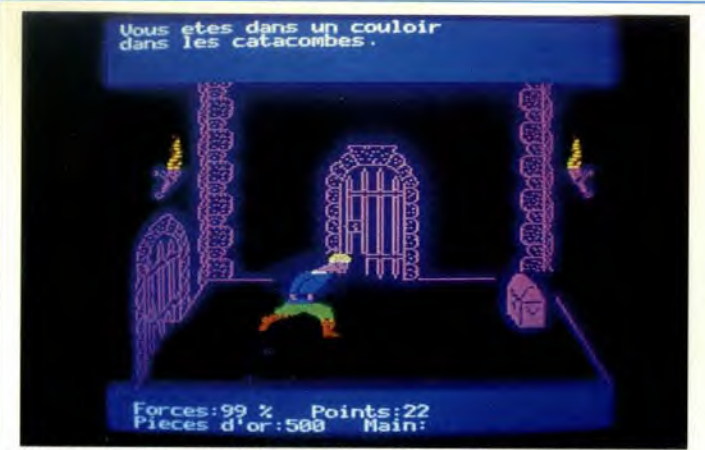

Etranges, ces pointillés sur le sol. Par prudence, vous décidez de sauter par-dessus.

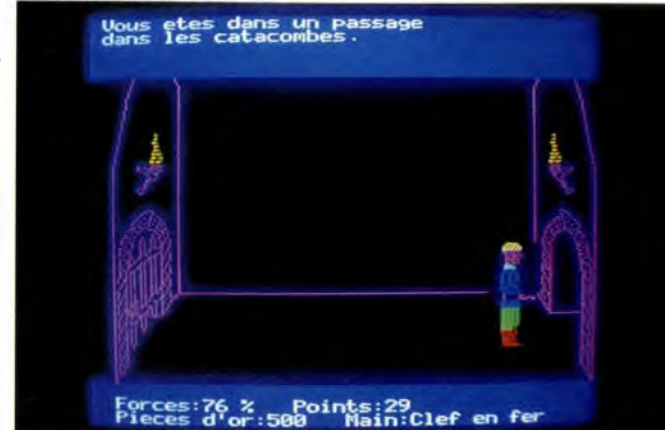

Il faut maintenant sortir des catacombes. Avant, partez à la recherche d'un livre, il contient de précieuses informations.

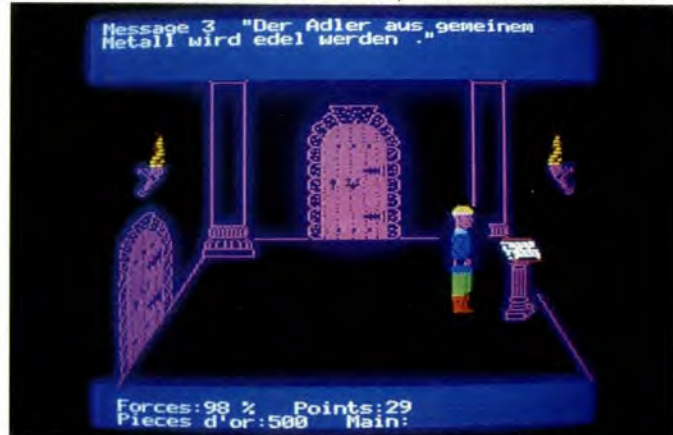

Ensuite dirigez-vous vers le livre. Ouvrez-le, vous découvrirez au fil des pages des renseignements de première importance.

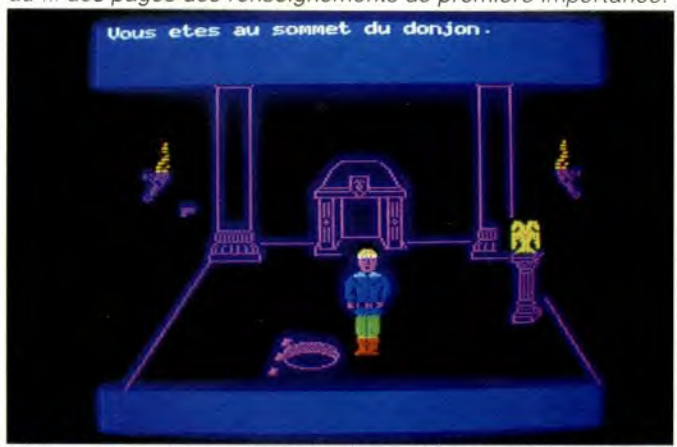

Comment accéder au haut du donjon ? Pensez à la corde que vous avez dû acheter en ressortant du château.

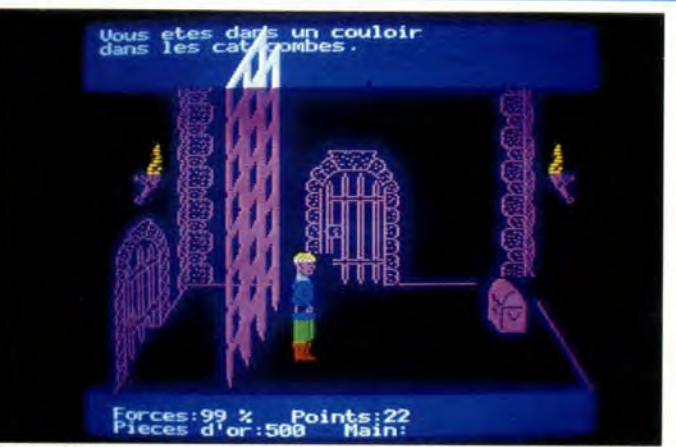

Sage décision, il s'agissait d'une herse. Echouer si près du but serait trop terrible.

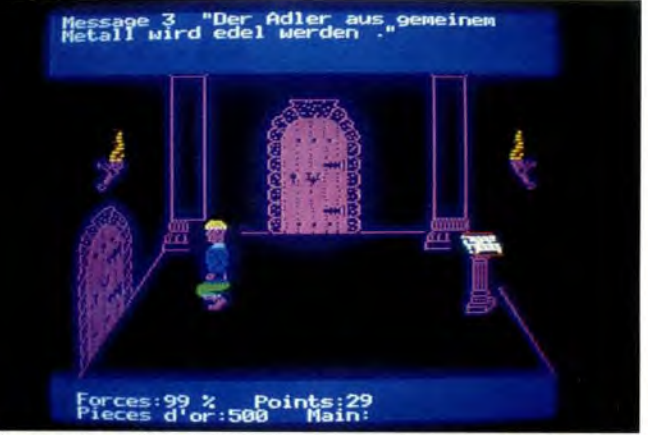

Faites un tour d'inspection, car chaque issue peut se transformer en un piège redoutable.

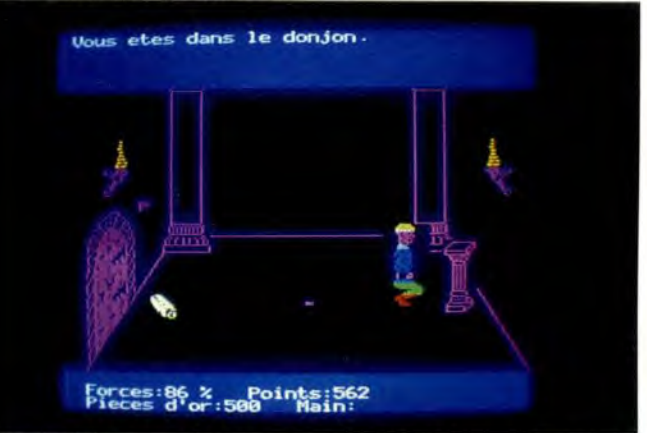

Même traduites, ces phrases ne sont pas très claires. Pour atteindre l'aigle d'or, retournez dans la salle du diamant bleu.

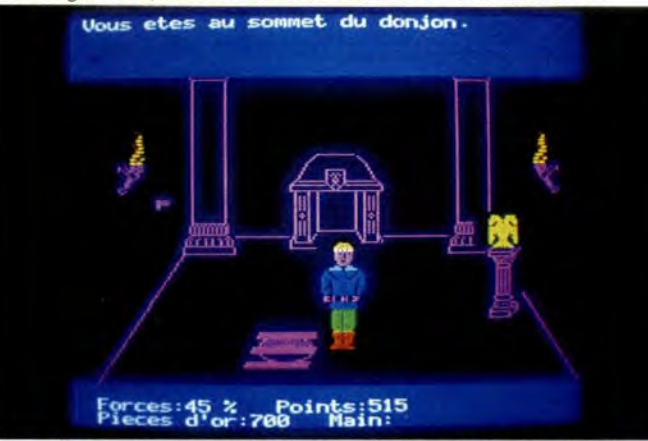

Vous êtes enfin devant l'aigle d'or, échangez-le avec l'aigle de plomb que vous transportez. Il faut maintenant sortir du château.

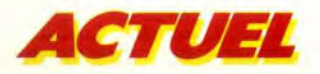

influer sur leur comportement, mais pas mettre l'avion en péril. Le jeu n'en valait vraiment pas la chandelle. 11 se demandait avec angoisse comment faire marche arrière, lorsque tous les masques se mirent à tomber sous le nez des passagers gagnés par la panique. Les uns criaient, les autres s'événouissaient, les troisièmes voulaient sortir. D'autres n'avaient même plus la force de s'appliquer le masque. La descente avait été si rapide (4 000 mètres/minute) et si brutale que certains passagers, qui n'avaient pas eu le temps de rattacher leur ceinture, furent projetés vers le plafond tandis que les tasses de café, qu'on venait juste de servir, volaient dans tous les sens. L'affolement était d'autant plus complet que les hôtesses, qu'on n'avait pas eu le temps de prévenir, n'étaient pas mieux loties.

Bruno sentit battre son cœur à 140 à l'heure. Une cafetière volait vers lui à toute allure. II voulut l'éviter, lâcha lourdement son jeu qui alla atterrir un peu plus loin, au pied d'un steward fort occupé. Pétrifié, Bruno ne fit pas un geste.

Lorsque l'avion se stabilisa enfin, le steward ramassa le jeu. II chercha du regard son propriétaire et, dans la confusion, ne le trouvant pas, l'enfouit momentanément dans sa poche : tout à l'heure, quand les esprits seraient calmés, il ferait un appel et rendrait l'objet à qui de droit. Ce n'est que plus tard qu'il cut l'idée de jeter un coup d'œil sur le jeu : l'avion qui se profilait sur l'écran ressemblait étrangement au 727 qui les transportait vers les Canaries et qui avait connu bien des alarmes. Décidément, où s'arrêterait le progrès ? ! Il allait poser le jeu à l'intérieur du cockpit lorsque, malencontreusement, il appuya sur un bouton. Mais l'écran ne signalait rien d'anormal. Pourtant, quelques heures plus tard, on annonçait qu'un Boeing 727, mystérieusement détourné de sa route par un objet non identifié, venait de se poser en catastrophe sur un aéroport de fortune...

Les lumières de la salle de cinéma se rallumèrent sur des spectateurs frustrés : comment croire à l'invraisemblable histoire d'un jeu à cristaux liquides, capable de détourner un avion de sa route ?

Comment ? En comptant avec la réalité, qui dépasse parfois la fiction...

Il y a quelques mois à peine (janvier 1984), un fait divers défrayait la chronique : un simple jeu vidéo avait réussi à faire dévier un avion de près de 100 kilomètres par rapport à sa route normale, un avion gros porteur survolant l'Atlantique. Nul ne parvenant à s'expliquer ce curieux phénomène — qui avait tout de même connu deux précédents —, la très respectable C.A.A. (Administration britannique de l'aviation civile) s'empressa d'ouvrir une enquête. Discrète, of course... Depuis, les imaginations s'en sont donné à coeur joie. Les uns y sont allés de leur petite reconstitution, les autres ont remis au goût du jour

tout. Retour à la case départ et remake de l'Arlésienne version cristaux liquides. D'autres, plus loquaces, s'empressent d'ajouter que les jeux vidéo, pas plus que les pace makers ou les calculatrices, ne sont capables de faire dévier un avion de sa route. Sinon où irions-nous? On se le demande, justement...

Résumons-nous: pour les compagnies, l'incident mineur a été grossi par la presse, pourvoyeuse d'exagérations et friande de titres spectaculaires, boulimique, dès qu'il s'agit de phénomènes de mode, ce qui, vous en conviendrez, est tout à fait le cas des jeux vidéo, dont on fait, semble-t-il, grand cas dans les milieux non informés. Le hic, c'est qu'on peut accuser la presse de tous les

# DES QU'ON FRAPPE **A LA PORTE, QUE LES MOTS A VIONS JEU VIDEO SONT PRONONCES, MÊME** *A* **VOIX BASSE, ON SE CONFRONTE A U BLACK OUT TOTAL.**

les vieux poncifs qui rôdent autour de dangers imprévisibles engendrés par les jeux vidéo, qui en ont déjà commis bien d'autres. Quant aux journalistes prévenus par la même dépêche d'agence, ils n'ont pas hésité à raccrocher l'événement à des problèmes «d'incompatibilités magnétiques », étayant les raisonnements les plus divers à coups « d'oscillations », de « rayonnement »... Comme si un misérable jeu à cristaux liquides était doté de tels pouvoir ! Histoire de corser un peu l'affaire, on a été jusqu'à prétendre que certaines compagnies aériennes interdisaient désormais les jeux vidéo à bord des avions. Bref, avec tous ces incidents, on ne devait pas, c'est sûr, tarder à immoler le coupable sur la place publique.

Seulement voilà: les compagnies citées, interrogées par les SST (Services secrets de Tilt), jurent à cor et à cri qu'elles n'interdisent rien du tout. Et que, d'ailleurs, si les journaux n'avaient pas fait état de cet incident, elles ne seraient au courant de rien du

maux, elle n'a pas inventé l'incident ni le fait qu'on l'ait d'abord attribuée à un jeu vidéo. Evidemment, un petit supplément d'enquête n'aurait fait de mal à personne. Remarquez, pour s'y retrouver, dans ce labyrinthe d'informations, il faut se montrer particulièrement têtu. Une chance, je le suis. Les rapports mettant en cause un « radiocassette» (est-ce la radio ou la cassette qui a fait de l'avion un «dévoyé»?) Le radio cassette se transforme en Sony Walkman à piles Duracell quelques pas plus loin (seraient-ce les piles qui font cet effet-là à un avion ?) Peu importe en vérité: encore que, très rapidement, on ne fasse plus du tout allusion aux jeux : les enquêtes progressent, les articles restent...

Quant à la C.A.A., elle a beau se montrer d'une remarquable discrétion, elle n'en affirme pas moins, avec la plus grande prudence, que la cause de tout ce charivari serait « un appareil électronique dc type magnétophone ou jeu vidéo ». Hélas ! comme

aucun passager n'a été pris sur le fait, l'événement a provoqué chez les sujets mal informés des crises de flagrant délire. Le fameux rapport, dont on nous parle du bout des lèvres comme s'il était contagieux, fait rire cependant, et bruyamment, la non moins sérieuse Aviation civile française. Un rapport, alors que les jeux à cristaux sont incapables, l'affaire est entendue, de provoquer une quelconque interférence? On a même procédé à des essais au sol pour s'en convaincre une nouvelle fois ; alors, vous pensez... Justement, je ne sais plus quoi penser : les journaux se réfèrent à leur sacrosaint télex. Les aviations civiles, française et britannique se contentent de conclure à une noninterférence, en nous faisant bien sentir que nous sommes inopportuns. Quant aux compagnies, elles sont toutes prêtes à nous recevoir mais elles n'ont rien à nous dire et, de toute façon, elles n'interdisent rien du tout.

Que faire, sinon troquer sa casquette de journaliste contre celle de détective privé pour remonter la filière? Pas facile de sortir d'une telle dépressurisation, surtout quand elle est accompagnée d'un fort brouillard. Dès que l'on frappe à une porte en prononçant, même à voix basse, les mots «avion et jeu vidéo », c'est le black-out total. Sauf chez les constructeurs qui sont prêts à tout nous dire... si tant est qu'il y ait quelque chose à dire ! Car, si les compagnies ignorent tout dixit leurs représentants — les constructeurs ne sont pas plus avancés, même s'ils effectuent des essais de toutes sortes, à longueur d'année.

Byzance : au centre technique de l'aérospatiale à Toulouse, les compétences ne demandent qu'à s'exprimer. Pour une grande machine, les problèmes ne sont jamais petits, et toute interrogation doit trouver sa solution. Mais, car il y a un mais, on ne peut pas trouver une solution à un problème qui n'existe pas. Certes, d'éminents techniciens procèdent à des expériences multiples qui s'inscrivent dans le cadre de tout un ensemble d'essais aéronautiques. Certes, il résulte de ces essais que les calculatrices, rasoirs à pile, talkies walkies, lecteurs de cassettes à *Suite page 79* 

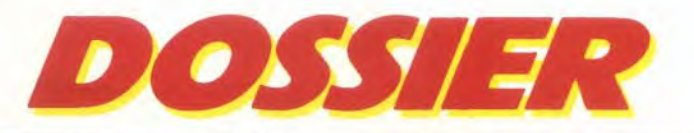

# **LES SECRETS DU DESSIN ELECTRONIQUE**

**Jusqu'alors réservés aux professionnels, crayons optiques, logiciels graphiques et autres tablettes tactiles font une entrée fracassante dans le-monde de la micro-informatique. Leurs possibilités fascinantes décuplent sens de l'imagination et talent créatif. L'écran, véritable ardoise magique où l'art et le jeu se mêlent étroitement, devient le support fabuleux d'un univers de formes étonnantes. En exclusivité, Tilt vous en dévoile les arcanes...** 

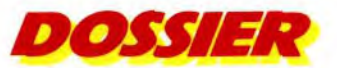

ATARI GOOXL

CLR SET CONTROL

# **LA MAGICIENNE**

**La tablette graphique Atari, c'est l'ardoise magique par excellence, un écran fantastique** 

# **qui vous fera voir le monde**

# **en 128 couleurs.**

La tablette graphique des ordinateurs Atari se branche directement sur le port manette de jeu t de l'appareil. Elle se présente comme une sorte d'ardoise magique. associée à un stylet se branchant sur la tablette elle-même. Elle est livrée avec un logiciel sur cartouche, et une disquette qui vous permet de sauvegarder vos plus beaux dessins. La tablette graphique vous permet de dessiner facilement, sans pour autant garder le nez collé au téléviseur.

Les possibilités graphiques de cette tablette sont particulièrement étendues. Tout d'abord. il est bien sûr possible de dessiner à main levée. Cinq épaisseurs de pinceaux sont disponibles, du pinceau très fin. au véritable balai. On peut aussi tracer des lignes fines en double ou en triple. Quatre couleurs de base sont proposées, modifiables à volonté grâce à l'option couleur. Elles sont associées à douze trames différentes, disponibles même pour les tracés. D'autres options, autorisent le tracé facile de droites reliées ou non, de rectangles et de cercles vides ou pleins. II est possible de réaliser des images en miroir, avec une symétrie horizontale, verticale, diagonale ou dans les quatre directions. Le remplissage d'une figure fermée peut s'effectuer avec

une couleur pure ou une trame. L'option couleur vous permet d'affiner grandement le coloriage de vos dessins. Huit couleurs de base sont disponibles et, pour chacune d'elles, il est possible de choisir l'une des seize tonalités chromatiques disponibles. Cette combinaison offre ainsi le choix d'une palette de cent-vingt-huit couleurs différentes. cette large gamme étant encore accrue. grâce à l'existence de douze trames qui mixent deux couleurs entre elles, point par point. L'option couleur, vous offre deux autres possibilités particulièrement intéressantes : tout d'abord, il est possible d'ajuster directement toutes les zones de couleurs identiques de votre dessin, simplement en déplaçant le stylet sur la tablette. Ainsi, rien de plus facile que d'essayer une gammes de couleur sur des zones de couleurs identiques, sans avoir à reprogrammer chacune d'elles. La seconde possibilité permet de créer un arc-en-ciel mouvant dans la zone de couleur spécifiée de votre image.

Le zooming vous sera utile pour modifier de manière très détaillée votre image. Une fois votre chef-d'oeuvre terminé, il ne vous reste plus qu'à le stocker sur cassette ou disquette pour pouvoir le rappeler ultérieurement. Cette tablette graphique, particulièrement bien conçue, est d'un usage très aisé. Quelques minutes suffisent pour la maîtriser pleinement. Le logiciel d'accompagnement, très complet, autorise ainsi la création d'images de grande qualité sans

ATARI

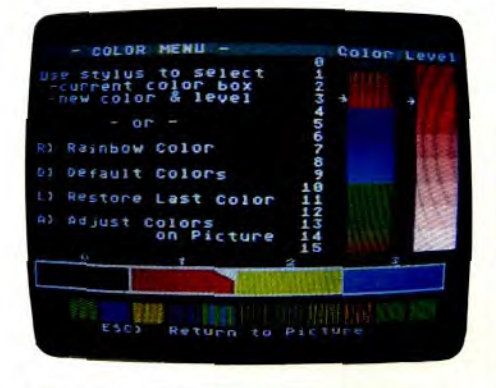

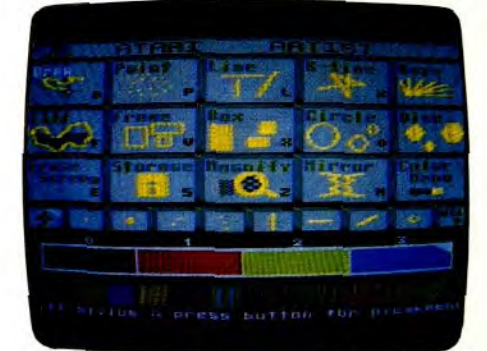

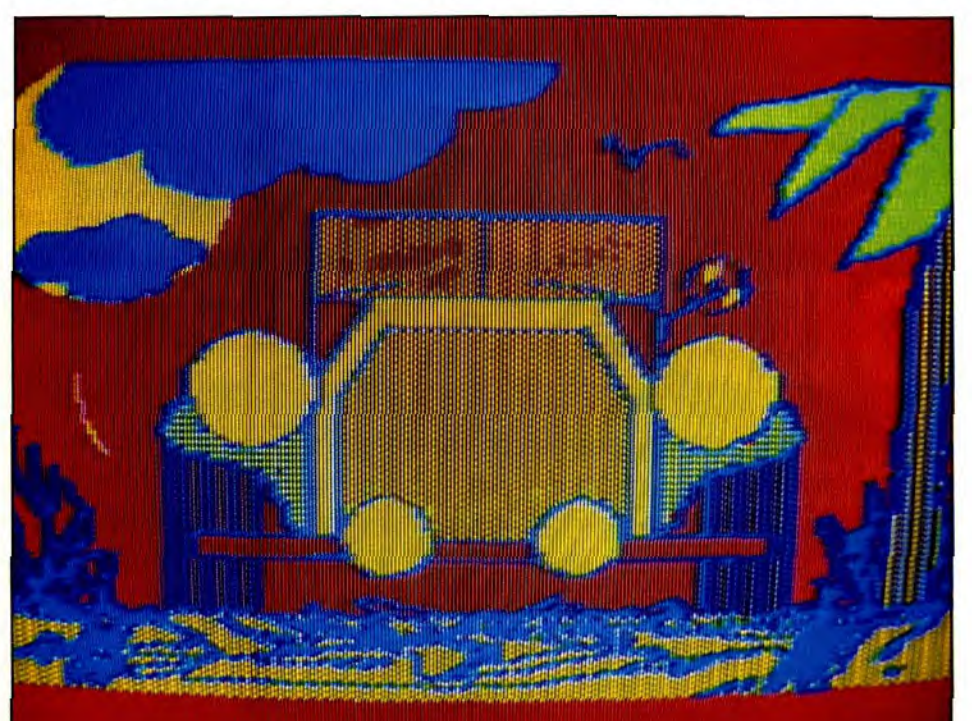

La tablette graphique Atari<br>et son logiciel constituent un ensemble performant.

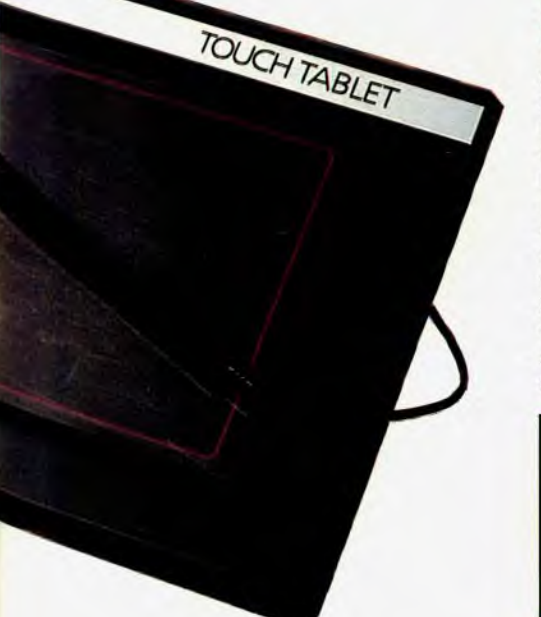

aucune difficulté pour le profane. En somme, cette tablette tactile constitue une excellente extension pour votre ordinateur Atari, d'autant que son prix est particulièrement compétitif. Elle a tout pour plaire.

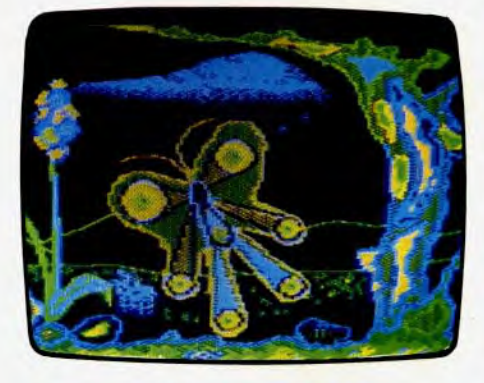

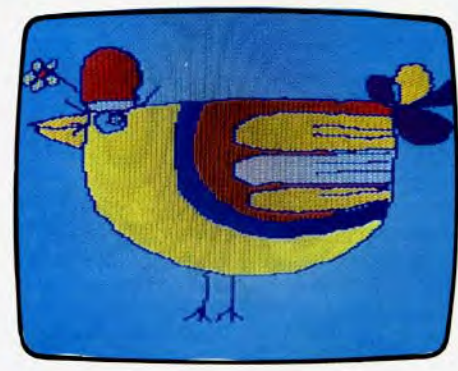

# THAT'S ALL, FOLKS!

Sans aucune connaissance de la programmation, Movie Maker vous permet de réaliser vos propres dessins animés.

## Une disquette étonnante.

Vous pouvez commencer par apprécier les possibilités d'animation de Movie Maker en sélectionnant une séquence déjà en mémoire. Plusieurs séquences sont ainsi disponibles : chien courant, personnage marchant et exécutant un saut périlleux, robot se déplaçant ou décor spatial. Pour chaque séquence, vous pouvez sélectionner la vitesse (de 1 à 9), la couleur et la tonalité du fond. Vous animez le tout à l'aide des joysticks ou des flèches-curseurs, à la vitesse désirée. Mais, le plus intéressant consiste bien sûr à créer vos propres dessins animés. Pour cela, vous pouvez com-

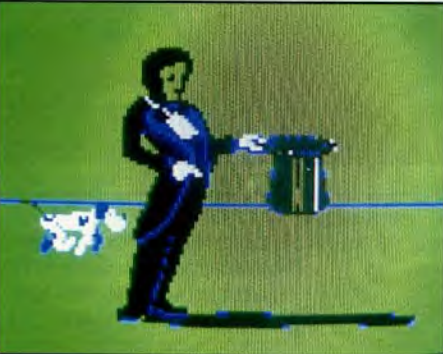

mencer par utiliser les images en mémoire et composer une nouvelle séquence qui vous sera propre. Sélectionnez l'image qui vous intéresse sur l'écran grâce au joystick et appuyez sur la touche de tir : sélectionnez une autre image et ainsi de suite jusqu'à concurrence de seize images. II ne vous reste plus qu'à faire défiler ces images à la vitesse désirée pour pouvoir admirer votre dessin animé. II est possible d'animer jusqu'à six figures en même temps sur l'écran. Si l'animation convient, vous pouvez la stocker sur disquette. Attention, vous devez engager une disquette vierge car si vous laissez la disquette Movie Maker en place, vous risquez d'effacer le programme. Une fois que vous serez bien habitué à la procédure, vous aurez sans doute envie de créer entièrement vos séquences. Pour cela, commencez par dessiner la première figure, dans la couleur désirée. Le trait n'est pas très fin, mais permet cependant des dessins assez précis. Le déplacement des ▶

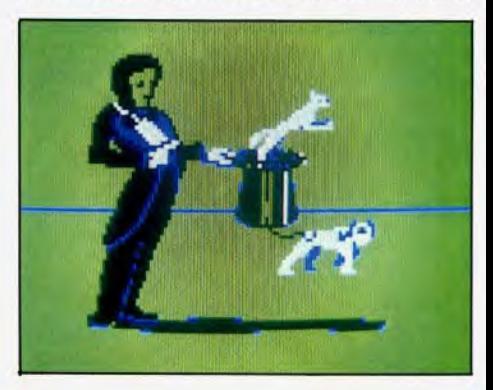

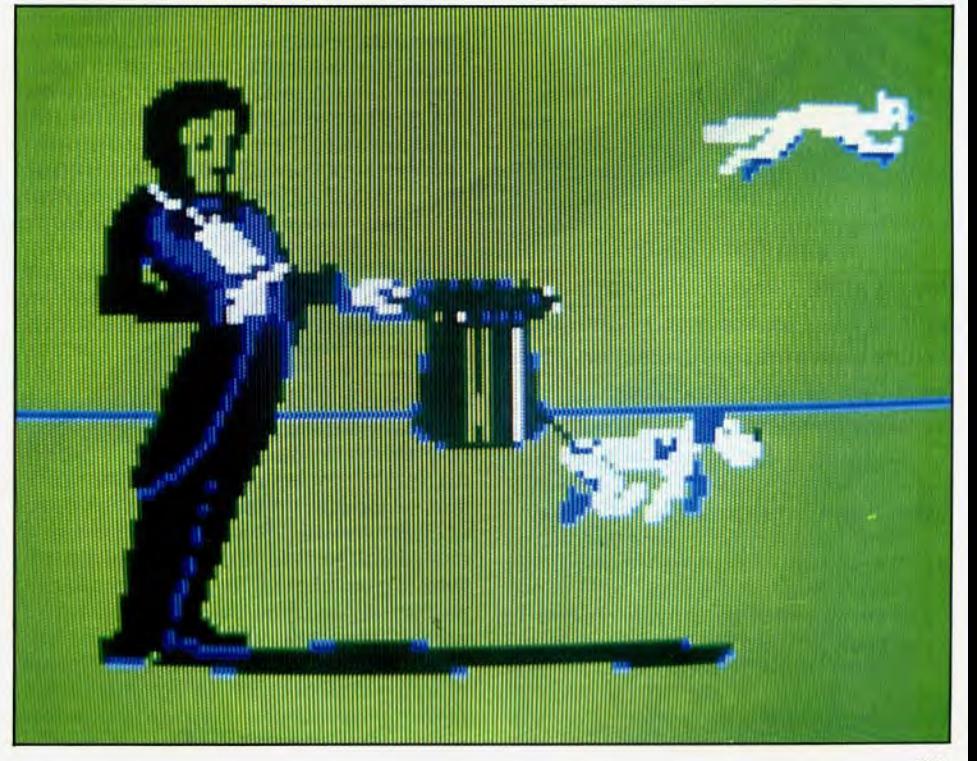

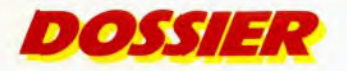

pinceaux s'effectue à l'aide de flèchescurseurs ou du joystick. Pour dessiner précisément de fins détails, la commande « Zoom » vous permet d'agrandir deux ou trois fois votre dessin de base. Vous pouvez aussi créer des images en symétrie horizontale ou verticale. Une fois votre dessin terminé, vous pouvez colorier facilement une zone fermée, dans l'une des quatre couleurs disponibles. Vous créerez ainsi successivement les différentes figures nécessaires à votre animation. II ne vous reste plus qu'à dessiner le décor qui, lui, ne bougera évidemment pas. Pour parfaire votre animation, d'autres commandes sont encore disponibles ; ainsi, vous pouvéz agrandir un personnage en double hauteur ou double largeur, effectuer un zooming sur une partie du décor, changer ou repositionner un acteur, modifier une séquence, une scène, les couleurs. Vous pouvez aussi incorporer toute une série de bruitages et rajouter titre et texte à votre chef-d'oeuvre. Excellent programme d'aide *à* l'animation, le programme Atari Movie Maker demande un certain temps d'apprentissage, rançon de ses possibilités étendues. Un seul reproche cependant, les dessins obtenus n'utilisent pas pleinement les possibilités graphiques de l'appareil.

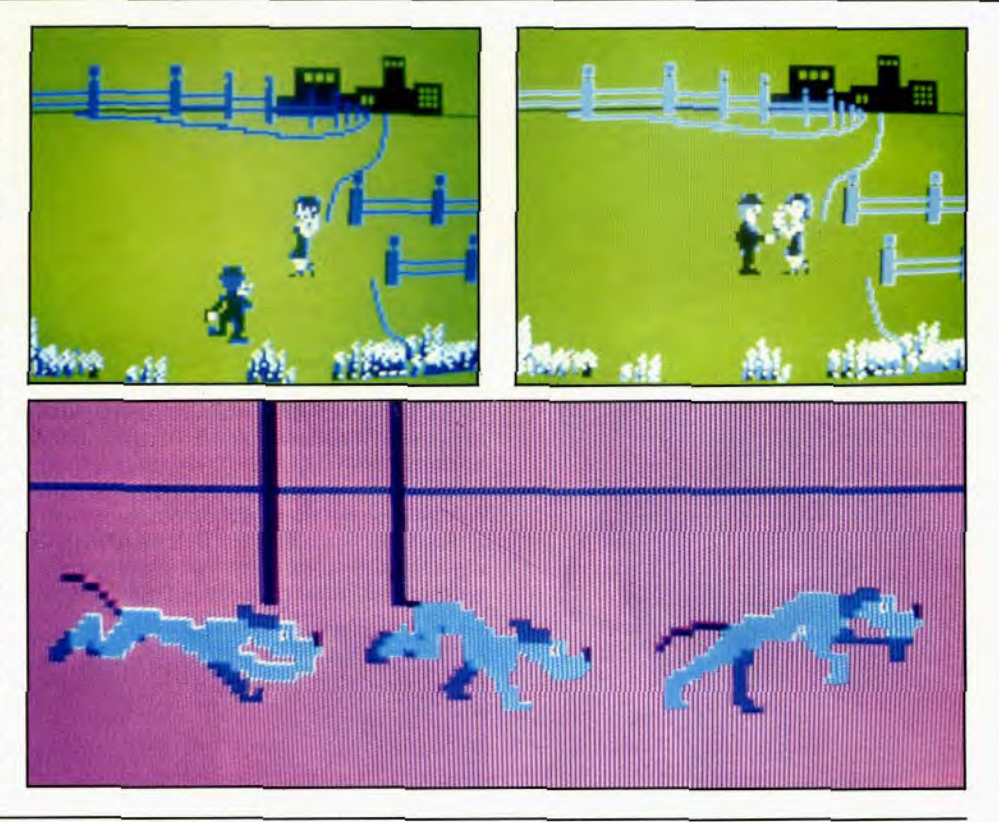

peut être plus ou moins épais (six possibilités) mais le trait le plus fin disponible est encore assez gros. Vous tracez sans peine, droite, rectangle, cercle, parallélépipède. Si vous aimez les images en

miroir, rien de plus facile: à votre demande, l'ordinateur dessinera des images en symétrie horizontale, verticale ou les deux combinées. Pour le coloriage des figures fermées, un autre tableau vous propose différentes options. Vous avez le choix entre huit trames différentes, asso-

ciées à une palette de vingtquatre couleurs. Un tableau chromatique vous propose, pour chaque cou-<br>leur, une camme gamme

de nuances aldu plus foncé au plus clair. Cette option vous autorise, une fois vo-

tre dessin terminé, de modifier avec précision la tonalité de toutes les zones de la couleur spécifiée. Si vous.désirez modifier une zone très précise de votre dessin, utilisez le zooming. Enfin, le dernier tableau permet de sauvegarder les images déjà crées sur cassette ou sur disquette. Le logiciel d'accompagnement du crayon optique Atari est bien conçu, très complet et son utilisation simple en autorisera l'usage aux enfants, dès l'âge de cinq ou six ans.

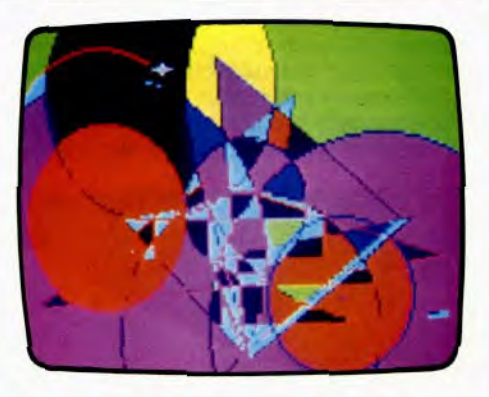

# **POÈTES S'ABSTENIR**

Parfois capricieux, le stylo optique **du BBC et son logiciel, Color Graphic, ne doivent pas se manipuler à la légère. La spontanéité du dessin** 

# **en souffre quelque peu!**

Le stylo optique du BBC de RM Electronics utilise une interface qui se branche sur le connecteur «analogue in» de l'appareil. II est livré avec une cassette et un manuel qui contient les informations nécessaires à sa programmation. II est possible d'adapter la sensibilité du stylo, simplement en tournant un bouton de réglage situé sur l'interface. Cependant, dans la plupart des cas, cet adaptateur se révèle superflu, le stylo étant bien réglé. La plupart des programmes contenus sur la cassette approfondissent

# **INITIATION**

**Simple et performant, le stylo optique Atari va très vite s'imposer comme un des must de la création vidéo Nous l'avons testé pour vous,** 

### **en avant première.**

Le stylo optique Atari se branche directement sur le port-manette de jeu. La sensibilité est bien réglée et ne pose donc aucun problème. Quatre tableaux sont disponibles que l'on peut faire apparaître à tout moment sur l'écran, simultanément ou non, simplement en touchant du crayon optique le carré blanc correspondant.

Le premier tableau propose toute une gamme d'options. II permet de dessiner libre, à main levée, avec un trait de couleur choisie parmi les quatre de base. Ce trait

les possibilités du stylo optique. Parmi eux. un seul concerne la création de graphiques extrêmement simplistes, puisqu'il ne permet de tracer que des segments de droite en une seule couleur. Un autre logiciel d'aide à la création graphique est heureusement disponible. Avec lui, vous pourrez choisir entre segments de droite, de cercle. de triangle, de rectangle et de point et cela en ligne pleine ou discontinue. En revanche, une option importante fait cruellement défaut. En effet, il n'est pas possible de dessiner à main levée, en déplaçant simplement le stylo optique sur l'écran. Cette lacune rend la création de dessins complexes particulièrement difficile, car certaines portions devront être réalisées point par point. Dans ce cas, les possibilités du crayon optique ne sont pas pleinement valorisées. Au moment de tracer votre figure. veillez à ce que, la diode témoin du stylo optique, soit allumée lorsque vous posez ce dernier sur l'écran pour la validation. Dans le cas contraire, malgré la présence du curseur à l'écran. l'ordinateur ne pourrait pas positionner correctement le point demandé et afficherait une position aléatoire. Pour colorier une figure fermée, vous disposez d'une palette de huit couleurs fixes et de trois couleurs clignotantes. Vous pouvez également introduire du texte dans votre dessin. II suffit de positionner le curseur et de taper le texte sur le clavier. L'option music », ponctue chaque validation du crayon optique par une note sonore. Une fois votre création achevée, vous pouvez la sauvegarder sur cassette. Si le stylo optique proposé par le BBC, est de bonne qualité, les logiciels qui l'utilisent ne sont pas à la hauteur de l'appareil. En particulier, ils ne facilitent pas la création de dessins vraiment complexes, non pas du fait de la résolution graphique — qui atteint 160 X 265 pixels en huit couleurs fixes et huit couleurs clignotantes — mais par l'impossibilité de dessiner à main levée.

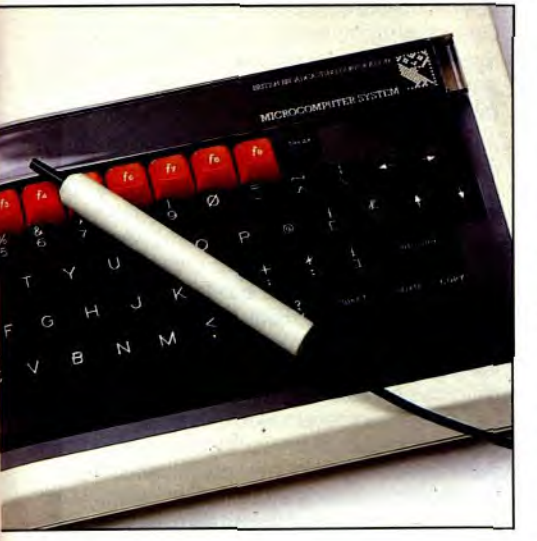

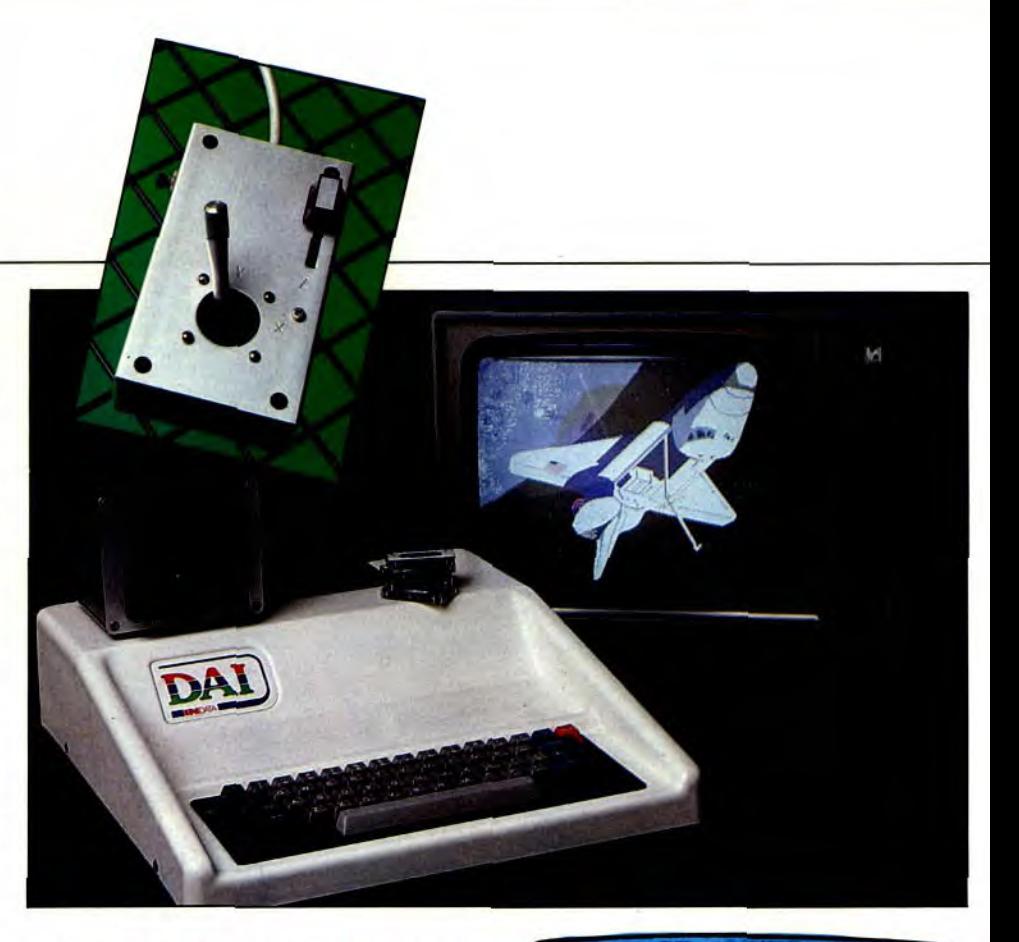

# **LA FORCE EST AVEC LUI Décors sidérants, personnages hyperréalistes, le DAI est le roi**

**des graphismes... et C.L.I.O., sa muse.**  Pour dessiner. C.L.I.O. de Dialog Informatique vous propose un joystick à trois dimensions et d'un levier central pour déplacer un point de taille variable à l'écran, soit  $1 \times 1$ ,  $2 \times 2$ , ou  $3 \times 3$  pixels. Le choix entre ces différentes tailles de trait offre une grande souplesse de dessin. La manette possède un autre levier, correspondant à la troisième dimension, avec lequel vous modifiez la couleur des dessins. Mais, le changement de couleurs — seize en tout — s'effectue également à partir du clavier. Vous pourrez réaliser de nombreuses figures géométriques: tracés de droites, de rectangles et de cercles. L'option «zoom» vous permettra d'agrandir une zone du dessin. II y a trois définitions d'écran ou modes graphiques, avec un minimum de 88 x 65 pixels et un maximum de 336 x 256 points. Ce dernier mode respecte avec beaucoup d'exactitude, les différents détails de votre dessin. Avec ses 512 x 244 pixels, le DAf possède une résolution graphique écran assez exceptionnelle pour un micro-ordinateur qui se veut à la fois grand public et semi-professionnel. Sur ce type d'ordinateur, un logiciel comme C.L.I.O. devient un outil très puissant. Depuis peu, une carte permet de connecter votre ordinateur DAI à des sources d'images extérieures, comme par exemple, un autre ordinateur ou un magnétoscope. Vous pourrez ainsi mixer vos dessins avec une image vidéo quelconque.

Ce logiciel fut l'un des premiers de ce type, disponible sur un micro-ordinateur grand

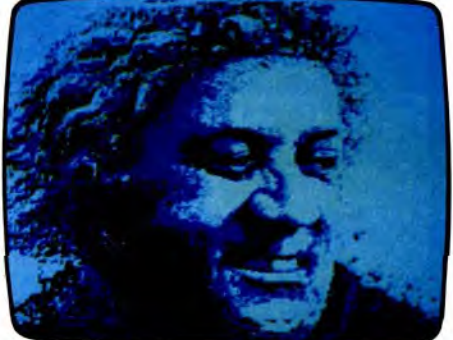

public, à moins de dix-mille francs. Mais aujourd'hui, de nombreux programmes, souvent très semblables et plus performants, sont commercialisés. Ils atteignent souvent plus de mille francs ; or C.L./.O. est proposé pour 350 F environ.

Ce logiciel est d'excellente qualité graphique. surtout grâce aux possibilités mêmes du micro-ordinateur DAI. Vous réaliserez toutes sortes de dessins, des plus simples aux plus complexes. Mais ne vous leurrez pas, vous devrez vous familiariser avec le maniement de ce programme. Premier obstacle : la combinaison du joystick en trois dimensions et du clavier pour utiliser les différentes commandes. n'est pas d'un abord évident. 11 faut quelques heures d'apprentissage avant de tirer complètement partie de ce logiciel. L'élaboration d'images vidéo de qualité, demande beaucoup de temps et de travail. Mais tous vos efforts ne seront pas perdus puisque vous pourrez sauvegarder vos réalisations sur une bande magnétique et les réutiliser dans un logiciel de votre cru. Dès lors. ne vous étonnez pas si de nombreuses sociétés d'édition créent les graphismes de leurs, jeux à l'aide de ce type de programme.

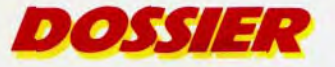

Koala Pad: 16 couleurs disponibles

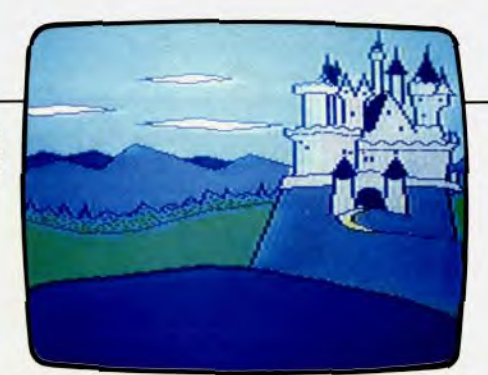

# **FANTASTIC KOALA**

Etonnant Logiciel de synthèse d'images ludiques vidéo grand public, le koala Pad fonctionne surpresque tous les grands classiques du marché. Avec succès!

La qualité graphique de Koala Pad (Technologie Corporation) dépend du micro ordinateur utilisé. A cet égard, le Commodore 64 — choisi pour ce banc d'essai — l'Apple II, l'Atari 800, l'IBM PC, ... sont bien sûr les mieux placés. Le logiciel Koala Pad est présenté en disquette ou cartouche. Mais, seules les disquettes vous proposeront une banque des réalisations graphiques relativement complexes, que vous pourrez compléter selon votre fantaisie. Mais, il ne s'agit pas de la fonction la plus intéressante. Avec les cartouches, vous ne pouvez que créer vos images vidéo puis les sauvegarder sur disquettes. Ce logiciel est fourni avec une tablette graphique qui permet de sélectionner les commandes. La «Touch Tablet », ou tablette graphique, possède une membrane sensitive et deux boutons poussoirs. A l'aide d'un stylo sans mine, vous placez une petite flèche sur la fonction désirée présente à l'écran. Vous pourrez dessiner à l'écran comme vous le feriez sur une feuille de papier. En plus des fonctions classiques de créations d'images vidéo, Koala Pad possède quelques ordres assez particuliers. Avec « Mirror ». tous vos tracés seront reproduits symétriquement sur une autre partie de l'écran, choisie préalablement. Une fonction qu'il faut utiliser avec parcimonie, au risque de voir l'écran se couvrir de motifs trop mélangés pour ressembler

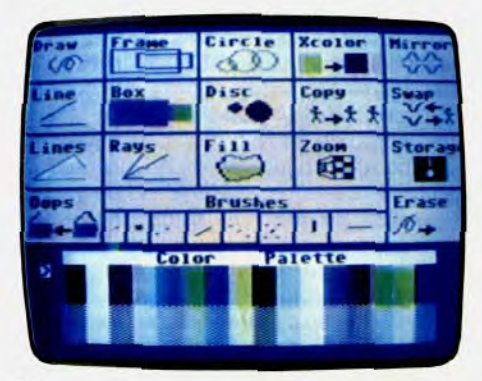

à quoi que ce soit. La fonction « Zoom », quant à elle, permet d'agrandir une partie de votre dessin, puis d'améliorer sa finition point par point. II est aussi possible de modifier une couleur sur une partie de l'image seulement. Vous disposez de seize couleurs, et de huit sortes de traits allant du simple point aux diagonales les plus inattendues. Vous disposerez de deux pages pour dessiner. L'une, pouvant servir de brouillon, l'autre conservant vos réalisations définitives. Le logiciel *Koala Pad* peut également se transformer en simple ardoise magique.

Fantastique outil de création d'images vidéo, la meilleure façon de comprendre et de visualiser toutes les possibilités du *Koala Pad*  est de le manier. Rassurez-vous, il est d'une étonnante facilité à commander. La sensibilité de la tablette graphique permet d'agir avec beaucoup de précision sur l'image vidéo en cours d'élaboration. Ce logiciel, un modèle du genre, se situe à mi-chemin entre le logiciel éducatif et le programme ludique. Autre atout, il n'est nullement nécessaire de connaître l'anglais ou l'art de la programmation pour le faire fonctionner.

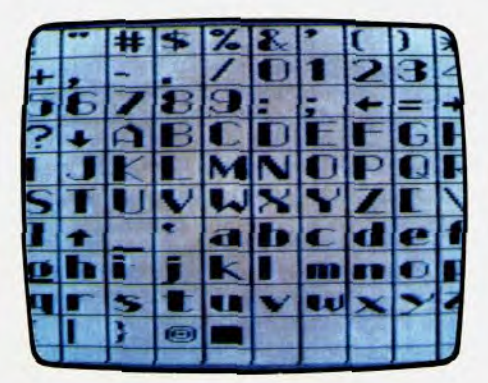

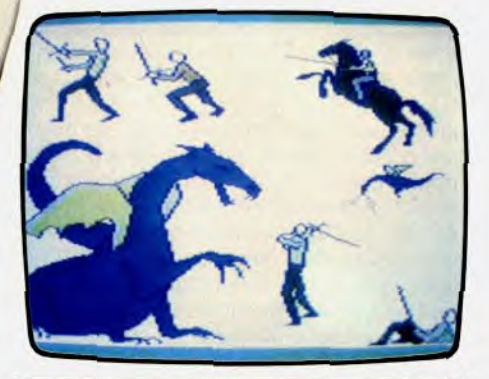

# PIONNIER

Premier ordinateur à offrir un crayon optique intégré, le TO 7, joue à fond la carte du dessin. Après Pictor, Caractor permet des réalisations dignes des meilleurs logiciels graphiques.

La plupart des logiciels du TO 7, y compris ceux qui n'ont aucun rapport avec la création graphique. utilisent le stylo optique. Le basic du TO 7 comprend même une instruction pour la gestion directe de ce dernier. La prise en main du stylo est agréable ; toutefois, un écart important entre la cellule de lecture et le bouton poussoir de validation (situé à l'extrémité) introduit parfois des erreurs de parallaxes.

Deux logiciels sur cartouches sont plus spécialement conçus pour la création graphique. Le plus ancien, *Pictor* (Vifi Nathan), permet de composer et de colorier des tableaux réalistes ou abstraits des paysages. Le tracé du dessin à main levée, peut s'effectuer avec un trait fin ou épais. Toutefois, lorsque l'on dessine un trait dans une zone déjà coloriée dans une couleur différente, on obtient obligatoirement une ligne disgracieuse composée de gros pâtés. La couleur du trait est modifiable à tout moment, grâce aux couleurs disponibles. L'option «gomme» permet de tracer des lignes fines ou épaisses de la couleur du fond. II existe différentes facilités pour tracer un rectangle, un cercle ou une droite. Vous pourrez colorier une figure fermée soit dans une couleur pure, soit à l'aide d'une trame composée d'un mélange de la couleur du fond et de la couleur choisie. On

peut aisément incorporer du texte à l'image. Pour cela, il suffit de pointer le stylo à l'endroit désiré et de taper au clavier les caractères que l'on désire afficher.

### **Consultez le menu**

Plusieurs options complètent de façon très intéressante cette palette magique. Tout d'abord, l'« artiste» peut faire subir une rotation de 90° à droite à une zone précise de dessin ; il peut aussi déplacer toute une zone du dessin sur une autre partie de l'écran. Il peut encore en recopier une fraction sur l'écran pour obtenir des images jumelles. II dispose enfin d'une possibilité de zooming complète: ainsi une zone du dessin sera agrandie ou réduite, selon un rapport choisi, de deux à quatre fois. Une fois votre dessin terminé, vous pouvez le stocker sur cassette ou disquette. Ce logiciel, d'apprentissage rapide, offre d'intéressantes possibilités de créations graphiques. Le deuxième logiciel, Caractor de chez Toteh, est, lui, beaucoup plus récent. Il se propose de vous aider à créer des carac tères graphiques utilisables dans vos jeux. La taille maximum des objets que l'on peut créer est de 64 X 96 points. Mais il est bien sûr possible, de juxtaposer plusieurs caractères pour obtenir un dessin plus grand. Quatre options sont disponibles sur le menu principal. La première option (dessin) vous permet de dessiner une partie très agrandie (huit fois) de la grille. Tout ce que vous dessinerez en grand sur cette grille, sera reporté simultanément à l'échelle normale sur la partie droite de l'écran, qui représente l'ensemble de votre caractère. L'opération s'exécute de trois manières ; vous pouvez, soit noircir la grille pixel par pixel. soit directement tracer une suite de points. soit encore remplir directement tout un rectangle spécifié. En cas d'erreur, la fonction «gomme» vous permet d'effacer un pixel allumé par mégarde. Quatre flèches autorisent le déplacement de la zone de zooming, de façon à la positionner sur une autre partie de votre caractère graphique. Le mode «tableau» offre également une

série d'options intéressantes. Vous devrez au départ sélectionner la zone de travail de votre caractère (1 à 12 rangées de 1 à 8 matrices graphiques). Vous pouvez choisir pour cette zone, la couleur du fond et la couleur de l'encre parmi les huit couleurs disponibles. Si la zone de travail ne couvre qu'une matrice, d'autres options vous sont proposées. Vous pouvez tout d'abord « ranger» votre matrice dans un tiroir, dont le contenu reste modifiable. Ainsi, il est possible de lui faire subir une rotation d'un quart de tour à gauche ou de le placer en symétrie par rapport à un axe vertical. On peut aussi recopier le contenu du tiroir sur une matrice graphique précise du dessin ou superposer ce contenu à une matrice déjà. dessinée. Ce système permet de créer facilement des effets répétitifs et des micomo-

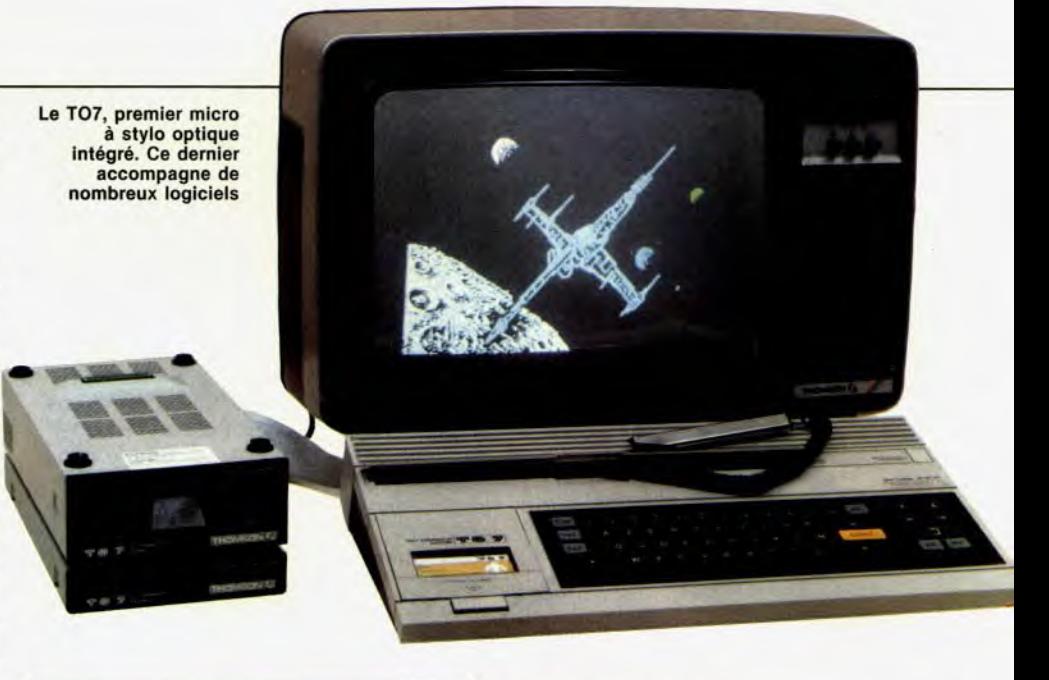

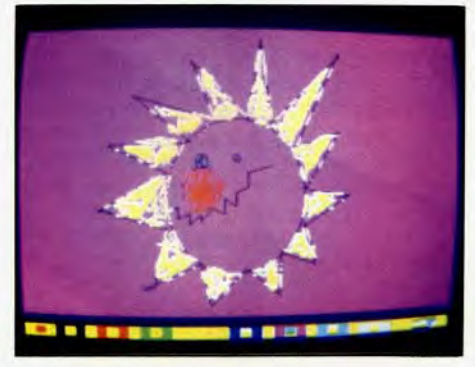

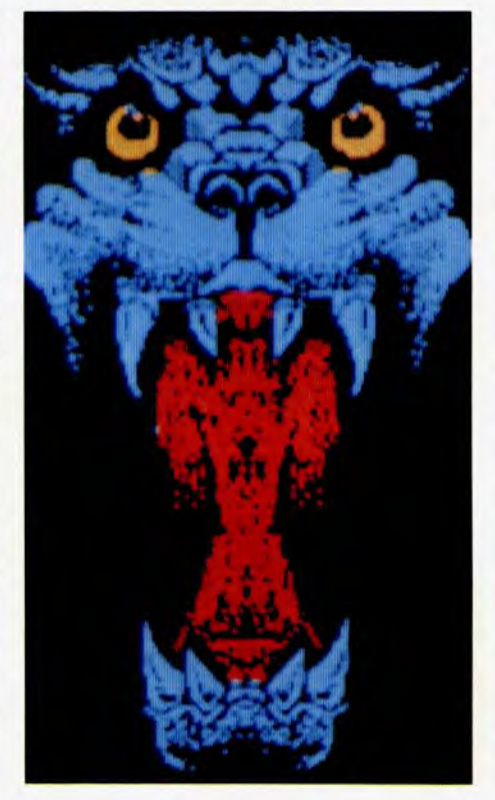

tifs en miroir ou simplement symétriques. Une fois le contenu du tiroir utilisé, on peut l'effacer. II suffit de le mettre dans la corbeille. Enfin, vous pouvez attribuer une étiquette à un caractère. La troisième option, le mode «consultation» permet l'examen détaillé des caractères graphiques et des motifs composés dans les autres modes: « dessin » et « tableaux ». Ce mode facilite aussi l'analyse de la composition de ces motifs en caractères graphiques et donne leur codage en basic, décimal et hexadécimal. Enfin, il autorise l'enregistrement sur imprimante de toutes ces données.

La dernière option, le mode « fichier » permet la sauvegarde et le rechargement du caractère graphique créé sur cassettes ou sur disquettes. Mais cette sauvegarde ne s'effectue pas de la façon habituelle, en sauvant simplement l'affichage. En effet. auparavant, le logiciel va traduire le dessin pour créer un programme permettant de redessiner votre caractère graphique.

Ce programme peut ètre au choix, en basic. en assembleur 6809, en mode interne, seul utilisable par le logiciel Caractor, ou en fichier. Avec Caractor, il vous sera possible de créer un caractère graphique complexe et de le sauvegarder sous la forme d'un sous-programme, en basic par exemple. Le sous-programme pourra ensuite indépendamment être inclus dans votre programme, grâce à la fonction « merge ». et utilisé à votre gré. Toutefois, il est impossible d'utiliser, dans le même programme basic, plusieurs sous-programmes créés par Caractor, ou de mélanger les caractères et motifs, provenant de fichiers différents. Ce logiciel est un excellent outil de création de caractères graphiques de grandes dimensions. Sa complexité relative demande un certain temps d'adaptation. mais une fois bien maîtrisé, il vous fera gagner un temps précieux.

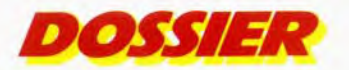

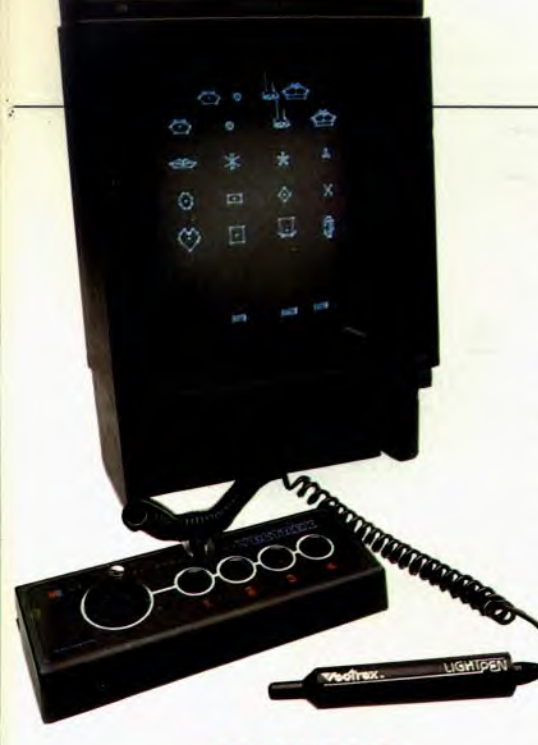

# **CARTOONS**

**Longtemps attendu, le crayon optique du Vectrex dévoile les facettes cachées d'un ordinateur souvent trop assimilé aux jeux d'arcades.** 

Le stylo lumineux se branche très simplement sur la deuxième prise pour manette de jeu de la console, tandis que la cartouche, s'emboîte dans le logement habituel situé sur le flanc de l'appareil. II est préférable de régler la luminosité à un niveau assez élevé, pour que le stylo fonctionne parfaitement. Dès la mise en route de l'appareil, trois options apparaissent sur l'écran. La sélection s'effectue par simple contact avec le stylo. La première option est la plus simple: commencez par pointer le stylo sur la croix située au centre, et déplacez-la jusqu'à l'endroit où vous désirez débuter votre dessin. II ne vous reste plus qu'à maintenir la touche appuyée tout en dessinant. Toutefois, il faut prendre garde à ne pas faire glisser trop vite le stylo sur l'écran, surtout dans les courbes, car votre dessin prendrait alors une allure pointilliste. Pour reprendre votre dessin à un autre endroit de l'écran, relâchez la touche 1, tout en faisant glisser le stylo à l'emplacement voulu. Vous pouvez alors poursuivre votre œuvre comme auparavant. Deux autres possibilités sont encore offertes dans cette option : la jonction de deux points par une ligne droite, beaucoup plus « propre » que celle obtenue précédemment et l'élaboration de figures un peu spéciales. En effet, l'appareil va réunir, par une série de « rayons de roue», un point de départ spécifié à toute une série de points figurant sur la courbe virtuelle que dessine votre crayon sur l'écran. Après un certain nombre de traits, vous entendrez un bip

sonore vous signalant que vous ne pouvez plus tracer que dix segments de droites. Si votre dessin ne vous satisfait pas, vous pouvez à tout moment l'effacer pour en recommencer un autre. La seconde option vous propose de dessiner à l'aide de points ou de petits traits très espacés. A ce stade, la figure ne sera guère reconnaissable. II ne vous reste plus qu'à appuyer sur une touche pour que votre dessin se concrétise. La troisième option, de loin la plus impressionnante, vous permet en effet de créer vos propres dessins animés. Pour commencer, dessinez la figure de base, comme dans l'option 1. Si vous désirez effectuer quelques changements, vous pouvez déplacer ou effacer une ligne. Lorsque tout sera au point, passez à l'image suivante. L'image que vous venez de stocker s'inscrit de nouveau sur l'écran; modifiez-la quelque peu en vous aidant, le cas échéant, de la visualisation de l'image précédente. Et ainsi de suite jusqu'à un maximum de neuf images. Quand tout sera terminé. sélectionnez « play ». L'appareil va alors afficher vos images, les unes après les autres, donnant ainsi l'illusion du mouvement. II est même possible d'accélérer ou de ralentir notablement le défilement des images. Malgré la quasi impossibilité d'animer des figures rondes ou trop complexes, la création d'animations reste très intéressante, d'autant qu'elle s'effectue facilement.

# **48 figures on mémoire**

La cartouche animation de Milton Bradley, Art Master, offre, pour sa part, des possibilités beaucoup plus complètes. Tout d'abord, elle possède une bibliothèque de 48 figures en mémoire parmi lesquelles, différentes parties du corps humain ou animal. Si vous ne trouvez pas votre bonheur dans cet échantillon, vous avez toujours la possibilité d'en créer d'autres, jusqu'à concurrence de vingt. Une fois votre choix arrêté, sélectionnez tout d'abord quatre figures, et placezles à l'endroit voulu sur l'écran. Vous disposerez encore de toute une série de commandes supplémentaires. Ainsi, amusez-vous à agrandir ou rapetisser une figure, à la rendre plus ou moins brillante, à la faire tourner à droite ou à gauche, ou même à la remplacer par son image en miroir. Une fois vos quatre éléments en place, vous pouvez en sélectionner quatre autres, et cela jusqu'à concurrence de trente-deux éléments différents. II ne vous reste plus qu'à dessiner le décor qui, lui, restera fixe. Passez à l'image suivante et déplacez les différents éléments en fonction de l'animation que vous voulez créer. Vous disposez de vingt-huit images différentes, si vous n'utilisez pas plus de trois éléments, de quatorze images avec quatre à seize éléments différents et de sept images pour dix-sept à trente-deux éléments. II ne vous reste plus qu'à faire défiler la séquence à la vitesse voulue.

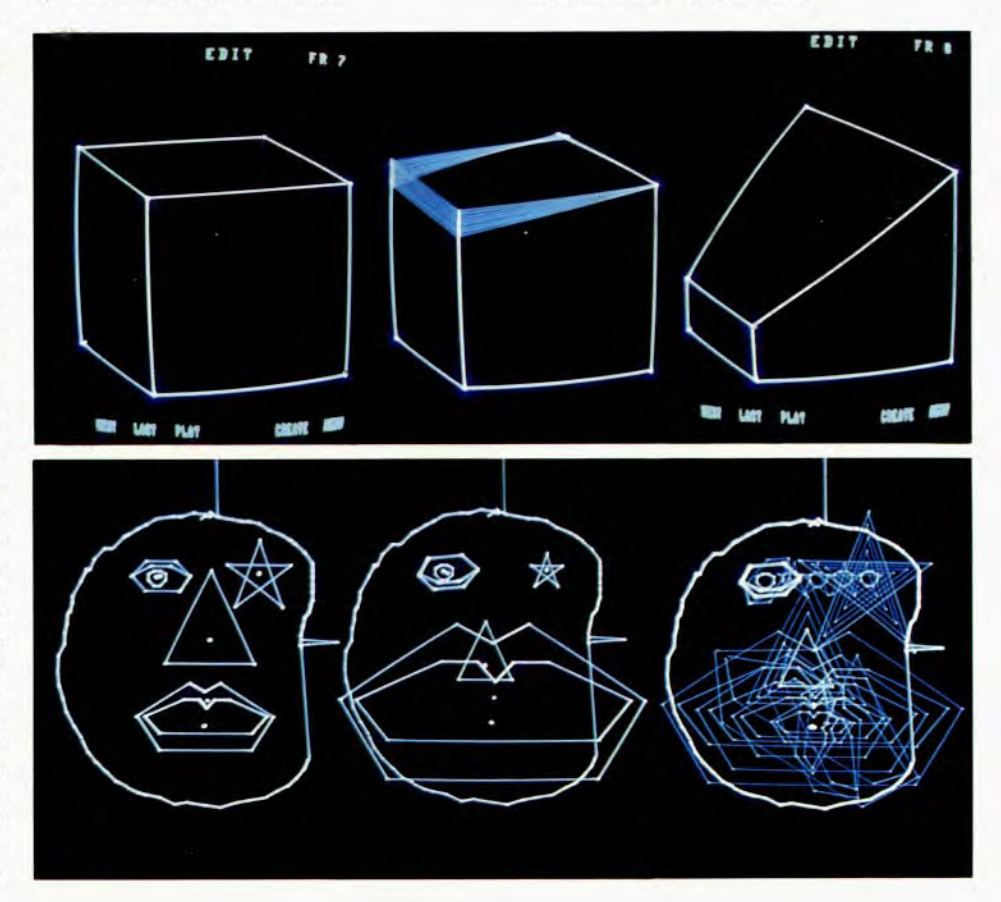

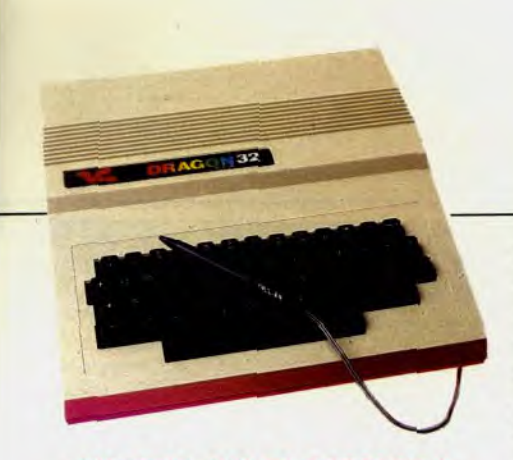

# **NI FEU, NI FLAMMES!**

**Destiné au Dragon 32, le stylo optique Trojan exige patience et concentration... Ici,** 

**l'improvisation n'a pas sa place...** 

Le stylo optique fabriqué par Trojan pour le Dragon 32 se connecte tout simplement sur le port-manettes de jeu, à droite de l'appareil. II est livré avec un logiciel comportant quelques exemples pratiques et bien sûr une partie consacrée au stylo optique et à la création de graphiques haute résolution en couleur. La sensibilité du stylo est bien calibrée. Le programme est d'ailleurs particulièrement bien conçu sur ce point

## **MAINS EXPERTES**

**Présentés lors du Consumer Electronic show de Las Vegas en janvier dernier, les logiciels Hesware qui viennent d'arriver en France ont fait forte impression par la qualité de leur graphisme. Paradoxalement moins spectaculaire, Paint Brush, placé entre des mains expertes, peut se révéler un outil convenable.** 

Première surprise: cette cartouche pour le Commodore 64 vous propose 16 couleurs, toutes utilisables simultanément (mais nous vous conseillons de particulièrement soigner votre sélection, car certaines d'entre elles, placées côte à côte, ont tendance à « baver »), contrairement à d'autres logiciels qui annoncent un grand nombre de teintes mais ne permettent pas de se servir de toutes conjointement. Pour dessiner, il suffit de sélectionner la taille de son pinceau (de 1 pour le plus étroit à 9 pour le plus large) par l'intermédiaire du clavier, de choisir sa couleur puis de déplacer sa brosse, grâce au joystick. Pour interrompre votre trait ou pour revenir sur un détail à effacer, pressez simplement le bouton de tir de votre joystick, vous peindrez alors, avec la couleur du fond, ce qui revient, bien entendu, à tirer un trait tout à fait invisible. Mais la rançon de cette simplicité de manipulation, est liée aux possibilités de déplacement de la plupart des manettes de direction, qui méconnaissent les lignes courbes au profit des lignes verticales, horizontales et diagonales ; contrainte d'autant plus gênante,

puisqu'il permet de modifier à volonté la sensibilité du stylo, en haute comme en basse résolution, et même de modifier la vitesse de réponse. Ceux qui possèdent un téléviseur noir et blanc ou couleur défaillant pourront donc utiliser cette sensibilité pour une utilisation optimale, sans avoir à se battre avec les réglages de luminosité et de contraste du téléviseur. Ce stylo est directement programmable en basic. Nul besoin de passer par la lecture de port d'entrée comme c'est le cas habituellement. En effet, il reprend à son compte l'instruction «Joystik» du Dragon 32 qui gère normalement les manettes de jeu. La réponse à cette instruction est proportionnelle à l'intensité lumineuse parvenant à la cellule photo-captrice du stylo. Ce qui signifie, qu'une quelconque modification de l'intensité lumineuse de l'écran d'affichage pourra être prise en compte. De plus, le temps de réponse est extrêmement court (au plus 6 microsecondes), ce qui permet de l'utiliser sans problème dans les manipulations de routine du langage machine.

Le logiciel d'aide à la création graphique

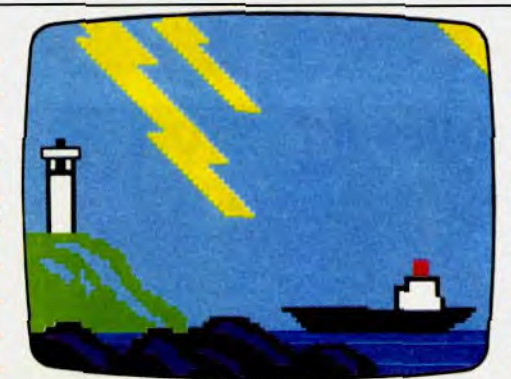

que le programme ne comporte aucune instruction pour tracer automatiquement cercles ou ellipses... En fait, nombreuses sont les commandes qui, présentes sur la plupart des logiciels, font défaut ici — tracés de droites à partir d'un point, dessins de cercles, carrés, rectangles, loupes, miroirs, etc.; le remplissage d'une zone hermétiquement close, la modification de la bordure, du fond de l'écran, la sauvegarde des dessins sur cassette ou disquette sont heureusement possibles, ainsi que la protection de certains traits. Les parties du dessin indiquées à l'ordinateur par une simple pression sur la touche « F 1 » ne sont alors plus recouvertes par les autres couleurs, même si vous repassez avec votre pinceau sur cette zone «protégée », fonction particulièrement utile pour faire par exemple ressortir un titre sur un décor.

Simplification, voire austérité des instructions, limitations inhérentes au joystick, Paint Brush possède heureusement ses atouts propres: une gamme de 16 couleurs et neuf tailles de brosses qui permettent déjà des réalisations fort honorables...

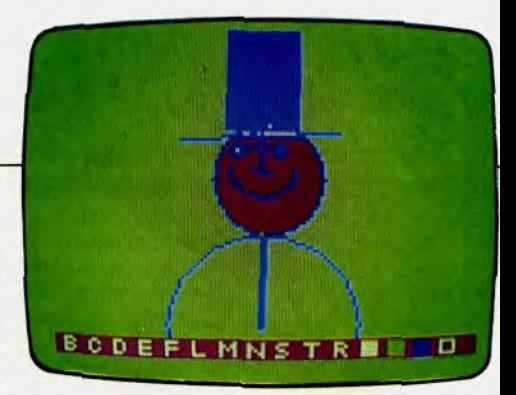

propose la création de dessins libres. II suffit de promener le stylo sur l'écran tout en maintenant enfoncée la barre d'espacement. Le dessin s'effectue à partir de quatre couleurs : blanc. vert, bleu et rouge. Le trait demeure assez grossier, mais ce défaut provient du Dragon 32 lui-même, qui ne dispose que d'une résolution de 128 x 192 pixels en quatre couleurs. II est possible de dessiner rectangles et cercles, simplement en positionnant deux curseurs. Si votre dessin vous apparaît un tantinet triste, rien de plus facile que de l'égayer en coloriant certaines zones fermées. II suffit de sélectionner l'option « Fill », de préciser la couleur désirée la couleur du trait de bordure, et de positionner le curseur « M ».

# **DRÔLES DE TRAMES**

**Extrêmement sophistiqué, Paint Magic, disquette pour le Commodore 64, Jusqu'alors seulement disponible aux U.S.A., est un des plus beaux fleurons de Datamost. Seul regret: l'absence de tablette tactile oblige à utiliser sans cesse le clavier. Heureusement, l'habitude pallie vite ce défaut...** 

Avant de vous lancer dans la création, mieux vaut vous plonger dans la lecture du mode d'emploi, en anglais pour le moment. Le logiciel de Datamost comporte, en effet, une trentaine d'instructions qui exigent un certain temps d'adaptation, avant d'être parfaitement maîtrisées. Pour dessiner, il suffit de presser le bouton de tir de votre joystick et de déplacer le curseur, visible sur l'écran, dans la direction désirée. Seize couleurs sont proposées par l'ordinateur, mais seules, cinq d'entre elles, soigneusement choisies en fonction du dessin à exécuter, sont réellement disponibles. Parmi ces cinq couleurs, l'une constitue la bordure de l'écran, l'autre son fond, ce qui réduit d'autant les couleurs à utiliser. Enfin, quatre trames complètent ce choix de départ; trames modifiables à volonté puisque vous pouvez les éclaircir ou les assombrir selon l'usage désiré. Ce dernier point est très important. En effet, vous pouvez colorier une zone avec une certaine trame, par exemple très sombre, puis retourner au menu de sélection des couleurs, éclaircir votre trame puis, de retour sur votre des

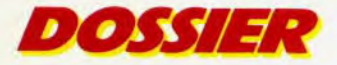

nière : la première ne sera pas modifiée.<br>Ces possibilités d'intervention sont passionnantes, car elles permettent de jouer sur la les terministrats et « matière » du dessin, de créer ombres et matière» du dessin, de créer ombres et lumières, et donc impression de perspective. De même, la fonction « Gab » se prête à de multiples travaux ; vous dessinez un à de multiples travaux; vous dessinez un<br>motif de table réduite que vous utiliserez « classiques » : loupes, reproduction d'une l'écran les 16 couleurs de départ, utilisables motif de table réduite que vous utiliserez « classiques » : loupes, reproduction d'une l'écran les 16 couleurs de départ, utilisables comme pinceau : chaque fois que vous zone du dessin, remplissage, création de simultaném presserez le bouton de tir, votre motif appa- cercles, rectangles, carrés, de lignes droi- Paint Magic se révèle, avec la pratique, un raîtra sur l'écran ! Outre ces caractéristi- tes, etc., ainsi que la possibilité de sau raîtra sur l'écran ! Outre ces caractéristi- tes, etc., ainsi que la possibilité de sauve- outil fantastique. Un seul conseil : ne vous<br>ques, dignes des logiciels graphiques pro- garder vos créations sur disquette ou cas-l ques, dignes des logiciels graphiques pro- garder vos créations sur disquette ou cas- laissez pas influencer par les dessins déjà<br>fessionnels, Paint Magic met bien sûr à sette. De plus, un dessin achevé peut être mis en mé fessionnels, Paint Magic met bien sûr à sette. De plus, un dessin achevé peut être mis en mémoire sur la disquette ; leur a votre disposition une gamme de fonctions transformé facilement en modifiant certai- démisme néo-po

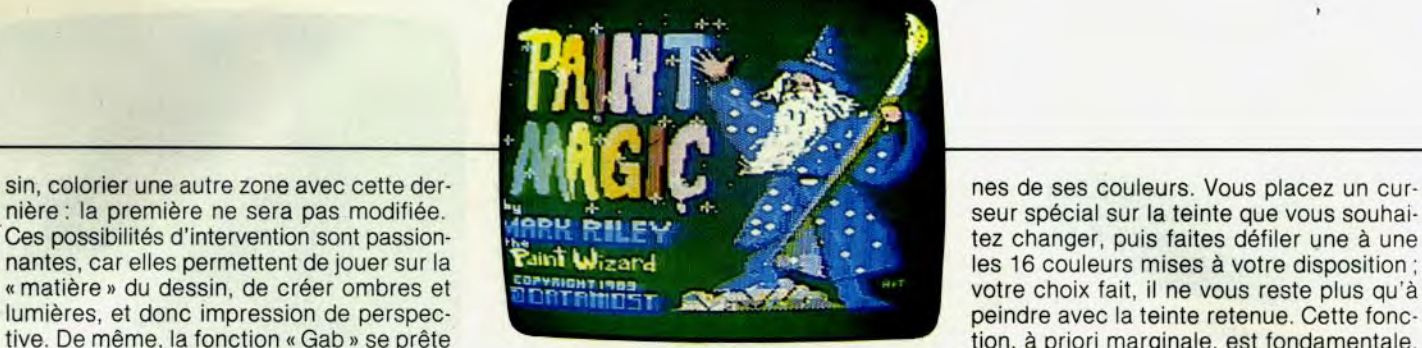

zone du dessin, remplissage, création de simultanément.<br>cercles, rectangles, carrés, de lignes droi-<br>paint Magic se révèle, avec la pratique, un transformé facilement en modifiant certai-

CES possibilités d'aites défiler une à une de la passion de la passion de la passion de la passion de la passion de la passion de la passion de la passion de la passion de la passion de la passion de la passion de la passi votre choix fait, il ne vous reste plus qu'à tion, à priori marginale, est fondamentale,

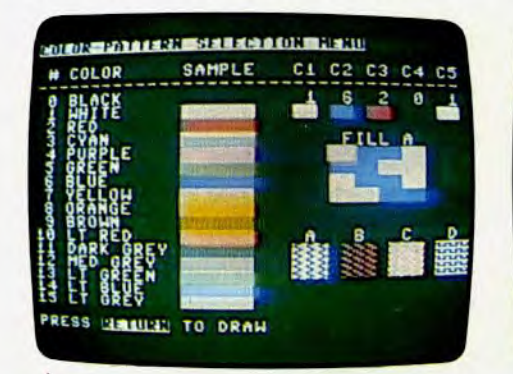

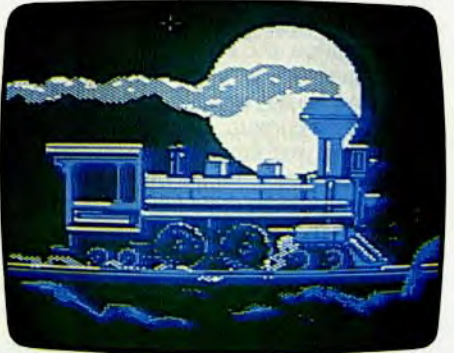

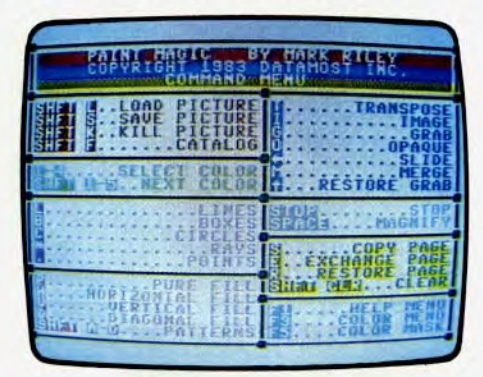

# *13 LOGICIELS GRAPHIQUES AU TILTOSCOPE*  Nom du logiciel **Epaisseurs de Logicie de Logicie Cere** de traits Point Droite Cerek Rectangle triangle d'une zoom<br>Droite de traits de traits de traits de traits de traits de traits de traits de traits de la comme de la pr levée de communication de la communication de la communication de la communication de la communication de la c ISTEMBER 1989 Dialog D.A.I. avec 1999 D.A.I. joystick 4 OUI OUI OUI OUI NON OUI OUI OUI Apple II<sup>e</sup><br>Atari 800 **KOALA PAD** <sup>Technologie Atari 800 OUI 8 OUI OUI OUI OUI NON OUI OUI OUI</sup> C. 64 COLOUR GRAPHIC **ELECTRONIC B.B.C. NON I OUI OUI OUI OUI** OUI OUI OUI OUI OUI **MOVIE MAKER** Atari Atari Atari atari atari atari atari atari atari atari atari atari atari atari atari atari atari atari atari atari atari atari atari atari atari atari atari atari atari atari atari atari atari atari atar 5 + double <br>et triple OUI OUI remplissage remplissage TABLETTE Atari Atari 800 OUI et triple OUI OUI remplissage remplissage NON OUI OUI OUI<br>CRAPHIQUE ATARI traits direct direct STYLO OPTIQUE ATARI Atari Atari 800 OUI 6 OUI 01 I OUI OUI NON OUI OUI PICTOR ViFi Nathan T 07 OUI 2 OUI OUI OUI OUI NON OUI OUI CARACTOR Toteck T 07 OUI I OUI NON NON NON NON OUI OUI ART MASTER Milton Wectrex OUI I OUI OUI NON NON NON NON NON NON ANIMATION Milton Milton Vectrex OUI I OUI OUI NON NON NON NON OUI Milton<br>Bradley STYLO OPTIQUE DRAGON 32 Trojan Dragon 32 OUI I OUI OUI OUI OUI OUI NON OUI NON **IN PAINT BRUSH Hesware C. 64 Annual Devil Brown NON NON NON NON NON NON OUI OUI**

ioystick

**IPAINT MAGIC** Datamost C. 64 **Avec** Infinie OUI OUI OUI OUI NON OUI OUI OUI

\* non communiqué.<br>70

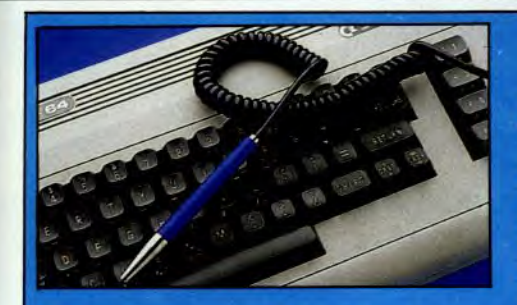

• Destiné au Commodore 64, le crayon optique Pix Stick et son logiciel de dessin devraient être très prochainement disponibles. Seize couleurs, création de triangles, cercles, rectangles, ellipses, il offre un choix de commandes raisonnable, mais son principal intérêt découle de ses possibilités d'animation : vous pouvez en effet « entrer» dans la mémoire de l'ordinateur, quatre dessins différents qui s'afficheront ensuite successivement sur l'écran, créant la simulation du mouvement. Cependant, le peu de tableaux disponibles — vous pouvez mémoriser quatre figures seulement — et le manque de précison du crayon optique, qui exige un très long temps d'adaptation avant de le maîtriser, nuisent au plaisir procuré par ce logiciel. C'est dommage...

# A **SUIVRE**

• L'Oric 1 et l'Atmos sont, eux aussi pourvus d'un crayon optique. Mais ce dernier n'est pas encore disponible en France. En Angleterre, où il est actuellement en vente, aucun logiciel ne l'accompagne. II n'est donc pas encore possible de créer des images vidéo sur ces ordinateurs, dont les caractéristiques semblent encore un peu faibles pour ce type d'application.

• L'Aquarius peut, lui aussi, être utilisé avec un crayon optique. Cette timide tentative n'est accompagnée, à ce jour, d'aucun logiciel.

• Toute la gamme des ordinateurs Laser, les 200, 310, 500 et le nouveau 3000 dispose d'un crayon optique. Ce dernier, sera bientôt disponible en France chez Vidéo Tech. II devrait être accompagné d'un logiciel de création d'images vidéo, plus ou moins performant suivant le modèle utilisé.

• Chez Hector, l'adaptation du logiciel Koala Pad avec sa tablette graphique devrait bientôt prendre corps. Nous restons cependant très réservés quant à sa date de commercialisation.

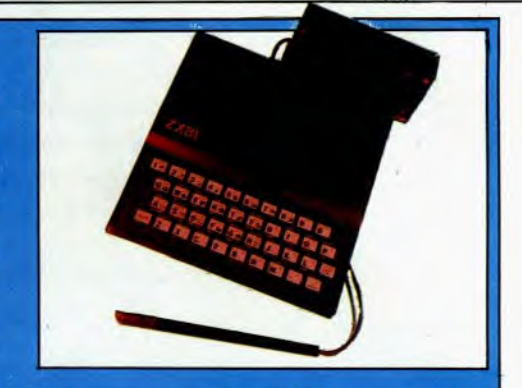

 $\bullet$  Le crayon optique du  $ZXB1$  se branche par l'intermédiaire d'une interface sur le bus d'extension de l'appareil. II n'occupe aucun emplacement mémoire et ne nécessite aucune extension particulière. Malheureusement, il est livré sans logiciel d'accompagnement et demeure inutilisable tant que l'on a pas tapé un court programme en langage machine. En fait, le stylo optique du ZX 81 n'offre que des possibilités limitées, en rapport surtout, avec la simplicité de l'appareil lui-même. II sera utile dans les programmes pour valider des réponses à l'écran — et non sur le clavier — et sera de peu de secours pour la création graphique assistée.

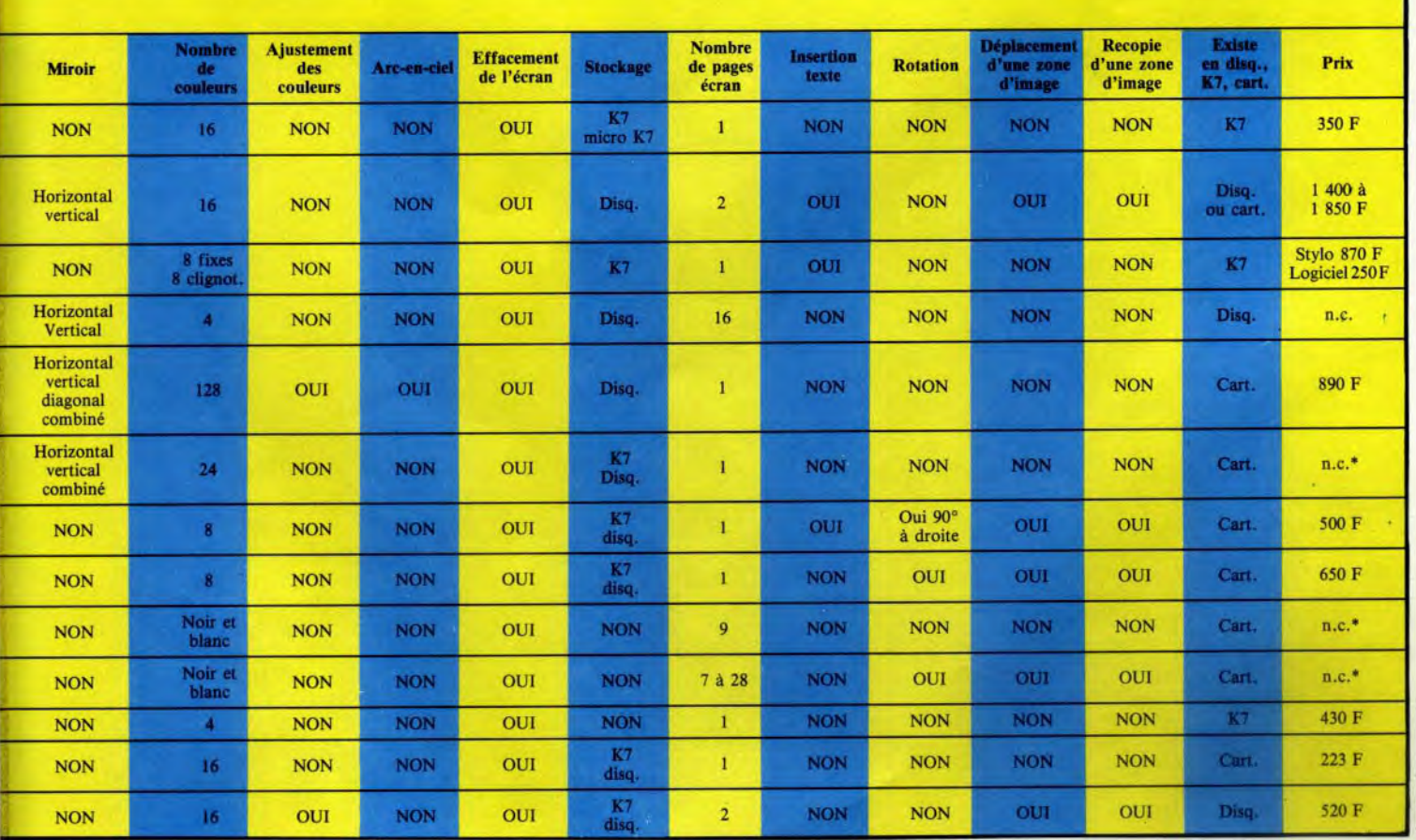

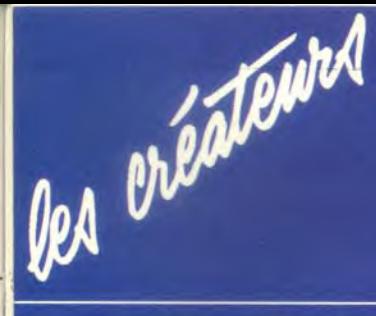

Prenez un Apple II<sup>e</sup>. Connectez-le Ajoutez des mois de travail, et une persévéra vous aurez un fabuleux outil unique au Images Intégrales a tenté le pari: MOSE INTEGROLE

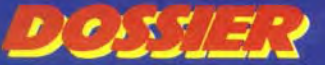

à un terminal graphique américain. beaucoup de talent à toute épreuve: de dessin électronique,<br>monde. aujourd'hui l'objectif est atteint !

Quand François Helt, Thierry Vilar et Roland Kessler décident de se lancer dans la conception d'images, réalisées à partir d'Un ordinateur, la première question posée est celle du choix du matériel. Sans doute, software et hardware, très performants, existent déjà. Mais, la plupart des systèmes présentés sont des produits « finis », sur lesquels il est hors de question d'intervenir directement pour améliorer tel ou tel détail,

liers (4), carrés, rectangles, font partie des « primitives » de la machine et leur tracé est rapide. Mais, dès que l'on trace un « vecteur graphique», c'est-à-dire une ligne continue, le terminal commence à révéler ses capacités. Ainsi, le vecteur droit peut. être constitué par une succession de points d'une seule couleur, ou dessiné à partir du calcul d'une rampe de dégradés (5); chaque élément de la droite, ici condidérablement agrandi, est alors conçu à partir de 6 couleurs. Inutile d'ajouter que ce type de trait est peu utilisé car il mobilise une place mémoire très importante.

Autre spécifité du Jupiter 7.: Ie remplissage des zones qui s'imbriquent les unes dans les autres est réalisable selon deux méthodes : la première consiste à dire à l'ordinateur: « arrêtes-toi de remplir lorsque tu trouves une frontière de telle couleur» (remplissage

**Communisties** 

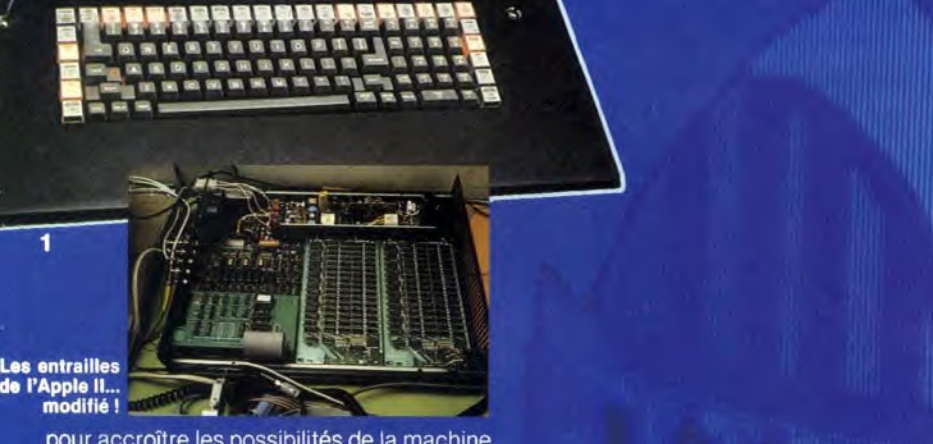

pour accroître les possibilités de la machine ou encore créer des instructions non prévues au départ. Aussi, à leurs yeux, la meilleure solution sera de concevoir purement et simplement, un programme parfaitement adapté à leurs besoins — concevoir et réaliser des images animées, calculées par ordinateur et enregistrées sur support vidéo — et, condition primordiale, susceptible d'évoluer...

Premier maillon du système : un terminal, *Jupiter 7, directement acheté aux U.S.A. (1)*<br>Malgré son aspect impressionnant, ses possibilités rappellent, à priori, celles de nos micros.

Les premières images réalisées sont, en effet, bien connues des possesseurs de effet, bien connues des possesseurs de<br>logiciels graphiques pour *Atari 600*,<br>*CBM 64, DAÏ*. Les cercles, remplis automa-<br>tiquement ou non, sont conçus à partir de<br>deux points. L'un représentant le centre logiciels graphiques pour Atari 600. Togiciels graphiques pour *Atari 600*,<br>CBM 64, DAI. Les cercles, remplis automatiques tiquement ou non, sont conçus à partir de<br>deux points, l'un représentant le centre,<br>l'autre le rayon (2); de même, formes elliptiques (3), polygones réguliers ou irrégu-

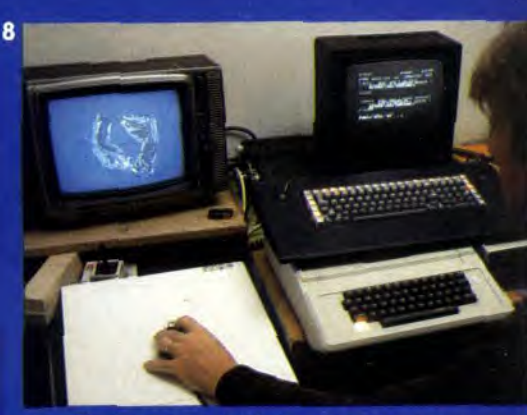

 $\overline{1}$ 

 $\overline{2}$ 

5

animuminimumiddimuminimuminaanidaanid

 $\ddot{\mathbf{6}}$ 

en « Boundary fill ») (6), la seconde, beaucoup plus sophistiquée, permet d'additionner les couleurs (remplissage en « overlay ») (7), ce qui autorise déjà des réalisations graphiques intéressantes.

Mais ce terminal, seul, ne saurait être d'un emploi aisé. S'il recèle en lui-même d'énormes possibilités, ces dernières sont latentes, ou, du moins, d'un accès difficile : les codes utilisés, les codes A.S.C.I.I., exigent en effet, des manipulations fort longues, puisqu'il faut pratiquement entrer les coordonnées de chaque point sur l'écran par l'intermédiaire du clavier.

Aussi pour accéder facilement aux possibilités de leur terminal, les créateurs d'Images Intégrales ont eu l'idée d'accoupler celle-ci à un *Apple II<sup>e</sup> (8)*. Deux mois de tra-<br>vail acharné ont alors été nécessaires pour réaliser un programme qui permette à l'Apple de piloter le terminal en traduisant les ordres donnés en pascal dans le langage qu'utilise ce dernier.

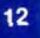

15

*Dès lors, il devient possible d'utiliser une tablette graphique, Un crayon optique ou une*  pour dessiner sur l'écran (16). Ainsi, le programme réalisé par François Helt permet. par exemple, d'enchaîner les points qui tracent une droite l'ordinateur vient chercher les coordonnées du point indiqué par le crayon sur la tablette graphique, retourne sur l'écran tracer ce point, repart chercher<br>les coordonnées du point suivant, etc. De<br>même, si le créateur souhaite travailler à par- seul terminal, il faudrait indiquer les coordontir d'un trait épais, constitué en l'occurrence de cercles enchaînés, l'Apple peut donner l'ordre de tracer ces cercles, les uns à la suite des autres instantanément : avec le 74

**9** 

led créateurs

j. **Ald**

 $10$ 

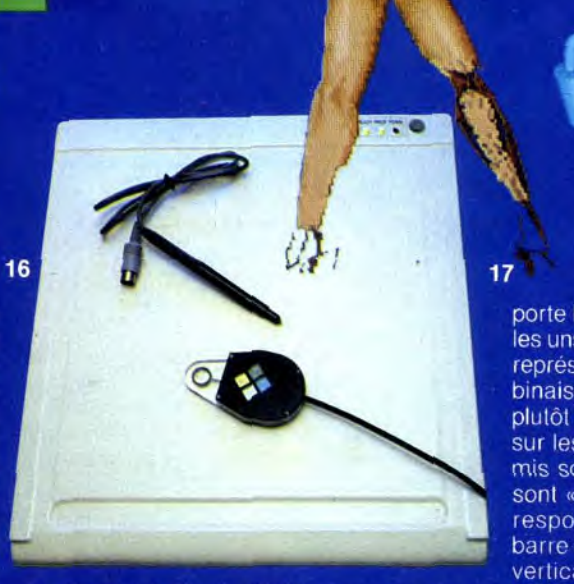

 $13$ 

 $D$   $O$   $55/7$ 

nées de chaque cercle (9).

Une fois le programme terminé et les interfaces réalisées, il ne restait plus... qu'à exploiter à fond le terminal. Celui-ci com-

porte huit plans — huit « écrans » — placés 14<br> **18**<br>
porte huit plans — huit « écrans » — placés<br>
les uns derrière les autres. Chaque « écran »<br>
représente une couleur différente et la com*les uns derrière les autres. Chaque « écran »*  représente une couleur différente et la combinaison des huit donne 256 couleurs ou plutôt 256 possibilités de couleurs. En effet, *sur les 256 teintes, lorsque le terminal est mis sous tension, seules dix d'entre elles*  sont «chargées »; les sept premières correspondant à la fameuse « mire de  $barre$  » (10)  $-$  cette succession de barres  $v$ erticales, qui permet aux techniciens de télévision de régler les signaux lumineux, à la source —, les trois dernières servant  $\dot{a}$  *l'écriture des caractères. Les 246 places* restantes sont en fait des «bouteilles vides». des emplacements dans lesquels il

 $\overline{11}$
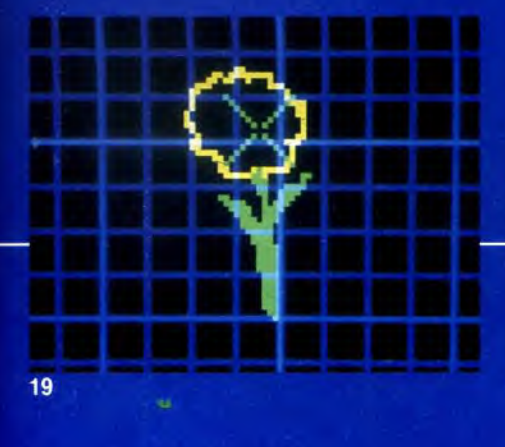

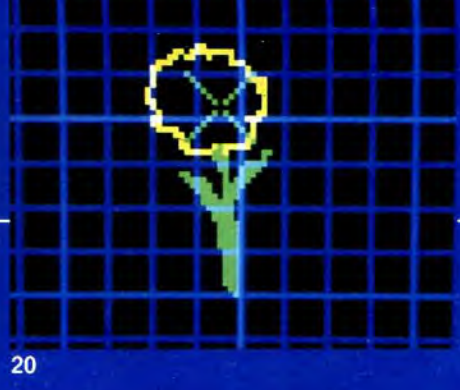

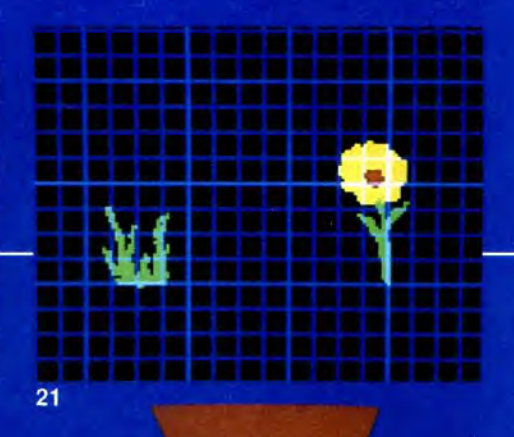

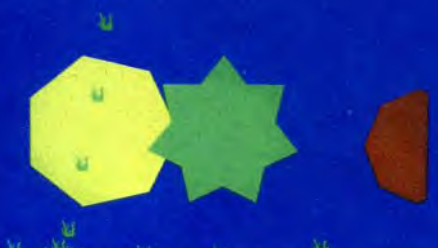

**Barbara** 

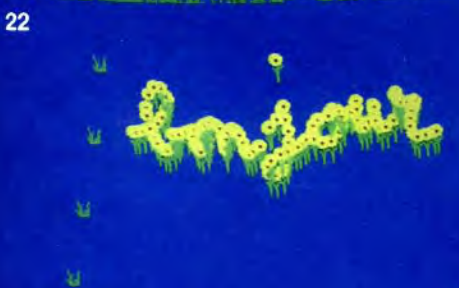

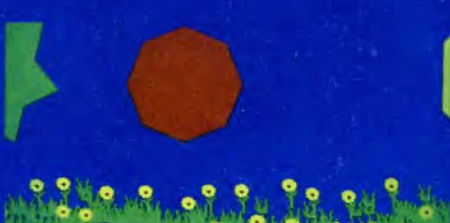

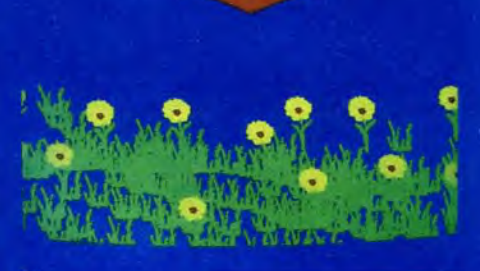

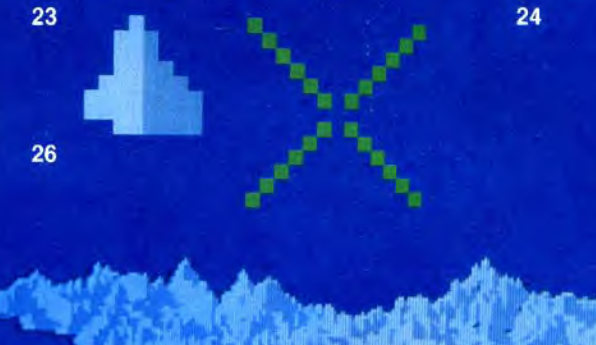

27

30

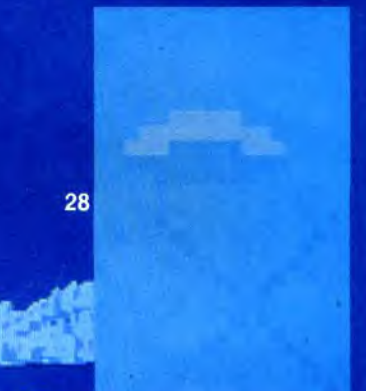

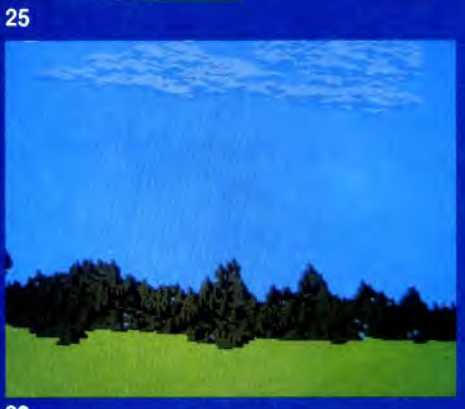

29

est possible de faire tous les mélanges imaginables (11, 12, 13). Ainsi, une fois la couleur verte qui correspond à la « pseudo-luminance » - en langage de technicien vidéo - est fixée. il est possible d'ajouter de 0 à 255 teintes de rouge et de 0 à 255 teintes de bleu. La palette, mise à la disposition du dessinateur, comporte ainsi 256 couleurs utilisables simultanément. couleurs choisies parmi 16 777 216 teintes possibles... D'où des créations d'un réalisme impressionnant ! (14, 15, 17, 18).

Autre possibilité extrêmement séduisante, le choix infini des brosses nécessaires au dessin, laisse toute latitude au créateur qui découvre même des « outils » que jamais un peintre classique n'a eu à sa diposition. Par exemple, il est très simple de se constituer un parterre de fleurs avec cet ordinateur : vous dessinez tout d'abord une fleur (19, 20) — une grille, superposée au dessin, permet de se repérer dans l'espace - puis, l'herbe qui pousse à ses pieds (21) : vous indiquez à l'ordinateur la zone qu'il doit considérer comme une brosse, en l'occurrence de l'herbe, puis vous dessinez avec le stylo sur la tablette graphique. A chaque appui du stylo. au lieu d'un banal point, vous obtiendrez d'abord de l'herbe (22) : refaites la même opération avec la fleur pour obtenir enfin votre champ fleuri (23, 24, 25).

Cette liberté infinie se prête également à un travail sur la texture du dessin, c'est-à-dire sur sa matière. En jouant sur les ombres et la lumière, il devient possible de donner une impression de relief. Or, par calcul, il est très difficile, et surtout très long, d'obtenir de tels effets. En créant la brosse appropriée, cela devient, au contraire, très facile : avec une petite ovramide blanche et grise (lumière et ombre) (26) vous avez une chaîne de montaane (27); une ellipse arossière blanche et bleue (28) vous donne les nuages (29). Et si vous voulez donner naissance à des serpents. n'hésitez pas : un cercle jaune et vert (30) vous donnera de fort beaux enchevêtrements (31) ! Au lieu de dessiner en « à plat », mieux vaut apprendre à travailler en matière, réfléchie en terme de répartition de couleurs...

 $31$ 

75

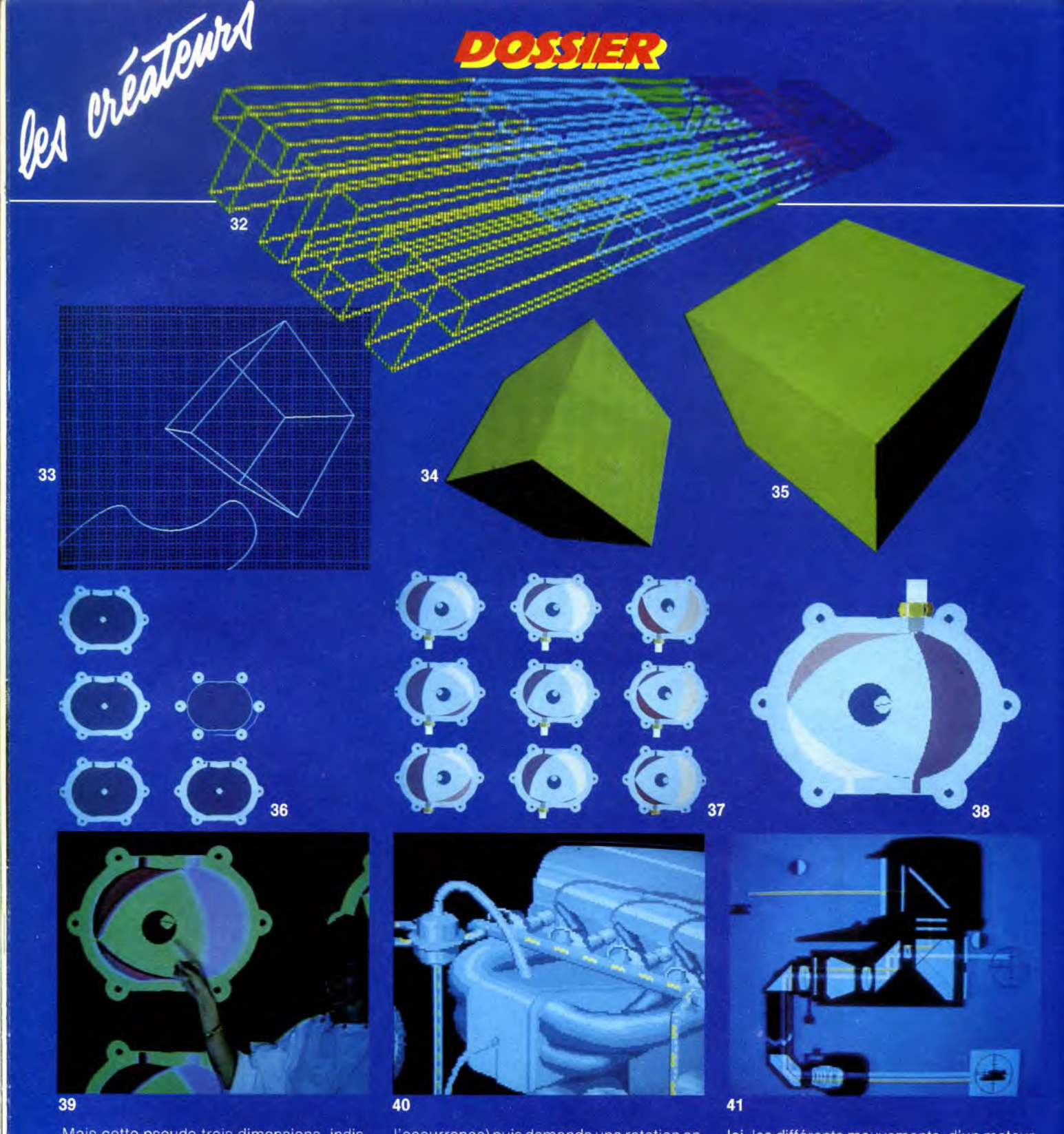

Mais cette pseudo trois dimensions, indispensable pour le dessin de paysages par exemple, cède le pas devant la véritable conception d'objets tridimensionnels ; ainsi ce « Tilt » qui jaillit à l'infini a été entièrement calculé par l'ordinateur, en fonction d'indications données au départ (32). De même ce cube, accompagné ici de « Bétasplin » programme qui permet de relier des points entre eux par des lignes courbes - a été réalisé sans grandes difficultés par l'ordinateur (33). Ses dimensions ont été entrées en X, Y, Z; puis l'informaticien demande à le voir sous un certain angle ; comme s'il avait une caméra entre les mains, il choisit une focale (assez courte en

l'occurrence) puis demande une rotation en degré autour de trois axes (34, 35). Plusieurs objets peuvent être ainsi animés les uns à côté des autres, avec, à chaque fois, une source de lumière fictive qui donnera des zones d'ombre et de lumière. Ensuite, pour donner l'illusion du mouvement en vidéo, il suffira d'enregistrer, image par image, les différentes phases de déplacement, opération classique pour les techniciens d'Images Intégrales, puis de les renvoyer les unes à la suite des autres à partir d'un banal magnétoscope sur un écran de télévision. Il est ainsi possible de réaliser des films destinés à la formation de futurs spécialistes ou de créer des... dessins animés.

Ici, les différents mouvements, d'un moteur à rotor ont été décomposés ; toutes les positions du rotor ont été calculées puis transcrites sur la mémoire graphique (36). Cette mémoire est en fait, la toile mise à la disposition du créateur et sa dimension est impressionnante : elle correspond pratiquement au double d'un écran de télévision normal (qui offre une définition de 625 lignes sur 768 points) soit 1 025 lignes sur 1025 points. Les différentes positions du rotor sont réparties sur toute la surface de la mémoire, et seules quelques-unes. sont visibles sur la fenêtre que représente votre écran TV (37). En zoomant - le zoom fonctionne par multiplication de la surface

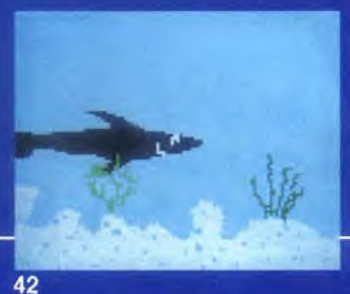

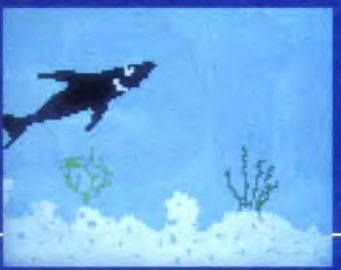

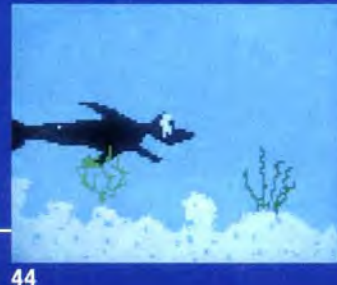

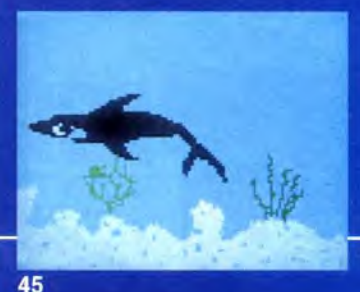

43

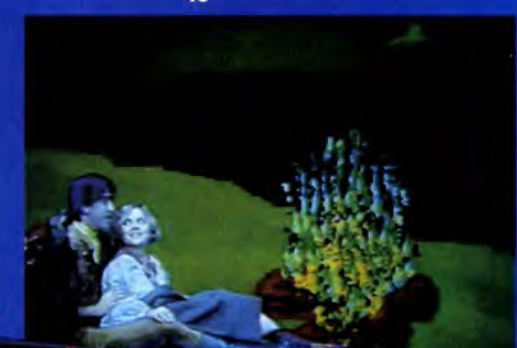

46

Ce dossier a été réalisé par Jean-Michel Blottière,<br>Jacques Harbonn, Bertrand Ravel et le Combiscope d'I.M.A.,<br>ordinateur de mise en page électronique qui offre des possibilités<br>semblables à celles de nos micros, à la puis

48

des points ( $2^2$ ,  $3^2$ ,  $4^2$ ,  $5^2$ , etc.) — vous n'avez plus qu'une seule image à l'écran (38). Pour donner l'illusion du mouvement. l'ordinateur « saute » alors d'une image à l'autre dans un laps de temps très court (moins d'un millième de seconde !) pour qu'il n'y ait pas de rupture dans l'animation ; laps de temps qui correspond au moment où le faisceau qui crée l'image vidéo, arrivé en bas à droite de l'écran, remonte en haut à gauche. De plus, il est possible de mixer, sur l'image obtenue, une personne « physique » qui peut préciser certains points du déroulement de l'action (39). Différents objets peuvent ainsi être montrés en fonctionnement, moteur (40), périscope (41), d'où un intérêt pédagogique évident...

٨ä

D'autre part, en animation pure, les différents écrans, dont nous avons parlé à propos de la couleur, jouent également un rôle primordial. Ici par exemple l'image n° 42 peut se décomposer de la manière suivante : l'« écran n° 1 correspond au fond bleu, le n° 2 aux algues, le n° 3 au sable, le nº 4 au requin. Sur l'image nº 43 nous retrouvons les « écrans » n° 1, 2, 3 mais le nº 4 est « éteint », alors que le n° 5 (requin. tête en l'air) reste allumé. Sur l'image n° 44, les 3 premiers « écrans » sont toujours allumés, le 4 et le 5 sont éteints, et le 6, allumé nous montre le requin terrorisé par quelque chose ou quelqu'un, tandis que l'image nº 45 entraîne l'extinction des « écrans » 4,

5, 6 et la vision du nº 7 qui correspond à la fuite du requin...

Le même principe permet d'incruster dans un décor, un personnage réel qui pourra se déplacer entre les éléments d'un tableau  $(46, 47, 48)$ .

Enfin sophistication ultime, vous pouvez faire parler un personnage : ici l'ensemble de la tête est dessinée sur l'écran n° 1 : sur les autres écrans, seules les différentes positions de la bouche qui correspondent à l'articulation des cinq voyelles sont représentées. Un micro est connecté à l'ordinateur, qui reconnaît les différentes sonorités et appelle les écrans correspondants. Etonnant, non ?!

50

47

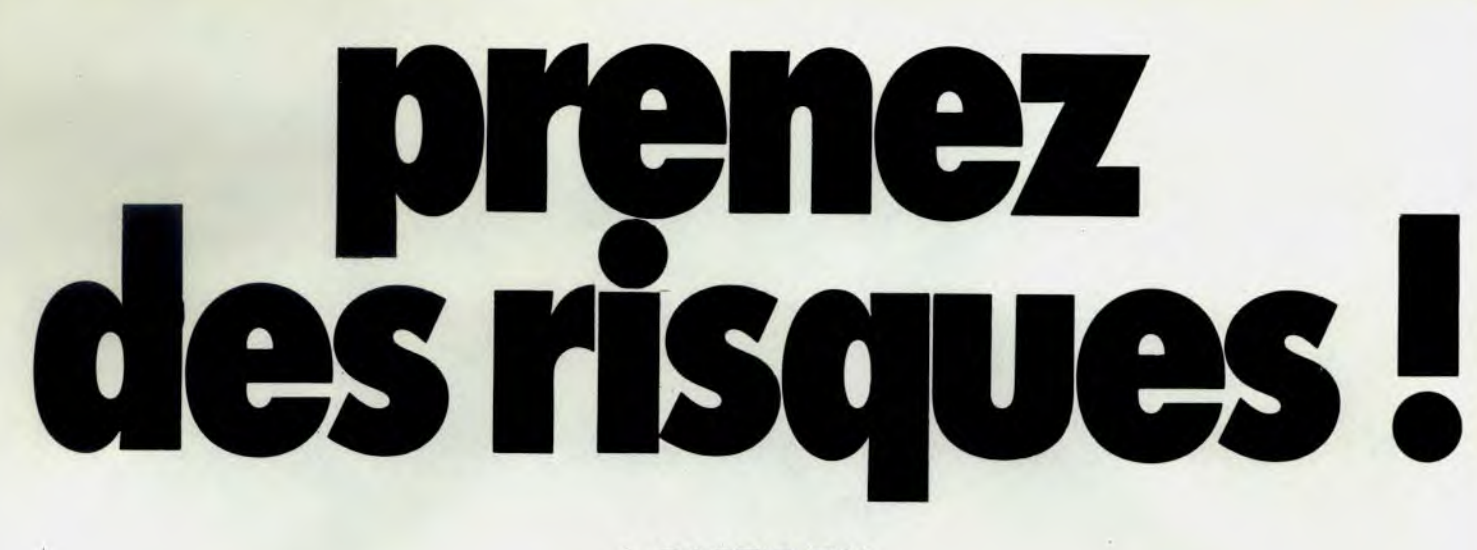

A PARTIR DU **13 FÉVRIER 1984** UN ÉVÈNEMENT

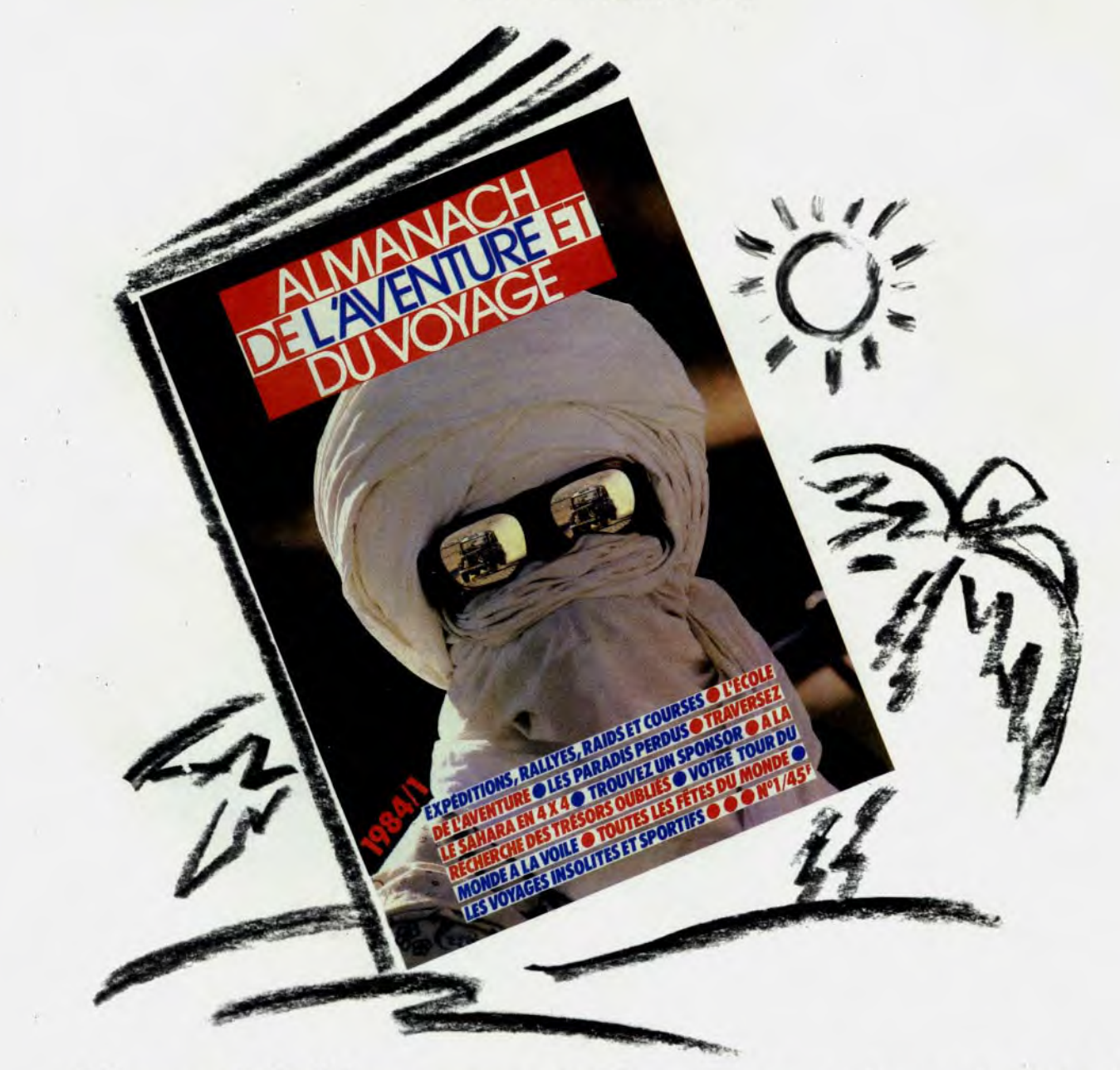

Almanach de l'Aventure et du Voyage en vente partout. 45<sup>5</sup>.

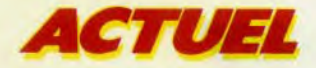

## **POURQUOI PLONGER À BRAS RACCOURCIS DANS LE MÉLO ?**

piles, caméras photo vidéo, caméras photo-électriques et, mais oui, jeux vidéo, seraient susceptibles d'être générateurs de perturbations et de turbulences, sans pour autant que lesdites turbulences, extrêmement minimes au demeurant, remettent en cause un quelconque plan de vol. Autrement dit, tous les objets cités ci-dessus « seraient » nocifs si on décidait d'appliquer demain des normes de calcul draconiennes. Et c'est pourquoi, pour le moment, toutes ces délicieuses petites choses ne sont pas nocives du tout... Alors? Grand merci des réponses claires de l'aérospatiale parce que, franchement, il n'y avait pas de quoi fouetter un chat ! Et de conclure, pour nous informer complètement, que, si les constructeurs font des recherches, c'est pourtant aux compagnies aériennes de décider si oui ou non le passager a le droit, non seulement d'emmener son rasoir à pile et sa calculette dans sa mallette, mais, en plus, de s'en servir.

Le énième coup de fil aux compagnies se prépare... la plupart d'entre elles se déclarent fort embarrassées et finissent par avouer qu'elles n'ont pas reçu de directives spéciales quant à l'attitude juste à adopter en matière de jeux vidéo. Et puis, vous comprenez, tout cela est si nouveau. n'est-ce pas... Je comprends que je tourne en rond et que, seul Air France, a le courage d'exprimer clairement la politique maison concernant un problème qui, vous en conviendrez, ne devrait pas se poser. Et, comme tout ce qui est bien compris s'énonce clairement, les consignes ainsi résumées ressemblent à un jeu... d'enfant : on peut tout à fait utiliser calculettes et autres jeux électroniques dans un avion, à condition que ce soit en croisière. La seule restriction porte sur l'utilisation au moment du décollage et de l'atterrissage. Vous voyez que, de ce côté-là, on est assez souple... Cela n'empêche, en aucune façon, le personnel navigant d'exercer un contrôle discret et d'intervenir s'il se manifestait quoi que ce soit d'anormal au

poste de pilotage en matière de navigation ou de radio. D'ailleurs, si une telle anomalie se produisait, on demanderait alors au passager, de cesser momentanément d'utiliser son jeu. C'est tout. Simple comme bonjour. En revanche, on prend la peine de m'expliquer qu'il existe aussi des ordinateurs de voyage et que ce type d'appareil peut se révéler plus gênant. Soit.

Au passage, j'apprends que cette histoire de jeu vidéo perturbateur et de l'incident qu'il avait provoqué, a été longuement évoquée par les représentants de toutes les compagnies, réunies à Genève à l'occasion d'un comité de sécurité (pas du tout extraordinaire)... et que chaque compagnie a fait état de la politique qu'elle comptait adopter à l'avenir (à la vérité, pas très différente de celle en vigueur actuellement).

Comment, dans ces conditions, expliquer le mutisme des compagnies aériennes quand on les interroge sur un sujet dont elles ont débattu? Et pourquoi la presse n'a-t-elle pas gratté davantage pour éclaircir un mystère qui n'en n'était pas un ? Et pourquoi les lecteurs ont-ils plongé à bras raccourcis dans ce mélodrame de science-fiction? Parce que, ce genre de mésaventure inexpliquée fascine tout autant que l'inquiétant Triangle des Bermudes. Parce qu'on peut, sans vergogne relancer ce genre de thème périodiquement, on y trouvera toujours un écho favorable. Et aussi parce que la tendance est d'entourer électronique et informatique, soit disant réservées à un nombre limité d'initiés, d'une aura quasi magique. Quoi de plus séduisant, pour un néophyte, que ce phénomène abstrait. Là où le bât blesse, c'est que ces mêmes néophytes ne savent pas davantage comment marche un avion, mais que l'idée de pouvoir le faire dévier de 100 kilomètres par rapport à sa route initiale avec un simple jeu à cristaux liquides est extrêmement excitant. Les journaux ne s'y sont d'ailleurs pas trompés en accusant d'emblée le jeu vidéo au moment précis où la cause de Suite page 91

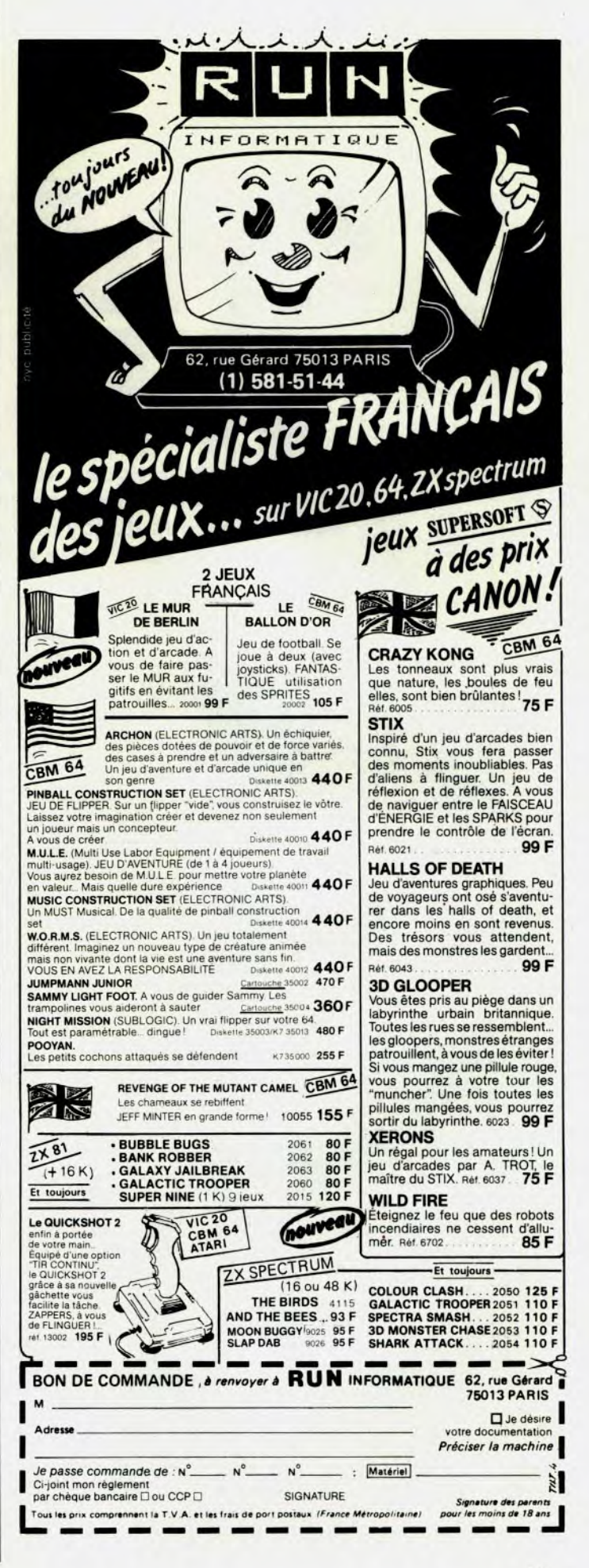

**SERVICE COMPRIS** 

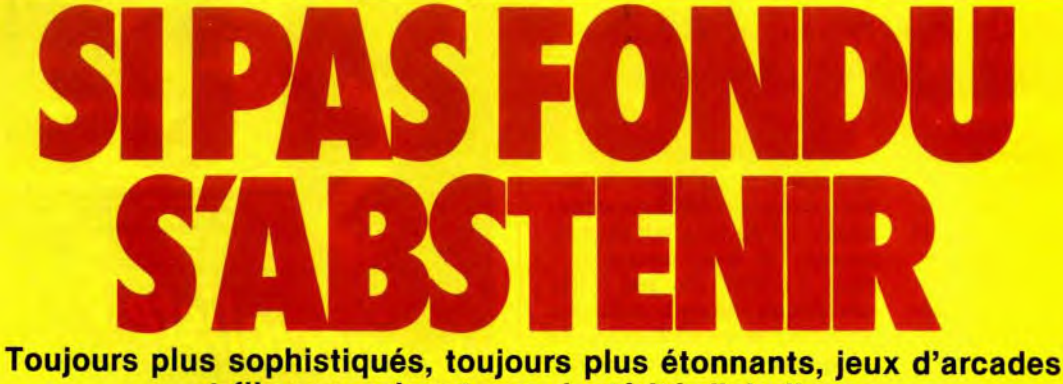

**et flippers exigent une dextérité diabolique: pour les fondus du joystick et les maniaques de la target, voici notre sélection du mois...** 

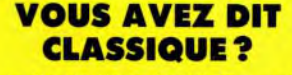

C'est à la fin de l'année 1979 que Gottlieb décidait d'entrer, de manière fracassante. dans la compétition des flippers larges qu'entretenaient déjà Atari, Williams et Bally.

Refusant d'adopter le format qu'avait lancé Atari avec son premier pinball The Atarians, comme l'avaient fait ses confrères de Chicago. Gottlieb a modifié non seulement la largeur, mais aussi la longueur du plateau de son Génie.

Cette série qui comprend ensuite Roller Disco, Circus et Star Race, ne correspond à aucun format adopté par les autres constructeurs. Il n'est pas davantage possible d'aligner Génie avec les appareils du

standard utilisé depuis Spider Man et abandonné lors de Q. Bert Quest (voir Tilt N° 7). Les amateurs de grands espaces à jouer, et d'ambiance des mille et une nuits ne peuvent qu'être comblés par l'agencement et le décor de ce plateau géant. Deux voies s'ouvrent ici pour obtenir l'extra-ball, la plus facile est la combinaison A-B-C-D, possible indifféremment par les passages supérieurs ou médians, la moins sûre s'obtient par la chute des 3 drop-targets blanches du fond du jeu.

### **Une seule obsession: rejeter votre bille!**

Le spécial résulte, lui, des quatre cibles rouges de la même bande de targets avec lesquelles elles alternent. Dans les trois cas. le gain d'une extra-ball ou d'une partie rejouable doit être concrétisé, en touchant une cible fixe éclairée pour signaler la prime.

Le bonus, s'il est parvenu à son maximum, peut être vidé dans l'unique trou du plateau. La meilleure stratégie demanderait alors que le multiplicateur de bonus soit aussi le plus fort, soit 5. Un bonus encaissé avant d'entreprendre les 4 drop-targets jaunes peut s'avérer, en effet, une mauvaise affaire pour le score...

Génie dispose de réglages permettant d'améliorer le coefficient du bonus par la série de targets jaunes. D'une manière générale, un voyant s'éclaire et s'éteint, alternativement, chaque fois qu'un des 3 bumpers est sollicité. Ce voyant indique le moment propice à tomber une target jaune pour passer le multiplicateur au niveau supérieur. Une cible suffit pour cette mission. Si plusieurs cibles tombent à la fois, ou lorsque le voyant en regard s'éteint. il faudra plusieurs remontées de l'ensem• ble pour aboutir.

Un dernier conseil : n'oubliez pas que vous disposez de petits flippers dans le périmètre supérieur droit pour harceler les targets rouges et blanches du fond de plateau, même si l'on a toutes les peines du monde à pénétrer dans cette zone, qui n'a pour obsession que de rejeter votre bille...

Génie (Gottlieb): une ambiance des mille et une nuits. 80

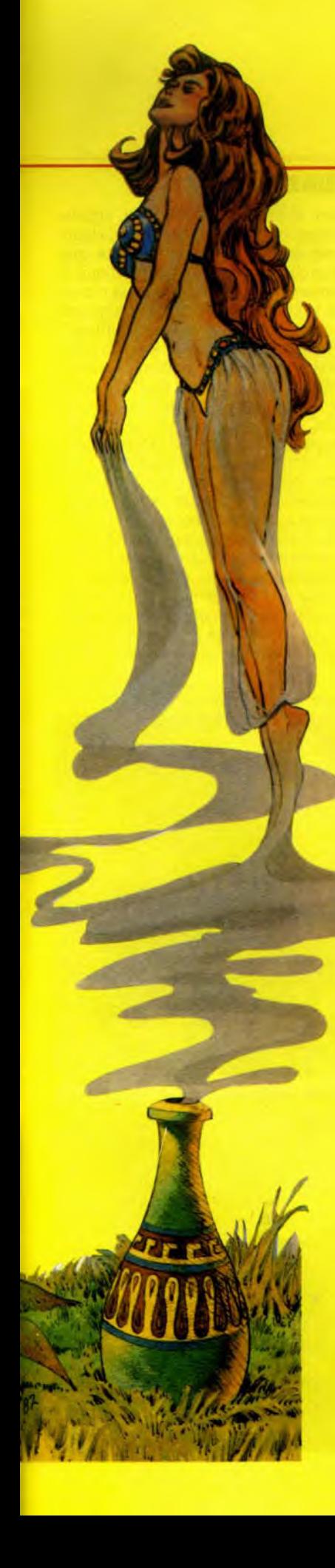

### **X.N.O.: HUMOUR ET CASSE-TÊTE**

Bally espace la sortie de nouveaux modèles pour s'appliquer à des productions très élaborées, destinées à un usage prolongé dans nos arcades et estaminets. Dans cet esprit, voici X's & O's que nous surnommerons X.N.O. pour simplifier. C'est là une adaptation du Tic-Tac-Toe américain où Morpion de ce côté de l'Atlantique. Ce jeu avait déjà inspiré ces dernières années Time Line de Gottlieb ainsi que Mystic où l'on on retrouve la disposition des cibles, ici fixes, dans la partie centrale. L'affichage lumineux des «X» et des «O» rappellera, pour être rigoureusement identique, le célèbre OXO commercialisé par Williams il y a tout juste 10 ans. Enfin la décoration humoristique retraçant, plus que librement, l'évolution du Morpion à travers les âges de l'humanité est très évocatrice des illustrations de Roy Parker pour les Gottlieb Happy Days, Egg Head et Square Head, également inspirés du casse-tête qu'est le Tic-Tac-Toe.

### **Prolonger gratuitement son plaisir**

Les références auxquelles renvoie X.N.O. sont multiples. L'on y retrouvera des éléments remarqués dans de précédentes fabrications Bally. C'est l'entrée de plateau inspirée de Mr & Mrs Pac Man avec les drop-targets opposées à un petit flip; c'est

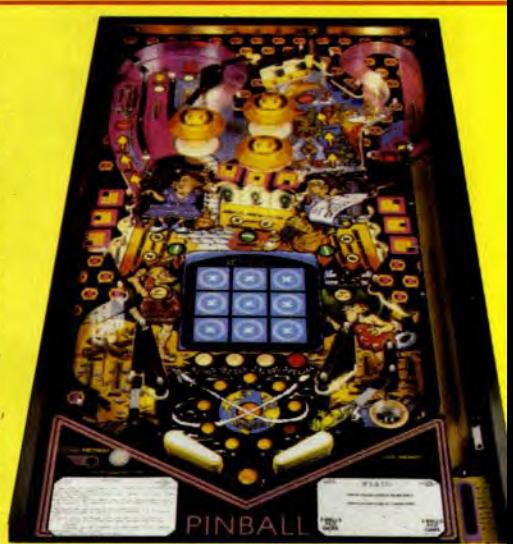

le long passage latéral de l'Eight Ball Deluxe qui remonte la boule dans l'antichambre supérieure gauche; c'est l'agencement inférieur du Vector avec ce trou qui sauve la plupart des billes sorties à droite, etc.

Mais comment jouer au Morpion avec X.N.O. ? Ce n'est pas aussi simple qu'avec l'ordinateur WOPR du film «Wargames», même si vous n'avez que l'embarras du choix pour prolonger gratuitement votre plaisir.

Pour les méticuleux de la précision, un premier moyen de gagner sans toucher les boutons de flips: il suffira d'expédier la

**OXO et X.N.O., dlx années les séparent** 

ni trop fort, ni trop faible. Celle-ci entre alors en jeu par une porte dérobée qui donne 100 000 points, puis 200 000, et enfin le spécial. Mais attention, une temporisation vous limitera à une ou deux tentatives seulement par bille...

L'entrée en jeu par l'accès principal débouche sûr le petit flipper voué à harceler l'unique série de drop-targets de XNO. Par répétition, la chute de ces 3 cibles augmente régulièrement de valeur pour aboutir, vers la 5e fois selon réglage, à un spécial. L'interminable couloir gauche voit, lui aussi, son score progresser jusqu'au spécial par sa dépendance à la combinaison des droptargets.

Mais nous voici maintenant au plat de résistance, avec l'alignement horizontal, vertical, transversal des «X» et des «O», et avec eux, les 4e, 5e, 6e et 7e spécials en résultant. Le 4<sup>e</sup> est le plus simple, quant à son explication il suffit de remplir les 9 cases du tableau uniquement avec des « X», ou avec des « O». A cet effet, 3 séries de 3 cibles fixes doivent être touchées pour obtenir des «X» ou des O qu'elles attribuent alternativement. Une particularité toutefois pour XNO, la possibilité de modifier les signes affichés qui ne figurent pas sur une ligne stabilisée par 3 «X» ou 3 «O». La combinaison précédente éclaire, de sur-

croît, une lettre supplémentaire de l'inscription T-I-C-T-A-C-T-O-E du fronton. Le joueur responsable de la réussite du « E » final gagne alors quelques replays, selon le principe usité pour l'Eight Ball Deluxe.

### **Le succès se fait attendre ? Essayez la loterie**

Lorsque le tableau est complété dans l'anarchie, c'est le cas le plus fréquent, une prime s'enregistre au «card bonus». Celuici additionne 90 000 points par tableau, et après un maximum de 270 000, donne une partie gratuite.

Une ligne de 3 « X » ou 3 « O » ajoute 20 000 points au « bonus-in-line », le cumul de ces bonus peut aller jusqu'à 650 000 points, une bonne affaire pour ceux qui donnent une place prépondérante aux scores ou records à réaliser. Mais il reste un dernier spécial ainsi que l'extra-ball, nichés dans les couloirs supérieurs. Pour éclairer ces passages, il faudra réaliser une rangée verticale d'un même signe alors que clignote le voyant de contrôle des cibles. La série gauche régit l'extra-ball, la série droite le spécial. Quant au voyant, dont on attend impatiemment les coups de flash, rien ne semble avoir d'effet sur son déclenchement. C'est alors probablement le fait d'une temporisation réglable. Si aucune de ces voies vers le succès ne vous sourit, il reste une chance sur dix de gagner à la loterie de fin de partie...

Jean-Pierre CUVIER

### boule par un savant dosage du lance-bille. **ARCADES DU DEUXIÈME TYPE**

Les jeux d'arcades qui servent souvent de « test products » doivent innover constamment. Mais face à la concurrence, seuls les appareils bénéficiant des technologies de pointe peuvent prétendre au succès dans un marché d'ores et déjà saturé.

SERVICE COMPI

La multiplicité des consoles et des cockpits abritant des jeux à disques laser, semble prouver que ce système est aujourd'hui en mesure de gagner son pari.

Maigre l'inflation galopante engendrée par ces nouvelles machines, hélas répercutée sur la bourse des joueurs (la partie simple passant de 2 F à 5 F), il semble que les émotions nouvelles ressenties face à la machine fassent passer au second plan le facteur économique.

Dans Dragon's Lair, le joueur déplace un joystick multidirectionnel et presse un bouton «action» sur lequel se cale l'ordinateur afin de repérer la séquence suivante. Le principal handicap du jeu réside dans le délai que nécessite cette opération... Conscients de cette lacune, les ingénieurs améliorèrent le repérage du vidéodisque en

réduisant le temps imparti à « L'aiguille chercheuse » à 5 petites secondes. Néanmoins ce laps de temps est encore trop long et hache de manière systématique le déroulement de l'action. De plus, la répétition des scènes entraîne une certaine lassitude, les joueurs n'ayant pas suffisamment de choix pour contrôler leur héros, le seul plaisir consiste à «visionner» le magnifique dessin animé de Don Bluth en pressant à intervalles réguliers le bouton «action ».

Cliff Hanger ou Dragon's Lair apparaissent en fait comme des précurseurs d'une deuxième génération de jeux. D'un seul coup de baguette magique cette dernière est apparue aussi soudainement que la première. II suffisait simplement d'utiliser le disque comme décor, alors que l'action et les commandes du joueur étaient régies par l'ordinateur. Les nouvelles vedettes de ce genre de logiciel ont pour nom Mach 3 que nous vous avons déjà présenté dans le n° 10 de Tilt et le fameux Astron Belt de Midway.

Un film authentique de l'US Air Force confère à Mach 3 un réalisme saisissant.

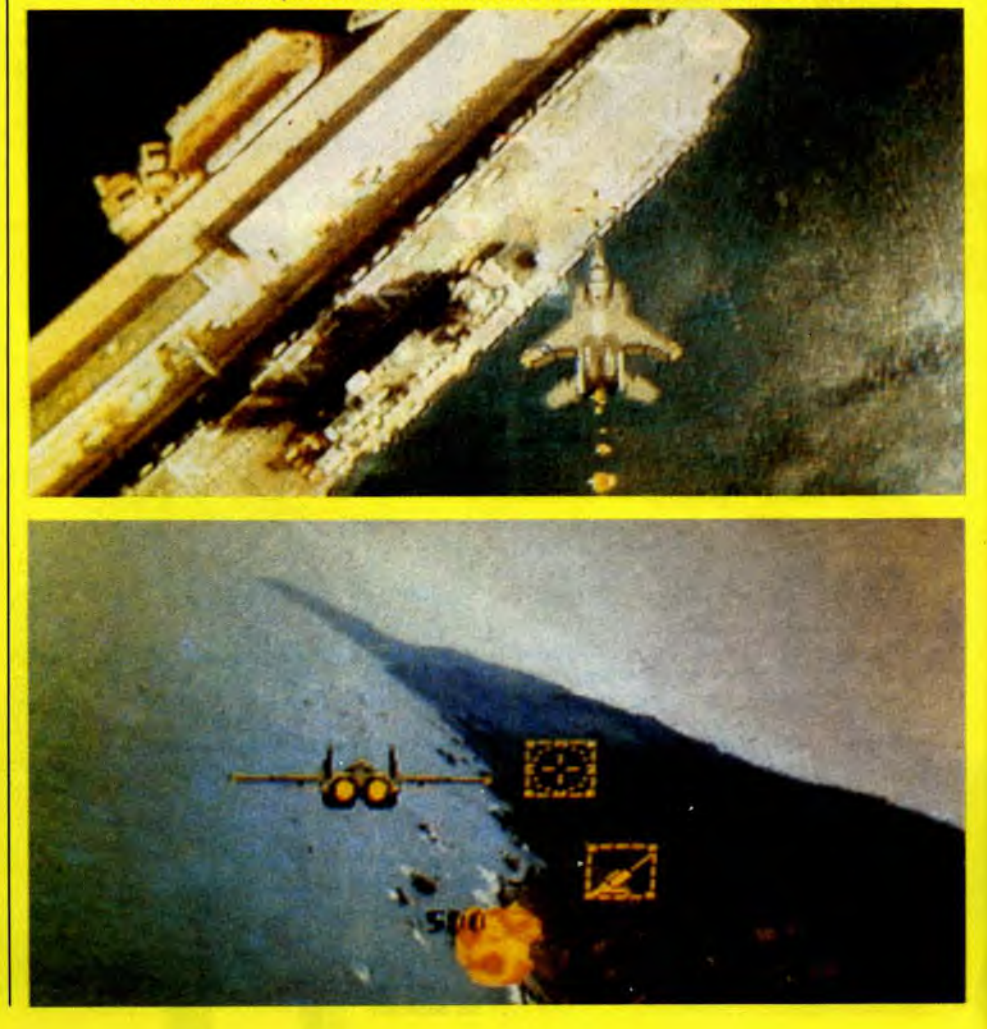

### **MACH 3 Dans 1e mille**

Les initiales de M.A.C.H en elles-mêmes signifient « Millitary air command hunter ». Ce nouveau jeu ne propose pas seulement une technologie mais également deux manières de jouer. Vous aurez à choisir entre les commandes d'un bombardier, et celles d'un avion de chasse F. 15 qui vous entraînera à travers un véritable dédale de décors servis par un film authentique de l'US Air Force représentant plaines. océans, montagnes et autres paysages réalistes, à la recherche des cibles indiquées sur votre ordinateur de bord.

Dès le début de votre mission, la tour de contrôle entre en contact avec vous, vous permettant de mieux localiser vos objectifs. Ceux-ci se matérialisant sur votre écran par la présence de figures géométriques qui vous indiquent les cibles à atteindre: ponts, dépôts de munitions, batteries antiaériennes se trouvent ainsi encadrés dans votre ligne de mire. Vous devrez les détruire

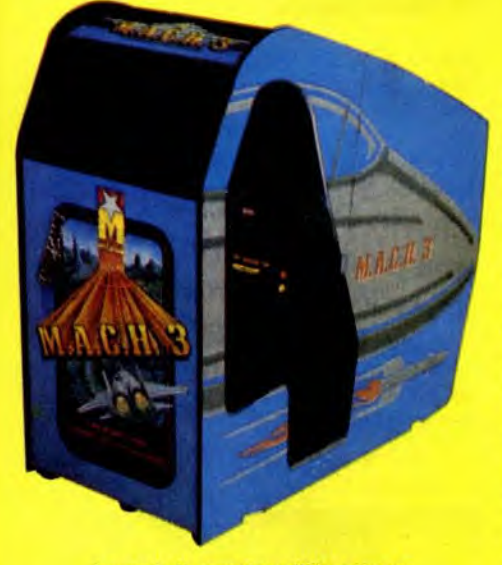

**Le cockpit, pour les effets sonores.** 

à l'aide de votre joystick et de vos missiles, mais sachez que vos points ne seront comptés qu'après avoir touché dans le mille. Amateurs de sensations fortes, n'hésitez pas et choisissez le combat dans les airs. Votre engin fuse à travers les paysages, les pièges tendus par vos adversaires, les cibles se disloquent sous vos tirs incessants. Tout ceci, renforcé par des effets sonores terrifiants et des prises de vues époustouflantes, fait de Mach 3 un des jeux les plus ahurissant qui soit. II est bien entendu, conseillé de combattre dans la version cockpit du jeu qui vous réserve des effets sonores extraordinaires, et dans laquelle les guerriers de l'ère moderne devraient trouver satisfaction, sous le nom de « Mad Mach 3 ».

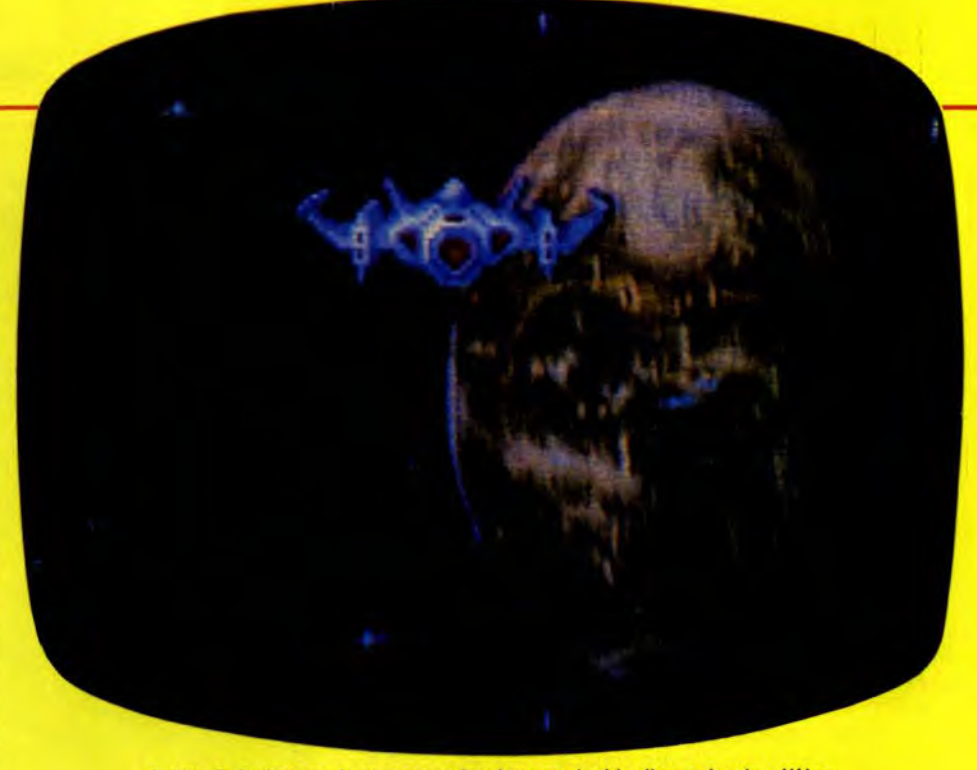

**Astron Belt: lorsque** le wargame classique se **double d'un** scénario **célèbre.** 

### **ASTRON BELT Tout dans les effets**

Astron Belt fut d'abord présenté aux professionnels et à la presse en novembre 82, par la marque Sega-Gremlin, depuis absorbée par le tout puissant Bally-Midway. Lorsque Bally prit Astron Belt en main, il ne faisait point de doute que cette machine, de conception très avant-garde et dont l'élaboration, les essais et la finition durèrent plus d'une année, allait faire un malheur sur le marché.

Lors de sa première apparition, ce nouveau jeu de science-fiction utilisait déjà des effets stéréo, un cockpit expérimental ainsi qu'un scénario fortement influencé par la série des «Star Wars» de Georges Lucas. La version définitive du jeu, remaniée à la fois par les ingénieurs de Sega, puis de Midway est beaucoup plus dépouillée (de nombreuses surcharges ayant été gommées par les techniciens). Les images, produites par les Japonais, sont un véritable filmannonce de «La guerre des étoiles », un condensé d'effets spéciaux avec de stupéfiantes batailles de l'espace, des étoiles en flammes, des lunes rongées de cratères, une surprise visuelle de tous les instants. Le joueur dirige le vaisseau (vu de l'arrière sur l'écran) à l'aide d'un joystick de conception ultra-moderne et doit faire face à une pléiade de péripéties plus mouvementées les unes que les autres: envahisseurs barbares, boules de feu et autres monstres de l'espace intersidéral. Les séquences se succèdent de telle manière que le joueur prend peu à peu confiance et c'est, bien évidemment, au moment où il s'y attend le moins que le vaisseau l'entraîne malgré lui dans un trou noir hostile où il devra livrer un combat sans merci face à des adversaires implacables.

Si Astron Belt ne procure pas de sensations aussi fortes que son concurrent direct, Mach 3. il n'en demeure pas moins un jeu extrêmement varié. La qualité des effets spéciaux en fait l'une des principales attractions des arcades. II reste cependant le produit d'un croisement entre un jeu vidéo classique de guerre de l'espace et un jeu adapté d'un film, en l'occurrence « Star Wars ».

Si l'on peut regretter qu'Astron Belt n'aille un peu plus loin que le scénario désormais classique de Georges Lucas, nous laisserons le soin aux joueurs de décider si ce jeu deviendra ou non une vedette des salles obscures... Oublions nos a priori et passons aux commandes...

Les fabuleux nouveaux jeux vidéo qui illuminent les arcades depuis près de deux ans nous ont donné de mauvaises habitudes. Les joueurs deviennent de plus en plus exigeants en termes de graphismes, effets sonores et originalités de scénarios.

C'est vrai qu'il est difficile aujourd'hui de ne pas jouer au «blasé» lorsque chaque mois, voire chaque semaine, nous livre son lot de nouveaux modèles, plus sophistiqués les uns que les autres et que chaque jeu se proclame le nouveau Pac Man ou le nouvel Asteroïds... Il est également vrai que, si le marché des jeux vidéo traverse une période de récession, cela n'empêchera pas l'éclosion de nouveaux logiciels, et si les progrès techniques semblent indispensables pour insuffler un rythme nouveau à une industrie en crise, il n'est pas exclu qu'un jeu, utilisant toutes les ficelles qui ont fait le succès de certains classiques, ne devienne un «tube» de salle d'arcades. C'est le cas de Xevious.

SERVICE COMP

### **XEVIOUS Mystérieux message**

Les joueurs ont toujours manifesté beaucoup de passion à défendre la terre contre les invasions d'extra-terrestres. Instinct de conservation ou mythe du héros? La question reste posée. Depuis que les premiers envahisseurs de l'espace apparurent sur les écrans (Space Invaders), les joueurs s'investissent dans cette mission spirituelle et humanitaire: la survie de la race humaine.

Ces jeux semblaient passés de mode avec la vogue des jeux «gentils» comme Pac Man ou Donkey Kong. L'arrivée de Xevious prouve que Atari n'a pas oublié les adeptes de ce genre de confrontation.

Xevious vous propose le combat de votre vie. Vous n'êtes plus dans une salle de jeux, vous êtes seul dans l'habitacle de votre super Jet, « le Solvelou », un engin spécialement équipé pour les batailles de l'espace. Votre périlleuse mission consiste à préserver l'humanité de l'aggression d'envahisseurs venus d'outre-espace.

Le bouclier de Bacula, les escadrons de la mort de Zoshi, les tanks de Grobda, le vaisseau impérial de Andor... Tous s'acharnent à vous détruire... Pourrez-vous relever le défi ? Seule la rage de vaincre vous permettra de vous en sortir face à des adversaires de plus en plus féroces.

Le titre du jeu fait référence aux ennemis venus des profondeurs de la galaxie et ayant établi leur campement dans la cité légendaire de Machu Fichu, terre de prédilection des dieux. Si, au premier abord, le jeu vous semble familier, n'en déduisez pas que Xevious est une pâle imitation. En effet, au-delà des lignes de vaisseaux ennemis qui confondent l'imagination, se trouve, diton, un message mystérieux que seuls les joueurs les plus avertis parviendront à découvrir.

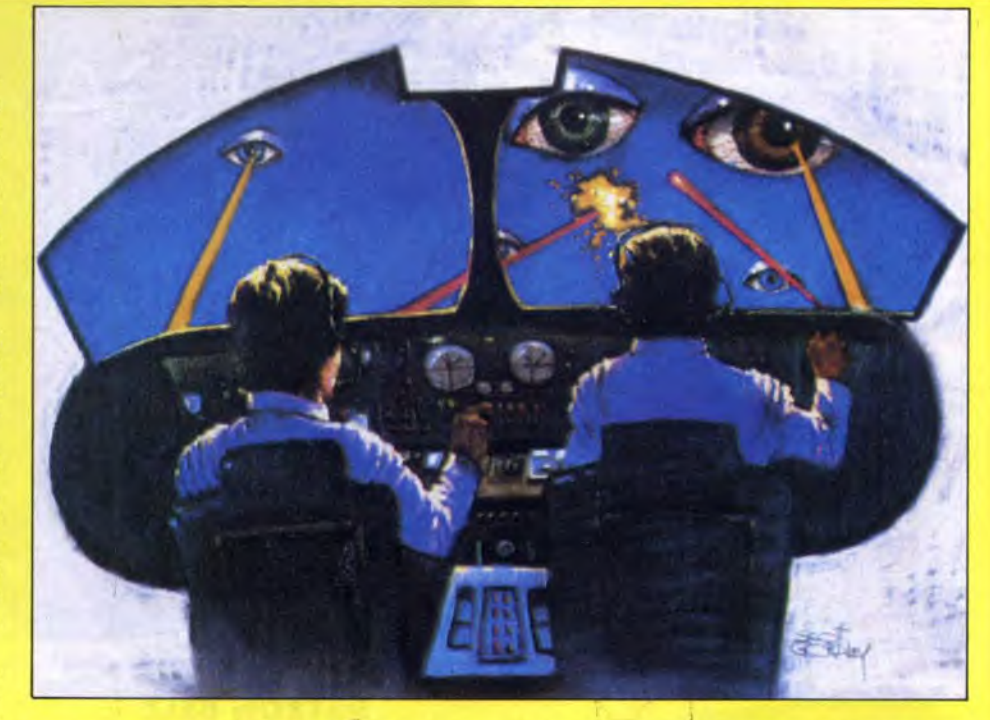

Les joueurs moyens n'en seront pas pour autant désavantagés, tant la variété des actions et la multiplicité des combats sont grandes. II faut savoir que dans Xevious, tous vos ennemis ont des particularités propres et qu'en conséquence toute opposition fiera différente de la précédente. Attention, car certains de vos adversaires n'hésitent pas à vous tirer dans le dos !

Sur le tableau de commandes, vous disposez d'un joystick vous permettant de piloter votre vaisseau, le « Solvalou », et de deux boutons de mise à feu : un laser que vous utilisez lors des combats aériens et un bouton « bombardier » avec lequel vous détruirez les objectifs au sol. Un conseil : méfiez-vous des boucliers de Bacula, ces miroirs volants de forme carrée, car ils peuvent détourner vos projectiles de leur destination, ou plus simplement vous détruire en entrant en collision avec votre vaisseau. Aux commandes de Xevious, les fanas de la gâchette sont sûrs de passer un bon moment et le jeu procurera suffisamment de sensations aux mitrailleurs les plus avertis. Si vous parvenez au but de votre mission, ne vous attendez pas à une réception avec tambours et trompettes... Rien de tel dans Xevious car découvrir le secret du jeu est un ravissement autre que la plus belle des parades...

Jean-Michel NAVARRE

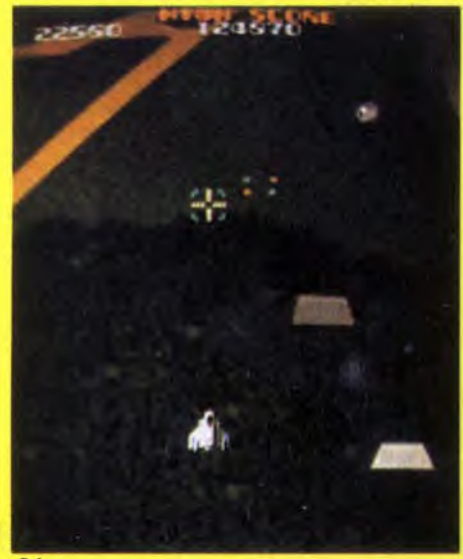

Xevious : au delà des lignes ennemies, un message mystérieux reste à découvrir.

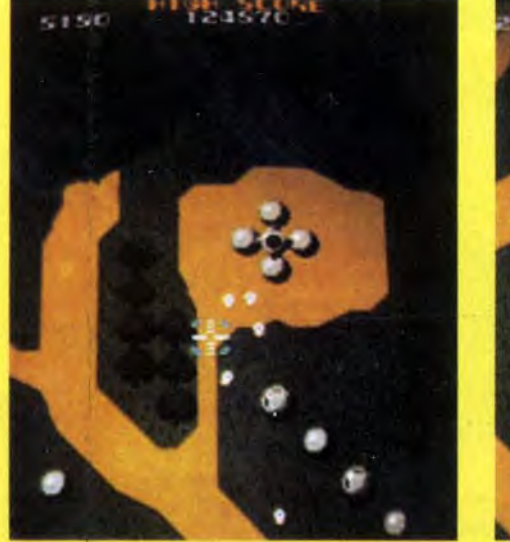

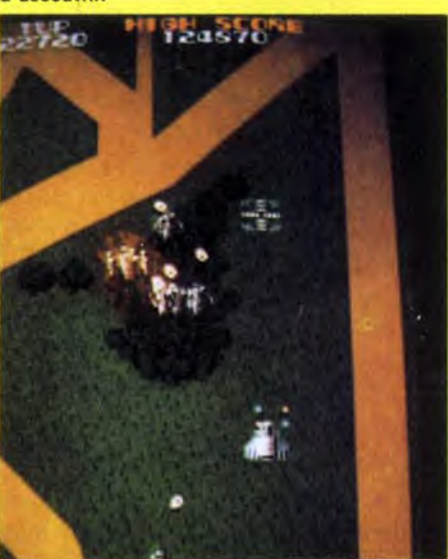

# Vous pouvez maintenant rocurer les anciens i

MICRO/JEUX /VIDEO

Les jeux à cris-<br>taux liquides... 28 Jeux analysés au

Brighton : visite au Palace Pier.

les bataillons de l'aventure électro-<br>fantômes, **l'antastique**,

### 8 Le super guide des jeux<br>8 vidéo 1984 : les 30 meil-

leures cartouches, les 20 meilleures cassettes, les 10 meilleures disquettes couronnées par Tilt. 300 cartouches cassettes et disquettes au Tiltoscope - Les minis qui marchent - Banc d'essai sur 10 consoles de jeux Vidéo - 24 micro-ordinateurs pour jouer, 12 échiquiers électroniques - 1 sélection de livres pour en savoir plus - Index de tous les articles parus dans Tilt du<br>nº 1 au nº 7

Match à cinq : les Vidéo Pac Philips consoles vidéo Vidéo Pac Philips commencé : com-<br>VCS Atari, Mattel, ment devient-on Intellivision : La viseur et notre du G7 200 testé e<br>
console de Mattel grande parade de Tilt. La parade des sélectionnées.<br>Texas «Demandez

**g** Actuel : la chasse {] aux cerveaux a liquides... 4 Tiltoscope. VCS Atari, Mattel, ment devient-on leurs qualités, leurs<br>Leur vidéo toute Video Systeme, créateur de pro-défauts. Jeux vidéo... toute Video Systeme, créateur de pro-<br>les cassettes à Prestige... toutes grammes de jeux. «Les mimis» toute Jeux. Les mimis>toutes aux de les cassettes à les cassettes à les cassettes à les cassettes à les cassettes à les consoles à les derles consoles à brancher sur votre télé-<br>cher sur votre télé-<br>qui G 7 200 testé en piers jeux à cristaux<br>cristaux de des devant première par liquides. console de Mattel | grande parade de | avant première par | Escale à Las Vegas:<br>
examinée à la loupe | cassettes vidéo | Tilt La parade des | toutes les nouveaucartouches Philips Dossier : passeport<br>pour l'aventure. le programme» pour l'aventure. Electronic Show.<br>Exclusif TRON à Pour les joueurs, un Comment s'y re-Pac-man superstar. Exclusif TRON à Pour les joueurs, un Comment s'y re-<br>Pour en finir avec l'assaut des jeux, seul but : revenir trouver dans la Pour en finir avec l'assaut des jeux, seul but : revenir trouver dans la les bataillons de l'aventure électro-<br>les bataillons de l'aventure électro- vivants et riches.

> **g** Banc d'essai : trois nouveaux<br>U ordinateurs de jeux passés au peigne fin l'Atari 600 XL, l'Aquarius et le Sega SC 3000. Sésame : Notre grand jeu pour jouer avec votre calculette et, en exclusivité, une initiation à la program-

Les classiques : un ordinateur d'échecs qui ne manque pas

mation ludique.

d'atouts.

A Jouez ! Onze 4 ordinateurs à<br>moins de 1000 F.,

tés dévoilées à I'occasion du Consumer<br>Électronic Show. dards de la vidéo.

trex... dignes de leur Toutes les nouvel- matériels électro-<br>légende. les cassettes et dis- niques décortiqué

Sept sets au sec. **Spécial Chicago:** mandes d'un 747.<br>Sept jeux de tennis indiscrétions revidéo confrontés cueillies au plus coulisses de la val-<br>dans une partie grand Salon des lée des Puces. Une dans une partie grand Salon des Iee des Puces. Une sans complaisance. jeux électroniques. Visite chez Atari à

### **5 Stars III Colé-<br>1 d'après : le Vec- du la tionnés par Tilt<br>trex... dignes de leur Toutes les nouvel**covision et Vec- **U** tionnés par Tilt trois nouveaux

EDIT! ES AU BANC D'ESSAI

les cassettes et dis-niques décortiqués<br>quettes pour jouer sans complaisance Tennis Vidéo. Le quettes pour jouer<br>court du roi des<br> sur votre télévision. le Commodore 64.<br>Quatre consoles

vision Interton et

jeux électroniques.

 Banr d'essai : courts. La leçon de **Quatre consoles** La Console Home<br>tennis de Yannick | croisent le fer<br> vision. L'extension tennis de Yannick croisent le fer Noah sur écran Home Arcade-Data console Intelle-<br>Vidéo. vision Interton et Vidéo.<br>Tronic. Tronic. Vision Interton et Vision.

Challenge : Tronic.<br>Sept sets au sec. Spécial Chicago: mandes d'un 747. Sept jeux de tennis-lindiscrétions re-<br>vidéo confrontés cueillies au plus coulisses de la val-Silicon Valley.

**The Contract of Street** 

**STATE OF ALL AND**  $\mathcal{N}$  . **CONTRACTOR** 

i

A remplir et à retourner à : TILT, 101 rue Réaumur 75001 PARIS Tél : 508-94-53

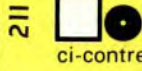

I

**OUI** je désire compléter ma collection de TILT, et recevoir au prix indiqué, les numéros cochés ci-contre. Je joins le règlement<sup>\*</sup> du total indiqué en chèque.

je souhaite recevoir les numéros cochés cicontre et m'abonner pour 1 an (10 numéros pour 130 F. au lieu de 165 f.)

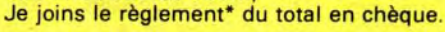

•Frais de port inclus, sauf pour l'étranger.

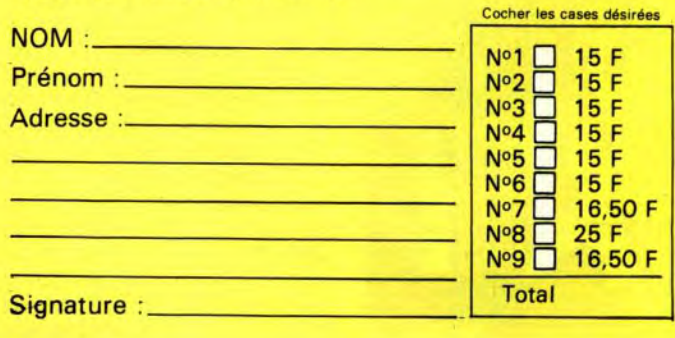

ele <u>ই</u> io Éditions

### *LESMINISWI!MAROENT*

### **Algas Le superbe**

Fini Goldorak et ses fulguropoings en plastique, ses rayons laser imaginaires, ses armes en toc. Voici *Algas,* le robot de la nouvelle génération. *Algas* vous offre la possibilité de tester réellement vos aptitudes au combat grâce â son jeu incorporé. Pour le premier round, prenez le corps *d'Algas* qui n'est autre qu'un jeu électronique. Sur fond de planète sidérale, l'image *d'A/gas* apparaît avec son fusil à laser et son bouclier à ses pieds. Pour sa première bataille, il n'en a pas besoin. Pour survivre, il lui suffit d'éviter les missiles lancés par une navette ennemie patrouillant audessus de sa tête. S'il s'en sort vivant, au bout d'environ cinquante secondes, un voyant « time » s'allume. Quelques secondes après retentit un signal sonore et tout s'éteint ; seul le voyant « attach » apparaît en bas à gauche. Prenez le haut du robot, composé du casque fumé et des bras articulés. Placez-le sur le sommet du jeu, ce qui déclenclenche immédiatemement la deuxième phase. Et quand on dit immédiatement, c'est illico ! Alors attention à ne par perdre de temps. Dans ce jeu, *Algas a* repris ses armes car la navette est encore plus meurtrière. II doit descendre la navette le plus de fois possible tout en évitant les missiles avant le signal sonore qui commande la nouvelle manœuvre. Il vous faut emboîter les jambes du robot sur la partie inférieure du jeu. La troisième phase démarre. C'est à

peu près la même chose que lors du jeu 2, mis à part le mur d'ultrasons qui fait écran par intermittence entre *Algas* et la navette. Les bombes sont arrêtées par ces rayons mais également par le tir *d'Algas*. Il faut donc tirer quand le mur disparaît. Attention ! quand vous voyez arriver une bombe alors que le mur est là, écartez-vous quand même, il peut s'effacer au dernier moment et vous recevriez un missile sur la tête. Attention à bien déclencher chaque partie au bon moment, sinon rien ne marche. Si vous ratez la deuxième partie, il vous faut recommencer à la première. Et si vous ratez la troisième, vous reprenez le jeu à la deuxième. Lorsque vous êtes arrivé au bout de toutes ces phases, vous vous apercevrez que votre robot est monté. ll ne reste plus qu'à poser le « cache» de la cage thoracique sur le jeu éteint et vous aurez un robot articulé que vous pourrez décorer avec les décalcomanies fournies dans la boîte. De quoi vous amuser encore. Il suffit d'avoir de l'imagination et d'inventer de superbes histoires intergalactiques ou simplement *Algas* sur un bureau... Il est superbe. Une des plus belles innovations du moment. *(Bandai)* 

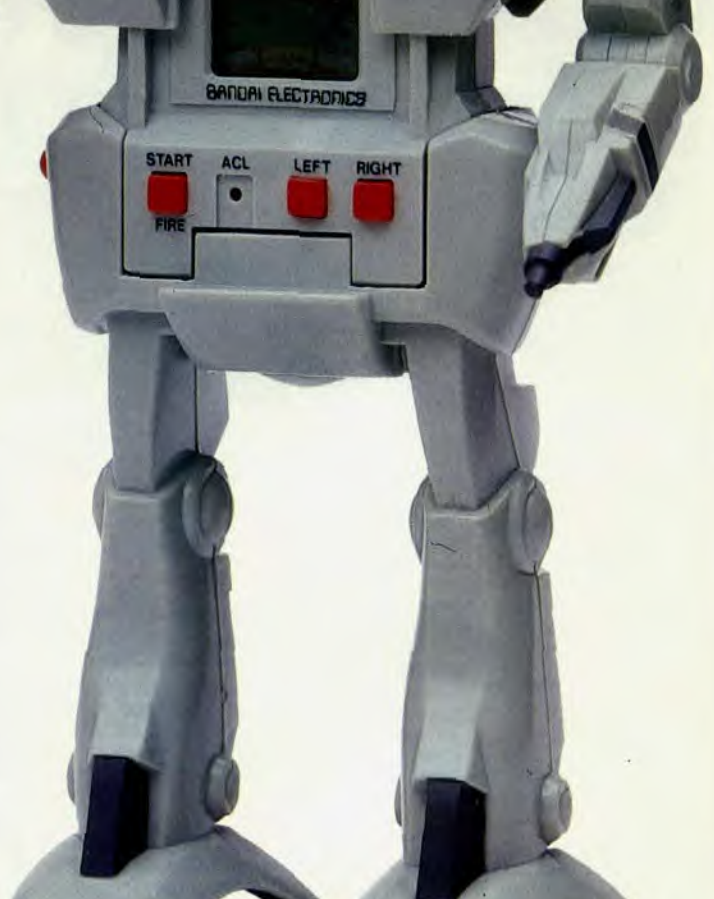

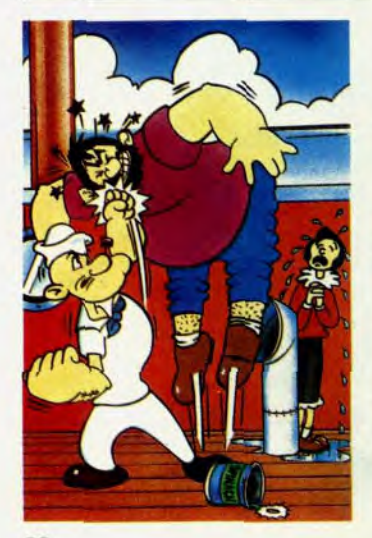

### **Popeye Le trio infernal**

Sur la proue du navire, la pauvre Olive crie son désespoir, ficellée par l'horrible Brutus qui sévit à l'heure actuelle sur le ponton. Le valeureux Popeye va essayer de délivrer sa dulcinée. Il avance grâce au bouton «contrôle » vers Brutus. En appuyant sur le bouton «punch », Popeye frappe Brutus. Au bout de trois directs, le molosse recule. Une fois arrivé au bout du ponton, Brutus doit recevoir quatre coups de poings avant de tomber à l'eau. Mais attention ! A chaque direct encaissé notre héros recule vers l'eau. Dès que Popeye a précipité son ennemi en bas du ponton, une boîte d'épinard apparait au bout de la proue du navire. A chaque fois que Brutus est vaincu, la boîte se rapproche d'Olive. Arrivée à elle, elle s'ouvre et tombe. Il faut que Popeye l'attrape. A ce moment précis, les célèbres propriétés des épinards agissent. D'un seul coup, notre héros envoie Brutus se suspendre au crochet et monte délivrer Olive. Celle-ci lui prouve sa reconnaissance par de multiples baisers, traduits ici par des gros coeurs rouges. Un jeu superbe ponctué par la sympathique musique du dessin animé. De belles couleurs et un graphisme de B.D. très attrayant. *(Nintendo)* 

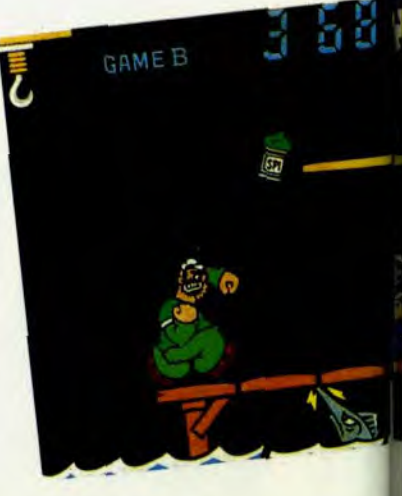

### **OCT Reversi Récré discrète**

Grâce à la machine à calculer Casio, vous pouvez terminer vos interrogations de maths avant l'heure et attendre la sonnerie de fin de cours en vous amusant. Le jeu incorporé à la calculatrice est bien connu des lycéens. Le « morpion» a dissipé des générations d'étudiants. Sur un écran de 8 cases sur 8, des pions noirs et blancs s'affrontent. II faut réussir à aligner 8 pions sur une ligne horizontale, verticale ou diagonale tout en empêchant l'ennemi d'en faire autant. Le score dépend du nombre de coups joués jusqu'à la victoire. Les plus hauts scores restent en mémoire. Vous pouvez jouer contre l'ordinateur qui a 5 degrés de difficulté ou votre voisin. Vous ne risquez même pas de vous faire repérer par votre prof, le jeu se dirige avec les touches de la calculatrice et vous pouvez couper le son. Le tout dans un carnet de skaï qui tient dans la poche.

Si vous n'êtes pas un matheux et si la calculatrice ne vous intéresse pas, vous pourrez jouer quand même, car Casio a pensé à vous. Il a également mis à votre disposition le jeu simple. Ne vous affolez pas si vous ne voyez pas de touche de commande: l'écran est sensitif. II suffit d'appuyer avec le doigt à l'emplacement désiré pour votre pion.

Un super-jeu, à déconseiller cependant aux gourmands pour les doigts pleins de chocolat! *(Casio).* 

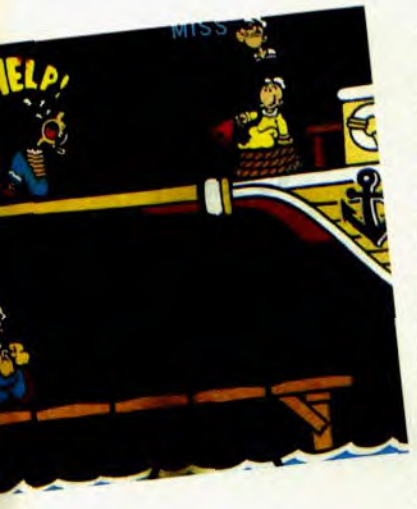

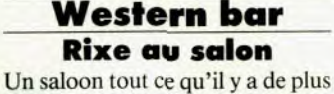

MNORAMA SCREEN

 $\sum_{k=1}^{\infty}$ 

Nintendo<sup>®</sup>

typique, avec des joueurs de poker, un tireur fou, un bandit et du danger. Le barman fait glisser le long du comptoir verres et bouteilles de rhum et lance des assiettes à travers la pièce. C'est samedi soir et vous avez envie de vous amuser après une rude semaine au ranch, et vous tirez sur tous ces objets. Les joueurs de poker, gênés dans leur partie, vous lancent tout ce qui leur tombe sous la main.., à vous d'éviter de recevoir un cendrier sur la tête.

Si vous restez vivant (vous avez trois vies) et accumulez 320 points, un duel s'engage. Du comptoir, le bandit tire sur la table derrière laquelle vous vous êtes replié. Avant qu'il ne l'ait complètement détruite, il faut réussir à le descendre. Il faut le blesser trois fois avant d'y parvenir. Après ce duel, un autre tir aux pigeons s'engage.

Cette fois, il faut compter avec la

dynamite lancée à travers la pièce, car si, en tirant, vous la touchez, tout explose. Vous aurez à régler un autre duel avant d'entamer la troisième partie. Au cours de celleci, la dynamite roule à terre. Précipitez-vous pour l'éteindre, une bouteille à la main. Bien sûr, il faut toujours tirer sur les objets du comptoir et éviter les projectiles lancés par les joueurs de poker. Après ces trois phases, la partie recommence de plus belle *(Casio).* 

**NTREE** 

### **Jungle Pour un régime**

Ce que femme veut... La jolie tahitienne a bien envie de déguster une de ces belles bananes accrochée au bananier. Le gentil petit noir va braver tous les dangers pour lui permettre de se régaler. I1 doit traverser une rivière en enjambant un tronc. Premier piège, le bois est vermoulu et, de temps en temps, il casse. A ce moment, il ne faut surtout pas l'emprunter. Une fois arrivé sur l'autre rive, notre héros doit sauter ceuillir le régime de bananes, mais attention au rhinocéros qui se cache dans les fourrés. II n'attend que le moment propice pour charger et son coup de corne est mortel. Si vous arrivez à vous saisir sans dommages des fruits convoités, il vous faut repartir de l'autre côté en prenant garde au singe coquin qui chipe les bananes en voltigeant de droite à gauche au bout de sa liane. Les dangers ne s'arrêtent pas là. Sur l'autre rive, un dangereux lion guette notre malheureux petit noir pour le dévorer. II faut attendre qu'il s'éclipse pour sauter offrir le présent, si chèrement acquis à la douce vahiné. Si vous arrivez à survivre à tous ces dangers, vous pourrez tenter l'aventure en Afrique... Vous êtes paré. (Intrek)

•

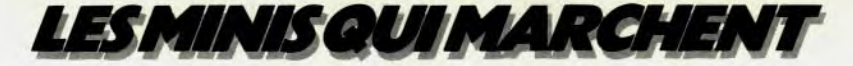

### Schtroumpf Partie de chasse

Toujours un schtroumpf comme héros, mais ce jeu-ci s'adresse aux plus jeunes. Nous retrouvons un schtroumpf à la chasse aux papil lons. Le schtroumpf se déplace de droite à gauche (grâce au bouton « mouvement ») mais ne peut reculer. Il avance jusqu'à l'extrémité gauche de l'écran et réapparaît à droite. Le papillon voltige au-dessus de sa tête. Le schtroumpf bondit (grâce au bouton «capture ») pour le prendre dans son filet. A chaque extrémité de l'écran, il bondit en diagonale. Durant les deux positions centrales, il saute verticalement. Avec de la dextérité et de la rapidité, vous capturerez de nombreux papillons. Ce jeu, à l'instar de la plupart des minis, se double d'un réveil, celui-ci très décoratif, se découpe en forme de schtroumpf. Des couleurs chatoyantes ajoutent à son attrait. A mettre absolument sur toutes les tables de nuit. (Orlitronic)

SCHTROUM<sub>R</sub>

### Amidar Au goût fruité

Un compère du *Pac Man* très original. Un design de magnétophone pour enfants, un graphisme de bande dessinée pour les cinq-sept ans, mais un jeu pas si simple que ça ! Il s'agit d'un parcours de pastilles vertes à dévorer, qui contournent des rectangles. Lorsque vous avez mangé tous les points délimitant un rectangle, un fruit apparaît au centre. Le jeu consiste à mettre à jour tous les fruits. Mais les «mange-tout » veillent ! Ils apparaissent en haut de l'écran et descendent progressivement. I1 vous faut forcer leur barrage, sans vous faire dévorer, pour continuer votre chemin de glouton. Les points verts repérés s'effacent au fur et à mesure que vous les mangez. Difficile de revenir sur ses pas quand aucune marque ne subsiste. Le jeu est simplifié si vous mettez à jour les fruits systématiquement, ils délimiteront votre trajet. *(Lansay)* 

### Schtroumpf L'appel du ventre

I1 fallait s'y attendre, la folie des petits bonhommes bleus a envahi les jeux. Notre héros est le schtroumpf gourmand. Vous le connaissez bien. II passe son temps à cuisiner des petits plats, élabore de somptueux gâteaux et mange tout ce qu'il trouve. II est, comme chacun de ses compagnons, amoureux de la ravissante schtroumpfette. II lui tarde d'aller la retrouver en haut de la montagne. Le jeu est composé de deux écrans. Dans le premier, notre schtroumpf gourmand doit manger les fruits disséminés le long de la montagne. En partant du premier étage, il peut manger une fraise pour atteindre le second étage ou deux cerises pour monter jusqu'au troisième plateau. Attention ! Ne vous laissez pas aller à la gourmandise. En mangeant trop de fruits, vous sauterez trop haut et vous vous tuerez. Pour atteindre le plateau désiré, il faut amener le schtroumpf au bord du précipice et le faire sauter sur le trempoline. Attention à Azrael, le maudit chat de Gargamel. Son contact est mortel. II faut l'éviter ou mieux, le tuer en l'enjambant. Pour passer à l'écran supérieur, il faut manger tous les fruits. Ceci fait, méfiez-vous de Gargamel. Tuez-le comme son chat. II vous faudra ensuite franchir le précipice à l'aide de la corde qui se balance. Alors, seulement, vous pourrez offrir votre présent à la schtroumpfette. Dans l'angle droit de'1'écran se trouve le chronomètre. Celui-ci indique le temps qu'il vous reste pour ter-

miner l'escalade. S'il atteint le zéro fatidique avant que vous ayez fini le parcours, le schtroumpf meurt. Sinon votre bonus s'affiche : 4 points par fruits, 10 points par gâteau ou objet et 20 points pour la mort de Gargamel ou de son chat. Alors, à vous de jouer! Aidez le schtroumpf gourmand à gagner le coeur de la belle schtroumpfette. *(Orlitronic)* 

CAPTURE

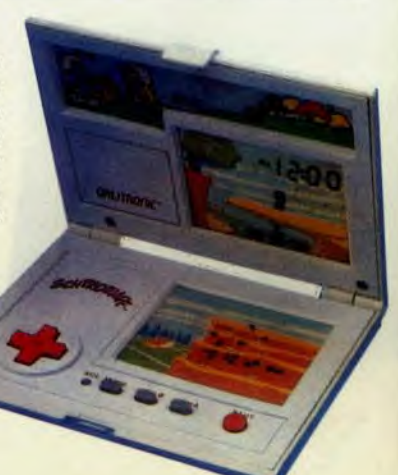

ALARME M/A MOUVEMENT

REGLAGE DISPAREVO **URLITRUMIE** :<br>REGLAGE UNE LICENCE BELOKAM ANTENNE ? CHRONO

FONCTION

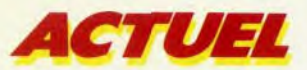

l'incident était encore inconnue. Alors, pourquoi ne pas avoir dénoncé les calculatrices, les dictaphones ou les radios, capables, eux aussi, de la plus grande perversion ? Pourquoi ? Parce que, actuellement en France, le développement des jeux vidéo est tel qu'il frappe et parle à l'imagination. De là, à prétendre qu'ils sont capables, tout comme leurs cousins récepteurs hi-fi miniatures, de dérégler les systèmes de navigation aérienne, il n'y a qu'un pas. Que certains n'hésitent pas à franchir allègrement. En oubliant pourtant que, dans un avion, les énergies en présence sont considérables et que les systèmes et les puissances mises en jeu sont sans commune mesure avec un gadget isolé (le jeu à cristaux liquides), alimenté par une simple pile. Se laisser convaincre qu'un anonyme petit jeu soit capable, à lui tout seul, de causer des interférences, tient de

l'utopie. Quelle influence radio, il y a forcément rayonne-<br>pourrait-il avoir sur le système de ment. Et qui dit rayonnement dit navigation par inertie, créé par la navigation spaciale, qui présente ment voilà : un tel système est l'avantage d'être autonome déjà soumis à tellement de perturl'avantage d'être autonome déjà soumis à tellement de pertur-<br>puisqu'il n'a absolument pas bations naturelles (un gros orage recours aux émissions radio-<br>
électriques ou aux ondes ? Quelle<br>
déploient de telles énergies sans

ment. Et qui dit rayonnement dit<br>perturbations possibles. Seulebations naturelles (un gros orage déploient de telles énergies sans

### **DE L'INFLUENCE DES ONDES RADIO-ÉLECTRIQUES SUR LE SYSTÈME OMÉGA**

influence pourrait-il avoir sur un système Oméga, qui fait appel à la trigonométrie? (relevé de la direction de trois stations fixes qui émettent sur certaines fréquences, traitement des informations reçues et élaboration d'une position). Comment? Ah ! je vois ce que vous pensez: que dans le cas précis où on utilise une

gêner aucunement les systèmes de navigation, qu'on voit mal comment un petit jeu pourrait avoir une quelconque influence, néfaste ou bénéfique. Evidemment, en poussant les choses, on pourrait envisager, que le jeu en question influe sur le traitement informatique des données gardées en mémoire. Hypothèse séduisante pour les détracteurs. Seulement voilà : le calcul d'ordinateur est déjà d'une telle complexité qu'il met encore une fois en valeur des énergies sans commune mesure avec les jeux.

Et puis, et puis, l'omniprésente C.A.A. ne manque pas de rappeler à point nommé que des responsables testent tout à fait régulièrement, les nouveaux gadgets électroniques. Que les montres, calculatrices, et autres jeux à cristaux liquides sont déjà passés au crible et se sont avérés inoffensifs, thanks God ! La menace car il y a bien une menace, sinon où serait le suspense? — viendrait plutôt des appareils qui fonctionnent avec des rayons émetteurs. Dès lors qu'il y a rayonnement, il peut, en effet, y avoir interférence puisqu'il y a champ électrique, donc perturbations à la clé. Tout cela est bel et bon. Mais quel rapport avec un minuscule jeu vidéo qui n'a *Suite page 92* 

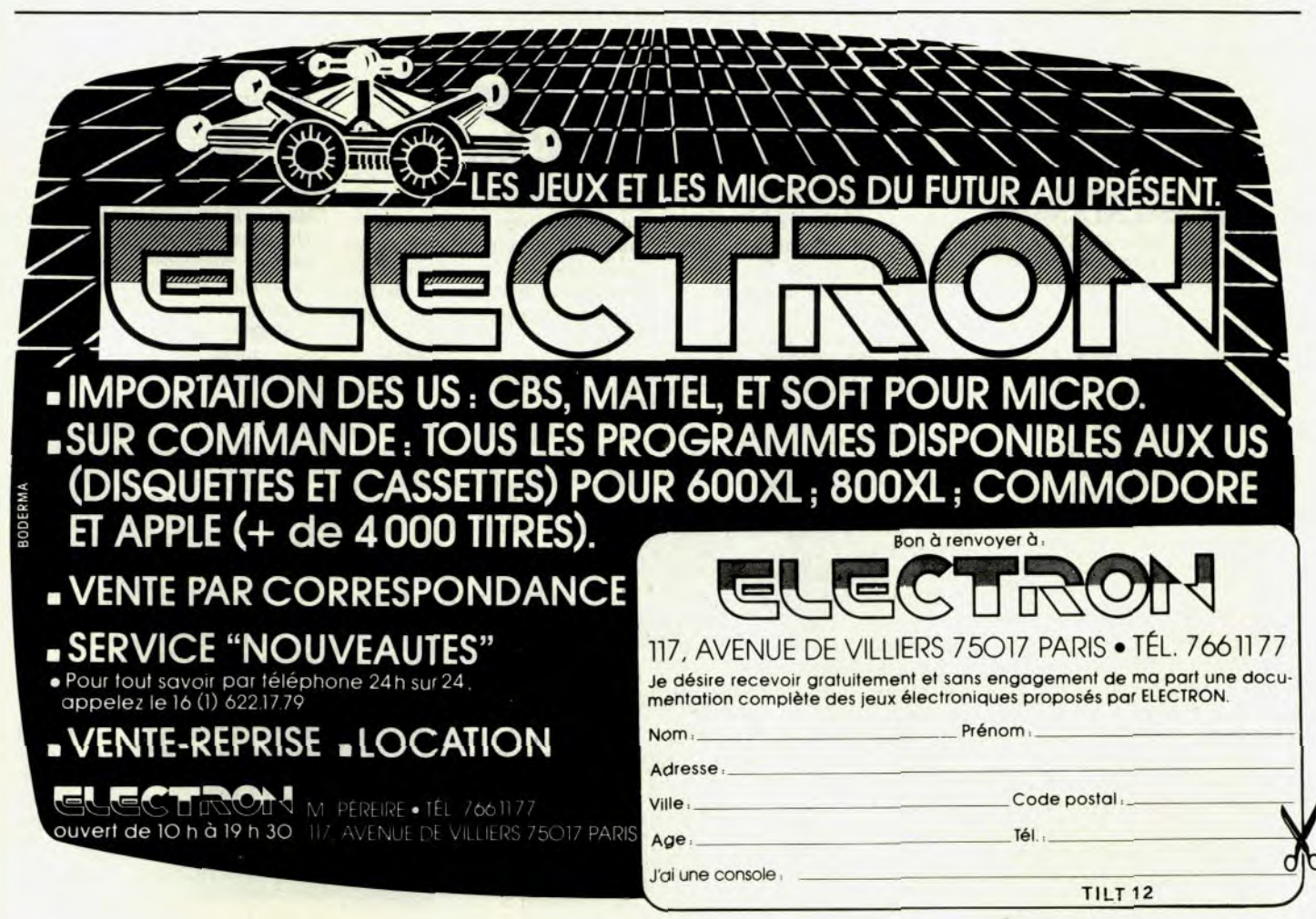

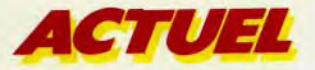

jamais eu la prétention de rayonner ?

Nous voilà arrivés au point crucial de l'enquête, au moment précis où le coupable présumé est sur le point d'être innocenté. Par quel miracle ? Elémentaire, mon cher Watson: en mettant en cause tous les objets et instruments d'apparence pourtant anodine, qui pourraient exercer une quelconque influence sur les systèmes de navigation d'un avion. Mais comment contrôler que ce que les passagers véhiculent, en toute innocence, dans leurs poches n'est pas dangereux pour la navigation ? Comment mettre en évidence un risque éventuel d'utilisation par les voyageurs de matériel électronique ? Comment les empêcher de porter une montre à quartz à leur poignet, alors que l'oscillateur peut transformer le banal objet en véritable radio émetteur, diffusant donc des rayonnements peut-être parasites. Parasites, mais pas pirates... Et quelle parade trouver pour lutter contre ces émetteurs, clandestins sans le savoir, que sont les magnétophones avec haut-parleur, les jouets radio-guidés, les dictaphones et autres calculatrices ? La seule arme dont dispose l'aviation, c'est la surveillance discrète, mais pas du tout secrète, par le personnel navigant qui contrôle au décollage et à l'atterrissage, bref aux moments les plus «cruciaux », si les passagers n'utilisent pas des appareils qui pourraient se montrer gênants pour la navigation. Pourraient seulement... Bref, on ne redoute rien, mais on se méfie de tout ! Surtout depuis ce jour noir de janvier où, «à la suite d'un incident arrivé au 737 d'un avion de la Britannia Airways, il fut confirmé qu'un passager, assis au rang 17, utilisait un walkman Sony, alimenté par des batteries Duracell. Mais, malgré toutes les reconstitutions et investigations, il s'avère aujourd'hui que ce mauvais fonctionnement de l'équipement Oméga fut surtout causé par un problème transitoire, dont la source n'a pas été identifiée », conclut un rapport d'experts communiqué aux compagnies aériennes...

Finalement, aujourd'hui comme hier, personne ne sait très bien à quoi s'en tenir sur « l'affaire». Et il est totalement improbable de penser qu'on puisse savoir un jour ce qui a vraiment détourné l'avion de sa route. A moins de se torturer les méninges et d'envisager — on peut toujours tomber sur un cas de physique bien précis — que des appareils, à priori neutres les uns par rapport aux autres, aient pourtant une interaction. Mais il suffit de considérer la puissance du jeu vidéo pour que ces accusations tombent d'elles-mêmes. Parce que, plus on veut émettre loin et fort, plus il faut utiliser une source d'énergie importante. Et ce n'est pas une pile de 3,5 volts qui est capable de changer la face du monde... et de dérégler les instruments de bord d'un avion ! II n'empêche, pourquoi un tel battage ? Parce que, depuis « War games », jeu entre 2 et 5 heures du matin, les nuits sont courtes !). Sans parler du bruit, de la violence inhérente qu'ils dégagent, de la tension nerveuse, des sommes folles dépensées pour « avoir sa dose ». La liste serait longue à établir... finalement, on se demande si les jeux vidéo — à cristaux liquides — ne seraient pas l'arme idéale du XX° siècle, et les joueurs, des énergumènes machiavéliques qui n'hésitent même plus à faire dévier un avion de sa route, histoire d'améliorer leur score ! Dans la série mélo, on oublie pourtant de citer le grief le plus couramment développé: la principale action néfaste d'un jeu vidéo ne porterait pas sur l'entourage, mais bien plutôt sur les téléviseurs... Encore que... Le fait le

### **UNE PILE DE 3,5 VOLTS EST-ELLE CAPABLE DE CHANGER EN UN INSTANT LA FACE DU MONDE? DEPUIS «WAR GAMES» TOUT EST POSSIBLE...**

depuis que des étudiants ont réussi à percer le dispositif nucléaire de l'Arizona et à pirater l'ordinateur du Pentagone, tout ce qui touche à cette mystérieuse machinerie, que sont les ordinateurs et les jeux vidéo, a des relents de magie. Du coup, les jeux vidéo sont devenus les boucs émissaires d'un public non averti qui mélange tout et s'imagine que, puisqu'un ordinateur est capable de tout dérégler au point de provoquer un conflit atomique, pourquoi un jeu ne détournerait-il pas les avions? Avec un zeste d'imagination, tout est possible. Mais les jeux ont la vie dure. On les a d'abord accusé de troubler le sommeil de ceux qui s'y adonnaient, d'empiéter sur le travail, de briser la vie de famille et, dans les cas extrêmes, d'ête une cause importante des scènes de ménage. Ont ensuite suivi, tous les poncifs que la télévision avait elle aussi drainé à sa naissance : le jeu enlève l'envie de lire, développe le goût de la solitude, favorise la fatigue (forcément, quand on s'acharne sur un

plus classique consiste à insister sur l'usure, bien sûr: tout simplement parce qu'un possesseur de jeux utilisera davantage sa télévision qu'un non joueur. De là,à affirmer que les jeux vidéo abîment la télé... C'est oublier un peu vite que si les récepteurs se détériorent, c'est que, le plus souvent, le joueur, lorsqu'il s'adonne aux jeux vidéo, malmène son téléviseur (images trop contrastées, par exemple). II faut dire aussi qu'au début, avec le système français de codage Secam de l'antenne, beaucoup de gens d'un même immeuble, asservis à une antenne générale, avaient la mauvaise idée de brancher sur les deux antennes, d'un côté le jeu et de l'autre l'antenne générale. Ce qui ne manquait pas de provoquer des perturbations sur l'ensemble de l'immeuble puisque tout repassait par l'antenne. Maintenant qu'une nouvelle norme protège les utilisateurs radio-télé des ondes électromagnétiques émises par les jeux, il n'y a plus de problème.

La télévision n'y suffisant plus,

on a avancé que la radio, l'aspirateur et même le four à microondes étaient les victimes de ces jeux menaçants. Certes, le jeu peut provoquer des perturbations. Encore faut-il considérer sa proximité. Et s'entendre sur le mot perturbations : bruits divers, mauvaise audition d'une station, oui. Mais cela n'a jamais abîmé le poste de radio. Quant à gêner complètement la perception, il faut vraiment être sadique et poser son jeu juste à côté de l'appareil en marche. Le raisonnement se tient pour tous les appareils électroménagers. A la limite, un jeu fonctionnant avec une machine à coudre ou un aspirateur risquerait plutôt d'être défavorisé en cas d'ennuis mécaniques imprévisibles. Ainsi, une machine à laver, dotée d'un gros moteur, peut provoquer une brutale chute de tension. Et donc influer sur le jeu. Mais l'inverse ne peut pas être vrai. Quant au four à microondes, entre parenthèses il aurait pu tout aussi bien faire dévier l'avion de sa route, encore qu'il soit plus lourd et plus encombrant à transporter qu'un jeu ; celui-ci, disais-je, est protégé des ondes par son fort blindage métallique. Et, pour que le jeu perturbe cette belle mécanique, il faudrait d'abord retirer le blindage... Finalement, la réalité des choses est assez simple et les accusations tombent d'elles-mêmes lorsqu'il s'agit de parasites électromagnétiques. Ne vous étonnez pas, lorsque votre voisine utilise son mixer, si votre téléviseur manifeste quelque impatience... D'un incident banal, on a fait un événement. Et celui-ci a soulevé un problème de taille, lié à la prolifération d'équipements électroniques en tous genres, et surtout à la popularité des jeux vidéo. Imaginez un moment que tous les passagers d'un même avion s'achètent une montre à quartz avant de grimper à bord. Imaginez, comble de malchance, que, faisant partie d'un même congrès, ils soient tous porteurs d'un pace-maker. Imaginez, enfin, qu'au cours du vol, ils aient tous l'idée, pour tuer le temps, de se distraire avec un jeu vidéo. On se demande avec terreur au bout de combien de «déviations» l'avion arriverait enfin à destination...

Joëlle ILOUS.

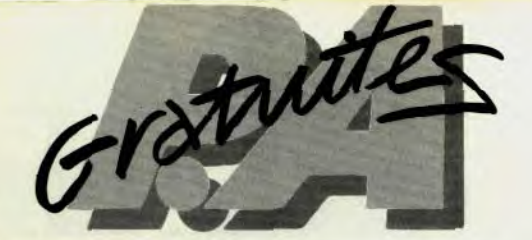

### **ACHATS**

A03/I - Cherche à acheter console ou micro pour 300 à maximum et K7 à 50 F. L BERLU, 19, rue Greffier, 46100 Orléans.

A03/2 - Achète K7 Vectrex Prix raisonnable. Stéphanie **MARTINEZ, 68, aléa** des Goélands, 34280 La Grande-Motte. Té.: 16 (67) 56.69.95.

A03/3 - Achèterais Oric 1 48 K occasion péritei dié - Envoyez proposition ou Tél. le soir à Ph. LADAME, 3343, R. **R6pubique, Le** Savoye, 83140 Six-**Foies-** Tél.: (94) 07.90.95.

A0314 - Enfant de t2 ans cherche ZX Spectrum, Oric I, Apple 2 ou 2<sup>e</sup>, Atari 400, 800, 600 x I ou console CBS, Atari. Prix 500 F (je paye les frais d'envois) envoyer avant le 30<br>juin. Merci. **Fabien BEAUGENDRE, 36, ave Fruchard, 91210 Draveil. Tél.: 942.88.75 après 7 h 30.** 

A0315 - Cherche ordinateurs Atari 400, 600, 800, Spectrum, Dragon, CBM 64. Donnés ou vendus pas plus de 400 F. K7<br>super Breakout + manettes correspondant : 200 F le tout ou K7 Star Raiders + manettes 100 F frais payables écrire<br>à Eric MANOURY, 3, rue du Vieux Bourg, 03600 Com**rnentry. Tél.: 64.44.68** après 19h.

A0316 - Achète à moins de 150 F, manettes du leu pour TI 99/4. Bon état faire offre. Tél.: 008.04.86 après 18 h.

A03/8 - Achète a personne généreuse calculatrice programmable avec programme de jeux correspondants à la calcu-<br>latrice pour – de 300 F merci mille fois. **Christophe POI-**TEVINEAU, 84, rue des Carrières, 85100 Luçar. T6L: 68.31.15.

A03/9 - Cherche, pour TI 994 A, cartouche Basic étendu, mini-mémoire, lecteur et contrôleur de disquette, cartousérie Adventure, Othello, Yahtzee. Covegnat. T6L: (16.7) 858.21.16.

A03/10 - Achète TI 57 ou TI 57 LCD ou FX 602 P, FX 702 P avec ou sans extension at recherche d'occasion Atari 600 XL ou VIC 20 ou Oric à prix raisonnable. **Florent ROVELLO,**<br>**51, avenue Pasteur, 13007 Marseille. Tél.: 52.29.23.** 

A03/11 — Cherche VCS Atari + Space Invaders + Pac Man<br>maxi 1 000 F. **Grégory COMBES, 32, allée Hector-Berlioz**<br>Prefleury, 91310 Longpont-sur-Orges. Tél. : 901.22.14.

A03112 - Achète, vends, échange K7 CBS Colecovision vends Turbo et autres (Ioué, échange) vends Vélo cross,<br>Motobécane MX 30 500 F. **Philippe MICIELSKI, 70, rue**<br>**Emile Paladilhe, 93150 Blanc-Mesnil. Tél.: (1) 867.07.65.** 

\*03/13 - Tu veux vendre an ZX Spectrum un Or:c 1 ou VIC 20 ne cherche plus: je sui 161 A prix non excessif je

débarrasse de cet objet encombrant ide 1 500 à 2 500 F) Téléphone ou écrit vite. Jean-Didier ALLONEOZ, 85, bd Félix Martin, 83700 St-Raphaël. Tél.: 16 (94) 82.23.40.

A03f14-Pour TI 99:4 A Logiciels; manettes: Basic étendu. Cherche programmes pour TI 99.4. Julien ALEZRA, 52, ave du 8 ries, 95400 **Viiers-**le-Bel T6L: 990.58.16. A03115 - Cherche personne sympas qui me vendrait son

VCS Atari au prix maximum de 650 F. **Pierre RALLET, 10,**<br>**rue des Cyclamens, 86180 Buxgrolles. Tél. : (49) 47.87.91** à partir de 16 h.

A03/16 - Achète K7 vidéopac nº 14 et 35 prise 50 F environ ou 110 F les deux. Tél.: 545.33.12 **to soi.** 

A03117 - Achète pochettes (boite) • mode d'emploi K7 Coleco Looping. Achète 20 F si bon état ou 10 F si ab **Thierry ALBERT,** 13, bd **Raspsi, 75007 Paris.** T6L: 347.01.42.

A03l18 - Achète cartouches Atari 800 tirées de jeux d'ar. oins de 300 F ou échange contre car VCS 2600 F (3 à 5 contre 1 selon titres). Tél.: 672.27.56 ek end ou après 20 h le mercredi.

A03î19 - Achète Apple 2 complet bon état pour 2 500 F - 3000 F année 1961! 1982, **Franck LECOO, 31, rue Yrotor-H go, 96870 Serons. T6L: 982.77.11.** 

**A0320** - Achète lecteur enregistreur de K7 VIC 1530 pour VIC 20 Commodore. T6L: (163) 989.0709 après 18 h.

A03/21 - Achète Apple 2<sup>e</sup> avec moniteur couleur drive (faire offre à **French. T61:** 277.57.12.

A03l72 - Achète vends échange tous Strange Marvel Fantask Comics Marvel DC Usa cherche également Fanzine =<br>Pulps Galador, Zine-Zone, Zone K, Phenix. Vends Mattel<br>+ 14 K7 3 500 F au lieu de 5 365 F vite envoyez vos listes de vente achat échange à J.-**L. DUTILLEUX, 36/10 rue** Lande, 59100 Roubaix.

A03/23 - Achète K7 pour CBS module Turbo, Zaxxon, ture, Cosmic Avenger, Carnivall, Schtroumpf, Korf. Tél.: (16-22) 90.70.78 après 18 h 30.

A03124 - Recherche pour TI 99 K7 ou programmes ou extensions. Sylvain PATIN, 6, cours des Moussets-Taissy, 51500 R81y4a-Montagne. Tél.: 82.33.17 après 18h.

A03/36 - Recherche Flipper de café, bon état, achète 600 F **maxi. Fabrice GRUDÉ, 1, rue du Maine Louverné, 53210** Argentré. Tél.: (43) 01.10.04.

A03/26 - Achète Apple II\* ou Apple II + avec extensions dans les 4 200 F vends K7 T07 Basic**. Vincent HIREL, 23,**<br>**rue de Villeroy, 91480 Quincy-sous-Sénart. Tél.: (6)** 900.8829.

A03/27 - Cherche Commodore 64 très bon état si possible avec magnéto bon prix assuré cherche astuces program-<br>mation assembleur. **A. JAIL, 8, bd Carteret, 51100 Reims.** mation assembleur.<br>Tél.: (26) 07.59.73.

A03/28 - Achète K7 pour Vidéopac C 52 et aussi pour TI 99/4 A faire offre à Jean Allemand 114, route de Paris,

Vitry-sur-Seine.<br>A03/30 — Cherche interface K7 pour Casio PB 100 (bon état) pour 150 F maxi cherche aussi programmes (listes ou K7)<br>pour PB 100, avec module ext mémoire (sans module s'abspour PB 100, avec module ext mémoire (sense module strategie) mander. Michel. Tél.: (90) 50.86.98 à toute heure Ida jour bien sûr 1)

A03)31 - Achète programmes pour ZX 81 16K prix maxi 5 F l'un ou K7 prix maxi 30 F lune pour copier (retouche votre K7 si vous le désirez) paiement immédiat, les envoyer<br>à **PORTE Hervé Rochegut, 42380 St Bonnet le Château.** Tél.: (77) 50.30.79 entre 18 h at 19 h merci

A03132 - Achete pour 11 30 4A en bon état; module Par. sec et Basic étendu. Accepterai aussi volontiers de rece voir programmes. (timbres remboursés) possibilité d'échange. **Tél.: (38) 72.63.16. après 19 h, Stéphane VAS**<br>**SORT, 39, rue d'Ingre, 45380 La Chapelle-Saint-Mesmin.** 

A03123 - Part recherche unité de jeux pour Spectrum corn. prenant 5 fonctions ampli Sonor, synthétiseur musical, interface, joystick, interface, K7 et report de bus arrière permettant branchement des extensions Sinclair ou de m'indiquer tant branchement des extensions une adresse. Tél.: 16 (79) 85.04.29.

A03/34 - Recherche lecteur de K7 pour Commodore 64, écrire à : Rodolphe VAILLON, 48, rue du Bout de Haut,<br>80960 Saint-Blimont. Tél. : <sup>16</sup> (22) 30.26.54. merci d'avance.

A03/35 - Achète: Spectrum 48 KO (avec Gar.) 2000 F maxi, ou avec périfs. Vends : Atari 2600 Nov. 83 + K7 Com-<br>bat Space. Invaders et Pacman : 1100 à débattre. Etat impeccable. Vds K7 Pitfall 200 F et Pole position: 220 F Isous **garentie). TAIBAUD. T6L: (3)045.13.94. (hors houes de dssseel.** 

A03/36 - Achète pour TI 99/4A Basic étendu, Tunnels of Doom, vends pour Ordi'vidéopac K7 n' 7, 9, 26, 35, moi-tid prix. **Marc CHAMBON, 65, rue Franck Dekrus,17000**  La Rochelle. Tél.: (46) 43.55.37.

A03137 - Achète pour collection écrans descriptifs ou jeu figurant au dos des boites de K7 Atari (frais d'envois rem bourses) prix à débattre. vends K7 Centipède, Space War s'adresser 6 **Thierry RAPHAEL** 7, **rue du Ruisseau, 67500**  Grosbliederstrof. Tél.: (8-16) 709.09.74.

**A03/38 —** Achète K7 pour la console Coleco envoyer la liste<br>avec prix. **Patrice REBICHON Les grands Champs, Z.A.C.** des Prés, 71200 Le Creusot

**A03/39** — Achète module Turbo CBS maxi 500 F boite Don-<br>key Kong (vide) 15 F**. Henri-Jean FABRE 4, rue Française,**<br>**34500 Béziers. Tél. : (67) 28.59.19 après 19 h.** 

A03/40 - Achète K7 CBS Coléco entre 150 F à 200 F parmi les titres suivant S'Gorf, Donkey Kong Jr. Cosmic Avenger, Pepper II, Looring, Time Pilote, Space Panic, **Jean-**<br>**Marie DUMONTIER 30, avenue du 14 Juillet, 18100 Vierron.** Tél.: **148)** 71.10.72 après 18 h.

A03/41 - Achète TV couleur pouvant servir de monit Vidéo (prix souhaité environ 900 FI. **Cyriaque LECAPLAIN**  **9, rue St-Didace, 50700 Valognes. Tèl.: (33) 40.28.63.**<br>**A03/42 -** Achète K7 Mattel Intellivision Bugertime,<br>Dugeons & Dragons, Mission X, Shark, Mystic Castle. Prix

180 F à 200 F vends K7 Star Trek 100 F. Réponse assurée. **Thierry SEVOUMIANS 11, rue Calmette, 89140 Cuy.** 

A03/43 - Achète B17, Bomb, Squad, Sword and Serpent 200 F, Intellivoice 300 F extension clavier Mattel à débat-<br>tre. **Laurent SZWARC l'Aunay, 60850 le Coudray-S**t-<br>**Germer. Tél.: (4) 481.67.75 après 20 h.** 

**A03/44** — J.-H. 16 ans recherche micro type Apple, Daï,<br>Atari 800, capacité 48 K ou 72 K avec U-C plus drives DKS ou magnéto. Faire propositions. Tél.: (4) 409.54.81 paye **onmp** 

A03145 - Achète lots de 7 K? Atari pour 50) F Bricoleur cherche épaves de VCS Atari et de Joysticks cassés à bas prix. Achète télé couleur de 31 centimètres ou moniteur avec prise péritel à moitié prix. Tél.: (1) 847.95.29.

A03146 - Achète console Mattel moins de 800 F ou console Coleco moins de 1200 F + K7 Trésors de Tarmin moins de 350 F. Vends K7 Programbuilder 400 F (1983). **Mr Chris-**<br>**tophe LAMOUCHE, 34, rue Manon-des-Sources, 13013 rseille. Tél.: (16-91) 61.01.28. après 17 h 30 jours de** se uniquement.

A03/47 - Passionné de programmation recherche personne<br>qui pourrait me vendre (à bas prix) une extension 16 K Ram pour ZX81. Recherche <mark>aussi programmes pour ce même</mark><br>ordinateur. **Hervé COUSSILLAN, quartier Ferrand, Isle**<br>**Saint-Georges, 33640 Portets.** 

A03140 - Vends K7 Matte!: Tron 2, Roulette. Vends jeu double écran Donkey Kong. Prix intéressants. Achète Burger Time, Bump'n Jump, Maîtres de l'Univers, Space Spartan Safe Craker, Dracula, Tron Solar. Merci. **François Borine**-Safe Craker, Dracula, Tron So.<br>ville Fontain, 25660 Sãone.

A0349 - Achèterai Micro Mattel moins de 2 500 F. **Alezan**  dye Mariot. T6L: **(401 75.31.15.** 

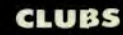

C6311 - Aimeras fonder dab pour VCS et Intetlrvision dans la region grenodoise. Ectire. **Erie 80118FACE** ou Mile FEY. RIN 131, cours de la Libèration, 38100 Grenoble. Priè de donner téléphone.

CO3/2 - Julien cherche partenaires dans la région de Béziers ommes déjà trois) pour jouer à : jeux de rôle War games VCS Atari (si possible faire échanges) et bientôt à<br>Oric 1 48 KO. A bientôt et merci d'avance. Ecrire à . **Julien** Oric 1 48 KO. A bientôt et merci d'avance. CALAS 3, impasse du Grenache, 34420 Cers (Herault).

CO3G - ChercheclubAtan à Brestouauxeoviors. Estee. **806 SER 29, rue Jules-Ferry, 29200 Brest. Tél.: (16-93) 44.68.28** 

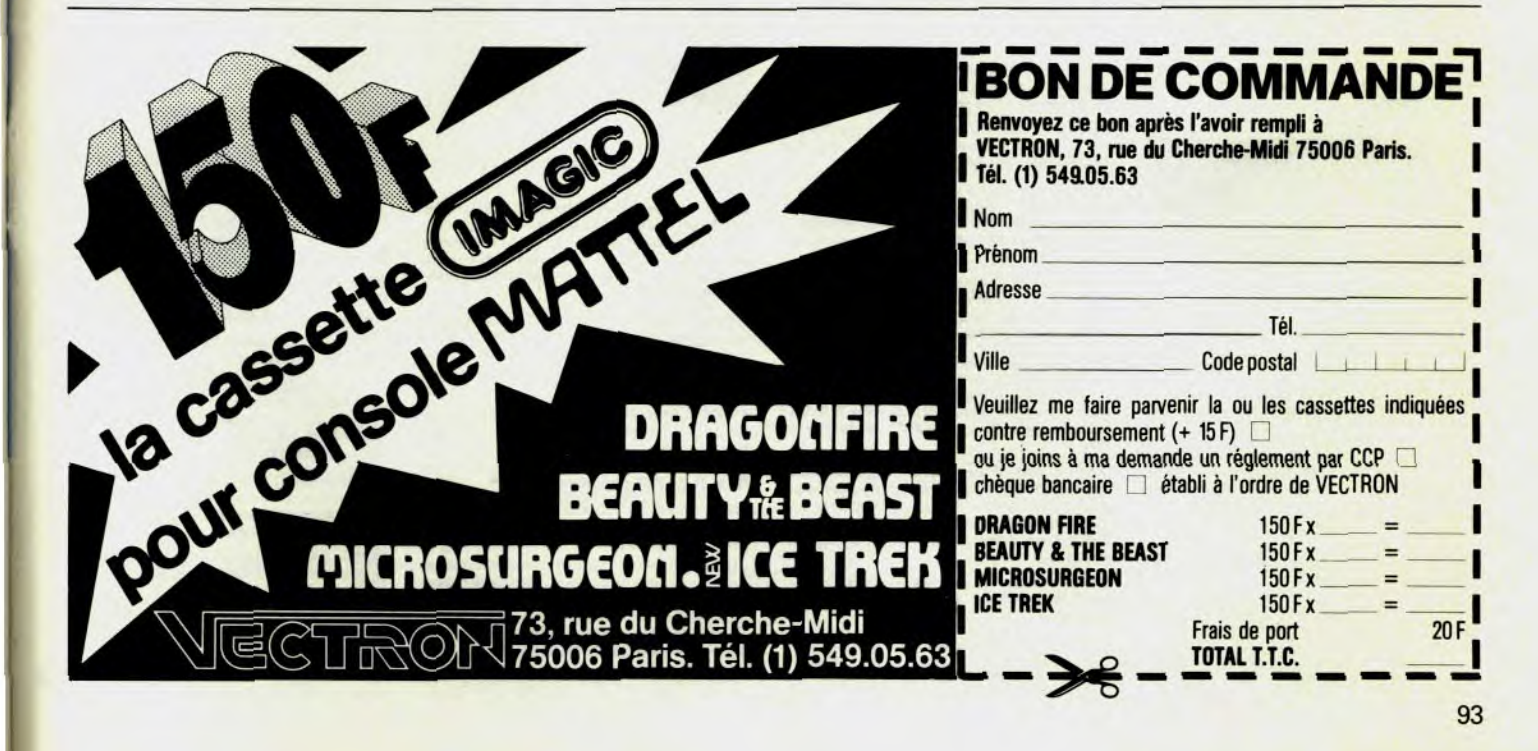

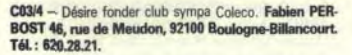

C03/5 - Recherche personnes possédant console CBS pour fonder club pour échanges et tournois dans la région. Alain<br>THOREL 197, rue Saint-Jean, 14300 Caen.

C03/6 - Club ZX Spectrum correspondance Frodon, mania ques du Spectrum écrivez-nous. Affiliation gratuite. Prêts et échanges de programmes commerciaux et personnels Belgique ou étranger écrivez nombreux. Club Frondon 12, rue Waroquier, 6560 Erquilinnes. (Belgique)

C03/7 -- Cherche jeunes possesseurs d'Oric 1 (10-16 ans) pour fonder club dans Paris ; et possibilité d'échanges de trucs et prog. par corresp. Basic et langage machine + attends toutes réponses avec impatie ice Ferire à Olivier BIEDER 87, ave Michel Bizot, 75012 Paris.

C03/8 - Fonde club pour possesseurs d'ordinateur Atari. Echanges logiciels jeux et utilitaires conseils et routines de programmations renseignements sur tous les jeux. DJAN<br>2, bd Jacques Copeau, 95200 Sarcelles. M. Marc Tél.: (3) 990.71 85

C03/9 ~ Cherche personnes possédant Vectrex et Atari 2600 pour fonder mini club et échange de K7 région Parisienne<br>seulement. Tél.: 628.87.67 (Michaël). 278.76.54 (Régis) et 272.42.83 (Michel)

C03/10 - Jean-Michel 18 ans recherche région de Nice jeunes possédant VCS Atari et désirant s'inscrire à son club Thes possedant vice Atari et desharit s inscrire a son club<br>Atari de Nice, Ecrire au. General-Computer-Club-Nice,<br>Jean-Michel ROS Président. B.P. 329, 06006 Nice Cedex. Tél.: (93) 92.44.97 (soir) envoyer inscription avant fin mai.

CO3/11 - J'aimerais fonder un club CBS pour tournoi par correspondance et échange K7, idées... Ecrire à Alexis **MALLET, la Roussellerie, 14240 Livry.** 

C03/12 - Fanas de vidéo (Atari 2600) mais pas assez nom breux cherchent autres mordus pour fonder club dans la<br>région du Doubs (alentours). Echanges de K7, Tournois prévus au programme. Espérons réponses nombreuses. Si inté-<br>ressé écrire à B. CARDOT 9, rue de l'Ecluse, 25490 Alleninie

CO3/13 - Recherche personnes 10-15 ans possédant console CBS en vue échanges et petits tournois pour Massy<br>et ses alentours. William GOUT 2 bis, rue E.-Herriot, 91300 Massy, Tél.: 920.01.01.

CO3/14 - Voudrai fonder club dans la région de Liège (Belgique) possibiliter d'échanger les K7 de les vendre etc. David<br>LOOS, Vieille voie de Congres n° 41, 4000 Liège (Belgique). Tél.: 041.260.381 de 20 h à 21 h.

CO3/15 - Fans des jeux vidéo et de l'informatique, veneznous rejoindre au Keep Games Club. Nous organisons de nombreux concours et possédons une vingtaine de K7. Alors nous vous attendons | Téléphonez tous les soirs à partir<br>de 17 h 30 au 16 (21) 70.26.14. Demandez Guillaume.

C03/16 - Cherche correspondants pour tournois ou former un club dans la région Drôme-Ardèche-Isère-Rhône-Alpes pour renseignements écrire à Yvan DEFOURT Avenue du Marquis, les Ales, 26100 Romans, Tél.: (16) 72.00.72.

C03/17 - Pour tous les Vincennois possesseurs d'une console Atari : Donkey-Club, concours-échanges etc. Rensei nents : Tél. : 365.94.03 tous les jours, sauf jours fériés, fêtes et vacances.

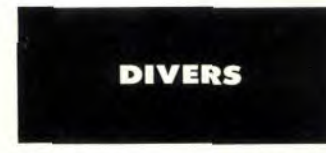

D03/1 - Recherche programmes pour TRS-80 modèle 2. si possible pas cher ou gratuit. Frais d'envois remboursés.<br>M. Stéphane LEMEE, 14, rue d'Armor, 22940 St-Julien-

D03/2 - Cherche donateur d'une console Coleco à collégien de 14 ans (frais d'envois remboursés) Franck VIL-<br>COCQ, 13, rue Georges-Torral, 93000 Bobigny. Tél.: 849.29.52

D03/3 - Cherche donateur de micro-ordinateur Apple 2 ou T07, Oric, Dragon pour enfants. Si possible avec programmes éductatifs ou jeux. Tous frais (envoi, téléphone) payés.<br>Merci pour eux. Jean-François BERGER, Ecole maternelle, 36140 Aigurande. Tél.: (54) 30.90.14.

D03/5 - Cherche donateur de K7 pour Vectrex (sauf Scramnçois DURBAN, Engalin, 32120 Mauvezin. Tél.: ble) Fes (62) 06.82.35 (après 17 h).

D03/6 - Cherche notice d'emploi Aventuriers Arche per due, Vends K7 pour VCS Atari. Tennis (activision) : 220 F; Swordquest Fireworld (nº 2) : 250 F ; Basic programming<br>+ commandes à touches : 250 F . Toutes les K7 pour 700 F. Julien METAYER, 8, allée Diane de Poitiers, 75019 Paris.<br>Tél.: 203.40.68 (après 16 h 30). **bes/7** - Recherche utilisateurs ZX Spectrum pour échanger programmes et idées, Charleville-Mézières ou la des Ardennes Inossède Spectrum 48 K) L'HÔTELLERIE d Berval, 08000 Charleville-Mézières. Tél.: (24) 56.03.05 (après 18 h).

**b03/8 -** Cherche donateur d'une télévision couleur n'importe quelle marque. Merci d'avance. Alain THOREL, 197, rue int-Jean, 14000 Caen.

bas/9 - Cherche programme de simulateur de vol pour TI 99/4A (possibilité d'utiliser le basic étendu) possède aussi mini-mámoire Guillaume Counniet 99 avenue Pasteur 410 St-Aubin-les-Elbeuf. Tél.: (35) 77.27.78. (le soir avant **19 M** 

D03/10 - Cherche correspondant (e) possédant un vidé Philips C 52, pour échanges d'idées et scores. Pascal GOU-

D03/11 - Etudiant dans le besoin cherche donateur (trice) d'un ordinateur ainsi que d'un monitor (même noir et blanc). Marri d'avance. Frédéric JAUBERT, Res La Fontaine. nt-Martin, Bat. H2, 95350 Saint-Brice. S.

D03/12 - Urgent vends table de mixage (stéréo mixer SM 500). Prix : 600 F et Spot + modulateur : 400 F. Jean-Paul ATLAN, 9, rue Raymond-Mondon, 57130 Gorze. Tél.: 760.75.56.

D03/13 - Jeune étudiant cherche programme pour T07, Retour des programmes assuré. Accepte photocopies Répondez nombreux. Merci d'avance. Stéphane GRI-<br>MAUX, 9, rue Gambetta, 61300 L'Aigle.

D03/14 - Démuni de moyens cherche donateur généreux d'une calculatrice ou d'un micro-ordinateur, même en mauvais état ou cassé, ainsi que livres ou magazines se rappro-<br>chant à l'in formatique. Merci. Eric VIGNEAU, 29, allée G. Politzer, 92000 Nanterre.

DO3/15 - Jeune débutant en informatique, possédant le clavier alphanumérique pour Mattel, cherche personnes sympas<br>qui pourraient m'envoyer n'importe quel programme qui s'adapte sur le Mattel. Stéphane DOUX, 107, avenue<br>Henri-Barbusse, Crecy-les-Maux, 771000 Meaux.

D03/16 - Recherche renseignements et plans gratuits de flippers type Canada Dry pour pouvoir faire construction à titre individuel car passionné par l'électricité et l'électro nique. Jean-Luc MALINGRE, 1, rue du Chaud-de-l'Eure, 27120 Pacy-sur-Eure.

D03/17 - Garcon (13 ans) possesseur du Yeno SC 3000 aimerait correspondre et échanger programmes et idées avec garcon ou fille du même âge et possédant le même ordinawid FLAHAULT, 127, bd Raspail, 75006 Paris. Tél.:  $\overline{ }$ 544.54.40. (Entre 12 h et 13 h 30 et à partir de 17 h.

D03/18 - Achèterais documents (posters, etc.) et mêm affiches des trois films de la saga « Star Wars ». OLIVIER. Tél.: 528.47.70 après 18 h. Merci.

D03/19 - VDS ampli Ampeg V4-V2 avec filtres rever B<br>125W 3900 F; Synthe guitare Korg X911 complet 1800 F létat neuf) Guitare double manche 6-12 cordes avec étui 1300 F. BIRON B, 16, rue de Dijon, 94140 Alforville. Tél.: 375.48.54.

D03/20 - Si vous avez fait plus de 522 635 points à Mine Storm (Vectrex) et si vous êtes allé plus loin que le channo de mine 36, pouvez-vous écrire à Pierre BREVIGNON, 49, rue du Borrégo, 75020 paris.

D03/21 - Pourquoi pas ?!! Collégien 14 ans cherche donateur de K7 pour VCS Atari. Merci d'avance. Demandez CHRISTOPHE. Tél.: (59) 31.15.70.

D03/22 - Lycéen cherche donateur de n'importe quel ordinateur (Apple, Atari, Commodore, etc.). Paye même, à bas prix. Eric DELPECH, 32, avenue Marcel Laccassagne<br>82240 Septfonds. Tél.: (16.63) 31.94.15. D'abord télépho ner.

D03/23 - Cherche donateurs d'ordinateurs (ZX, Oric, Com modore Let de toutes extensions pour ZX81 pour offrir à jeunes handicapés. Merci, Olivier LHERMITE, 11, rue R.-POINCARRÉ, 51100 Reims.

D03/24 - Programmeurs de logiciels donnent cours d'assembleur + langage machine + basic sur tous micros (Oric<br>1 + Atmos Vic + Commodore 64 + Sega + Thomson + Atari + Apple, etc), ERIC: 330,27.03 après 18 h; GIL: 332.98.66 après 19 h; VINCENT: 330.41.72 après 18<sub>h</sub>

D03/25 - Lycéen 15 ans, passionné micro-informatique, cherche donateur(trice), ou achète à très bas prix microordinateur type Spectrom 48K, Oric 48K, Atari 600 XL, port navé évidemment Je vous remercie d'avance. Bruno BAR ROSO, 3, rue d'Alger, \$1300 Massy. Tél.: 920.66.45 jusqu'à 22 h.

D03/26 - Groupe Punk cherche batteur 16 ans environ. 93160 Noisy-le-Grand. Demandez WILLIAM. Tél.: 304.66.08.

D03/27 - Etudiant cherche une personne pour lui donner un ordinateur 600XL, Apple ou tous autres. Frais de transport remboursés. Merci. BOSCHER G., 9, avenue Clémence, 92700 Colombes, Tél.: 784.03.86.

D03/28 - Je suis un jeune débutant en informati vous avez des programmes pour Apple, ZX81, CBM64<br>envoyez-les moi à Nicolas LEROOY, 123 avenue du ino, 59240 Dunkergue 02 (tous vos envois sont les

D03/29 - Recherche donateur d'une interface pour Casio FX702P + programmes pour lui car il a faim | Merci | Christophe BRARD, 12 ter, rue de l'Alma, 50100 Cherbourg. Tél : (33) 53.20.87 at es 20 h

D03/30 - Vends machine à écrire Olympette 200 F, Télé N.B. Philins 200 F. 2 disques 33 tours Electric Light Orches tra « Out of the blue » 50 F (prix encore marqué), magazine Ulysse 31 (nº 1 à 8), acheté 56 F, vends 40 F. Possibilité vente séparée. Pour Lille ou environ. Tél.: 09.34.45.

D03/31 - Aquarius : Recherche désespérément personnes sympas pouvant me dire comment obtenir haute réso, graphique 320 x 192 avec Aquarius. J'obtiens toujours 80<br>22 même avec 16 K et le Basic étendu. Merci. J. Merci. J.-M. LAHAEYE, Le Petit Millebrugghe, 59380 Bierme. Tél.:  $(28)$  68.66.26.

D03/32 - En échange de vos idées, je vous envoie les pro grammes sur feuilles ou sur K7. (En Basic sur ZX 81). Echange nombreux jeux sur ZX 81 dont Crazy-Kong, échec, Software, Asteroid, Othello, Tric-Trac, Ping-Pong... Lau-

D03/33 - Recherche personnes pouvant me donner un transformateur et des bobines de flippers électromécaniq ou electroniques, merci d'avance. Ecrire à Marc BENOIST 12, rue Elysée Loustalot, 17400 Saint-Jean d'Angely. (Timbre remboursé)

D03/34 - Recherche : Rail croisement de type Carrera donné par généreux ou généreuse donateur (trice), DOUEZ an, 56, avenue de la Victoire 59400 Cambrai. (sauf le dimanche et le lundi).

D03/35 - Renseignements sur le micro-ordinateur Atari 600 XI prix date de sortie et les K7 adaptables. (Si on peut XL, prix, date de sortie et les N7 adaptables. 151 on peut<br>y mettre des K7 d'Atari 2600). **David NAHON, 12, rue**<br>Henri-Barbusse, 94800 Villejuif. Tél.: 678.03.13.

D03/36 - Recherche Docs sur Apple (Gestion, Utilitaires et jeux). Je les échangerais contre les docs que je possède.<br>Nicolas MONCEAU, 5, rue du Pont St Jaime, 38000 Grepoble, Tél.: (76) 42.13.18.

D03/37 - J.H. 16 ans, passionne, avec moyens modestes, cherche à acheter à bas prix une T.V. pour mon Micro-<br>cause : mort de la mienne. FRANCK. Tél.: 011.49.39. se lo Ruie

DO3/38 - Passionné cherche donateurítrice) d'un ordinateur (Spetravidéo SV318, Atariou I.B.M.) ou achète moins de 1000 F port payé. Collégien de 15 ans. Francois PUJOL 55, avenue du Maréchal Joffre, « l'Erable » tenay sous Bois. Tél.: 873.16.06. après 18 h et week-end.

**ÉCHANGES** 

E 154/10 - Affaire | Echange Dracula pour Mattel (cause double emploi) contre Donkey Kong ou Donjons et Dragons<br>ou la vends 250 F. Jean-Luc GAMBIER. Tél: 741.07.31, après 18 h.

E155/10 - Echange K7 Phoenix Atari contre James Bond Parkers, Super Cobra ou Mrs Pac Man Atari ou Chopper Com-<br>mand ou Rver Raid d'Activison ; pour VCS Atari cherche than of them a Activisory, pour echanges de K7 tournois.<br>Echanges des K7 main à main. PRUD'HOMME Franck. Tél: 856,39.78.

E156/10 - Possède ORIC 1(j'en suis très content !) et cherche à échanger des programmes (Xenon, Zorgon, Genius, Kikekankoi). Si vous avez propres programmes m'intéressant | Youri CANETI, 9, rue Léonie Rouzade, 92190 Meudon. Tél: 626.12.86.

E157/10 - Echange K7 nº 31 Titans, nº 8 Spideys, nº 64 Novas, nº 30 Spécial strange, nº 104 Stranges contre toutes cassettes compatbles avec Intellivision + vends Night stalker 200 F + jeu Game and Watch Popeye 100 F. Tél: 590.86.80, 94470 Sucy-en-Brie.

F158/10 - Possède 150 logiciels sur Apple II. Je désire échan ger amicalement ces programmes avec d'autres. Tél:<br>250.00.86 après 18 h.

F159/10 - Vends cartouches CBS Cosmic Avendoer ou échange contre programmes pour Commodore 64 et vends<br>ou échange pour CBM 64 Lazer Zone et Grid Runner. Recherche livres sur le CBM 64 et aussi ZX 81 même hors d'usage. Jean-Pierre DECOCKMAN, 51062 Les Epis. 59450 Sin-le-Noble, Tél: (27) 96.93.49.

F160/10 - Echange ou vends cause double emploi jeu rouette électronique Mattel avec mode d'emploi et plaquettes de jeu, très peu servi (état neuf) au prix de 150 F.<br>CARON Christophe, 6, avenue Mathilde, 95210 St-Gratien, Tél: 989 49 80.

E161/10 - Pour Atari, possède quelques cartouches Activision, Parker Game X pour VCS 2 600 + 1 joystick de spectravidéo et 2 casques walkman à échanger plutôt qu'à vendre. M. HO NGHIA, 5, rue de la Caspienne, 92160 Antony. Tél: 668.99.21.

E11/1 - Echange ou vends collections reliures Alpha (grands musiciens, anolais, cuisine, voiture, années 40) contre toutes K7 Mattel. Vends aussi Walkmann FM Sony et Guitare élect. The Matter of Disk about Your Hart His Sory et Guitare Belt.<br>Ibanez 450 F, neuve, LANCIA Pierre, 3, rue Pierre-Baizet,<br>BTN, 69009 Lyon. Tél.: 864.10.30.

E12/1 - Vends Stranges et autres BD Lug Artina at Aredit (Araignée, Hulk, etc.), valeur totale 4 000 F, vendu 2 000 F ou échange contre K7 Scramble et Mine Storm + Vectrex. BOSSER, 29, rue Jules-Ferry, 29200 Brest. Tél.: 44.68.28.

E12/2 - K7 Phoenix Atari contre Starmaster ou un des deux Sworguest ou une paire de manettes Spectravision. CHRIS-TOPHE, La Nivelle, 45230 Chatillon-Coligny. Tél.: (38) 92.55.39

E01/1 - Echange 4 à 8 jeux électroniques dont un solaire et 2 à double écran contre jeu Atari avec 1 ou 2 K7. Valeur des jeux : 1 000 F, jeux réunis. GENAILLE Olivier, 14, rue es, 91800 Brunoy (région parisienne : Ess

E02/1 - Echange rancho + bateau Joustra radio-guides, 16 fonctions, 4 canaux + remorque pour tirer bateau, excellent état, sous garantie, contre Atari VCS ou CBS avec 1 K7.<br>Franck LERNER, 74, rue Curial, 75019 Paris. Tél.: 229, 24, 40

E03/1 - Echange nombreuses K7 pour Mattel et pour Atari contre K7 pour Mattel ou Vends à 60 % du prix. Jean-<br>Michel BERTE, 39, rue Neuve-des-Prés, 77120 Coulommiers Tél : 403 89 52

E/03/2 - Echange programme pour CBM 64 sur K7. P. LE MAREC, 25, rue de Kerfichant, 56100 Lorient. Tél.: (97)  $37.77.73.$ 

E03/3 - Cherche correspondant pour échange de programmes (sur disquette) plus de 100 jeux utilitaire, etc., sur Atari 800 Tél: 271.03.52

E03/6 - Utilisateurs VIC-20 : donnerai la K7 Arcadia à celui qui pe prêtera pour 1 semaine les manuels d'utilisation de<br>Super Expander, Vicmon Programer's. Aid-Chau MINH, e Molière, 93240 Stains. Tél.: (1) 826.66.83 ent 20 h 30 et 21 h 30.

E03/7 - Echange 2 jeux Mattel + Dongeons + Dragons électroniques + 4 jeux électroniques de noche : Popeye Fort-Atack, Donkey-Kong, Lucky-Pirates + BD contre con-<br>sole Mattel ou Atari électronique. Olivier JEANNOT, 1, allée des Géraniums, 91620 Nozay. Tél.: 901.23.99

E03/8 - Echange jeu électronique Galaxie II en 3 dimensions contre K7 Mattel Popeye, Le Trésor du Tarmin, Beamrider,<br>Tropical Trouble, Q-Bert ou le vends 200 F. Philippe GEN-<br>DRON, 5, avenue des Roses, 77340 Pontault. Tél.: 028.61.95.

E03/9 - Cherche poss. Dragon 32 pour vente, échange achat de programmes (+ de 30). Contacter Cédric MINOT. Tál.: 229.31.26. 75017 Paris.

E03/10 - Echange magazines pour jeunes (121 magazines) toute sorte (Pif, Spirous, Tintins, Mickey, Télé-Junior, OK,<br>l'Equipe Bicross Gwendoline) + 13 albums connus + 4 livres collection contre console Vectrex ou Mattel avec K7 ou 3 K7 CBS ou vends le tout 1 100 F (V, 1750 F). Tél.: (90) 56,14.95

E03/11 - Echange jeux utilitaires Trucs et Idées pour ZX u 16). Stephane LAVEAU, 10, a Spectrum 484 (c Clémenceau, 9100 Courcouronnes. Tél.: (6) 078.40.52.

E03/12 - Possesseur Oric 1 échange ou vends programmes Contacter Rámy PIALAT « L'Iverserie », 37360 Neuillé-Pont-Pierre, Tél.: 16 (47) 24.32.16..

E03/13 - Echange Logiciels pour Oric 48K sur Poitiers ou autres. Tél.: (49) 88.68.92.

E03/14 - Echange jeu électronique Cheval de Troie + jeu Téxas instruments l'Anglais en s'amusant notice perdue +<br>Walkman. Tout ca contre un ZX 81 ou un ZX Spectrum. David MELIX, 250, avenue de Lodene, 34000 Montpellier, Tél.: 75.69.67 (16.67).

E03/15 - Echange K7 VCS Atlantis et Star War (l'Empire contre-attaque) contre Centipede ou Frogger ou Starmaségalement Superman contre berzerk ou Casino. ALAIN. Tél. : 307.89.79 (Paris).

E03/16 - Echange K7 pour VCS Star Wars (Parker) contre Moon Patrol (Atari). Tél.: (93) 36.26.84.

E03/17 - Echange ou vends programmes sur K7 pour ordinateur Oric 1 ou Atmos (jeux utilitaire), MACHORON,<br>26, route de Chantilly, 60300 Senlis. Tél.: (16.4) 453.43.28.

E03/18 - Je céderai mon jeu Méga Microvision (avec K7),<br>flipper élec. de poche avec exta, spécial et tilt ou K7(s) Atari<br>contre un ordinateur type ZX 81 (monté si possible);

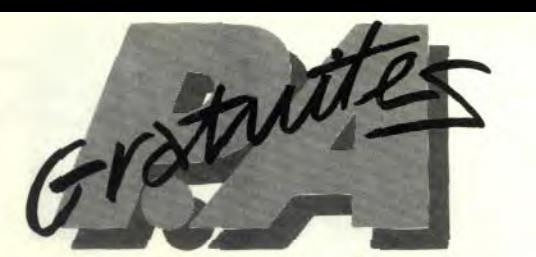

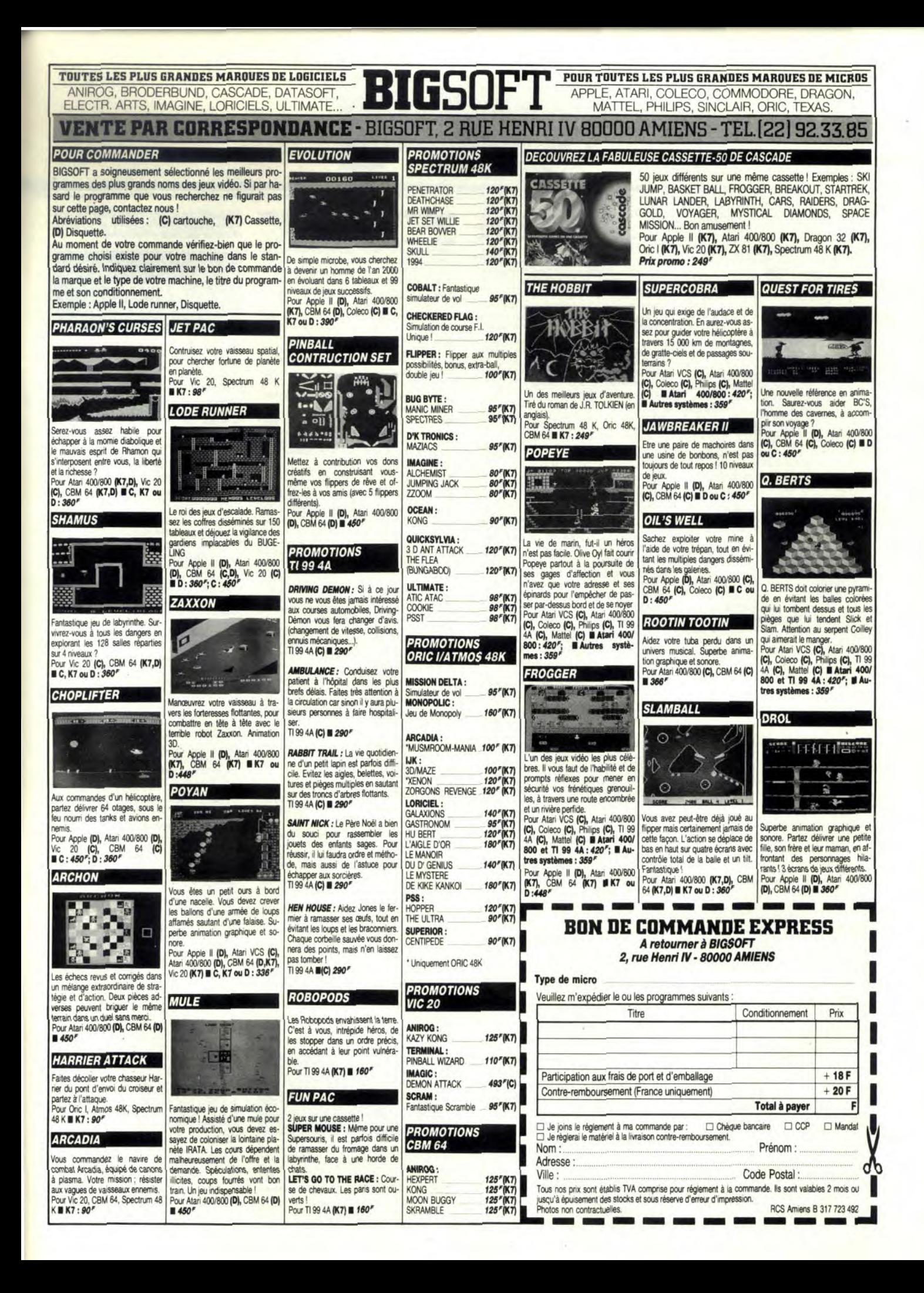

Atari 400, 800 : Spectrum : Oric et contre bien d'autres (Donnerai 200 F de cond.) Merci d'avance ? EMMANUEL. Tél.: 252.42.28.

E03/19 - Echange ou vends une cinquantaine de Logiciels de jeux pour Oric 1 uniquement pour la région de Nancy es environs. Fabrice LAHBIB, 1, impasse de Turin, 54500 Vandoeuvre. Tél.: 350.76.58.

E03/20 - Cherche contact avec personne possédant ZX um pour échange de jeux ou autre Logiciel. Me joindre VINCENT. Tél.: 745.76.37, entre 19 h 30 et 20 h. 30.

E03/21 - Echange ou vends K7 VCS Atari: Defender et Yar's Revenge. David ALLAIN, 1, rue de la Marine, 29100<br>Douarnenez. Tél.: (16.98) 92.86.38, après 20 h. Merci..

E03/22 - Echange K7 E.T. valeur 319 F ou K7 Cosmik Ark (Imagic) valeur 340 F, contre les Aventuriers de l'Arche Per les vends 250 F chacune. Pierre-Henri MOREAU, 88, bd Ney, 75018 Paris. Tél.: 257.67.53.

E03/23 - Echange K7 VCS Atari (Pac-man, The empire strickes back, Sking, Vanguard Chopper commond), con-<br>tre mémoire 32K, 48K, 64K pour ZX 81. Cherche aussi pro-<br>grammes de jeux, 32K ou 48K pour ZX 81. Merci d'avance. e BOHN, 4, rue de Picpus, 75012 Paris. Tél.: 341.45.31 tous les jours après 19 h.

E03/24 - Echange ou vends 2 jeux LCD neufs:<br>Schtroumphs (à partir de cinq ans); piles neuves: 230 F - 50 F = 180 F... Snoopy-Tennis (grand écran; Charlie Brown, Lucie, Woodstock, ... ). Très bon état, piles neuves : 245 F - 50 F = 195 F. Pour pros et néophytes : à débattre !... WILLIAM. Tél.: (6) 439.06.01.

E03/25 - Possesseur de console CBS Coleco, échangeK7 Donkey-Kong contre K7 Donkey Konk Junior ou Q-Bert de préférence, mais aussi contre K7 Lady-Bug, Venture, Loo-Turbo ou Blackjack/Poker, Patrice VIGNE, Tornac, 30140 Anduze, Tél.: 61.81.30.

E03/26 - Echange PRGS pour ordinateur Dragon 32 ou listing pour tous micros. Alex VERMEERBERGEN, 78 bis, The A.-Charnial, 89003 Lyon, Tél.: (16.7) 233.70.85 après<br>20 h.

E03V/27 - Echange tous progms pour VIC 20 (surtout en LM), vends Interface PS 2000 (couleur Peritel-UHF7 : 600 F. Didier CAPDEVIELLE, 13, rue des Rosières, 33600 Pessac. Tél.: (56) 45.11.33.

E03/28 - Commodore 64 cherche Wargam se Kripnenial eur disquette de préférence. Jean-Luc CLEMESSY, 9, rue Dalou, 75015 Paris.

E03/29 - Echange pour VCS : Chopper Command (activi n) ou Pac Man contre Space Invaders ou autres. M. ZIL-LER. Tél.: 16 (8) 349.49.20.

E03/30 - Apple 2 recherche programmes et documentations<br>divers. Ecrire à LABREVOIS, St-Crespin, 27480 Lorleau.

 $E12-1D$ 

E03/31 - Echange nombreux programmes pour CBM 64<br>(jeux utilitaires langages...). Possède de nombreux jeux récents Lang. Machine cherche contacts, échanges astuces, trucs. Re cherche utilisateurs Logo. Didier CHAUSSIN, Janoulet, 47170 Lannes-Mezin. Tél.: 16 (53) 65.74.65.

E03/32 - CBM-64 possède de nombreux programmes, environ 200. Cherche à échanger des programmes. Envoyez

votre liste. Sylvain LETSCHER, 8E, rue Nationale, 57600 Forbach, Tél.: (16.8) 787,62.80. E03/33 - Echange programmes VIC 20 sur K7 ou les vends

30 F pièce. Tél.: (21) 56.12.18 (avant 19 h.)...

E03/34 - Echange K7 Atari (Superman; E.T.; Atlantis; Asteroïds; Pac-Man; Volley-ball; combat; Laser-Blast) con-<br>tre autres K7 Atariov K7 pour CBS. Echangerais Q-Bert (CBS7), ie vends les K7 Atari séparemment ! Gilles BEL AICHE, 82, bd Rabatau, 13000 Marseille. Tél.: (91) 79.15.61 (réponse assurée).

E03/35 - Echange de nombreux programmes pour Atari<br>400/600/800/1200. Lionel GRUFFAZ, 27, rue Sala, 69002 Lyon. Tél.: (7) 842.15.02.

E03/36Echange ou donne programmes Atari 800-800XL<br>(Disk), jeu-utilitaire MR. A. GUYOT, 5, allée de la Petite Branchoire, 37170 Chambray-Tours. Tél.: (47) 27.50.11.

E03/37 - Echange ou vends K7 Atari : Les Aventuriers de l'Arche Perdue 280 F + garantie 1 an (acheté janvier 84 : 350 F) ou contre K7 Activision pour VCS Atari Skiing ou Riveroraid. S'adresser à R. Benard. 30, rue Georges-Seurat, 84130, Le Pontet. Tél.: (90) 32.48.22, après 18 h.

E03/39 - Echange programmes pour VIC 20 sur K7 (Vic de base ou 16K) pour tous renseignements, écrire à Franck FLEURY, 169, boulevard Poincare, 62400, Béthume. Tél.:  $(21)$  56.12.18.

E03/40 - Echange nouvelles K7 VCS Atari : Spacechase ; Lost Luggage ; Space Cavern contre Centipede Pole f et autres de même valeur. Olivier LAMAURY, Tél.: 654.36.32 (après 17 h.)..

E03/41 - Echange ou vends K7 Atari Defenders, Superman, Pac-Man, Asteroïds, 190 F pièce + K7 fonctionnant avec 96

le Starpath Atari, Dragonstomper et Escape From the Mindnaster, 170 F pièce. Cherche personne possédant Starpath<br>Atari. Serge TAIEB, 9, rue Renoir, 95140 Garges. Tél.: (3) 986,53.16

Granite

E03/43 - Super affaire ! Echange K7 Pitfall + K7 Roulette, format Mattel, contre Mission X ou Tennis. Echange de pré-<br>férance dans région parisienne. Intéressés même peu, téléphonez-moi au : 771.28.63 (16.1).

E03/44 - Apple II : échange très nombreux programmes laventure, utilitaires, jeux d'arcade, etc.). Ecrire à François<br>Houisse, 37, place de la Rougemare, 76000 Rouen.

E03/45 - Echange ou vends contre Atari 600 XL, ordina-<br>teur Atari 400 + Magneto K7 410 (1 1000 FB à discuter). Achète K7 pour Atari 600 XL. Vendeur se faire connaître la Stéphanie STEURS, 34, rue Tombois, 61110 Montigny-Tilleul, Belgique. Tél.: 071.51.808, après 18 h.  $E12-1D$ 

 $E03/46$  - Echange Texas Ti 99/4A + 4 K7 de jeux et gestion fichier + manette et cable de magnétophone + livre<br>de programme contre console mattel avec K7 de Tron + autres. Michel Durnas, Boustigue-Hôtel, 38970 Corps. Tél.: (76) 30.01.03.

E03/47 - Echange ou vends programmes jeux utilitaire pour<br>le Dragon 32. Boris PEBLIANC, 1, rue de Pasourde, 95170 Deuil-la-Barre. Tél.: 16 (3) 983.46.18 (après 17 h 30 ou

E03/48 - Echange Atari + 6 K7 contre Colecovision bon état + K7 Shtroumpfs, Donney Kong, Space Panic  $+$  boi tes des K7 SVP. Franck POUPARD, 16B, rue du Trident av. du Trident, bât. 1, esc. 3, 06300 Nice. Tél.: 26.61.02 (tous les jours après 19 h.,

E03/49 - Apple 2 Plus cherche, échange, achète tous programmes et documentations. Pascal LABREVOIS, 29, avenue du Général-Leclerc, 95480 Pierrelaye. Tél.: 464.26.57.

E03/50 - Génial ! Echange module Turbo (K7 incluse) contre Rocki + Super Action controller (payerai 100 F de diffé rence) ainsi que Pepper II et Donkey Kong Man et Defender (150 F chaque). Space Invaders (130 F) et Outlaw (80 der (150 F chaque), Space Invaders (130) et Outlaw (80 F) Mathias LAMBERT, T41 . 783 90.68, Paris.

E03/51 - Echange 2 jeux Nintendo double écran Donkey Kong JR, Donald, Mickey contre K7 Atari VCS et Activi Pitfall Hero Pac man, Je -Philippe CARRERE, 2, sion rue Raymond-Mondon, 57130 Gorze. Tél.: 760.65.12.

E03/53 - Particulier Atari vends ou échange programmes disquette. Patrick BELADINA. Tél.: (3) 045.81.38.

E03/54 - Super affaire | Echange Atari VCS + 17 K7 dont (River Raid, Decathlon, Kangaroo, Pole Position, tennis) et 12 autres K7 Super ! contre CBS Colecovision + K7 TARDIVANT, 2, rue du G.-Hoche, 91330 Yerres. Tél.: 948.90.69 (à partir de 17 h).

E03/55 - Exceptionnel! Échange VCS Atari + K7 Pele's Soccer + Space Invader + Defender + Combat + Van guard + Atlantis. Valeur réelle : 3000 F contre console<br>Coleco avec module nº 1. Sébastien NOËL 1, rue de Bagatelle. 92200 Neuilly-sur-Sein:, Tél.: 824.66.32 (télépho nez aux heures de repas).

E03/56 - Qu'on se le dise : Oric-1 48 K échange 30 programmes, dont jeux et utilitaires. Éric JEGOU 16, rue Abel, 33110 Le Bouscat, Tél.: (56) 50.61.71.

E03/57 - Échange VCS Atari complet janvier 83, 3 paires de poignées + 17 K7 dont Frogger, Pitfall, Tennis, Volley<br>Realpole-Position, Galaxian, Star-Raider et 10 autres Super K7 contre CBS avec Turbo 2, Zaxxon, etc. Thierry TAR-DIVENT 2, rue Hoche, 91330 Yerres. Tél.: 948.90.60.

E03/58 - Échange Vectrex + K7 Cosmic Chasm + Spike + Microvision avec K7 Shooting Star + Flipper + brique + l'ordinateur PB-100 Casio le tout neuf 3 160 F<br>contre Atari 2 600 + TV couleur. Alexandre GEOFFROY 11-18, rue Ronsard, Villeneuve-d'Ascq Nord. Tél.: (20) 91.72.49 après 20 h.

E03/59 - Commodore CBM 64 et Vic 20 possède centaines de programmes HT niveau, éch. Vds. Ts. Michel BAUMGARTNER 43, rue des Alpes, 68270 Wittenheim. Tél.: (89) 53.73.93.

E03/60 - Oric-1/Atmos. Echange, vends prgs Xenon, Zorgon, Driver, Strip 21, Manoir, Kikekankoi, Hell's Temple Jnvaders, Ultima, Lunar Lander, Star Fighter, Invaders 3 D,<br>Forth, Ass + 20 autres en Lg-M, + 30 en Basic. Prix de 15 à 25 % | Jérôme DENOT 9, rue Victor-Hugo, 97000 Thionville. Tél.: (8) 253.72.62.

E03/61 - Commodore 64. Echangerai très bons programmes de jeux contre programmes sur K7 genre Arcade ou Strategique ... l'attends vos réponses avec impatience. Merci. Tél.: 16 (88) 61.16.66. après 18 h ou avant 14 h

E03/62 - Échanges ou vends K7 Donkey Kong pour ordinateur CBS colecovision contre autre K7 val Space Panic Corf Schtroumpfs. Alain GUILLOU 52, Pré Chapotin, 38470 Vinay. Tél.: 36.66.85

E03/63 - Échange programmes en vente dans le commerce<br>(jeux, utilitaires) pour Commodore 64. Olivier CHAPELON

### 24 ter, rue Rouget-de-l'Isle, 42000 St-Etienne. Tél.: (77)

E03/64 - Échange programmes Oric 1-48 KO jeux utilitaires nbrx prog. Oric base, Dr. genius, Comptascope, Mus Hromania, Ultra, Harrier Attack, Xenon, Echec, Dmaze, Hyper Mister Mind, Kripton, etc., RYCKEWAERT 7, n<br>Chante Perdrix, Rés. les Cerisiers, 13010 Marseille. .. RYCKEWAERT 7, rue

E03/65 - Échange ou vends de très nombreux logiciels jeux<br>utilitaires etc. sur Atari 400, 800, 600, liste sur demande. F. FOCHIRET 101, rue Puincampoix, 75003 Paris. Tél.: 271.03.52

E03/66 - Échange Atari 2600 + 7 K7 dont Popey Parker Nexar ieux D'Arcade valeur 3 200 F contre soit Vectrex 3004 K7 ou contre console CBS + 3004 K7. Raphaël TAL-<br>LEU 41, rue Albert 1<sup>er</sup>, 59300 Valenciennes. Tél.: 42.50.35 après 18 h.

E03/67 - Atari 800, échange progr. Disk. Henrik EISE. Tél.: (1) 741.24.71 après 19 h

E03/68 - Vends ou échange programmes pour Atari<br>400/800. J'ai actuellement + de 150 prgs (jeux simulations<br>de vol, Wargames, Educations, etc.). Contacter. Franck DEMRI 50, quai du petit parc, 94100 St-Maur. Tél.: 283.42.18.

E03/69 - Échange K7 Atari et Space Invaders Combat contre Surround, Indy 500, Pac Man, Missile command ou Donkey Kong. POZZO DI BORGO 58, rue de la gaîté, 94170 Le Perreux. Tél.: 324.44.70 (chaque jour après 17 h).

E03/70 - Échange K7 Compatibles avec le CBS : Q\* Bert, Donkey-Kong; Venture contre autres K7 pour CBS de valeur, ou vends ces 3 K7 260 F pièce. Ecrire à. Raymond ASTIE « Le Clos des Vignes » bât. D, rue Victor-Hugo, 83270 St-Cyr s/m.

E03/71 - Echange nombreux programmes pour Apple 2<sup>e</sup>. Si vous possédez un Apple 2<sup>e</sup> et que vous avez des programmes, écrivez-moi I Je cherche aussi le moven de rece oir « Creative Computing ». Reynald FLEURY 18 bis, rue Maurice Thorez, 76700 Gonfreville-l'Orcher.

E03/72 - Échange K7 pour VCS 2600 Atari Slot Racers contre autre K7 Atari, échange main à main. Christophe<br>DELONGRE 8, allée Henri Matisse, 76140 Petit-Quevilly (Rouen). Tél.: 62.59.33.

E03/73 - Échange pour VCS Atari la K7 Space Invader TBE avec notice contre K7 les Aventuriers de l'Arche Perdue. ou Berzerk même état ou la vend : 200 F pour toutes pro-<br>positions s'adresser. Frédéric HOUET 4, rue Georges-Kirsch, 51300 Vitry-le-François. Réponses assurées.

E03/74 - Échange jeux ITMC qui se branche sur toutes TV mur d'entraînement Pelote, Foot, Tennis, Tir à deux, Entraînement Tir contre K7 Vidéopac Philips n° 1, + 2, + 22, 39. + 12. Christophe CHRISTMANN 11, avenue de France, 91300 Massy. Tél.: 920.37.10.

E03/75 - Échange PGMS pour VIC 20 (suřtout en LM).<br>Vends Interface PS 2000 (5-83) : 600 F. Didier CAPDE-VIELLE 13, rue des Rosières, 33600 Pessac. Tél.: (56) 45.11.33.

E03/76 - J'aimerai échanger jeu Green House contre jeu Donkey-Kong ou contre Donkey Kong II si possible que dans la région parisienne. Yves-Arnaud KIRCHAOF 6, rue de la Fraternité, 94120 Fontenay-sous-Bois. Tél.: 873.10.30.

E03/77 - Échange K7 Turbo + module conduite contre 3<br>K7 ou Carnival contre 1 K7 CBS, Jean-Marc, 75014 Paris. Tél.: 545.55.06 entre 19 et 20 heures.

E03/78 - Échange pour CBS K7 Subroc contre Loopin vends module Turbo 450 F. Ludovic VAUDOYER. Tél.: 526, 27.52.

E03/79 - Échange K7 Jungle Hunt contre K7 Enduro (Activision) pour VCS Atari Ide préférence). Possibilité échange<br>contre Star Voyager ou Pole Position. Éric AUDOUIN 189,<br>rue St-Symphorien, 79000 Niort. Tél.: (49) 79.26.57 après  $20h$ 

E03/80 - Échange nombreux programmes pour Oric 1, longs, courts, possibilité de conseilles ou « trucs » sur<br>demande. Ecrire à. Frédéric RAES 13, rue de Tourmignies, 59710 Pont-à-Marcq. Tél.: (20) 59.53.31.

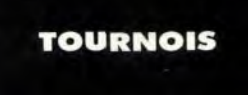

T03/1 - Cherche personnes habitants Chambéry et région pour participer à des tournois (score-échante de K7) je po sède les consoles Coleco Mattel Vectrex Atari (Multi-K7 CBS). FLANDRIN 247, rue Oradour-sur-Glane, 73000 Chambéry. Tél.: (79) 69.70.82 après 8 h. Réponse assu-

T03/2 - Cherche à savoir s'il existe pers, organisant tournois par correspondance sur K7 Mattel Shark, Aduanced Dungeons & Dragoas, Burger Time ou Q-Bert Parker adaptable Mattel pendant vacances pâques ou été. G. FREMERY<br>villa les six Gès, 31540 St-Félix-Lauragais.

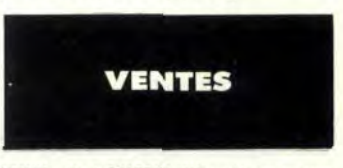

V369/10 - Vends SHARP PC 1500 + table traçante sous garantie + manuels édition ou PSI manuels Sharp et collection complète de l'ordinateur de poche + nombreux protrammes sur K7. Px de l'ensemble neuf : 4 500 F. Cédé à grammes sur K. Fx de Lensembe 133 (après 20 h).<br>3500 F. Joindre Patrice au 323.94.33 (après 20 h).

V370/10 - Vends console Mattel Intellivision état neuf. 2500 F, prix à débattre. Jean-Marc LEFEBVRE, 121, av.<br>de Wagram, 75017 Paris. Tél.: 227.42.44 (après 14 h).

V371/10 - Vends cassettes Atari bon état: Breakout: 100 F, slot Racers : 100 F, Ridle of the Sphinx 250 F, Basic Programming: 150 F + commandes » 120 F. M. Patrice<br>ANGLARD, 44, rue Emile-Lepeu, 75011 Paris. Tél. 370.11.29 (de 19 h à 20 h).

V372/10 - Vends jeux vidéo couleur et noir et blanc avec Sport et Bataille navale (16 jeux en tout) acheté en juillet 83, garanti jusqu'en janvier 1984. Très bon état, encore Prix : 550 F (valeur 800 F). Rép sous emballage. Prix : 550 F (valeur 800 F). Reponse urgente<br>SVP. Ch. CANTAT, Cité Valplanlarose, bât. 57, 13013

V373/10 - Vends Atari VCS + 5 K7 (Space Invaders, Asté roïds, Yars Revenge, combat et Demon Attack d'Imagic) :<br>1500 Fidéc. 82). M. Christophe BOISARD, 2, av. de Plaisance, 94100 Saint-Maur. Tél. 283.10.00 (après 19 h).

V374/10 - Vends Vends console Mattel toujours sous garantie. avec K7 Space battle: 1 200 F (parfait état).<br>Demon Attack 270 F, Maze a tron : 250 F, bataille de chars : 150 F. Régis LESAGE, Hôpital Sud, 85021 La roche-sur-Yon.

V375/10 - Vends console Mattel avec 3 K7 : 1 400 F ou avec<br>9 K7 : 2 200 F. Alain DEGOVE. Tél. 282.07.58.

V376/10 - Vends casettes VCS Atari dont Va 220 F. Ski: 200 F. Pac Man: 180 F. Berzerk: 180 F. Yar Révenge : 180 F, Pitfall : 220 F, Frogger : 220 F, Volleyball : 220 F Air Sea Battle : 70 F, Combat : 70 F, Maze a Craze : 70 F, Donkey Kong : 180 F. M. Laurent GUENA, 29, rue<br>gounod, 92210 Saint-Cloud. Tél.: 602.68.49.

V377/10 - Vends K7 vidéo Pinball : 150 F, Maze a Craze : 100 F. Air Sea Battle: 110 F. Space War: 120 F. Space INvaders: 200 F, Adventures: 100 F, Surround: 200 F<br>Night Driver: 200 F, Combat: 70 F, Super man: 100 F Vends aussi Microvision + K7: 1000 F, 1 K7 150 F. Achète<br>Swordquest 1. Nicolas LOUFRANT, 17, chaussée de la Muette, Paris, Tél.: 520.69.47.

V378/10 - Vends ordinateur échecs chess Challenger 8 cause double emploi, parfait état de marche, très agréable d'emploi (sensitif), 8 niveaux, piles, secteur. Valeur neuf :<br>1 400 F. Vendu : 900 F. Boris METZ, 48, bd de Lozère, 91120 Palaiseau. Tél.: 010.22.28.

V379/10 - Vends console Atari + 5 K7 (Combat, Casino Berzerk, Pace man, Space Invaders), 50 % de rédu-Prix 1350 F. M. BAROUX, 14, rue de la Faisanderie, 91430 lany. Tél.: 941.15.27.

V38010 - Vends console jeux vidéo Mattel sous garantie<br>+ 7 K7(Ski, Soccer, Golf, Demon Attack, Baskett-Ball, Horseracing, Tennis). Prix 1500 F. DIDIER. Tél.: 848.50.75.

V381/10 - Vends VCS Atari + cassettes Space Invader 150 F, Combat: 100 F, Super Breakout: 150 F, circus Atari:<br>100 F, Bowling: 100 F ou VCS seul: 900 F, le tout: 1 300 F. En cadeau un flipper électronique. Tél.: 632.77.35 (le soir après 19 hl.

V382/10 - Vends 18 K7 pour VCS Atari : Star Wars, Spi derman : 210 F pièce, Defender, Berzerk : 180 F et 190 F, Pac Man, Asteroids, Space Invaders : 170 F pièce, Haunted House, Vidéo Chess: 160 F Pièce, Yards Revenge:<br>250 F et Aussu Superman, Circus, Video Olympics, etc. Laurent SAMAMA. Tél.: 320.62.63, à Paris.

V383/10 - Vends console Mattel neuve (4 mois), garantie : juin 1984 + 10 K7 état neuf : Tennis, Donjon et Dragons, Amor Battle, Auto Racing, etc., également garanties d'un : 3300 F. Philippe LAMBERT, 1, square Henri-Sellier, 94600 Choisy-le-Roi, Tél.: 884.17.70 (après 17 h 30).

V384/10 - Vends Vidéopac Philips C 52 + 18 K7 dont Asteroïds, Programmation, Duel, etc. Le tout en excellent état lemballage d'origine). Valeur : 3500 F, vendu : 2500 F. Lionel PAILLET, 7, rue du Piple, 94500 Champigny. Tél.: 885.11.93 (après 17 h 30),

V385/10 - Exceptionnel | Vends Victor | + accessoires : 2 manettes jeu, 8 programmes de jeux, initiation Basic. Etat<br>neuf (mars 83) sous garantie. Prix : 1 000 F. Hervé CHO-PIN. Tél.: 604.24.21.

Invader, Combat, Indy 500. Etat neuf, peu servi. Prix :<br>1200 F. Cyril STOCKMAN. Tél. : (16-1) 204.51.67 (le soir).

 $V387/10 - Vends VCS + manettes + transto : 000 F. Paire$ Paddle, K7 Combat : 100 F chacun. Night Driver, Sp. War, Breakout: 150 F chacun. Sp. Invaders: 200 F, Indy: 500 f • manettes: 230 F. Demon Attack: 220 F. Prix total 2300 F. Le tout en parfait état de marche. Très urgent. *Fr6* déric HITIER, 2, rue Notre-Dame, 67120 Moleheim.

V388/10 - Vends Mattel Intellivision très bon état (sous garantie) + 9 K7 : Pitfall, Donkey-Kong, Beattle and Beast, Auto Racing, Tennis, Armor Battle, Star Strike, Astromach,<br>Checkers. Prix : 2 500 F l'ensemble. **Lionel SELLIER, 13,**<br>**rue de la Plaine, 94430 Chennevières. Tél. : 576.53.93** (après 19 N.

V389/10 - Vends jeux électroniques Green House : 200 F. Astro Command : 250 F, Tennis Tomytonics : 300 F, Pack<br>Monster Bandaï : 300 F, Mario's : 150 F, Envahisseurs II : 300 F, Le Phoque Jongleur: 100 F. <mark>M. BEILIN, 61, rue</mark><br>**Philibert Delorme, 66000 Perpignan.** 

V390/10 - Vends K7 Atari Air Sea Battle, Adventure, Golf, Brakout, Maze a Craze, Outlaw, Combat Circus, Atari Night DRiver : 100 F, très bon état avec boîtes et livres. Pac Man :<br>200 F, boîte et livre. **M. Michel DE SOUZA, 9, place** Salvador-Allende, 94400 Créteil. Tél.: 899.25.84

 $V391/10 - Vends PC 1211 IRS Pocket + accessoires$ interface cassette + manuel « Variations pour PC 1211 »,<br>le tout en excellent état. Prix de l'ensemble : 850 F. **Tél. :** (16-20) 58.87.58 (Mons-en-Baroeui).

V392/10 - Vends vidéo-computer Atari + 3 K7 (Combat, Space Invaders, Slot Racer), état neuf (décembre 82), Prix : Space Invaders, Slot Racer), état neuf (déce 950 F. Possibilités d'arrangement. Pascal BURUON, 50, rue Racine, 59650 Villeneuve-d'Ascq. Tél.: 91.17.09.

V393/10 - Vends Vends TRS 80 PC2 (Sharp PC 1500), trèsq peu servi + manuels + interface cassette imprimante gra-<br>phique couleur (Sharp CE 150). Valeur: 4 000 F, vendu : 1 600 F. PC + seul : 1 000 F. Imprimante seule : 1 200 F,<br>très bon état. Vends walkman Aiwa HS M2 lecture stéréo + micro 2 vitesses. Tél.: 829.79.88 (à 18 h).

 $V394/10 - Vends VCS + Combat + Sp. Invader + Defen$ der + Frogger + Dodgem + Tennis + Tennis + Indy 500<br>+ 3 paires de manettes + transformateur. Valeur: 3400 F. Vendu : 1 900 F, à débattre. Vends aussi G & W Fire Attack :<br>150 F, Michey Mouse : 100 F, Chef : 250 F, Mickey et<br>Donald : 200 F. Vends TRS 80 PC2 + manuels très bon état. Tél.: 829.79.88 (après 18 h).

**V395/10 -** Vends VCS Atari (nov. 82), état neuf +<br>4 manettes + K7 Combat: 800 F, K7 Atari-Dodgeem: 120 F, Deffender : 250 F, Asteroid : 200 F, Phoenix : 250 F Star Raider+ manette: 250 F. Le tout cédé: 1000 F. Vends aussi K7 Vidéopac : 3, 4. 5, 7, 8, 9, 13, 16, 19, 21, 28, 29, 32, 33, 34, 37, le lot: 1 500 F. Tél.: (16-94) 95.04.93 (après 19 ht.

V396/10 - Vends ordinateur Oric 1 48 K de mémoire, affichage Péritel. Vendu avec magnétophone et 3 logiciels. Prix :<br>1 900 F à débattre. Vends aussi wargames Panzerblitz et Fortress Europa: 140 F chacun. Gilles ANQUETIL, Villed'Avray. Tél.: 709.50.88.

V397/10 - Vends VCS Atari garanti 1 an avec 2 paires de commandes et cassettes Combat : 1 000 F. Cassettes acti-<br>vision Atari et Imagic, prix maxi : 200 F. Liste contre enveloppe timbrée. Denis HETROY, 30, rue de la 3<sup>e</sup>-D.L, 80000 ens. Tél.: (16-22) 47.38.57.

 $V398/10 - Vends module n<sup>o</sup> 2 + cassette Turbo pour CBS$ Coleeovision, servie une semaine: 800 F. Achète cassettes pour Colecovision. Philippe VERGAIN, route de Cassens, 74150 Rumilly. Tél.: (16-50) 01.13.12.

V399/10 - Vends jeu Atari 2600, joysticks, palett + 12 cartouches de jeux. Achats de 10/82 à 08/83. B.E. Manuels FR, NL, ANGL. Le tout : 26 000 FB ou 4 350 FF.<br>**M. DE STOBBELEIR, rue de Ruyssbroeck 4, 1000 Bruxel**les (Belgique).

V400/10 - Vends Mattel H 13 K7 dont dongeons et Dragons, Lock'n Chase, Pitfall et Donkey Kong. Le tout en état<br>de marche parfait, pour 2 500 F. **David GOLAY, 51, bd de**<br>**stalingrad, 06300 Nice. Tél. : (16-93) 56.16.91.** 

V401/10 - Vends ou échange VCS Atari + 2 K7 (Combat, Sp. Invaders) contre Intellivision + 1 ou 2 K7. Vends aussi<br>jeux électroniques Mickey et Donald : 200 F. Evasion : 130 F.<br>Ch. de Troie : 100 F. Console + 2 K7 : 1400 F. Le tout : M. LEUNGCHKUNG LAK, 4 bis, av. Albert-Ier, 92500 Rueil-Malmaison. Tél.: 708.011.53.

**V402/10** - Vends ZX 81 + 16 K7, mém. vive + clavier ABS + B7 Space Invaders et 54 jeux + 2 livres + manuel, acces-<br>soires, emballages et nombreux programmes. Le tout ayant<br>4 mois (sous garantie). Prix : 1 100 F. **Stéphane BAUDET,** 6, rue des Vignes, 77470 Trllport Têt: 434.49.10.

V403/10 - Vends VCS Atari + 19 K7 très bon état, en 100 et 300 Fou bien le tout : 3 000 F 8 débattre. 414.97.07 (après 19 hl.

V404/10 - Vends VCS Atari très bon état 8 K7 dont Combat, Pelas Soccer, Video Chess, Tennis, Pitfall. Stampede,

V386/10 - Vends console Atari Idéc. 82) avec 3 K7, Space **grand prix Melgammania. Le tout: 3 150 F. Possibilité**<br>Invader, Combat, Indy 500. Etat neuf, peu servi. Prix : **d'acheter uniquement la console ou les K7. Thierry B** 

V405110 - Vends Vidéopac C 57 avec 17 K7, prix: 2 000 F, ou la console : 600 F, les K7 : 2, 4, 6, 9, 10, 11, 12, 14, 18,<br>20, 24, 25, 30, 34 : 80 F, et nº 37, 38, 43 : 120 F pièce. Vends aussi Microvision + K7 n° 1, 2 ET 3. Le tout : 250 F, ou<br>échange contre K7 Coleco : les Schtroumps. **M. FERRON.** T6L: (1691) 063126.

**V406/11 —** Vends nombreux programme pour Apple II jeux,<br>gestions, utilitaires, prix très compétitifs. Cherche différentes cartes (extensuibn rgb. chat mauve...) at documentation sur Visicall, Multiplan, Visiplot), visitrend, etc. COLETTE<br>Christophe, 3, av. benoît-Lévy, 94180 St-Mandé.

 $V407/11 - V$ ends videopac C52 Philips 500 F + 17 K7 Philips 60 F pièce. Le tout 1 500 F. **BAUDIC bertrand, rue**<br>**Haute, 51300 Vitry-le-François. Tél. : (16-26) 72.15.50.** 

V408/11 - Vends Intellvision Mattel avec K7 Advanced Dunjons and dragons, Star Strike, Skiing Bowling, Horse<br>Racing pour 1*7*80 F. **Tél.: 478.56.35 (après 17 h 30).** 

V409111 - Vends K7 Atari Phoenix, 180F, Combat 25F, Schtroumps Coleco pour Atari 370 F. **BISCAREL Richard,**<br>**Le Pavillon, 83440 Tourettes-fayence. Tél.: 616-94)** 7624.32.

V410/11 - Vends K7 Attari Dodge'em, Maze Craze, Human Cannonball, Gof, haunted House, Boxing, Skiing Kaboom: 100 F, Carnival, Ganster Alley, Pac Man: 160 F, River Raid, Sea Quest, Demon Attack, Cosmic Ark : 280 F, Defender 200 F. Swordquest 1 and 2:300 F. JURKIEWICZ Bernard, 65, rue d'Arras, 62470 Calonne-Ricou

V411/11 - Vends console Mattel nov. 82 avec 3 K7 (Frog, Football, Course de chevaux) état neuf, vendu 1500 F. Tél.: (16-56) 05.65.74.

V412/11 - Vends VCS Atari + K7 Combat très bon état, prix: 700 F (ou moins suivant offre). Tél.: 041.22.35 (1) vends aussi ZX 81 + mémoire 16K + K7 de jeux + 2 livres sur<br>le langage machine. Prix : 800 F (ou moins suivant offre). LEUEVRE Denis, 9, rue de La Treie, 78730 St-Amoult.

V413/11 - Vends nombreux programmes de jeux gestion, utilitaires pour Apple II prix fantastiques échanges posai bles ; recherche également cartes de toutes sortes et doc mentation pour programmes gestion. Lionel BONNOT, 24, av. de Strasbourg, 94300 Vincennes. Tél.: 808.57.21.

V414/11 - Vends K7 Atari Space War, prix 200 F. Echange K7 Pac Man contre Mrs Pac Man ou Pole Position ou Van-<br>guard ou Demon Attack (Imagic). **Yves TOLEDANO, 80,** av. du Bois-de-Cythère les Jardins de Cythèse, 0600<br>Nice.

V415/11 - Vends ordinateur C52 Philips avec 2 K) nº 11 et 36 (Guerre de l'espace, Football, Hockey achetées le 20/12/82 très bon état, peu servi ou échange contre CVs<br>Atari <mark>1 000 F. **LAGANT Grégory, 17 bis, rue du Château,**<br><mark>60113 Monchy-Humières. Tél. : (16-4) 483.19.63 (après</mark></mark> 17h, ni mardi ni mercredi).

**V416/11** — Vends K7 Atari Laders Blast (Activision 220 F<br>et Night Driver 110 F. **MARIE Jean-Hugues, 46, route de** St-Lot, 50890 Condé-sur-Vire. Tél.: (16-33)56.50.58.

V417/11 - Vends K7 Atari Volleyball, Vidéo Chackers, Space Invaders, Dragster Activision, le tout : 700 F. **Tél. :**<br>**328.25.54 (après 20 h).** 

**V418/11 —** Vends K7 Parker Star Wars pour Mattel Intelli-<br>vision achetée le 22/10/83 390 F, vendue 300 F (en double). LEBRUN G., 8, allée des Platanes, 77760 La Chapelle-la-<br>Reine. Tél. : (6) 424.35.90.

V419/11 - Vends Coleco état exceptionnel 1 mois très peu usé avec 3 cassettes Donkey Kong, Zaxxon, Venture le tout avec leur emballage d'origine, 1 600 F, frais compris. PISU<br>ferruccio, 11, rue Elisée-Chatin, 38100 Grenoble.

W426)11 - Vends VCS Atari, déc. 82 neuf avec 3 K7: Pac Man, Defender, Combat, 1200 F. Prix à débattre. TRIBET Hervé La Rochaille, 36400 La Châtre (Indre). Tél. : 48.19.26 (après 20 hl.

**V421/11 -** Vends Colévision + Donley Kong + Turbo +<br>Mouse Trap achetés sept. 83, 3300 F (facture) vendus 2500 F. LOOTEN Fabrice, 5, Rue A.-Simon, 94700 Maisons-Alfort.

V422/11 - Vends console vidéopac Radiola jet 25 (fév. 83) avec 3 K7 (nº 18, 22, 32), très bon état, peu servi. MARTI-NEZ Olivier. Tél.: 426.34.38 (après 17 h).

V423/11 - Vends console Mattel (1 an) en très bon état + 5 K7 (Courses de chevaux, Course auto, Triple Action, Col sion d'étoiles et une K7 Imagic: Demon Attack), prix:<br>2000 F à la place de 3 000 F. **CONTI David, Villa Myrta,** 84, bd Fenouil, 13016 Marseille. Tél.: (16-91) 09.37.36 )après 18 h).

V424/11 - Vends console vidéo Atari (CXZ 600), sous garantie avec cartouches : Combat + Star Wars (De Par-<br>ker), valeur : 1 950 F. **M. David OTTENWILL, 67, rue des** pines, 68000 Colmar. Tél.: (16-89) 41.13.35.

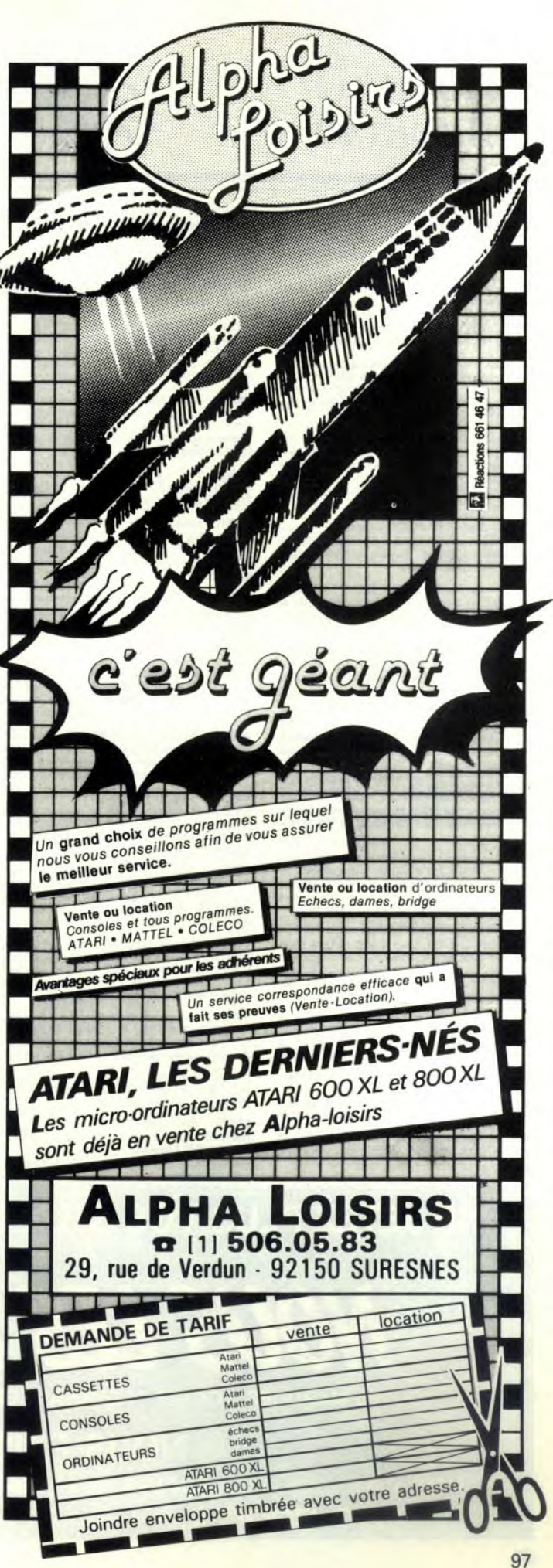

V425/11 - Vends VCS Atari +  $2 K7$  (Combat + 1 autre<br>au choix) total 1000 F ou vcs + 7 K7 (vanguard, Berzec...)<br>valeur réelle 2 600 F. Céde 1 500 F (+ 2 paddles). NAPPI-LIG E., Résidence du Vieux-Moulin, rue M. Wyncke, 59250 Hlluin. Tél.: (16-20) 03.04.39.

V426/11 - Vends K7 Mattel: Auto Racing, Golf, Armor Battle, Star Strike, Skiing, Soccer, Night Stalker. très bon<br>état 150 F l'une 900 F les 7. Vends aussi jeu électronique Pop Game double écran « sky », « Invaders » 120 F, très bon état sans pile. Frederic. Tél.: (16-91) 82.19.14 (Mar

V427/11 - Vends VCS Atari bon état très peu servi acheté en décembre 82 avec 4 K7 dont Nihgt Driver, Pac man Aventuriers de l'arche perdue, Combat. .. le tout 1800 F, prix à débattre. VIGNON Laurent, 8, rue de la grange Meylan. Tél.: 90.55.35.

V428/11 - Vends Atari VCS avec 17 casettes dont : Pac Man, Asterooids, Stampede, etc., avec paddles, joysticks et commandes claviers Atari + 2 glofs sticks + 1 joystick<br>spectravision. Le tout pour 2 900 F au lieu de 5 800 F (bon état). DUPONT Bernard, 2, rue de Strasbourg, 16100 Cogn

V429/11 - Vends TI 99/41 (10-82) + 6 modules + 200 prgs manettes + cordon magnéto + 2 livres. ILHARREGUY Christian, route d'Ascain Via Zoripean, 64400 St-Jean de-Luz. Tél.: (16-59) 26.05.23.

V430/11 - Vds jeu videopac C52 + 20 K7 + 2 coffrets rangements (1 an), le tout 3 400 F à débattre, ABEL, 4, rue de Verdun, 35300 FOurgères. Tél.: 99.89.80 (après 20 h).

V431/11 - Vends console Atari (déc. 82), très bon état + K7 Combat, Space Invaders, Fishing Derby, Outlaw, Sky Diver. Le tout : 1 300 F. valeur neuve : 2 200 F. M.J. Christophe GEHAN, 3 A, rue de la Lisière, 68400, Riedisheim. Tél.: (89) 54.28.80.

V432/11 - Vends VCS Atari + 12 K7 : Defender, Tennis Yar's, etc., 3000 F prix à débattre. Valeur d'achat : 4000 F.<br>M. Philippe LAURENT, lieu-dit La Motte-Autry-le-Chatel, 45500 Gien. Tél.: (38) 36.13.45 après 18 h ou le mercredi et samedi après-midi.

V433/11 - Vends VCS Atari avec 5 K7 (Combat, Street Racer, Asteroids, Missile Command, Raiders of the Lost Ark) ayant peu servi pour 2 100 F. M. Jacques GINET, Chemin<br>des Müriers, Montrabe, 31130, Balma. Tél.: (61) 84.77.75 après 17 h.

V434/11 - Vends K7 pour VCS Atari space War 100 F et Warlords 150 F à quelqu'un habitant Nice ou échange contre autres K7 (Centinède, Galaxian, Kaboom, Stapède, Amidar, Donkey kong, Oink, Enduro, Jacky Jump). Pin<br>DEGRUSON, 91, avenue des Arènes, 06000 Nice. p). Pierre

V435/11 - Vends K7 pour VCS Atan': Superman 250 F, Swordquest 250 et 300 F. Space Invaders neuf sous emballage 265 F. Ou échange contre Microsurgeon, Toutankam, Sea Quest, Mouse trap. River Raid, Zaxxon, Venture, Atlan tis, Pitfall, Super Cobra, The Empire Strikes Back, etc. Tél.: 052.54.70.

V436/11 - Vends VCS Atari neuf + Space invaders + poi gnées à manche : 1 000 F cause double emploi. Vends 11 K7 séparément (prix à débattre). Christian MARTIN, Les Oliviers, bd Comte de Falicon, 06100 Nice. Tél.: 51.83.90.

V437/11 - Vends jeux LCD Donkey Kong 150 F et Astro Destroyers 100 F, excellent état. Vds Alien acheté 400 F,<br>vendu pour 200 F. Stéphane BONANJEA, 38, rue de la Commune de paris, 93300 Aubervilliers. Tél.: 834.27.80.

V438/11 - Vends console de jeus vidéo Matel Intellivis avec 3 K7 tennis, basket Ball, Utopie. Valeur réelle 3 000 F, vendue 1600 F (garantie deux mois). Jacques BURNI-<br>CHON, 79, cours de Verdun, 01100 Oyonnax. Tél.:  $77.27.11.$ 

Granite

Vends console Marrel + 1 K7 (mai 83) peu servi :  $V439/11 -$ 1150 F. K7 Space Beattle : 180 F. K) démon Attack et Pitfall : 280 F pièce. LAMOUILLE M., 38, avenue du Stade, 74000 Annecy. Tél.: (50) 67.05.98.

V440/11 - Vends ordinateurs de poche Sharp Pc 1211 avec l'interface casette CE 129 + toute la collection du mensuel l'ordinateur de poche + 3 modes explicatifs et un manuel d'application 800 F très bon état. Fabrice MOLESTI, 31, rue de Fleury, 92140 Clamart. Tél.: 736.14.55.

V441/11 - Vends K7 Atari Defender 230 F ou bien échange la même K7 contre Berzerk, Pitfall ou Centipède. Région parisienne seulement. Pierre-Hervé VERANT, 15, rue de e, Nesles-la-Giborde, 77540 Rozay-en-Brie. Tél.: 425.68.24. Urgent.

 $V442/11 - Vends Atari 2600 + 1 K7 + 1 manette. Vends$ culatrice TI 30 LCD : 90 F. Olivier MEYER, 30, rue Théophile Gautier, 77340 Pontault Combault.

V443/11 - Vends VCS Atari, K7 Berzerk, Yar's Revenge, Donkey Kong, Pac Man, Combat, Defender, La console<br>900 F, les K7 1 100 F, le tout 2 000 F. Jean-Philippe CAR-BONEL, 2, rue Albert-de-Mun, 92190 Meudon. Tél.: 534.17.01.

V444/11 - Vends flipper bon état révisé et cherche d'urgence cassette Donkey Kong comptabile avec VCS Atari<br>à bon prix. Laurent BONNENFANT, 72, bd Armaris les sols, 83100, Toulon. Tél.: (94) 27.40.40, appelez vers 20 h 30.

V445/11 - Vends Vidéopac C 52 Philips avec 13 K7 : nº 2. 11, 12, 14, 18, 22, 23, 25, 29, 36, 38. Le tout 2000 F.<br>rid TRAWINSKI, La Barrière B1, 26130 Saint-Paul Wile aux. Tél.: (75) 96.68.42 après 17 h 30. 3 Châte

V446/11 - Vends Mattel (février 837, très bon état + 8 K7 dont Lock'n Chase, Scoccer, Frog Bog. Prix: 3000 F.<br>Fabien DUBOIS, 45, allée des Cerisiers, 01480 Jassans. Riottier, Tél.: (74) 60.95.64, le week-end.

V447/11 - Vends jeux électroniques divers très bon état. Prix avantageux, Liste complète sur demande. UL Tone<br>Casio Microvision, Flipper, Donjon et Dragon, etc., et récepteurs de poche jamais servis. Aurélien DELLIEUX, 87, rue Cosserat, 80000 Amiens.

 $V448/11 - Vends FX 702 P + imprirnante FP 10 + inter$ face  $FA2 + K7 + \text{notices} + \text{pair} + \text{housses}$  (oct. 82) Le tout : 1500 F minimum. Laurent MAURINB, 94, quartier<br>Le Plot, Saint-Privat-Des-Vieux, 30340 Salindres. Tél. : (66) 86, 12, 60.

V449/11 - Affaire ! Vends console Atari + 10 K7, Donkey Kong, Centipède, Phoenix, Fac Man, Combat, Breakout,<br>Space Invaders, Asteroïds, Pele's, Soccer, Air Sea Battle: 2200 F. Bernard COLLIN, 9, av. de Stalingrad, 92220 Bagneux. Tél.: 657.23.03 (le soir).

V450/11 - Vends console Mattel (déc. 82) + 6 K7, Boxing, Football, Star Strike, Ski Lock'n Chase Course autos. Le tout : 2 300 F, très bon état. Philippe MULLER, 21, rue CH.<br>Gounod, 78180 Montigny-le-Bretonneux. Tél. : 043.46.91.

V451/11 - Vends Microvision console et 6 K7. Jamais ser vies. Très bon prix. Eric POIRIER, 14, av. Voltaire, 95250 Beauchamp. Tél.: 960.76.01 (après 18 h).

**V452/11** - Vends vidéopac très bon état : 500 F + 11 K7 de 80 à 100 F. K7 nº 2, 3, 7, 11, 14, 21, 22, 32, 33, 34, 35. Tél - 661.03.67 (Houdan)

V453/11 - Vends VCS Atari 2600, prix : 1 000 F + 13 K7 : 2 600 F, K) seules à moitié prix environ. Eric, 3, rue Canta gnil, 34470 Pérols. Tél.: (16-67) 50,04.46 (après 19 h). V454/11 - Vends casse tête électronique Genius, marque Excellent état. Prix à débattre. Yann HAMONIC, M.P. 9, rue Henri-Bergson, 72000 Le Mans. Tél.: 81.55.08. V456/11 - Vends VCS Atari + 3 K7 dont Galaxian. Donkey Kong, Combat. Les deux premières étant neuve 2 paires de manettes de jeux. La tout: 1700 F. Eric GRUSZKA, 4, rue de Carnetin, 77400 Thorigny-sur-<br>Marne. Tél.: 007.56.49 (après 19 h).

V457/11 - Vends programmes pour T1 57, T1 57 LCD,<br>ZX 81 Sinclair (2 à 5 F). Jean-Charles PERQUIN, 43, rue<br>Charles-bargheon, 63800 Curnon-d'Auvergne. Tél.: (16-13) 84.74.38 (après 18 h).

V458/11 - Vends jeu électronique de tennis, mareque MM, très bon état, 6 positions pour chaque joueur, 3 vitesses de<br>jeu, prix à débattre. Yann HAMONIC, 9, rue Henri-Bergson, 72000 Le Mans. Tél.: 81.55.08.

V459/11 - Vends jeu électronique Game and Watch Nintendo Parachutes : 120 F sans les piles + une calculatrice usicale : 120 F. Vincent DARRAS, 1 bis, rue de Fleurus, 72000 Le Mans. Tél.: (16-43) 24.51.87 (heures de repas).

V460/11 - Vends, cause besoin d'argent, cassettes Atari<br>Pac Man peu servi, Prix exceptionnel : 185 F. Nicolas TUR-Pac Man peu servi, Prix exceptionnel : LAY, 40, rue de l'Argentière, 38200 Vienne., Tél.: (16-74) 85.07.81.

V461/11 - Vends K7 Mattel Vight Stalker et Space Battle 200 F pièce et 350 F les deux. Pierre VIGNAL 6, rue Neel-Armstrong, 78280 Guyancourt. Tél.: 043.51.36.

 $V462/11 - Vends$  console Mattel (déc. 82) + 18 K7: 4 000 F, valeur neuf : 6 000 F. Le tout en parfait état. Por bilité vente séparée. Frédéric BOULY, 3 bis, rue des Présaux-Bois, 78000 Versailles. Tél.: (16-13) 021.93.01.

V463/11 - Vends Vidéopac Philips C 52 avec 6 K7 nº 4, 8, meressant: 1 000 F. Emma-<br>pagny. Tél.: (16-32) 55.82.14.<br>Martin: 114.: (16-32) 55.82.14.

V464/11 - Vends 3 K7 pour VCS Atari. Etat neuf. Galax prix : 290 F, vendu 250 F, Tennis : 255 F, vendu 210 F, Star<br>Wars (l'empire contre-attaque) : 380 F, vendu 320 F. Les trois<br>pour 700 F. Eric DESORMIERE, 27, rue Sœur-Azélie, 95170 Deuil-la-Barre

V465/11 - Vends manettes de jeux pour Dragon 32 : 200 F port compris + 3 logiciels de jeux : 110 F chaque (ce ne sont<br>pas des copies) doc, contre 2 F en timbres. **M. MERY, 1, av.** de la Dimeresse, 77860 Quincy-Voisins.

V466/11 - Vends console jeux CBS servie 20 heures + K7 Donkey Kong, Zaxxon, Aventure, garantie valable : 2 360 F. Cause ordinateur. Christophe ROSER, 22, rue de la Roseraie, 67700 Saverne. Tél.: (16-88) 91.86.77.

V467/11 - Vends console Mattel ayec 7 K7 dont une Imaio état neuf : 2300 F. Tél. : (16-91) 84.69.44 (heures de bureau) ou (16-91) 37.20.47 (heures de repos).

V468/11 - Vends ieux électroniques : Hamburgershop 60 F. Lucky Pirates : 80 F, et Navette spatiale : 100 F. Le tout en très bon état. Cyril CHIMOT, 30, place de M agascar, 02120 Guise. Tél.: (16-23) 61.25.63 (après 18 h).

V469/11 - Vends ordinateur ZX81 : 200 F très bon état. Launt OLLIVIER, 20, av. des Déportés, 60600 Clermont. Tél.: 450.04.85 (après 20 h).

V479/11 - Vends VCS Atari bon état avec 3 K7 Combat, Space Invaders, Berzerk. Le tout : 1000 F ou échange contre Sur région parisienne uniquement. Stéphane CAMAIL Tél - 951.04.31.

V471/11 - Vends console Vectrex 55 garantie : 1500 F + 3 K7 (200 F) chacune ou l'ensemble : 2 000 F. Sous embal-<br>lage d'origine. Eric SALLERON, 78, bd de Caravan, 06502 ton. Tél.: (16-93) 35.68.63 (heures repas).

V472/11 - Vends console Philips Vidéopac C 52 avec 9 K7 dont Pac Man, Guerre laser, etc. Prix: 2500 F, vendu<br>2000 F. Tél.: 872.42.38 (entre 20 h et 20 h 30. Le Perreux.

V473/11 - Vends console Mattel (nov. 82) + 4 K7 (Bowling, Tennis, Frog. Bog. Space Armada). Le tout en très bon état : 1500 F. Serge HAMON, 6, rue Marcel-Alizard,<br>93150 Le Blanc-Mesnil. Tél.: 887.02.59.

V474/11 - Vends vidéopac Philips C 52 + K7 Black Jack, Golf, Flipper musique, Guerre de l'espace, Samouraï, Prendre l'argent et fuir, Mastermind, Base ball, Course de voitures, etc. Prix : 2000 F. Patrick FITOUSSI, 26, rue du Plateau, 75019 Paris. Tél.: 203.68.02.

V475/11 - Vends ORDINATEUR C 52 Philips avec 16 K7: 800 F. G. CHASLES. Tél.: 257,92.16 (après 18 h).

V476/11 - Vends console VCS Atari + 3 K7 (Miss Pac Man, Breakout, Defender) + K7 d'origine : Space Invaders,<br>le tout vendu : 2 800 F. Etienne MASSON, 73, rue d'Alsace, 88000 Epinal. Tél.: (16-29) 82.44.26.

V477/11 - Vends jeux cristaux linuides double écran Donkey Kong, avec notice et emballage : 200 F. Vends aussi<br>console Soundic 05 programmable + 3 K7 (Sport : Football, Hockey, Basket, Tir + Destruction tures: 200 F). Jean-Marc DECOULEUR. BP 73, 91160 Longjumeau. Tél.: 934.27.59.

V478/11 - Vends console Atari VCS avec 2 K7 de jeux, sous garantie. Prix: 1 000 F. Ou échangerais l'ensemble contre ordinateur Texas Instrument. Vends 11 K7 ieux Atari et comptables : 90 F à 290 F l'unité (Pac Man, Space Invad,<br>Star Master, E.T., Donkey Kong, Berzerk, Cosmik Arc, Superman). Tél.: (16-74) 96.26.03.

V479/11 - Vends Mattel Intellivision récent avec 10 K7. Liste nde. Prix : 2500 F (valeur neuf : 4400 F). Urgent sur dema Xavier COLONNA, 16, route de la Borde, 78110 Le Vésinet. Tél.: 071.62.21.

V480/11 - Vends Vends ordinateur Vidéonac Philips C 52 9 K7 nº 38, 3, 9, 14, 21, 31, 32, 33, 39) dont : Glo Musique, Programmation. Valeur: 2000 F. vendu: 1 100 F le tout. Alain JOYEUX, rue d'Elbeuf, 27110 Quittel TAL: (18-32) 34. 03.86.

V481/11 - Vends TI 99/4A (déc. 82) + câble K7 + Périte + alimentation + jeux. Parsec, Echecs, Invaders + manuel programmes. Le tout en bon état. Valeur d'utilisation réelle : 3 200 F. vendu 1 800 F. Ecrire : H. BARD, 12, chemin de Chasse, 69600 Oullis

V482/11 - Vends console Mattel + 4 K7 (Hockey, Star Strike, Tennis, Tiercé): 1 200 F. Tél.: (16-78) 48.04.43 (après 18 h).

V483/11 - Vends console VCS atari, très bon état, avec ou sans cassettes : Pac Man, Defender, Star Raider. Prix<br>à débattre. M. SILLIAU, 10, impasse Massenet, Saint Martin-des-Champs, 29210 Morlaix. Tél.: (16-98) 88.60.32.

V484/11 - Vends console Mattel (sept. 82), état neuf + 5 K7 Mattel + 1 Imagic (Tennis, Hockey, Foot américain, Racing Car, Triple action et Atlantis). Valeur: 3250 F,<br>vendu: 2000 F. Tél.: 242.37.71. M. TISON, 9, rue ne-d'Orves, 92250, La Garenne-Color  $d^2$ Eatin

V485/11 - Vends jeux critaux liquides : Les Tortues, Tir aux corbeaux et un jeu solaire Bandaï. Le tout pour 300 F. Olivier SAUQUET, 2, square Boileau, 78150 Le Ches Tél.: 954.31.26.

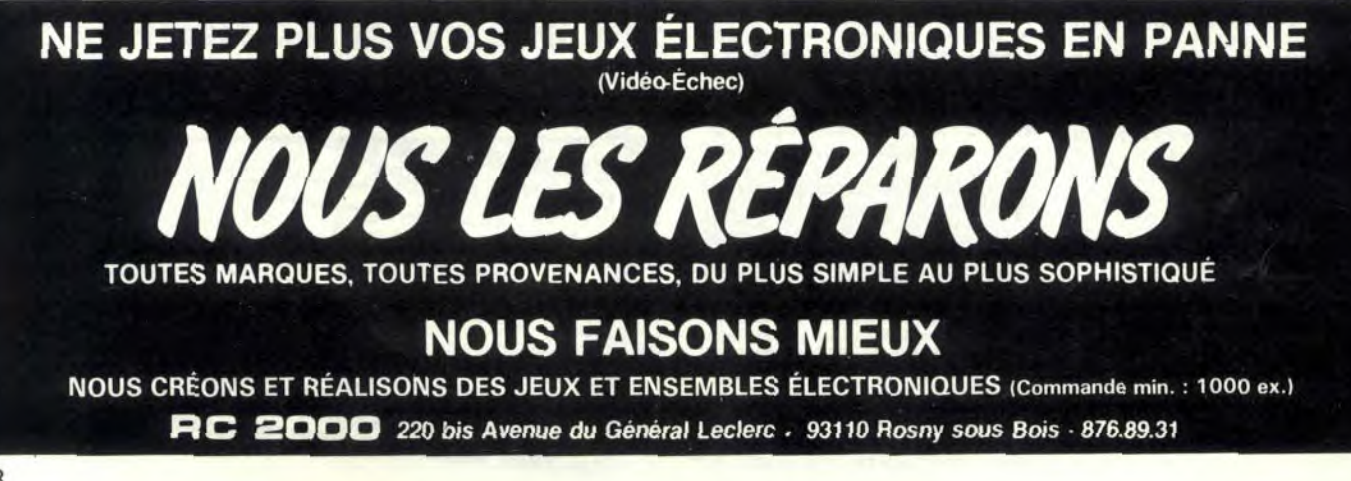

# Video Club Convention

V486/11 - Vends New Brain + cordon magnéto + manuel débutant + K7 présentation + K7 débutant. Valeur :<br>4100 F, vendu 2 650 F. Excellent état. C. BROSSIER, 9, rue r, 94500 Champigny. Tél.: 885.55.21 (après 19 h).

V487/11 - Vends K7 VCS Atari : Aventuriers de l'arche per-**The Solution State Second State Second State Second State Second State Second State Second State Second State Second State Second State Second State Second State Second State Second State Second State Second State Second** 

V488/11 - Vends CONSOLE Intellivision neuve + 5 K7: Foot, Tennis, Ski, Chasseur de nuit, Roulette. Valeur:<br>2900 F, vendu : 1600 F. Marc GIGLIO, 79, rue Louis-<br>Coutant, 93600 Aulnay-sous-Bois. 866.43.80.

V489/11 - Vends console Mattel Intellivision bon état K7 Golf, Space Battle, sous garantie. Prix : 1500 F, à débat-<br>tre. Igor TENCE, 52, route de Gournay, 93160 Noisy-le-Grand.: 313.39.88.

V490/11 - Vends VCS Atari (2/81) + 2 K7 au choix (Defen-**The Tack Street Racer, Circus)** + 1 coffett de rangement : 1000 F. Vends aussi d'autres K7 pour VCS. Pour salaise et les prix, dorrers à J.P. DOMN', 173, route de Sally, actes prix, dorrers à J.P. DOMN', 173, route de Sil

V491/11 - Vends cause double emploi Vidéopac C 52 Phi-30 K7: 2000 F l'ensemble. DAVID. Tél.: (16-25) 82.00.76 (après 19 h).

V492/11 - Vends cause double emploi jeu Atari CX 2600<br>VCS neuf (8/83) garanti 1 an + 4 poignées + K7 Pac man<br>et combat. Valeur de l'ensemble : 1 654 F (factures à l'appui), vendu 1 250 F. M. RAFFIN. 798.57.57 (après 18 h). As

V493/11 - Vends K7 pour Intellivision Pitfall et Night Stalker, avec emballage et mode d'emploi. Prix : 150 F pièce ou les deux : 250 F. Urgent | Tél. : (16-50) 26.24.27. Arnoy-**Thonon** 

V494/11 - Vends VCS Atari très bon état + 4 K7 (Com bat, Space Invaders, Defender, Surround). Valeur: 2200 F,<br>vendu : 1500 F. Stéphane DEHAN, 44, av. Gabriel-Péri,<br>91370 Verrières le Buisson. Tél.: 013.32.99 (après 17 h 30). V495/11 - Vends VCS Atari + 8 K7. Le tout: 2000 F, excellent état, acheté le 3 novembre 82. Vendu avec tout nécessaire. ALEXANDRE. Tél.: 540.95.51. Urgent.

V496/11 - Vends console VCS Atari (4/83) sous garantie + K7 Combat avec Space Invaders et Outlax en cadeau :<br>1 000 F + Star Raiders (av. vid. Touch pad) : 400 F ; Atlantis : 250 F; Missile Command : 200 F; Phoenix : 250 F;<br>Video Chess : 150 F. Hugues MARTINEZ 13, rue Mirepin,<br>33700 Mérignac, Tél. : 97.44.45 (après 18 h 30).

V497/11 - Vends jeux Snoopy: 150 F; Blip: 60 F et<br>j'achète ORIC 1, TI 99/4A, Zx Spectrum T 07 et G7 200 pour moins de 800 F. Les donations seront les bienvenus.<br>Frédéric PLESSIS 2, rue Jean Truffaut, 50500 Carentan. Tél.: (16-33) 42.09.21 (après 17 h).

V498/11 - Urgent ! Vends jeu vidéo Mattel + extension ordinateur (module + clavier) + K7 (Foot, ski, Boxe).<br>Valeur : 3 600 F, vendu 2 500 F. Jean-Pierre LABRO 23, av. d'Orgemont, 92700 Colombes. Tél.: 785.79.85.

V499/11 - Vends console de jeux avec 3 K7 pour télé noir **The State Case of the State State State State State State State State State State State State State State State State State State State State State State State State State State State State State State State State State S** Calvi. Tél.: (16-95) 65.01.77.

V500/11 - Vends ieu électronique à cassettes MPT 03 Prestiqué + 1 K7 sous garantie. Valeur neuve : 1 580 F, vendu<br>700 F. Tél.: 084.21.61 (après 18 h).

V501/11 - Vends console Mattel + 13 K7 excellent état,<br>sous garantie. Prix à débattre. Tél.: 328.53.48 (Nancy).

V502/11 - Vends K7 Mattel : Night Stalker très bon état. Valeur : 250 F, vendu 140 F ou échange contre autre K7<br>Mattel ou compatible avec Mattel. Vends aussi jeu électro-<br>nique très bon état Tennis 95 F. Jean-Baptiste THORET, 131, rue de la Santé, 75013 Paris. Tél.: 588.83.86.

V503/11 - Vends VCS Atari (02/83) neuf, très peu servi 1 K7: 1 100 F. Lise. Tél.: 951.12.50 (entre 17 h et 20 h).

V504/11 - Vends VIC 20 + Data K7 (22/12/82) + 8 K7 MEV (10/83) + adapteur N/B + manette de jeux + 3 car-<br>touches jeux + 1 livre + 3 K7 de jeux et divers : le tout en parfait état : 3 000 F. M. BRIOT, 7, rue Pierre-et-Marie-

V505/11 - Vends VCS Atari (1983) + Pac Man, Star, Master, Combat, Astéroïd, Volley Ball, Berzerk, Aventuriers de l'Arché Perdue, Space Invader, Swordquest, Tennis. Le tout en excellent état et sous garantie : 2 700 F. Très urgent. Pascal LECLERC. 2. rue des Carreaux. 95110 Sannois. Tél. : 415.36.04

V506/11 - Vends ieu vidéo Philips Vidéopac, C.52 + 4 K7. Prix : à débattre. Tél. : 781.01.87.

V507/11 - Vends jeu Mattel, état neuf avec K7 Space Battle ou échange contre console CBS Colecovision. Tél.:<br>439.42.09 (après 19 h).

V508/11 - Vends console Mattel (08/83) + K7 Tennis, Star<br>Trike, Tron. Prix : 1 200 F. ou échange contre Spectrum<br>16 K VHF, VCM, MEAK. Tél. : 960.89.89.

**VE15/11** - Vends console Atari 2600  $(04/82)$  + 3 K7 Super Breakout, Pac Man): 1 200 F. L. DREY-FUS, Tél.: 032.55.72 (après 20 h), (Cergy-Pontoise).

V516/11 - Vends Victor 16 K Int. Impr. + UBR 5 Programmes. Le cédé à 3 000 F. Valeur 4 860 F. (garantie jusqu'au 10/4/84). Eric BACONNIER, le Pont-de-Bridou. 07600, Vale J as Rains

V517/11 - Vends VCS Atari K7 Combat: 700 F. Prix à débattre. Franck CIZ, 5, rue Arrachart, Le Blanc-Mesnil. Tél.: 867.26.55 (après 18 h).

V518/11 - Vends K7 Atari Adventura : 100 F Slot Racers : 100 F. Missile Command : 200 F et Star Raider + manette : 250 F (K7 neuves). Dany MOUTTE, 7, avenue Bonaparte,<br>51430, Tinqueux. Tél.: (16-26) 08.73.45.

V519/11 - Vends ordinateur d'échecs Novac Constellation<br>sous garantie (9/83) : 2 000 F, vendu 1 500 F avec adaptateur. Alain BIGOT, 18, rue de la Mare à l'Ane, 93100 Montrauil.

V520/11 - Vends cassettes de jeux Vectrex : Scramble Cosmic Chasm, etc. Prix intéressant, Vends également ZX 81 + 16 K7 + cables + programmes. Le tout : 800 F. Pas-<br>cal MYAFIL, 159, Av. de Wagram, Paris. Tél. : 763.66.24.

V521/11 - Vends jeu vidéopac Philips C 52 + 10 K7 état neuf. Valeur : 2 500 F, vendu 1 000 F. Philippe TOULY, 12,<br>rue Lamalgue, 83000 Toulon. Tél.: (16-94) 42.13.61.

V522/11 - Vends VCS Atari . 650 F (12/82) ou VCS Atari **VEAT 11 – Venus VCS Atari sour 1120 ALC 100 VCS Atari avec 7 K7 Defender en plus de celle fournie d'origine : 800 F. Vends aussi séparément Defender : 170 F. Guillaume DEMARGUE, 77, propriet d'origine : 800 F. Vends aussi** 

V523/11 - Vends 2 jeux électroniques Bandaï : Pack Mons-<br>ter, les Requins : 150 F. Laurent CHENUT, 172, av. Jeanrès, 93300 Aubervilliers. Tél.: 834.72.03.

V524/11 - Vends VCS Atari complet, bon état (07/82) avec<br>K7 Slot Racers, Night Driver, Othello, Demon Attack dans classeur Atari: 1 200 F. Tél.: 784 63 63. Stéphane, Japrès  $17<sub>h</sub>$ 

V525/11 - Vends console VCS Atari + 10 K7 (Donkey Kong de CBS), Centipède, Phoenix, Breakout, Space Inva ders Peles Soccér Pac Man Astérnids Combat-Air Sea Battle. Prix : 2 000 F à débattre. Berna rd COLLIN, 9, av. de Stalingrad, 92220 Bagneux. Tél.: 657.23.03 (le soir).

V527/11 - Vends console Mattel + 11 K7. Valeur : 4 430 F, vendu 2 500 F (ensemble acheté en 1983/84). Frédéric LAS-<br>SEZ, 39, quai de Grenelle, 75015 Paris. Tél.: 577.36.05<br>(après 19 h sauf samedi dimanche).

V528/11 - Vends jeux électroniques bon état, Roi de la jun-<br>gle : 200 F, Chats et souris : 100 F, Duel 200 F + console<br>ITMC + K7 300 F + Patins à place 39/40 : 80 F. Frédéric RUITZ, 117, av. Corot, 13013 Marseille. Tél.: 61.00.02.

V529/11 - Vends VCS Atari (12/82) + 5 K7 : Combat, Sp. Invaders, Defender, Pirfall, Phoenix. Très bon état : 1850 F.<br>Régis BOUCHET, 18, bis, rue Pelisson, 69100 Villeur-<br>banne. Tél. : 895.43.26 (heures de repas). Lyon et banement).

V530/11 - Vends console Colecovision + K7 Donkay Kong Lady Bug + Zaxon + Cosmic Avenger. Le tout en très bon état (09/83), Valeur: 2 800 F, vendu 2 300 F, Tél.: (16-6) 015.42.00 (après 18 h).

V531/11 - Console vidéonac Philips C 52 + 9 K7 Dont programmation, très bon état : 800 F. Claude DAVY, 22, quai<br>du Châtelet, 45000 Orléans. Tél. : (16-38) 54.23.43.

V532/11 - Vends console Mattel Intellivision (12/82) très peu servi + 5 K7 : 2 200 F. A débattre. M. TREGUIER. Tél. : 952.07.59 V533/11 - Incroyable | Vends Intellivision de Mattel + 7

K7: Donjons et dragons, Tron Racing, Cars, Utopia, Roulette, Tennis, Sub Munt (achetées de janvier à juillet 83).<br>Lette, Tennis, Sub Munt (achetées de janvier à juillet 83).<br>Etat neuf avec emballages d'origine. Valeur :3 800 F, vendu 2 100 F. E. SIMON, 49, rue de Châtenay, 92160 Antony. Tél.: 237.75.28.

V534/11 - Vends console C 52 Philips + 3 K7 (12, 33, 34) Excellent état. Prix : 600 F au lieu de 1 350 F. Olivier JANI-<br>CAUD, 15, mail du Bois-Brûlé, 78170 La Celle-St-Cloud. Tél.: (16-3) 969, 37.47.

V535/11 - Vends K7 pour Mattel Intellivision très bon état avec emballage d'origine et mode d'emploi : le Labyrinthe<br>de Tron : 250 F, Space Battle : 150 F ; Astramash : 150 F ;<br>Roulette : 100 F. Frédéric SANCHEZ, Cité Berliet 3, av. nº 16, 69800 St-Priest. Tél.: (16-7) 250.26.61 après 19 h).

V536/11 - Vends VCS Atari + 5 K7 : Defender, Mrs Pac Man, Megamania, Space Invaders, Combat. Le tout en très bon état : 2 000 F. En cadeau : jeu double écran, Green<br>House. Urgent. Pierre-Hervé VERANT. 15. rue de l'Eglise.

s-la-Gilberde, 77540 Rozay-en-Brie. Tél.: 425.68.24. V537/11 - Vends K7 Vidéopac : 60 F pièce (nºs 2, 4, 6, 10, 11, 12, 14, 16, 18, 20, 22, 24, 25, 30, 37) ou le tout 800 F.<br>Lionel BIGNON, 21, bd Henri-Bergson, 95200 Sarcelles.

V538/11 - Vends VCS Atari: 900 F + K7 Combat. Vends<br>avec ou sans K7: Hangman, 80 F, Street Racer 110 F; Space Invaders : 250 F ; Vidéo olympique : 100 F ; Outlam

100 F: Golf 120 F: Video Checkers: 120 F. Fabrice OUIL-LON, 1, square des Poètes, 91370 Verrie

V539/11 - Vends console Atari(05/82) + 3 K7 (Pac Man, Super Beakout, Combat). Le tout en excellent état. Prix : 1300 F. Thierry LABBE, 37, rue du Bon-Puits, 91000 Cour-<br>couronnes. Tél.: (16-6)077.04.46.

V540/11 - Vends TI 99 4A (08/82) + synthétiseur Vocal + module Parsec et module Alpiner. Le tout : 2000 F.<br>Bruno MOUTARD, 43, rue St-Claude, 17000 La Rochelle.

- Vends console Atari VCS (achetée en 1982) au prix de 1 000 F, bon état, K7 Pac Man, Berserk, Tennis,<br>Combat: 600 F. Le tout 1 600 F. Fabrice LEPELTIER, 100 E cours La Fayette, 69003 Lyon. Tél.: 895.13.59.

V542/11 - Vends ou échange cassette Atari Wark neuve. M. BARAQUIN, 30114 Nages. Tél.: (16-66) 35.12.66.

V543/11 — Urgent I Vends console Atari avec Pack Man,<br>Defender, Combat. Bon état : Prix : 1000 F. Thierry CHAT,<br>2, place des Peupliers, 94440 Villecresnes. Tél. : 595.00.56 (jour.) ou 599.06.00 (à partir de 19 h).

**V544/11** - Vends K7 vidéopac Phillips nº 4, 6, 9, 22, 24: 90 F pièce ou 250 F les trois ou 320 F les 4 ou 390 F les 5. Livrées avec boîte et livret. Thibault JARDON, 2, rue Gustave-Flaubert, 26000 Valence.

V545/11 - Vends K7 Atari VCS Les Aventuriers de l'arche perdue : 200 F et Pitfall : 200 F. Vends égaleme key Kong II: 100 F. Le tout: 400 F. Tél.: (16-3) 470.50.57.

V546/11 - Vends VCS Atari (01/83) très bon état, encore sous garantie, peu servi + K7 Combat, Pac Man, Night Driver et boîte rangement 8 cassettes. Vendu avec boîtes, mode d'emploi, etc. Valeur : 2100 F, vendu : 1550 F. Xavier<br>BAYEUL; Tél.: 989.66.83 (après 18 h).

V547/11 - Affaire ! Vends divers jeux de société + livres Bibliothèque rose et verte + beaucoup Strange, Nova,<br>Titan, Spidey, etc. Prix très intéressant. Liste gratuite sur<br>demande. Jean-Luc RASTELLO CD 925, 1444 Grignon, 73200 Albertville. Tél.: 32.00.31.

V548/11 - Vends jeux électroniques : Tennis (Mattel) et Gun Fighter (Landsay), les deux en parfait état avec emballage<br>d'origine : 150 F pièce ou 250 F les deux. Nicolas FABE e de la Fontaine-St-Martin, 78500 Sartrouville. Tél. : 914.54.19.

V549/11 - Vends ZX 81 Sinclair + mémoire 16 K + imprimante + alimentation + manuel d'emploi : 1000 F (très bon état). Vends aussi K7 pour Atari VCS ou 2600 : Pac<br>Man 200 F ; Demon attack : 230 F ; Defender : 200 F ; Combat: 50 F. Jeux électroniques Brain Baffler: 150 F. Nadim **MASSOUD, Tél.: 741.85.74.** 

V550/11 - Vends vidéopac C52 Philips + 8 K7 : nº 6, 10,<br>14, 22, 25, 29, 38, 44. Bowling, Golf, Duel, Monatre de Text, 20, 29, 39, 39, 44. Downing, coint, buen, monarche et press, Super<br>Glouton. Prix : 1700 F. Sabine GALEA, 12, rue Auguste-<br>Laurent, 75011 Paris. Tél. : 379.61.15.

V551/11 - Vends console Coleco CBS (5/83) + 5 K7 (Looping, Zaxxon...) + 1 poignée de jeu Atari. Etat neuf sous<br>garantie. Factures justificatives. Valeur : 4 000 F, laissé pour 2850 F Tél - 293 18 96

V552/11 - Vends Apple II + 64 K + drive + Chat Mauve + programmes + documentation : 14 000 F (à discuter).<br>Olivier DANIEL, 47, allée E.-Chabrier, 13009 Marseille.

V553/11 - Vends jeux électroniques : Quatro Computer : 150 F · Missile Invader : 130 F · Raskethall : 110 F · Cheval Troie: 80 F; les Chinois: 50 F ou le tout: 500 F. M DAVID, 72, av. Henri-Matisse, Bloc l'Amboise. Tél.:<br>71.18.94 (le soir après 20 h 30).

V554/11 - Affaire I Vends superbe jeux Mattel pour le prix<br>de 1000 F + K7 Demon Attack, Locd'n'Curse, Tennia et<br>Tron. Stéphane DIJAUX, Quatier du Pont-Flavien,<br>13250 St-Chamas. Tél.: (16-90) 50.94.58.

 $V555/11 - Vends$  ZX  $81 +$  manuel +  $1 K7 da$ 20 programmes achetés en mars 83. Très bon état. Le tout : 1000 F. Cherche programmes pour Commodore 64. M.<br>FEFERMAN, 10, bd. Barbès, 75018 PARIS. Tél.: 251.89.26.

V556/11 - Vends Dragon 32 + moniteur (N/V) + magnéto + 2 manettes de jeux + light pen + livres + revues +<br>200 programmes (Donkey Kong, Iraftall, Zaxxon, éditeur, ass. etc.) en très bon état, d'une valeur supérieure à 10 000 F (04/83), vendu 5 600 F + 100 F contre remboursement. M.<br>PAVAN, BP 1995, 25020 Besancon.

V557/11 - Urgent ! Vends ordinateur Philips C52 (fin 82) excellent état + 8 K7 nº 9, 24, 29, 34, 37, 38, 39, 43. Prix : ZER, 93, bd. d'Aulnay, 93250 Villemomble. Tél.: 558.82.20.

V558/11 - Vends cause double emploi HP, 41 CV neuve + modules time et X fonctions : 2600 F complète avec + modernes unter at A numerous Control experience and manuels et accessoires d'origine + nombreux programmes.<br>Didier CAYRAC, 22, rue Jules-Ferry, 47300 Villeneuve-sur-Lot. Tél. : (16-53) 70.91.03 (éventualité passage à Par 54, rue de la Convention **75015 PARIS** Tél. 578.28.63

### **JEUX ELECTRONIQUES**

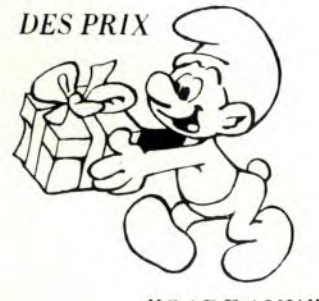

"CADEAUX"

**SPECIAL PARKER** 

### **Cassettes pour Colecovision**

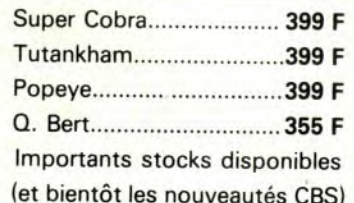

### **Cassettes pour Atari**

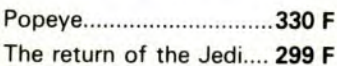

### et en promotion :

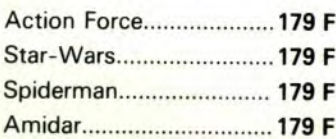

### **Cassettes pour Mattel**

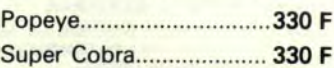

### et toujours

- location consoles et cassettes CBS, Atari, Mattel
- Cassettes d'occasions CBS, Atari, Mattel

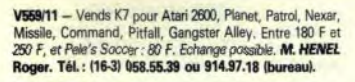

V560/11 - Vends Atari + K7 Superman, Street Racer, Combat, Maze Craze/modèle de l'Atari 2600. L'Atari est vendu avec les 2 paires de commandes. L'ensemble : 1 300 F à débattre. Tél.: (16-8) 354.82.17.

V561/11 - Urgent ! Vends Vidéopac C52 excellent état +<br>K7 (nº 1, 4, 9, 10, 11, 14, 18, 24, 34, 35, 387, valeur : 2 500 F, cédé à 1 400 F. Ch. SAINSON, 8. impasse Robert-Daugas 16100 Cognac. Tél.: (16-45) 32.12.27 (après 18 h).

V562/11 - Vends console de jeux vidéo VHS Atari + K7 Pitfall et Starmaster : 950 F et une paire de paddle : 250 F.<br>Jeux sous garantie. Gilles NOYAILHETAS, 133, av. de Suf-<br>fren, 75007 Paris. Tél. : 567.40.76. (après 18 h).

V563/11 - Affaire | Vends K7 Vectrex: 125 E. Scramble Armor, Attack Star Hawk, Rip off, Space Wars, Clen Sween, Solar Quest, Cosmic Chasm, Bergeck, Hynerchase F. TOUTTAIN, 9, rue Marc-Sangnier, 94700 Maisons-<br>Alfort. Tél.: 353.08.04.

**VER4/11** - Affaire | Vands VCS Atari parfait Atat +  $5K7$ Combat, Missile Command, Astéroïds, Berzerk, Space Inva-2800 F. Philippe. . Tél.: 903.77.21. (après 18 h) (Draveil).

V565/11 - Vends cassette Mattel Intellivision Mission X sous emballage, description sur demande. Prix : 250 F. Guillaume<br>OTRAGE, Le Stendhal, Résidence St-Mory, 38240 Mey-<br>Ian. . Tél. : (16-76) 90.77.39 (entre 19 fi et 21 h).

VERR/11 - Vends VCS Atari avec K7 Sniderman, Snace Invaders et Combat 800 F. Vends aussi K7 Pac Man 100 F.<br>Star Master 120 F et Berzerk 100 F. Miguel AUBOUY, 35, rue Henri-Barbusse, 75005 Paris. Tél.: 325.93.06.

V466/11 - Vends VCS Atari (07/83) état neuf + commande å levier et å raquettes + adaptateur + K7: Circus, Space<br>Invaders, Combat, Aventuriers de l'arche perdue, Atlantis.<br>Emballage fourni. Le tout laissé à 2000 F. Jean-Michel ALI-COT. Châlet-le-Méribel. 74350 Cruseilles. Tél.: 44.20.68.

V467/11 - Vends jeu vidéo Atari (très bon état ) + 6 K7 (Pac Man, Vanguard, Outlaw, Combat, Adventure, Air Sea<br>Battle) (01/83). Le tout 2000 F. Eric VERITE, 7, rue Plessis, 91700 Ste-Geneviève-des-Bois. Tél. : 015.25.90 (après  $19<sub>h1</sub>$ 

V468/11 - Vends VCS Atari + 10 K7: Combat, Steet Racer, Air Sea Battle, Space War, Champions Ship Soccer, Dodge'em, Missil Command, Space Invaders, Pitfall,<br>Nexar. Le tout : 2 150 F, valeur : 3 680 F. Jean RIETZLER Rte de Crozet, 01630 Thoiry. Tél.: (16-50) 42.08.11 (après<br>18 hl.

V469/11 - Vends K7 Atari : Street Racer (cause achat bicy clette). Valeur: 170 F, vendu 140 F. Très peu servi. André<br>GIVRY, 5, rue Paul-Gauguin, 94000 Créteil. Tél.: 377.64.57.

V470/11 - Vends C 52 Philips, très bon état + K7 Inº A 1, 2, 4, 6, 7, 9, 10, 11, 12, 14, 15, 17, 19, 20, 22, 23, 24, 25, 27, 28, 31, 32, 33, 34, 35, 37, 38, 39, 41, 43, 44 et 2 K7 Imagic pour Philips : Atlantis et Demon Attack, Prix à débattre (séparément ou le tout). J.-P. DROUZET 110, rue de Paris, 94220 Charenton.

V470/11 - Vends Vidéopac C 52 + 18 K7 dont 4 récentes Prix: 2000 F. Urgent | Fabrice GEVAUDAN, 1, rue 18 h 30 à 20 h 30l

V471/11 - Vends VCS Atari avec les 2 joysticks entièrement neufs + K7 d'origine : Combat (facultatif) acheté en<br>janvier 83. Prix : 1 000 F. Luc RAFFY, 116, rue de Patay, 75013 Paris. Tél.: 586.43.33 (après 17 h).

V472/11 - Urgent I Vends Coléco en parfait état (0%/83) + 2 manettes + Cosmic Avenger, Donkey Kong, Venture.<br>Réel : 2680 F, vendu : 2390 F. Vends aussi Atari VCS + hix, Air Sea Battle, Video Pinball complet pour 1 090 F. Christophe POITOU. Tél.: 887.30.31 (Paris).

V473/11 - Vends Game and Watch Mario Bros double écran : 150 F. Microvision : 90 F. Eric DUMOULIN, 1. rue Pixécourt, 75020 Paris. Tél.: 366.76.62.

V474/11 - Vends console Atari VCS achetée en févier 83. tie + 1 K7 + 2 commandes levier. Prix : 900 F. sous garar in BARTHES, 5, route d'Etrechy, 91580 Villeconin. Sylv Tél.: 080.39.49.

V475/11 - Vends ZX Spectrum 16 K (Pal) (10/83) + 2 livres + 1 K7 jeu (Pac Man), Valeur: 2070 F, vendu : 1900 F Peu servi (cause TV Secam. Possibilité échange Vic 16 K Supexp (Ech. contre micro-ordin. Secam. Péri tel). M. VAN ASSCHE Ronald, 18, rue de la Cherasse, les, 77720 Mormant. Yvern

V476/11 - Vends 3 jeux électroniques : Gam Watch le fort. Triple écran : l'Ile aux trésors, un jeu électronique de foot The ector. The auto was set four entries bon état. Valeur :<br>T30 F, vendu : 450 F. Franck AGULHON, 117, av. Corot,<br>13013 Marseille, Tél. : 66.35.11 (le matin). V477/11 - Vends VCS Atari (Noël 82) peu servi + K7 Com-<br>bat, Berzerk, Frogger : 1 400 F. Gérard CORDIER, 17, rue Madeleine, 78220 Viroflay. Tél.: 775.52.77 (jou

Gratent

V480/11 - Vends K7 Donkey Kong: 200 F (prix à débattre). Daniel JANNACONE, 12, rue de l'Eglise, 95120<br>Ermont. Tél.: 415.04.92 (après 19 h 30).

V481/11 - Vends Game and Watch Donkey Kong I (double écran) + Luditronic Insomnie + Serpent diabolique K7 Imagination : 450 F ou échange le lot contre K7 Mattel<br>Burger Time + K7 Imagic pour Mattel Dracula. Emmanuel ANDRE, 29, les Quarantaines, 50910 Blainville-sur-Mer.

V482/11 - Vends talkie walkie hon état · 100 F walkman Lansay avec mini H.P. et adaptateur secteur + casque et piles neuves. Acheté 418 F. vendu 300 F. jeu électronique Merlin (6 jeux), 200 F ou le tout pour 500 F ou écha contre ordinateur ZX 81 + programmes. Hervé SINKA, 18, rue du Mail, 60140 Liancourt.

VARZI11 - Affaire | Vends vidéonac C 52 + K7 18 12 15 22 pour 550 F. Urgent. Jérôme GRAINVILLE, 8, impasse<br>des Alpes, 14123 Hs. Tél.: (16-31) 84,52.41.

V484/11 - Vends jeux Nintendo Game and Watch Turtle bridge (avec piles) : 100 F et Donkey Kong double écran :<br>710 F. Três bon état, ou fes deux : 750 F. Stéphane LEGOUT, 17, rue Hélène-Boucher, 92700 Colombes, Tél.: 781.18.29 (après 18 h).

V485/11 - Urgent | Vends VCS bon état + 16 K7 : 1 110 F ou vends chaque cassette : 100 F sauf Pole Position : 200 F<br>et Pitfall : 180 F. Richard HEINEMANN, 5, rue A. Lavoisier, 94000 Créteil. Tél.: 207.94.71.

V486/11 - Affaire | Vends console Mattel + 4 K7 Mission X, Frogger, Happy Trails et Triple Action. Le tout laissé à 2 500 F + jeux électroniques : Raid Cosmique, Duel au laser et Duel de Bandaï. Grégoire MUSSAC, 33, rue du Petit<br>Musc, 75004 Paris. Tél.: 272.17.30 (après 18 h).

V487/11 - Vends VCS Atari + 7 K7 dont Donkey Kong. Pac-Man, Yar's Revenge, Space Invaders, Breakout, etc.<br>Le tout: 2 000 F. Grégory ORTIZ, 1, rue Carnot, 30220 Saint-Laurent-D'Aigouze. Tél.: (16-66) 88.13.68 (après  $18<sub>h</sub>$ 

V488/11 - Vends VCS Atari + 5 K7 (Pac-Man Snace) Invaders, Boxing, Combat, Outlaw) + mode d'emploi et<br>boîtes. Valeur : 2 900 F, vendu : 1 500 F. Vends aussi ordinateur d'échecs 10 niveaux, 500 F. Stéphane KALFON, 47, av. Joffre, 92250 La Garenne-Colombes, Tél.: 782.63.95.

V489/11 - Vends ordinateur C 52 Philips neuf + 7 K7 Pac-Man, Combattants de la Liberté, Monstre de l'espace, Mur<br>magique, Guerre laser, Billard électrique, Hockey sur glace. Valeur : 2 040 F. vendu : 1 300 F. Laurent GATELLIER, 4. allée F.-Villon, 95100 Argenteuil. Tél.: 982.05.18.

V490/11 - Vends 4 000 F (à débattre) : Ti 99/4A + câble  $K7 +$  magnéto + joysticks + 3 modules de jeux + K7 +<br>R livres sur le TI + 99 Magazines (1 et 2 + d'autres à venir). M. FLEURY, 1, allée La Boétie, appt 142, 93270 Sevran.

V491/11 - Vends Atari 2600 : 950 F + K7 Combat : 75 F; Adventure : 90 F; Defender et Pac-Man : 250 F; Donkey<br>Kong : 275 F Berzek : 225 F. Stéphane MOSEMANS, 11,<br>bd Davout, 75020 Paris. Tél. : 372.10.48 (de 12 h à 12 h 30 et de 18 h à 19 h 30)

V492/11 - Vends console Mattel + 7 K7: Star-Strike, Astrosmach, Triple Action, Tennis, Basket; garantie : 6 mois<br>+ Boxe 11 mois + Donjons et Dragons : 9 mois. Valeur : 3.300 F. vendu : 2.700 F. Frédéric GANNE, Tél. : (16-77) 25.60.38 (à partir de 18 h 30, sauf samedi et dimano

V493/11 - Affaire | Vends VCS Atari + 6 K7 (Berzerk, Rai-

ders of the lost ark, Maze Mania, Space In Vaders, Adventure, Demons to Diamons) : 2 200 F. Philippe THEVENIN, 36, rue Moreau-de-Tours, 77590 Bois-le-Roi. Tél.: 066 30.46 (après 18 h).

V494/11 - Vends Mattel + 3 K7 : Donkey Kong, Maze Tron (labyrinthe) et Space Armade (07/83), Valeur : 2 654 F Vendu: 1 900 F. Nicolas BERTONCINI, Grande-Rue, 04870 St-Michel-l'Observatoire. Tél.: (16-92) 76.60.25.

V495/11 - Vends VCS Atari (12/82) + 10 K7 dont ET, Star Vars, Phoenix, Vanguard pour seulement 2 500 F. Ou échange le tout contre un ordinateur Atari 600 XL ou un teur TI 99 avec ou sans K7. Patrice FAVIERE, Parc de Chalin-Bt Lulli, 69130 Ecully. Tél.: 833.26.85.

V496/11 - Vends ou échange K7 Atari: Maze Craze:<br>160 F; Yar's Revenge: 150 F; Adventure: 100 F; Backpammon: 75 F · Combat: 100 F. Je possède d'autres K7 Atari que j'échange seulement. Je cherche K7 Atari 150 F, surtout des jeux de sports. NARESH SAKHRANL 138, rue de Rivoli, 75001 Paris. Tél.: 236.10.73

V497/11 - Vends cassettes Night Driver et Combat d'Atari. Vends 5 K7 nour le Vidéonac. Florent RIGAUD, 84, rue du Grand-Douzille, 49000 Angers. Tél.: 66.38.69 (après 18 h)

V498/11 - Vends VCS Atari, bon état + K7 Donkey Kong et Amidar: 900 F. Bruno RAMAIN, 3, allée Soufflot, 93150 **Blanc-Mesnil. Tél.: 867.63.21.** 

V499/11 - Vends Coleco CBS (11/83) + K7 Donkey Kong, Zaxxon, Module Turbo + K7, Le tout : 2 500 F ou la console

2 K7: 2 000 F. MICHEL Tél.: 371.84.31 (19 à 21 h). Paris

**V500/11** - Vends console Philips Vidéopac C 52 + 9 K7 état neuf (82) : 2 000 F. Ludovic BELLET, 54, rue de Pic.<br>pus, 75012 Paris. Tél.: 346.98.02.

V497/11 - Vends cassettes Night Driver et Combat d'Atari. Vends 5 K7 pour le Vidéopac. Florent RIGAUD, 84, rue<br>du Grand-Douzille, 49000 Angers. Tél.: 66.38.69 (après **19 W** 

V498/11 - Vends VCS Atari, bon état + K7 Donkey Kong<br>et Amidar: 900 F. Bruno RAMAIN, 3, allée Soufflot, 93150 Blanc-Mesnil. Tél.: 867.63.21.

V499/11 - Vends Coleco CBS (11/83) + K7 Donkey Kong, Zaxxon, Module Turbo + K7, Le tout + 2.500 E ou la cons K7: 2 000 F. MICHEL Tél.: 371.84.31 (19 à 21 h).  $\overline{2}$ 

V500/11 - Vends console Philips Vidéopac C 52 + 9 K7 état neuf (82) : 2 000 F. Ludovic BELLET, 54, rue de Picpus, 75012 Paris. Tél.: 346.98.02.

V501/11 - Vends console Atari + K7 Action Force, Tennis, Aventuriers de l'arche perdue, Defender, Yars Revenge,<br>Hangman, Combat, Street Racer, Warlords, Human cannoball. Le tout : 1 800 F. Luc PETERS, 5, bd Georges-Clemenceau, 92400 Courbevoie. Tél.: 788.61.94.

V502/11 - Vends cassette Mattel Electronics Tron, Maze a Tron. Prix : 250 F ou échange contre Snafu ou Burger Time. M. COLLET, 12, rue du Bocage, 22120 Yffiniac. Tél.: (16-96) 72.55.64

V503/11 - Vends ordinateur de poche Casio FX 702 P + manuel d'utilisation + 2 livres de programmation. Le tout vendu: 990 F. JEANNOT, Hôpital Belair, 08107<br>Charleville-Mêzières. Tél.: 33.91.35, poste 432.

V504/11 - Vends K7 Atari Aventuriers de l'arche perdue : 180 F: Street Racer: 50 F: Haunted house: 110 F: Combat : 50 F ; Vidéo Olympics : 70 F. Vends aussi jeux LCD<br>Green House : 150 F et Fort Apache : 100 F ; Safari de Barnbino: 100 F. Xavier KNOEPFFLER, 16, rue de Valdoie, 90300 Sermamagny (Franche-Comté).

V505/11 - Vends console de jeu Vectrex plus 3 K7 (Scram ble, Starhawk, Cosmic Chasm). Garantie jusqu'au 12/7/84. Valeur : 2820 F, vendu : 2200 F. M. DELATTRE, 10, rue<br>Alibert, 75010 Paris. Tél. : 240.03.26 (après 18 h 30).

V506/11 - Vends TRS 80 mod. 1 16 K niv. 2 avec vidéo et magnéto + livres + K7 jeux : 3000 F. M. GOZET, 50,<br>av. Chastellain, 76100 Rouen. Tél.: (16-35) 98.70.48.

V507/11 - Vends ieu Atari 2600 + 3 cartouches Pac Man. Combat, Space Invaders. Etat neuf. Prix : 950 F (valeur)<br>1800 Fl. M. LOHEAC, 28 bis, rue St-Barthélémy,<br>78300 Poissy. Tél.: 965.45.17 (après 18 h 30).

V508/11 - Vends Atari + 6 K7 de jeux. Prix : 1700 F Tel.: 903.38.43 (de 18 h à 20 h) ou 820.61.20, poste 2584 eures de burea

V509/11 - Vends Casio 702 P + imprimante EPIO + interface F A2 + K7 (05/82) : 1 300 F. Pacal LABREVOIS, 29,<br>av. du Général-Leclerc, 95480 Pierrelaye.

V510/11 - Vends jeu vidéo + 3 K7 : Sports, Voiture de course, Casse-briques, marque Hanimex. Prix : 750 F. Yves<br>FELIOT, 39, rue Jean-Renoir, 76210 Bolbec. Tél. : 31.58.19.

V511/11 - Vends jeux vidéo Télescore + 6 jeux dont, Tennis, Football, Pelote basque, Tir aux pigeons, etc.  $+$   $+$   $+$   $+$ tolet Le tout : 200 F. Laurent PAPILLON, 6, allée de la Paix, 92220 Bagneux. Tél.: 664.90.71.

V512/11 - Affaire! Vends jeu vidéopac Philips C 52 + 30 K7, nº 1 à 6, 7 à 12, 14 à 25, 27, 32 à 36, 38. Prix : 2 300 F Vende aussi VCS Atari + 3 K7 Priv · 1000 F M. DUGF. LAY. Tél.: 350.57.66 (Fontenay-aux-Roses).

V513/11 - Urgent! Cause achat console, vends org Casio VL 1. Valeur : 650 F (04/83), état neuf. Prix : 500 F Vends aussi ord. ZX 81 sans alimentation avec prise lecantenne + manuel (12/82), très bon 250 F. Eric CHEVALIER, Tél.: (16-21) 40.64.11 (Carvin).

V514/11 - Vends TI 99/4A (02/83) + synthétiseur de paroles (10/83) + manettes de jeux (09/83) + cours de Basic étendu en français (sur cassette) + magnétophone (08/83),<br>Valeur : 3 750 F, vendu : 2 500 F. M. SILVE, 15, rue Jules-<br>Romain, 75019 Paris. Tél. : 209.54.25.

V515/11 - Vends console Mattel + 5 K7 Frog Bog + Ten-<br>nis + Roulette + Night Stalker + Pitfall. Valeur : 3 000 F, vendu : 2000 F. Pierre PUJOL, 1, place Herriot, 94270 Le<br>Kremlin-Bicêtre. Tél. : 678.07.95 (après 18 h) ou 552.38.20 (heures de bureau).

V516/11 - Vends console VCS Atari + 8 K7 : Street Racer, Combat, Super Breakout, Space Invaders, Night Driver +<br>Air Sea Battle, Tennis (Activision) Astéroids. Prix : 1700 F. Patrice LEDUC. Tél.: 929.48.02 (après 19 h).

V517/11 - Vends Mattel + 4 K7: 1000 F. Stéphane GAR-RAUD, 3, square des Maronniers Rocquencourt,<br>78150 Le Chesnay. V518/11 - Vends Atari 2600 : 900 F + K7 Combat : 75 F : Adventure: 90 F; Defender et Pac Man: 250 F; Donkey<br>Kong: 275 F; Beszerk: 200 F. David MOSEMANS, 11, bd. Davout, 75020 Paris, Tél.: 372.10.48 (de 12 h à 12 h 30) et de 18 h à 19 h 30).

V519/11 - Vends Victor Lambda 2 HR + manuel 1 poignée + K7 envahisseurs, Goofygolf, Grenouilles, Echecs, Cow-boys + Basic edit. Prix: 3500 F. Tél.:<br>78.03.46 (heures de repas) (Le Fayet).

V520/11 - Vends 9 jeux de poche cristaux liquides, état neuf : Fire Attack, Lions, Octopus, Donkey Kong (double<br>écran de Games and Watch), Tremblement de terre, Montre, jeu noix de coco (Bandai), Sky Invaders (Pop Game)<br>+ Cuisine enchantée (Games and Watch) : 300 F chaque jeu. M. SOLER, 39, bd. Baptiste-Bonnet, 13008 Marseille. Tél.: (16-91) 77.52.89.

V521/11 - Vends VCS Atari + K7 Space Invaders, Defenders, Donkey Kong, Combat, Street Racer. Prix : 1500 F.<br>Nicolas BRUNIAUX, 4, domaine de Seygnelay, 92290<br>Châtenay-Malabry. Tél.: 350.78,92 (après 18 h).

V522/11 - Vends jeu Donkey Kong cristaux, bon état, sans<br>piles : 150 F. Christophe SOEUR, 23, bd. Jacques-Amyot,<br>93410 Vaujours. Tél.: 860.76.82,

V523/11 - Vends ieu Echecs électronique Chess Challenger SVC, bon état : 1000 F. Michel LETORT, 45, rue G. Péri, 91330 Yerres. . Tél.: 949.35.31.

 $V524/11 - Vends console CBS + K7 Donkey Kong:$ 1500 F, K7 Carniv 1500 F, K7 Carnival: 250 F; Venturé: 250 F; Zaxxon: lonne. Tél.: (16-88) 87.00.45 (le week-end).

V525/11 - Vands VCS Atari + K7 Combat très bon état : 990 F + Space Invaders : 209 F ; Yars'Revenge : 225 F ;<br>Missile Commande : 229 F ; Haunted House : 209 F ; Warords : 219 F; Breakout : 209 F; Basic programming : 100 F;<br>Vidéo Chess : 120 F. Cyril TAQUOI (Cergy). Tél. : 038.33.00 (18<sub>hi</sub>)

V526/11 - Vends K7 Mattel excellent état Astrosmash Space Hawk, Sub Hunt, Roulette, Armor Battle, Soccer.<br>Prix : 200 F pièce. Marc ESTRACH, 11, square de Clignancourt, 75018 Paris. Tél.: 264.13.26.

V527/11 - Vends console de jeux vidéo Rowtron + 2 K7<br>Sports et Labyrinthe. Valeur : 1 400 F, vendu : 650 F. Tél. :<br>376.98.45 (Maisons-Alfoft).

V528/11 - Vends K7 nº 1, 2, 4, 6, 11, 12, 14, 16, 18, 19, 24 28 29 33 34 35 36 du jeu Vidéonac C 52 Philips, Prix 75 F pièce ou la totalité : 1 000 F (soit 4 K7 gratuites). PHI-LIPPE, (Raincy). Tél.: 381.18.31 (vers 19 h).

V529/11 - Vends console Mattel sous garantie + 7 K7, valeur : 4 000 F, vendu : 000 F. Claude PY, 41, chemin de<br>Mazaygues, 31000 Toulouse. Tél. : 49.88.92.

V530/11 - Vends Simon Pocket acheté 350 F, vendu : 285 F. Laurence BIRK, Angoste par Allerey, Arnay-le-Duc.

V531/11 - Vends console Mattel Intellivision + 2 K7 Skiing et Space Armada: 1200 F sous garantie, acheté en mai 75018 Paris, Tél.: 251.49.26.

V532/11 - Vends VCS Atari (01/83), état neuf + 5 K7: Combat, Space Invaders, Missile Command, Ski Driver, Night Driver, Prix : 13090 F. M. BROUDIN, 13, rue Gandon, 75013 Paris. Tél.: 585.55.77.

V533/11 - Vends diverses K7 Atari : Atlantis : 180 F ; Video Olympic: 110 F; Space Invaders: 100 F; Strartrique: 180 F<br>(Mattel). Stéphane MEINHARDT, 2, bd. Prince de Galles, 06000 Nice. Tél.: 53.10.21 (après 17 h).

V534/11 - Vends jeux électroniques : Bowlatronic : 300 F; **VERT THE VERTILE SUBSECT AND THE VERTILE SUBSECT AND THE VALUE OF SPACE SOME Shuttle : 100 F;<br>Space Solar Shuttle : 100 F; Touth-could électronique : 100 F;<br>200 F et Méga 100 F + 10 livrets + boîte de rangement:<br>200 F, p** Patrice BLA, La Maurelle, Bât, E, 143, chemin des Jonquilles, 13013 Marseille.

V535/11 - Vends ordinateur de noche TI 59 à cartes magnétiques avec 50 programmes déjà enregistrés dont près de 40 programmes de jeux. 3 modules préprogrammés (math. base de jeux), une imprimante PC 100 C et photocop toute documentation en ma possession. Tél.: 938.64.01 (uniement le week-end). qu

V536/11 - Vends ZX 81 + 16 K7: 6500 FB. 64 K7: 7000 FB, clavier mémotech : 3 500 FB, haute résolution gra-<br>phique mémotech : 3 000 FB. **Olivier VANDERSTICHELE**, se des Colzas, 87 1160 Audargem (Belgiqu

V537/11 - Vends jeux critaux liquides Pont des tortues : 200 F; Bataille navale : 150 F et jeu vidéo Hanimex type<br>8610 : 250 F ou le tout pour 550 F. DAGORRET Xalbat, 10, impasse Pioche, 64200 Biarritz (16-59) 23.37.79.

V538/11 - Vends console Vidéopac Jet  $25 + 7$  K7 dont 2 des plus célèbres : Musique (nº31) et Quête des anneaux<br>2 des plus célèbres : Musique (nº31) et Quête des anneaux<br>(nº42) : 1 700 F. Jean-Louis PATTUCA, 470-6, avenue int-Martin, 06250 Mougins. Tél.: 75.51.39 (après 17 h). V539/11 - Vends K7 Atari Street Racer et Video Olympics : 95F pièce - Hunted House: 110 F ou échange les deux premières contre Centipede ou contre Mrs Pac Man, Ste**phene DIRAND, 57, avenue de Is vaNéedu-Breuehin, 70300 Froideconche.** T6L: (1684) 40.04.89.

V153/10 - Echange K7 Atari Vidéo Checkers + Vidéo Olympics contre Pitfall ou Tennis (Atari) ou Vanguard ou Chopper Command. Tél.: (46) 41.75.47.

V12/1 - Vends VCS Atari avec 6 K7, Combat. Tennis, ed House, Phoenix, Pac Man et Astéroïds pour 2 200 F. Prix a débattre. Les deux poignées sont données. **ois MULLER 22, rue de l'Espérance, 94000 Créteil. T61.: 899.59.84.** 

V12/2 - Vends console de jeux ITMC Rowtron + 3 K7 bon état, manette é clavier, peu servi, prix: 800 F - ;ea Jeu Kit électronique EX 120, permet de fabriquer dives feux Strene, Transistors, etc. Prix : 250 F. **Phippe DAUTRICHE**  14, rue Guy-Moquet, 28000 Chartres. Tél.: (16-37) 28.39.88.

 $V12/3 - V$ ends 12 K7 Atari de 50 à 330 F ou le tout 1 900 F : Night Driver, Pale's Socker, Super Brfakout. Adventure, Maze Craze Space Invaders, Indy 500, Cosmic Ark Demon Attack, Chopper Command, River Raid, Super Cobra, **T6L:**  365.22.15.

V12/4 - Vends jeux à cristaux liquides : Pêche au net, Mickey Mouse, Turtle Bridge, Etat neuf. **Yann ROUS. SEAU 8, rue Raymond-Pitet, 75017 Paris.** 

V12/5 - Vends K7 Atari Haunted House : 190 F et Casino (neufs avec bon de garantie) : 130 F. **Thien'y GAMEL 21, lue des Cités, 93300 Aubervilliers.** 

**V12/6** - Vends cassette Mattel, Space Battle, Space Invader, Space Hanck: 150 F l'une. **Jean-Paul GALL! 29, ay. Foch, 06240 BeausoleB. T6L: 78.64.86.** 

**V1217** - Vends 9 K7 Atari (Pae Man, Kangourou, Phoenix: 230 F pièce, et 30, Tic Tac Toe, Night Driver: 190 F piece et Superman, Breakout, Space War, Street Racer : 130 F<br>pièce). **Benoît TERRASSE. Tél. : 422.25.40 (Fontainebleau).** 

V12/8 - Vends jeu Bandaï électronique Las Vegas + Réveil inclus jamais servi 100 F - 2 piles. Vends lean vidéo a cas-settes 13i adaptable tek couleur et noir et blanc. 500 F. **Phi**  lippe **METILLE** nº 51 Tour Bucil, 52100 Saint-Dizier. Tél.: (16-25) 58.34.90 laptes 19 h).

V12/9 - Vends console Mattel + 10 K7 (Roulette, Ski, Football, Tennis, Gendarmes et voleurs, Astromash, Look'n Casse. Bataille de chars, Night Stalker, Tron 1). Le tout impeccable, dans emballage d'origine. Prix : 2 400 F. T6L: 893.89.94 (après 18 h).

V12110 - Vends Vidéopac C52 avec 2 K7, n° 35 et 38, le tout en parfait état: 800 **F. Hervé TROLAT, La Blaehe 26140 Anneyron T61-: (76) 31.5226.** 

V12/11 - Vends console Vidéopac C52 avec K7 Philips n° 11, 31, 9 cause non utilisation. Ensemble neuf, acheté<br>décembre 1982, valeur 1 900 F. Vendu : 1 000 F.. **Alain CHARLIER 26, R. Armard-Carrel, 75019 Paris- T61-: 206.48.37 Ide 18 h 6 20 hL.** 

V12/11 - Vends console Vidéopac C52 avec K7 Philips nº 11, 31, 9, cause non utilsation. Ensemble neuf acheté décembre 1982, valeur 1 900 F. Vendu: 1 000 F. **Alain CHARUER 26, R. Armand-Carrel, 75019 Pars. T6L:**  208.48.37.

V12/12 - Vends VCS + Dodge'em + Defender + Sp Invader + Pac Man + Mrs. Pac Man + Schtroumpf + Vidéo<br>Pinball + Yars Revenge + Pole Position + Diegug + Kangarou + Joust + Battle Zone + Moon Patrol + Asterix<br>+ 2 Paddles, valeur 5 000 F vendu : 3 000 F, donne ordinateur de poche à l'acheteur du VCS + K7. **Tél.: 16-1)**<br>**829.79.88 (18 h).** 

 $V12/13 - V$ ends TRS 80 M1 N2 16 K + Moniteur vert Jeux - Manuels. Prix '3 800 F. **Jacques NESOJIAN 362,**  av. du Prado, 13008 Marseille. Tél.: (16-91) 71.39.39.

 $V12/14 - V$ ends console VSS Rollet  $+ 2K7$ , achat  $11/83$ (facture) valeur 677 F, vendu : 300 F. (Pour enfant et débu-<br>tant). **MIGLIERINA 173, rue des Gros-Grès, 92700 Colom**bes. Tél.: 785.17.91.

V12/15 - Vends VCS Atari + K7 Outlan, Pac Man, Combat, Space Invaders. Defender, Stamraster, le tout état neuf, valeur: 2 800 F, vendu: 1 800 F. **Jean-Christophe ACHARD 24, nie du Cdt•Fewax, 69006 Lyon. T6L :(167) 88927.68.** 

V12/16 - Vends K7 Mattel: Space Battle, Boxe, Star Strike, Astromash et Golf : 100 F pièce ou 400 F le lot (5<sup>e</sup> gratuite) Joindre montant ala commande. **Christian CLAVES route de Mont risson, 42680 St-MaresBinen-Fores** 

V12/17 - Vends console Mattel 74 K7 Mission X, Frogger, Happy Trails. Tripe Action + Jeux éiec. Raid cosmique, Duel av laser, Duel (Bandai) + Cheval de Troie, Manhole, Le tout: 2 000 F (possibilité de prix séparés). Tél.: 272.17.30 (après 18 hl Paris.

V12/18 - Vends Atari VCS avec 15 K7 : Starmaster, Chopper Comande, Aventuriers, Centipède, Sword Guest, Astéroïd, Skiing, Kaboom, Pac Mann, Foot, Night Driver, etc.<br>Achat déc. 82 : 4 300 F le tout vendu : 2 600 F. **BIANCHINI.** T6L: 969.72.10 (région parisienne).

V12/19 - Vends K7 Imagic pour VCS Atari Demon Attack: 260 F: Atlantis: 270 Flachat 31/07/831. **T6L: 385.10.06 (après 18 h).**

**V12120** - Vends K7 Star Wars (l'Empire contre attaque) pour VCS Atari : 250 F. **Sylvain GRANDBOUCHE 5, rue**<br>**Docteur-Nasica, 21230 Amay-le-Duc. Tél. : (16-80) 90.22.19** (après 17 h).

V12/21 - Vends K7 pour VCS Atari état neuf : Ice Hockey : 180 F; Donkey Kong: 200 F: Raiders of the Lost Ark. 180 F ; Phoenix : 200 F, Demon Attack : 200 F: Pac Man' 180 F, **David TOUBOUL 26, rue Soeur-Bouvier, 69005 Lyon. T6L:** (16-71036.76.47 (après 18 h).

**V12/22** — Vends jeux électroniques : Basket : 150 F ; Batail-<br>les de blindés : 150 F ou les deux 200 F. Cherche renseignements sur module de pilotage turbo de CBS. Réponse assurée. **Nicolas LEUILLIER 51, rue Paul-Cézanne, 76120 Le Grand-Quevilly.** 

 $V12/23 -$  Vends console Vidéopac Radiola Jet 25 + 5 K7 nº 14-15-16-20-32 très bon état, prix 800 F. Vends aussi jeu<br>Game and Watch Donkey Kong, 2 cadrans avec piles, garantie 1 mois, prix: 130 F. **David BLANCHARD 69, rue** J-0. David, 42100 St-**Etienne. T6L: (16-77) 25.04.75.** 

V12/24 - Vends VCS Atari + 2 paires manettes + vidéo touchpad + 11 cartouches de jeux dont Tennis, Frogger, Star Raiders, Endvro. Le tout, en très bon état, pour 2 000 F.<br>**DOMINIQUE, 75013 Paris. Tél.: 581.56.21.** 

V12/25 - Vends console Atari bon état, + 6 K7 : Combat. Space Invaders, Asteroids, Breakout, In/y 500 avec les poi-gnées spécia!esl le tout 1 900 F. **Denis VINSON 11, villa Thoreton, 75015 Paris. Tél.: 558.58.66 (après 19 h).** 

V12/26 - Vends K7 Vidéopac nº 18 prix: 60 F; nº 4, 12, 26, 29 prix' 75 F chacune. **Jean-François CORBIN 10, nie des Capucines, 89000** Auxerre.

V12/27 - Vends console Mattel (décembre 82) TBE avec TO K7 dont Pitfall valeur:3 500F vendu :2 000 F l'ensem. ble inséparable. Cherche K7 Activision pour Atari maxi 200 F. Echange K7 Space Invaders contre autre K7 **J** - **L. PAIN VIN.** Tél: 16.26109.27.58 (après 18 IJ.

V12/28 - Vends Atari 2600 : 900 F avec K7 Space Inv. les 2 poignées et le transfo. Vends K7 Phoenix : 250 F K7 Gorf '200 F et la prügnee de Spectravuion 100 F. **Phi-tippe JACOUTAN 18, rue de** *Cray,* **91160 Lagjui neau. T6L:** 909.27.19 tie soir).

**V12/29 -** Vends cassettes pour console Atari 2500 : Star-<br>master Defender : 220 F pièce. 1 paire de Keyboard Controllers avec cassette Brain Games : l'ensemble 300 F. Ste-**Phone MASSART 21, rue Alaio-Foumier,** 30100 Ales. Tél: (66) 86.39.22.

V12/30 - Vends K7 Atari : Swordquest Earthworld : 300 F (achetée il y a un mois) + K7: Maze Craze, Haunted Dodge en Vidéo Olympics : 125 F l'une. Christophe CHAR-**PENTBcR 31, PleiTeSola, 06300 Nitr.** Tél: 89.93.45 **après 18 h Ique dans Is région).** 

 $V12/31 - Vends ZX81$  16 K bon état + Alim. + Câbles + K7 jeux + Clavier ABS + 1 livre + Dossier programmes :<br>1 200 F. **Dominique VICENTE 7, Imp. Fraysses, 92230 Gennen89era, T6L: 021.88.62 (après 10h)** 

**V12132** - Vends VCS Atari état neuf - 5 K7 (Combat. Chopper Command, Dodge'em, Starmaster, Megamania)<br>le tout: 1 700 F. **Laurent LEGRAND Impasse de la** Garenne, 10100 Romilly-sur-Seine. Tél.: (16-25) 24.04.46 (après 19 h 30).

V12/33 - Vends cause double emploi console Intellivision de Mattel (avril 83) + 5 K7 : Tennis, Football, Lock'n Chase, Triple Action, Space Armada : Le tout 1 800 F au lieu de 3 000 F. Stephane de BLINGER 47, rue Principale, 67160 **Wisaernbovag.** Tél.: (16-88) 94.14.35.

 $V12/34 - V$ ends ordinateur individuel Multitech MPF 2 + Interface Secam/Péritel : 1 999 F. Tél. : 913.27.57. Demander Franck (après 18 h 30).

V12/35 - Vends VCS Atari (début 83) + R7 Combat, Sp. Invaders, Defender, Pitfall, Megamania, Freeway, Donkey<br>Rong, MCS Pac Man, Star Raiders, prix : 2 000 F, valeur achat : 3 800 F. Arnaud LENFANT 3, allée des Gas, 78230 Le Pecq. Tél.: 973.65.53.

V12/36 - Vends jeux vidéo Mattel Intellivision 2 600 F. Avec<br>8 K7 valeur réelle : 4 000 F. (Pitfall, Socer Skiing, Space Hawk, Tennis, etc. Le tout en très bon état. Christophe<br>ROTA, rue des Tourterelles, 30320 Poulx. Tél. : 27.09.09<br>après 18 h (si possible dans la région).

**Pour toute insertion, écrire dans les cases ci-dessous** en caractère d'imprimerie le texte de votre annonce (une lettre par case, une case pour chaque espacement, avec un maximum de 8 lignes).

Les petites annonces ne peuvent être domiciliées au journal : vous devez donc inscrire votre nom, votre adresse ou **toutes autres coordonnées permettant de vous joindre directement. Les petites annonces sont insérées dans le premier numéro à paraître en fonction des délais de publication.**  utres coordonnees permettant de vous joindre directement<br>huméro à paraître en fonction des d<br>es aux particuliers, les annonces sont gratuites mais ne po<br>commerciales.

**Réservées aux particuliers, les annonces sont gratuites mais ne peuvent être utilisées à des fins professionnelles ou** 

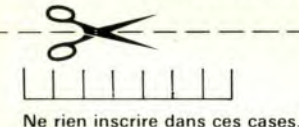

### **DEMANDE D'INSERTION**

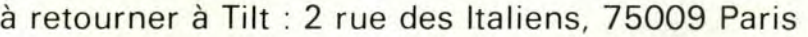

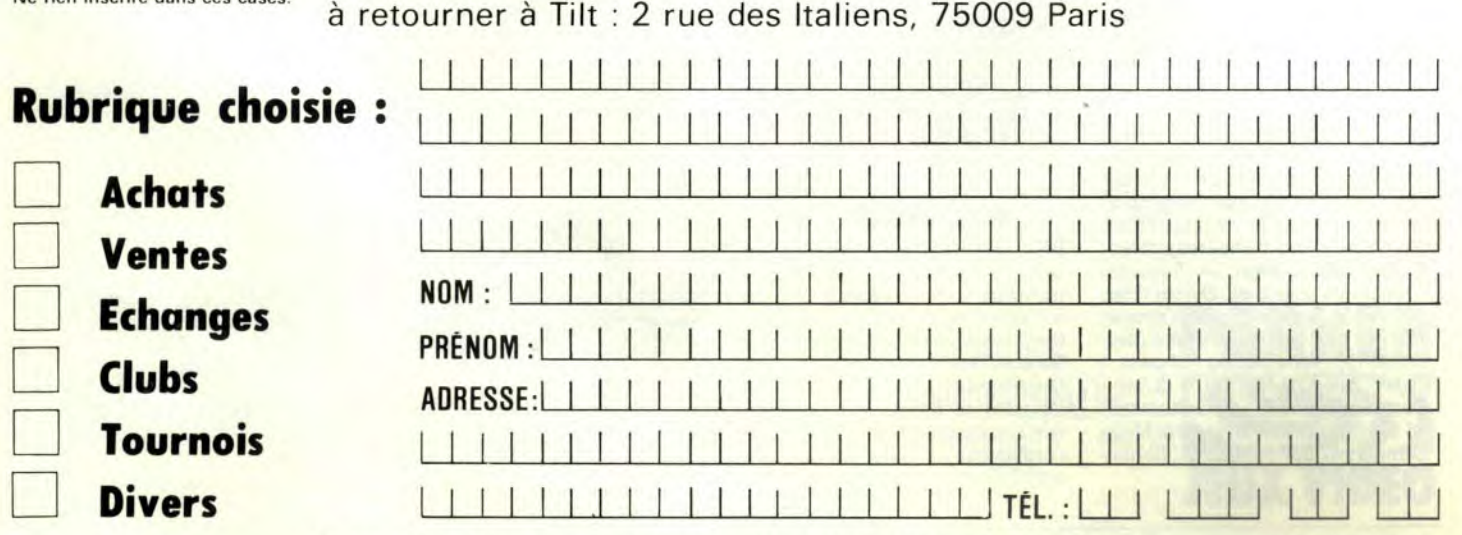

Ne pas oublier d'inscrire votre adresse complète et, le cas échéant, votre téléphone. A notre grand regret, ne pourront être retenues les annonces illisibles ou incomplètes.

### ALORS, C'EST OUI?

Je viens d'apprendre la nouvelle : Tilt est mensuel ! Non ?... Si ! Mais c'est superextragénial, ça ! Heu... dans la foulée... hebdomadaire... vous pouvez pas? Non, bon, tant pis...

je vous écris pour vous demander (c'est mon dernier espoir) si, dans un prochain avenir — ou, même tout de suite — il existera des extensions pour mon pauvre petit Vidéopac G 7200: il commence à se sentir un peu démodé, vu la concurrence. J'espère une réponse. Je vous répète, Tilt c'est... Tiltement génial ! Pour les extensions... c'est oui?... Vite, je m'impatiente (même quelque chose du genre stylo optique ou superchargeur me suffirait).

#### Sébastien ROSE 13008 Marseille

Pas de stylo optique, ni de superchargeur en prévision pour votre Vidéopac Philipps G 7200, mais une extension basic qui vous permettra de vous initier à la programmation.

### MON COEUR BAT

J'ai ouvert mon Tilt et je lis, page 5. écrit en gros caractères «Tilt est mensuel ». C'est incroyable ! Mon coeur bat à tout rompre : je n'aurai plus à mourir lentement pendant deux mois avant de pouvoir dévorer mon magazine favori. les Tiltophiles partagent-ils mon avis ? Un Tiltophile

Nous l'espérons.

### SCORES OKAOU

Et le 8<sup>e</sup> jour, Dieu créa le génie, pour qu'un jour, l'homme puisse combler les fans de jeux vidéo en leur donnant pour bible un magazine qui se nommerait Tilt... Et mensuel ! C'était indispensable.

Quel Dieu du crayon compose vos couvertures? De quelle planète vient-il? Cessons les éloges, une seule machine à écrire ne suffirait pas... Vous devriez réserver une place pour les records amateurs. Nous aimerions bien savoir si nous sommes dignes d'une mission intergalactiquement périlleuse, ou seulement attachés à la maintenance de la piste d'envol ! Je vous communique OKAOU nos meilleures scores :

Mattel Intellivision. - Requins: 100 800 (64 poissons) : Burger time : 133 450 (niveau 14) : Lock'n'chase: 123 260 (3 x coeur) ; ski: 38.4 (descente 15); Auto racing: circuits 1 (3.14). 2 (6.11). 4 (9.19), 5 (3.54). Commodore 64. — Gridrunner:

88 390 (niveau 9) ; Advance of Mega Camels: 47 857 (niveau 9) ; Skramble: 190 700.

TI 9914A. — Parsec: 1 191 600. L'angoisse nous ronge. Allez-vous nous annoncer que vous faites tourner les compteurs une dizaine de fois?

#### Thierry SELMO 34500 Béziers

Pour ne pas vous démoraliser, les journalistes sont hors concours. La réponse appartient plutôt à nos lecteurs. A suivre.

### JE BRICOLE

Voici mes scores, sont-ils bons? Enduro : 14 964,2 1 60 jours. River Raid: 183450. Pitfall: 109782. En espérant que d'autres lecteurs vous feront parvenir les leurs... Un tuyau : pour le Decathlon, pas besoin de s'essoufler sur le joystick: on décroche la médaille d'argent en bricolant un montage de rupteur sans utiliser la manette.

Jean-Claude ZEH 67800 Bischheim

Espoir transmis..

### ANTICIPATION

J'aurais une critique à formuler au sujet de la rubrique «Tubes». De plus en plus, les cartouches sortent pour plusieurs standards à la fois, alors que vous étudiez en général un seul. Or, les versions de ces cartouches présentent de grandes différences, notamment au niveau du .graphisme et du prix. II serait préférable de réduire la taille des articles au profit de tableaux récapitulatifs, qui seraient proposés pour chaque standard.

#### Ph. FREVEA 94200 Ivry-sur-Seine

Vos voeux sont exaucés à peine formulés. Notre nouvelle rubrique «Coup d'oeil» nous permettra de vous présenter tous les mois les versions de jeux bien connus des possesseurs de consoles, jeux dorénavant adaptés aux micro-ordinateurs. Vous pourrez ainsi juger des différences de graphisme entre chaque version. En effet, dans la plupart des cas, principes et intérêt du jeu restent semblables. quel que soit l'ordinateur utilisé.

### BEL EFFORT!

Enfin, le rêve des lecteurs est réalisé: Tilt est mensuel ! Qu'espérer de mieux? J'ai quelques problèmes et j'aimerais vous poser deux questions. Les cassettes Super Buck Rogers, Tarzan, Dragon's lair, Super Donkey Konk junior, dont vous parlez dans la rubrique « Carte postale», sont-elles compatibles avec l'ordinateur de jeux CBS Colecovision? Quelles sont les principales

marques qui fabriquent des jeux intéressants pour ma console (mis à part Parker)?

Je m'efforce de faire connaître Tilt à mes copains : ils ne le regrettent pas!

#### Stéphane CHAGNAUD 87200 Saint-Junien

Les nouveaux programmes de jeux que nous vous avons présentés en exclusivité dans la rubrique «Carte postale» de Tilt n° 10 ne sont pas destinés à la console CBS Colecovision, mais à l'ordinateur Adam. Nous en reparlerons dans le banc d'essai que nous lui consacrerons dans notre prochain numéro.

CHAUD, CHAUD!

Mercredi après-midi. II fait chaud, très chaud au Festival du Son et de l'Image au CNIT. Je me promène nonchalamment au milieu des stands. Puis, soudain, Tilt ! Mon indétermination se transforme alors en but précis : Tilt. Eh oui ! C'est Tilt ! Comment? Ici? et si tôt (nous sommes le 14 mars)? En demandant mon traditionnel «madame. avez-vous reçu le dernier Tilt?» J'obtiens — chose assez rare une réponse positive. Je m'empresse de sortir mes 16.50 F et, sans même avoir regardé la couverture, je l'achète. Tilt, on ! C'est une histoire simple. Tout a commencé il y a un an et demi, alors que je flànais chez le libraire. Ce fut le coup de foudre. II n'y a pas d'autre mot. Ca, c'est l'effet de Tilt; son titre signifie tout, Tilt de reconnaissance surtout. Je pense vous avoir assez flatté et... longue vie à Tilt !

Olivier DAHON 92210 St-Cloud

TRUCS

Vous dites dans Tilt, à propos de la cassette Swords and Serpents (pour Mattel) de vous écrire si l'on arrive au bout. C'est donc ce que je fais.

Pour réussir, il faut tout d'abord que le chevalier protège le magicien en étant pratiquement toujours dessus, au risque de « ferrailler ». Le magicien est réservé pour ramasser les trésors et lire les parchemins. Pour envisager de réussir, il faut 10 à 12 «vies» pour le magicien (le chevalier peut en avoir un peu moins. bénéficiant de celles données par le magicien). On peut emmagasiner des vies en faisant des aller-retour au fil des étages avec le maximum de trésors.

Tout se passe au 3<sup>e</sup> étage où il faut «lire» le parchemin qui permet de casser les cloisons. Cela étant fait, on peut percer la cloison renfermant le parchemin, ce qui permet de retourner directement au coffre. Nanti de ces deux éléments, et n'ayant dépensé que 2 «percemurailles» sur 10, on peut se porter au 4<sup>e</sup>. Alors là, c'est l'enfer, on est attaqué de partout. Ne pas « lire» le parchemin qui se trouve audessus de l'escalier, c'est le local de la folie. II n'y a pas d'issues, sauf celle détruisant la muraille. On doit donc se diriger vers le bas de l'escalier, puis remonter le long de la quintuple enceinte renfermant le dragon (voir schéma).

a) Le magicien doit percer la muraille (un seul projectile suffit) pour entrer dans l'enceinte.

b) Le chevalier s'engouffre dans la brèche.

c) Ramasser tous les trésors le plus rapidement possible, en faisant front aux attaques nombreuses.

d) A la fin du ramassage, appuyer sur la touche de retour rapide vers le coffre.

Nous sommes ensuite remontés jusque dans l'enceinte du serpent, mais les trésors n'ont pas été rematérialisés. IIs sont remplacés par les lettres B.P.D.

Voilà toute l'histoire. Bon courage ! A. DAOUSE

60430 Noailles

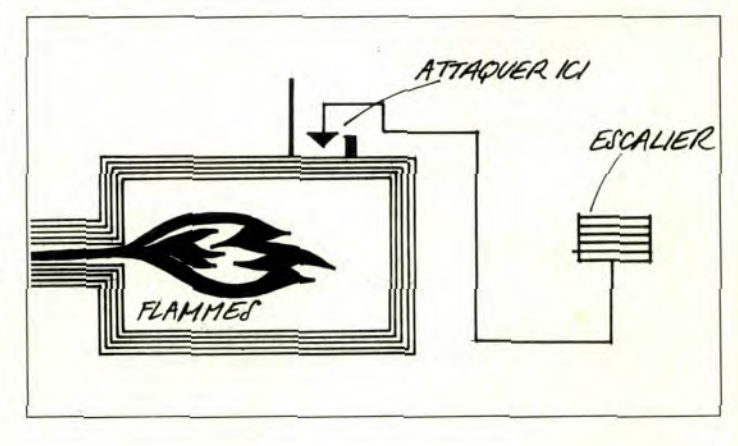

Le directeur de la publication: Antoine de CLERMONT-TONNERRE · Dépot légal: 2<sup>e</sup> trimestre 1984 · Photocomposition et Photogravure: Imp. M.-A., 60, rue Cino-del-Duca, 94700 Maisons-Alfort. • Imprimerie: Sima, Torcy • Distribution: N.M.P.P. • Numéro de commission paritaire: 64 671

# LE FEU DE L'ACTION.

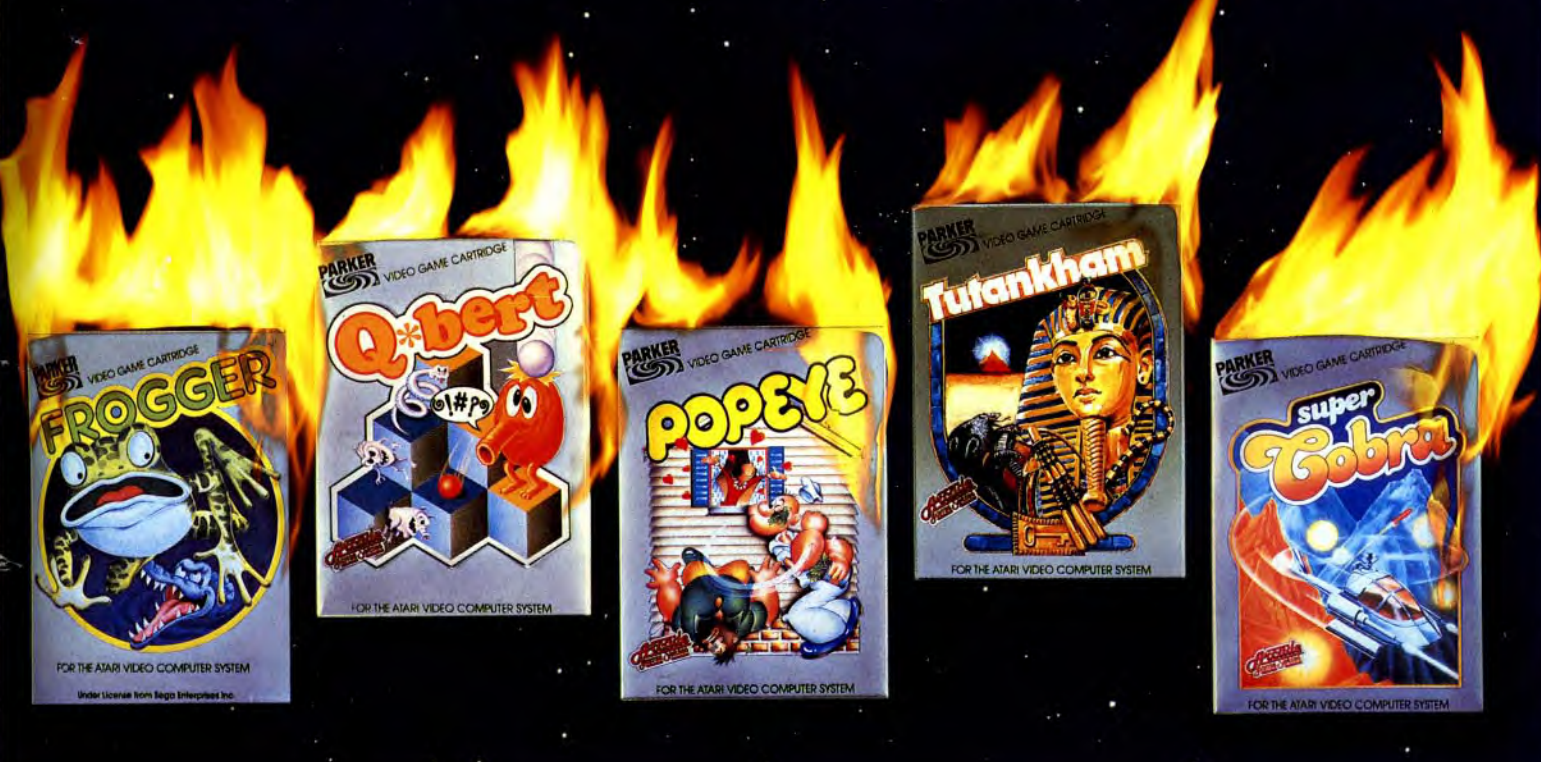

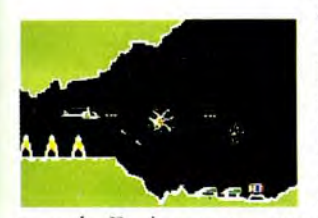

**SUPER COBRATM** 

Votre mission : "Anéantir l'ennemi". Qui est-t-il? Où se trouve-t-il? Personne ne le sait. Le seul moyen de l'atteindre : l'hélicoptère. Mais il fait nuit. Vous devez traverser des villes et des

tunnels. Et si vous ne vous écrasez pas, vous risquez d'être abattu par l'armée ennemie. Alors ayez l'œil! Compatible avec les systèmes : Atari<sup>154</sup> VCS<sup>TM</sup>, Intellivision<sup>TM</sup>, Vidéopac<sup>TM</sup>, CBS/Coleco<sup>TM</sup>, Atari<sup>154</sup> Ordinateur familial, Jopac<sup>TM</sup>, Brandt<sup>TM</sup>.

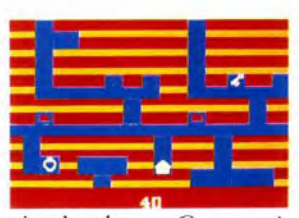

### TUTANKHAM™

Découvrez le trésor millénaire des pharaons. Pas si simple! Serpents venimeux, chauves-souris, esprits, tous sont unis pour vous empêcher d'y parvenir. Pour les vaincre, vous n'avez que votre

pistolet laser. Courage! Compatible avec les systèmes : Atari<sup>TM</sup> VCS<sup>TM</sup>, Intellivision<sup>TM</sup>, Vidéopac<sup>TM</sup>, CBS/Coleco<sup>TM</sup>, M Ordinateur familial, Jopac<sup>TM</sup>, Brandt Atari

**POPEYE** 

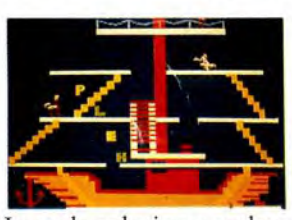

Vous êtes Popeye et vous aimez Olive. Votre seul désir, attraper tous les cœurs et les mots d'amour qu'elle lance, et la rejoindre. Mais tout vous en empêche. Des trappes, des échelles et l'éternel Brutus!

La seule solution : avalez une boîte d'épinards. Attention à Brutus! Battez-vous!

Compatible avec les systèmes : Atari<sup>TM</sup> VCS<sup>TM</sup>, Intellivision<sup>TM</sup>, Vidéopac<sup>TM</sup>, CBS/Coleco<sup>TM</sup>, Atari<sup>TM</sup> Ordinateur familial, Jopac<sup>1M</sup>, Brandt<sup>TM</sup>.

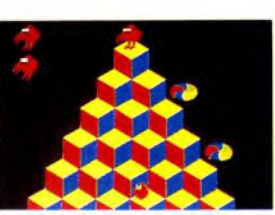

### Q. BERT<sup>®</sup>

Votre nouveau nom, Q. BERT. Vous sautez joyeusement sur les blocs d'une pyramide jusqu'à ce qu'ils aient tous la même couleur. Mais attention, dangers! Hargne de vos ennemis, Slick, Sam et

Coilly le serpent. En cas de panique, échappez-vous en soucoupe. Restez calme!

Compatible avec les systèmes : Atari<sup>1M</sup> VCS<sup>1M</sup>, Intellivision<sup>1M</sup>, Vidéopac<sup>1M</sup>, CBS/Coleco<sup>1M</sup>, Atari<sup>1M</sup> Ordinateur familial, Jopac<sup>1M</sup>, Brandt<sup>TM</sup>,

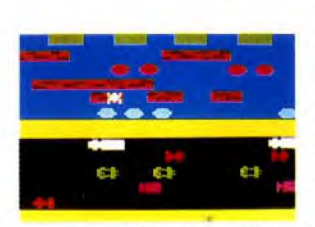

### **FROGGERTM**

Vous êtes responsable de la vie de Frogger la grenouille. Non seulement elle doit traverser une autoroute à 5 voies mais encore une rivière grouillante de crocodiles, de tortues ou de serpents, tous gros

mangeurs de grenouilles. Aidez-la! Compatible avec les systèmes : Atari<sup>131</sup> VCS<sup>131</sup>, Intellivision<sup>134</sup>, Vidéopac<sup>131</sup>, CBS/Coleco<sup>131</sup>, Atari<sup>134</sup> Ordinateur familial, Jopac<sup>134</sup>, Brandt<sup>134</sup>,

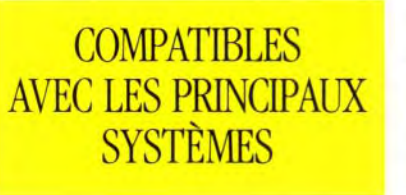

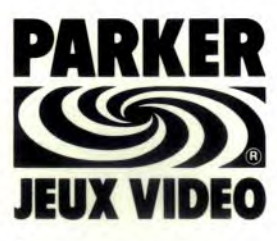

Ils détestent vous laisser gagner.

# Astérix<sup>1</sup> Avec Astérix'et Obélix;<br>les Romains vont en perdre leur latin.

En 50 avant J.C., il se passait déjà des tas de choses. La France s'appelait la Gaule et ses plus fabuleux héros étaient Astérix<sup>1</sup> et Obélix.<sup>1</sup> Avec Astérix,<sup>1</sup> déjouez les lyres mortelles tout en ramassant le plus de trophées romains sur les champs de bataille.

Avec Obélix, retrouvez la force surhumaine de ce sympathique personnage qui, au besoin, assomme ses ennemis à coups de menhirs, afin de nettoyer la Gaule de ces fous de Romains.

Rassurez-vous, avec votre aide et un petit coup de potion magique, ils n'auront aucun mal à triompher des Romains.

Avec plus de deux nouveaux programmes de jeux par mois, la guerre des Gaules n'est pas prête de finir.

Doyle Dane Bernbach

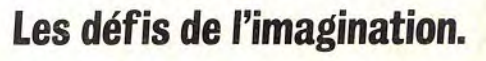

2150

100

**ATARIS** 

**ATARI** 

Obélix